### **CHAPITRE. I. Analyse de la formation du copeau**

#### **CARACTERISATION DE LA COUPE DES METAUX**

La caractérisation de la coupe est basée sur l'observation du phénomène, l'établissement de modèles et par la suite la vérifica tion ex périmentale, cette procédure a était suivie par la plupart des cherc heurs du domaine. *Tresca* en1878 a noté que, pour un outil à géométrie constante, une profondeur de passe insuffisante provoque des défor mations plastiques importantes, contrairement à des passes plus épaisses. À l'époque, ses observations ont permis aux artisans le développement de machines plus rigides et plus puissantes. Par la suite, *Mallock* en 1881 a établi que le copeau est le résultat du cisaillement du matériau à usiner, où les déformations dépendent du frottement entre la face de coupe de l'outil et le copeau (figure I .1 b). *Taylor* (1907) a aussi émis des théories qui restent jusqu'à aujourd'hui une base pour estimer la durée de vie d'un outil de coupe. [1] Université Batna 2 - MB Faculté de Technologie Départ. Génie Mécanique<br>
CHANCTERES. IL Antalyse de la formation du copeau<br>
CARACTERES. IL Antalyse de la formation du copeau<br>
CARACTERES. IL Antalyse de la formation de appl

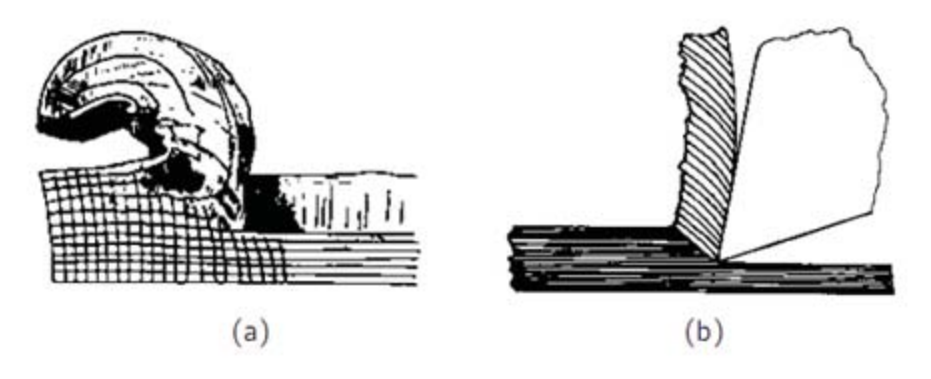

*Figure.I.1. Observations de la coupe des métaux (d'après Tresca et Mallock ).[1]* 

#### *Définitions :*

La coupe est l'interaction entre l'outil et la pièce à usiner, il en résulte de se contactent des résidus (déchets) appelés copeaux.

Au contact de l'outil en mouvement et la pièce brute où semi-finie, commence l'écoulement du copeau.

### **PHENOMENES PHYSIQUES EN USINAGE**

Les effets phy siques observés en usinage sont classés en quatre catégories : méc aniques, thermiques, chimiques et tribologiques.

Les quatre phénomènes physiques sont dépendants l'un de l'autre et interfèrent par leurs effets. La puissance et la robustesse de la mac hine, le montag e et le mode de fix ation des pièces, et même les aptitudes des opérateurs sur la machine, affectent également les ré sultats d'usinage. Tout en agissant sur ces paramètres, afin de donner de bonnes conditions de travail à l'outil, ce dernier se détériore et devient défaillant.

L'opération d'usinage est observée par la production de copeaux donnant lieu à des processus physiques qui sont à l'origine des :

- Modifications cristallines;
- Déformations élastiques, plastiques puis rupture de matière à usiner.

Le contacte entre l'outil et la pièce donne aussi un frottement importé causant ainsi :

- Un dégagement de chaleur ;
- Des microsoudures :
- La formation d'arête rapportée sur la face de coupe de l'outil.

L'analyse et le traitement correct des conditions de coupe, de la forme de la partie active de l'outil, de la nuance et d'autres facteurs permettent aux opérateurs d'atteindre un processus de coupe productive et rentable.

#### **FORMATION DU COPEAU**

La surépaisseur de matière a à enlever c'est la couche qui va former le copeau sous l'action mécanique complexe d'un outil de coupe, en utilisant une machine-outil comme le tour, la fraiseuse, la perceuse ou la scie …etc. l'analyse et la compréhension du processus de formation du copeau est nécessaire pour l'amélioration et le développement des machinesoutils et les moyens de coupe. *Université Batma 2 - ME*<br>
PRENOMENES PITYSQUES EX USINXGE<br>
1-8 e filosophysques contre du consideration du consideration du consideration du consideration du consideration du consideration du consideration du considerati

L'accumulation de matière devant l'outil (étape 2) génère des forces très importantes d'action de l'outil et de réaction de la part de la pièce, jusqu'à qu'il a détachement de matière de la pièce (étape 3) par déformation élastique, plastique puis rupture.(Figure I.2)

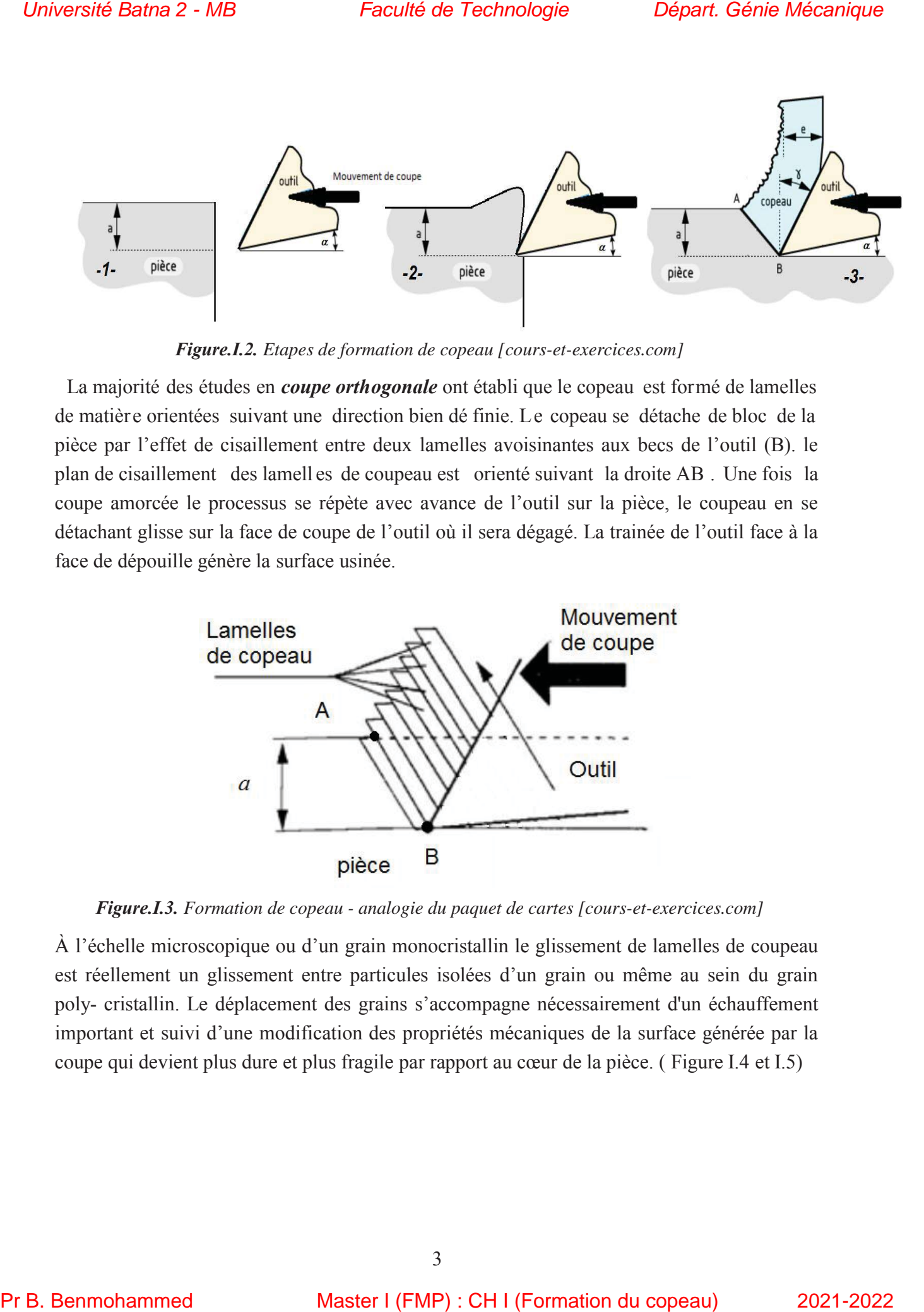

*Figure.I.2. Etapes de formation de copeau [cours-et-exercices.com]* 

La majorité des études en *coupe orthogonale* ont établi que le copeau est formé de lamelles de matière orientées suivant une direction bien dé finie. Le copeau se détache de bloc de la pièce par l'effet de cisaillement entre deux lamelles avoisinantes aux becs de l'outil (B). le plan de cisaillement des lamell es de coupeau est orienté suivant la droite AB . Une fois la coupe amorcée le processus se répète avec avance de l'outil sur la pièce, le coupeau en se détachant glisse sur la face de coupe de l'outil où il sera dégagé. La trainée de l'outil face à la face de dépouille génère la surface usinée.

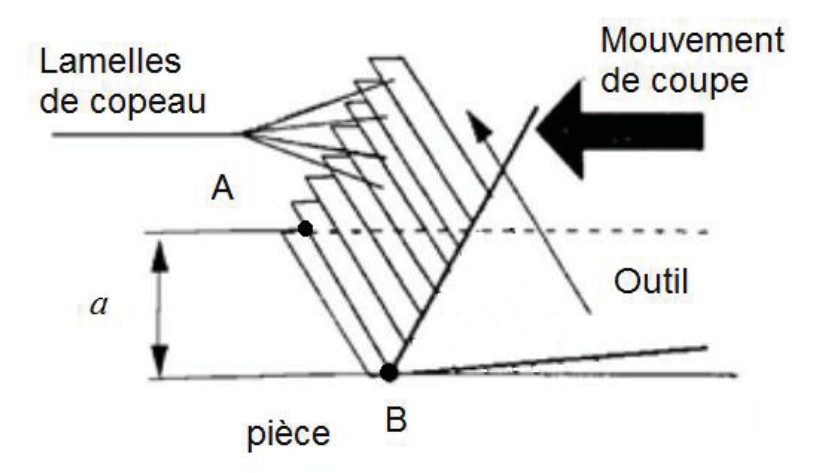

*Figure.I.3. Formation de copeau - analogie du paquet de cartes [cours-et-exercices.com]* 

À l'échelle microscopique ou d'un grain monocristallin le glissement de lamelles de coupeau est réellement un glissement entre particules isolées d'un grain ou même au sein du grain poly- cristallin. Le déplacement des grains s'accompagne nécessairement d'un échauffement important et suivi d'une modification des propriétés mécaniques de la surface générée par la coupe qui devient plus dure et plus fragile par rapport au cœur de la pièce. ( Figure I.4 et I.5)

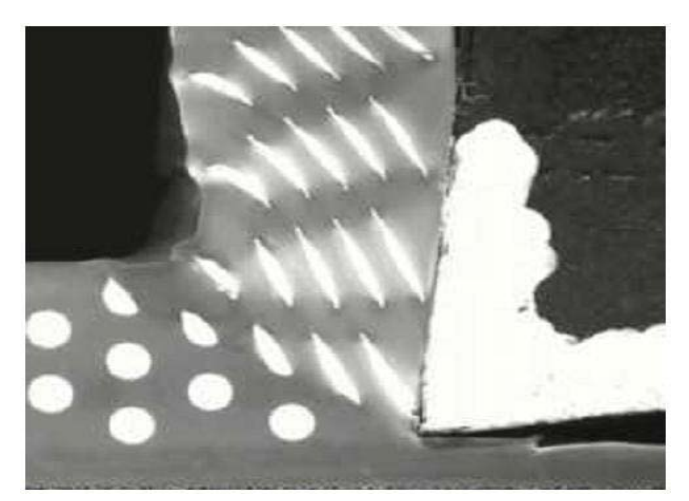

*Figure.I.4. Déplacement et déformation des grain monocristallin en coupe orthogonale.* 

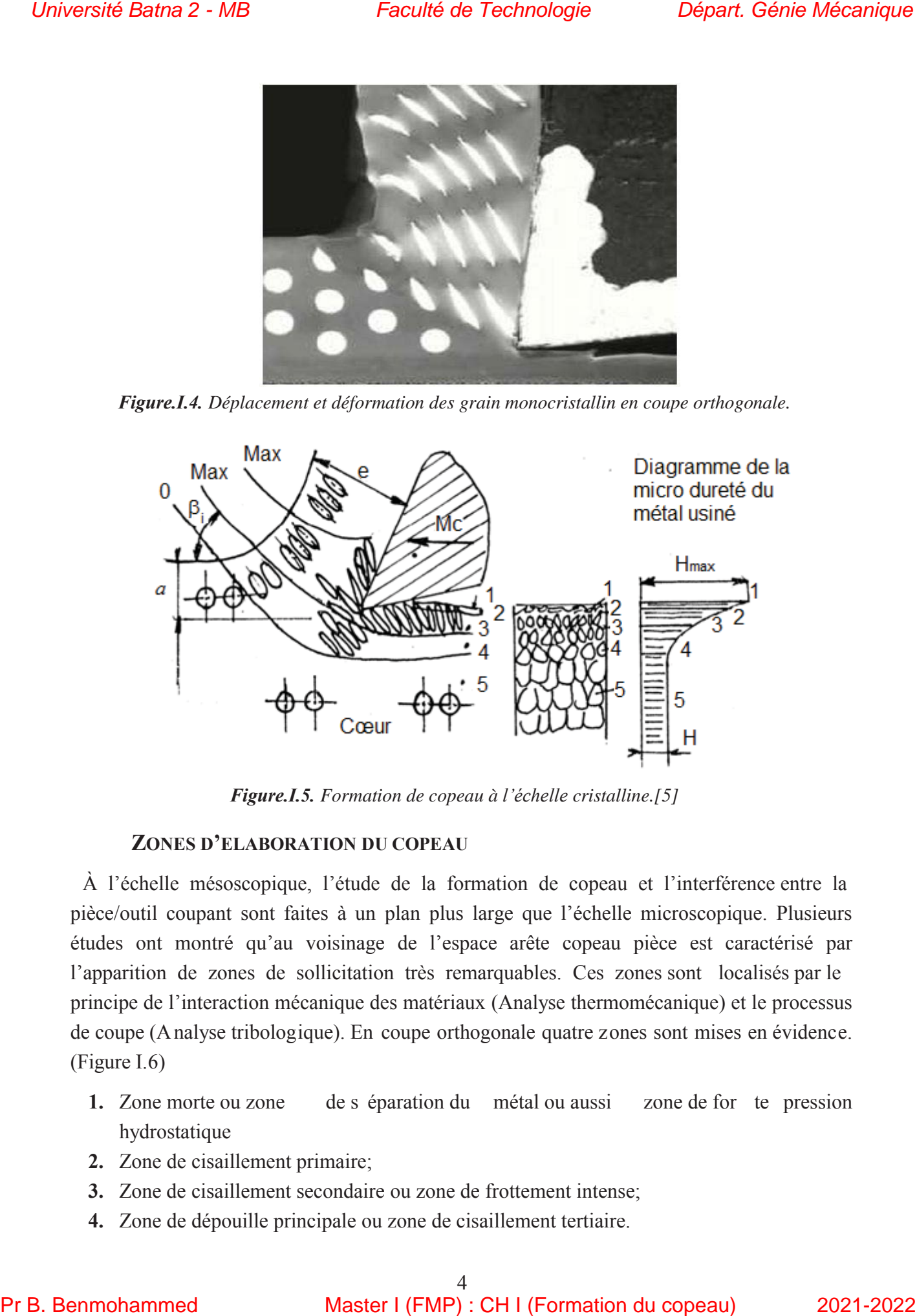

*Figure.I.5. Formation de copeau à l'échelle cristalline.[5]* 

### **ZONES D'ELABORATION DU COPEAU**

À l'échelle mésoscopique, l'étude de la formation de copeau et l'interférence entre la pièce/outil coupant sont faites à un plan plus large que l'échelle microscopique. Plusieurs études ont montré qu'au voisinage de l'espace arête copeau pièce est caractérisé par l'apparition de zones de sollicitation très remarquables. Ces zones sont localisés par le principe de l'interaction mécanique des matériaux (Analyse thermomécanique) et le processus de coupe (Analyse tribologique). En coupe orthogonale quatre zones sont mises en évidence. (Figure I.6)

- **1.** Zone morte ou zone de s éparation du métal ou aussi zone de for te pression hydrostatique
- **2.** Zone de cisaillement primaire;
- **3.** Zone de cisaillement secondaire ou zone de frottement intense;
- **4.** Zone de dépouille principale ou zone de cisaillement tertiaire.

**Zone 1 :** zone de sépa ration du métal en deux fractions par l'arête de coupe au point (O). Cette section de l'outil est une zone confinée en un point embryonnaire de sortie de copeau sous de fortes pressions hydrostatiques et aussi c'est elle qui est le point générateur de la surface usinée. Vu les efforts de compression importants, il en résulte des éléva tions de température qui avoisine les 600°C (Figure I.7). [7]

**Zone 2 :** zone de formation du copeau où on observe un changement brutal d'orientation et de vitesse d'écoulement de la matièr e, de la direction de la vitesse de coupe VC au sens d'écoulement du copeau, en provoquant un glissement plastique limité par l'espace (LEHQ) et un important flux de chaleur transmis à l'outil. [6]

**Zone 3 :** zone de glissement a l'interface copeau face de coupe, il a été constater dans des études expérimentales et numériques, qu'un phénomène d'adhésion freine considérablement l'écoulement de la matière causant un cisaillement plastique de la matière. Le frottement copeau / face de coupe est assai intense qu'il génère une chaleur d'environ les 750°C (Figure I.7), ajoutant celle de la zone de cisaillement primaire, elle peut atteindre la température de fusion du matériau usiné. [10]

**Zone 4 :** cette zone est localisée à l'interface face de dépouille / surface usinée, où un frottement de glissement est observé, donnant naissance à des phénomènes d'adhésion conduisant à un cisaillement plastique de fa ible intensité par ra pport à la zone 3. Une forte pression sur la surface usinée est accompagnée d'un état de surface et une rug osité médiocre. [6,7]

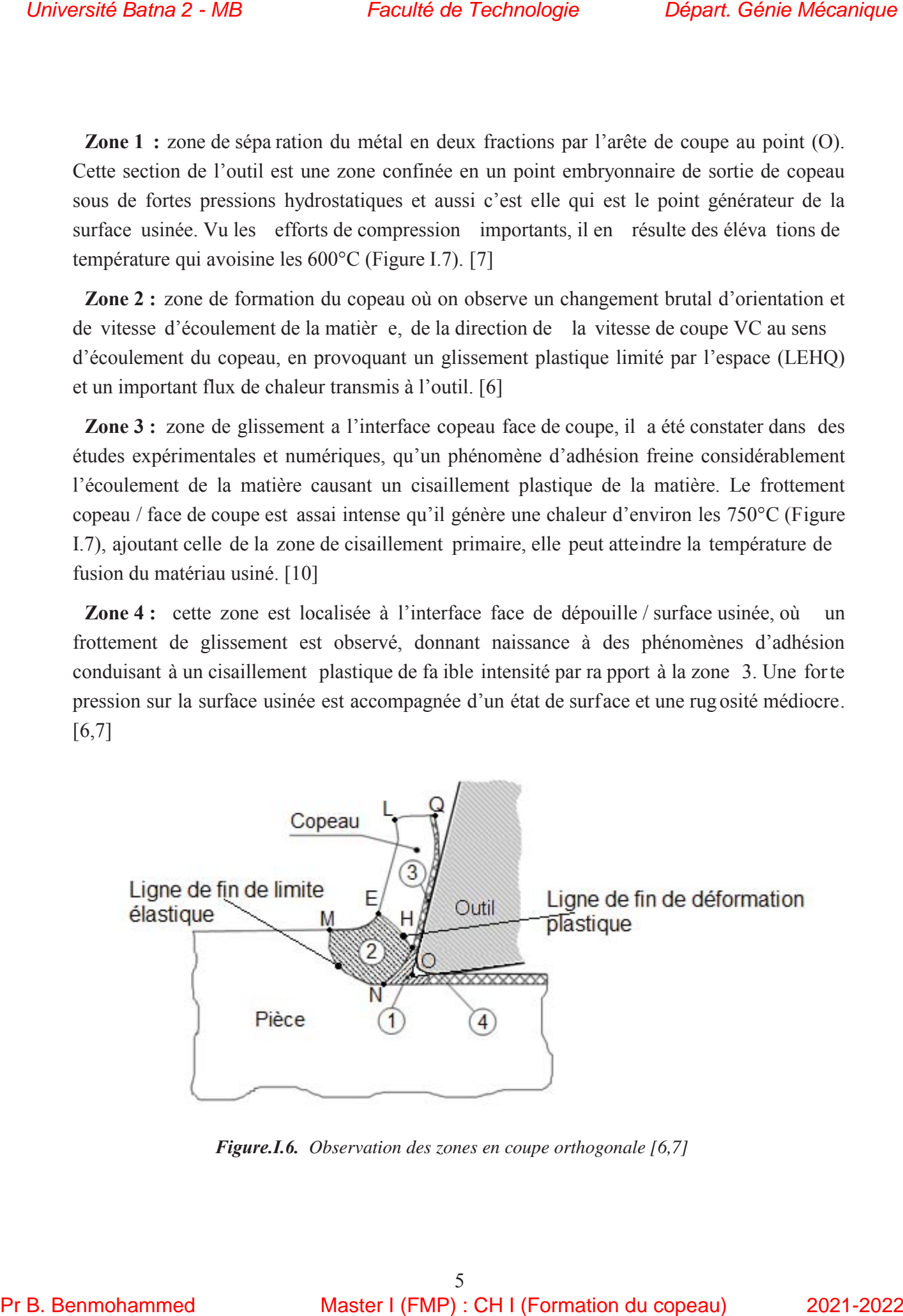

*Figure.I.6. Observation des zones en coupe orthogonale [6,7]* 

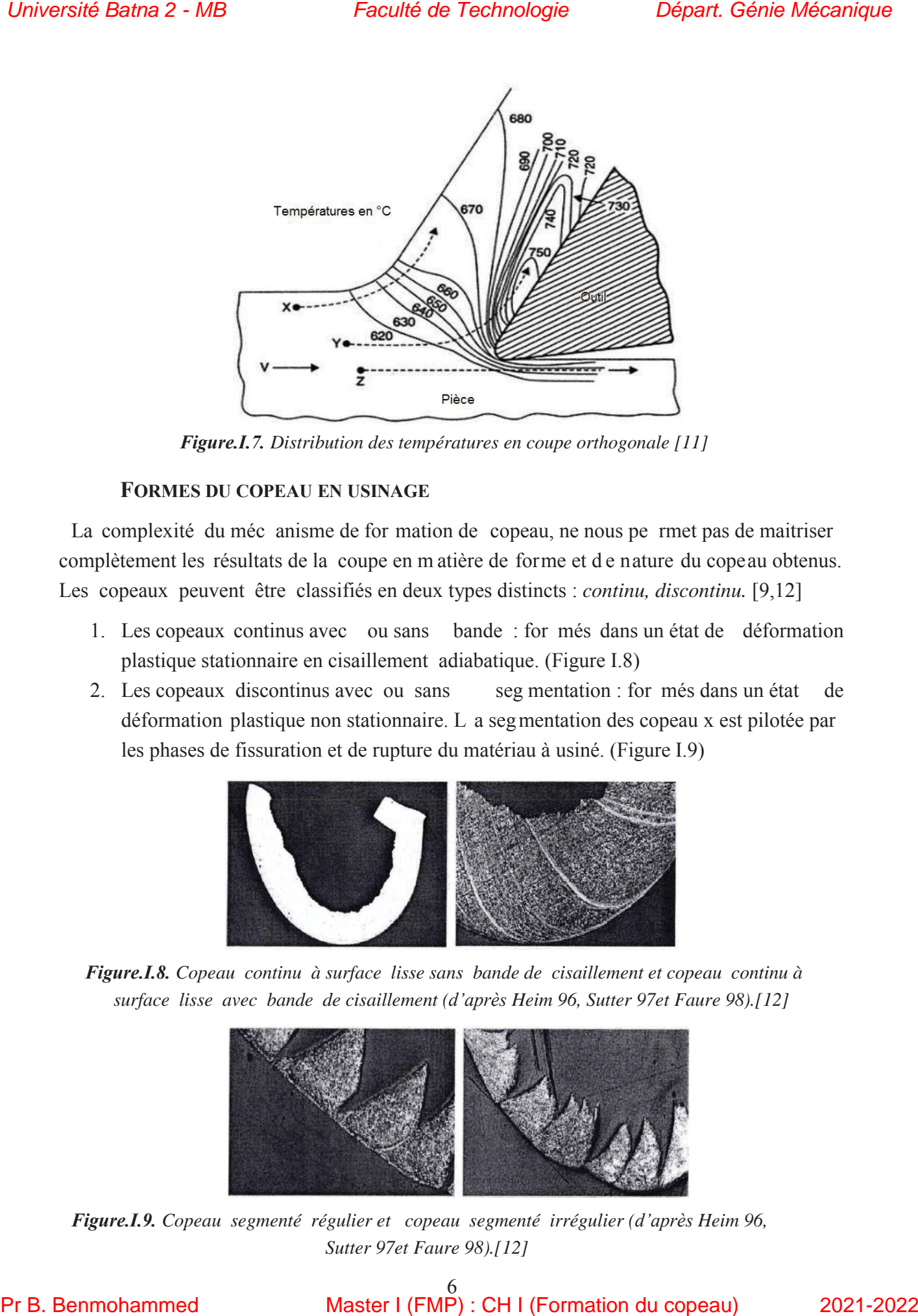

*Figure.I.7. Distribution des températures en coupe orthogonale [11]* 

### **FORMES DU COPEAU EN USINAGE**

La complexité du méc anisme de for mation de copeau, ne nous pe rmet pas de maitriser complètement les résultats de la coupe en m atière de forme et d e nature du copeau obtenus. Les copeaux peuvent être classifiés en deux types distincts : *continu, discontinu.* [9,12]

- 1. Les copeaux continus avec ou sans bande : for més dans un état de déformation plastique stationnaire en cisaillement adiabatique. (Figure I.8)
- 2. Les copeaux discontinus avec ou sans seg mentation : for més dans un état de déformation plastique non stationnaire. L a segmentation des copeau x est pilotée par les phases de fissuration et de rupture du matériau à usiné. (Figure I.9)

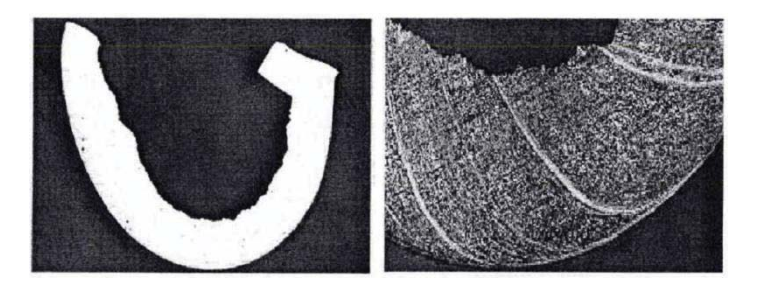

*Figure.I.8. Copeau continu à surface lisse sans bande de cisaillement et copeau continu à surface lisse avec bande de cisaillement (d'après Heim 96, Sutter 97et Faure 98).[12]* 

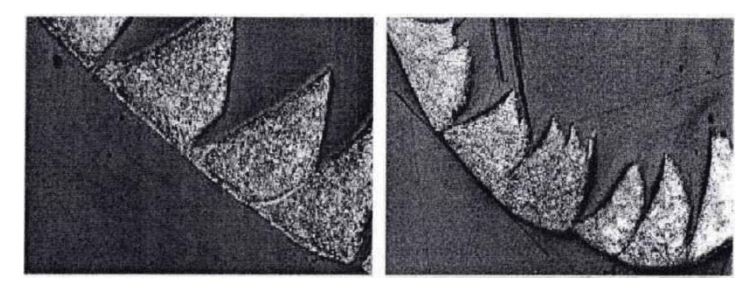

*Figure.I.9. Copeau segmenté régulier et copeau segmenté irrégulier (d'après Heim 96, Sutter 97et Faure 98).[12]* 

 $6$ <br>Master I (FMP) : CH I (Formation du copeau)

Il ex iste aussi d'autres copeaux intermédiaire s entre un copeau continu et un copeau discontinu et d'autres géométries. (Figure I.10)

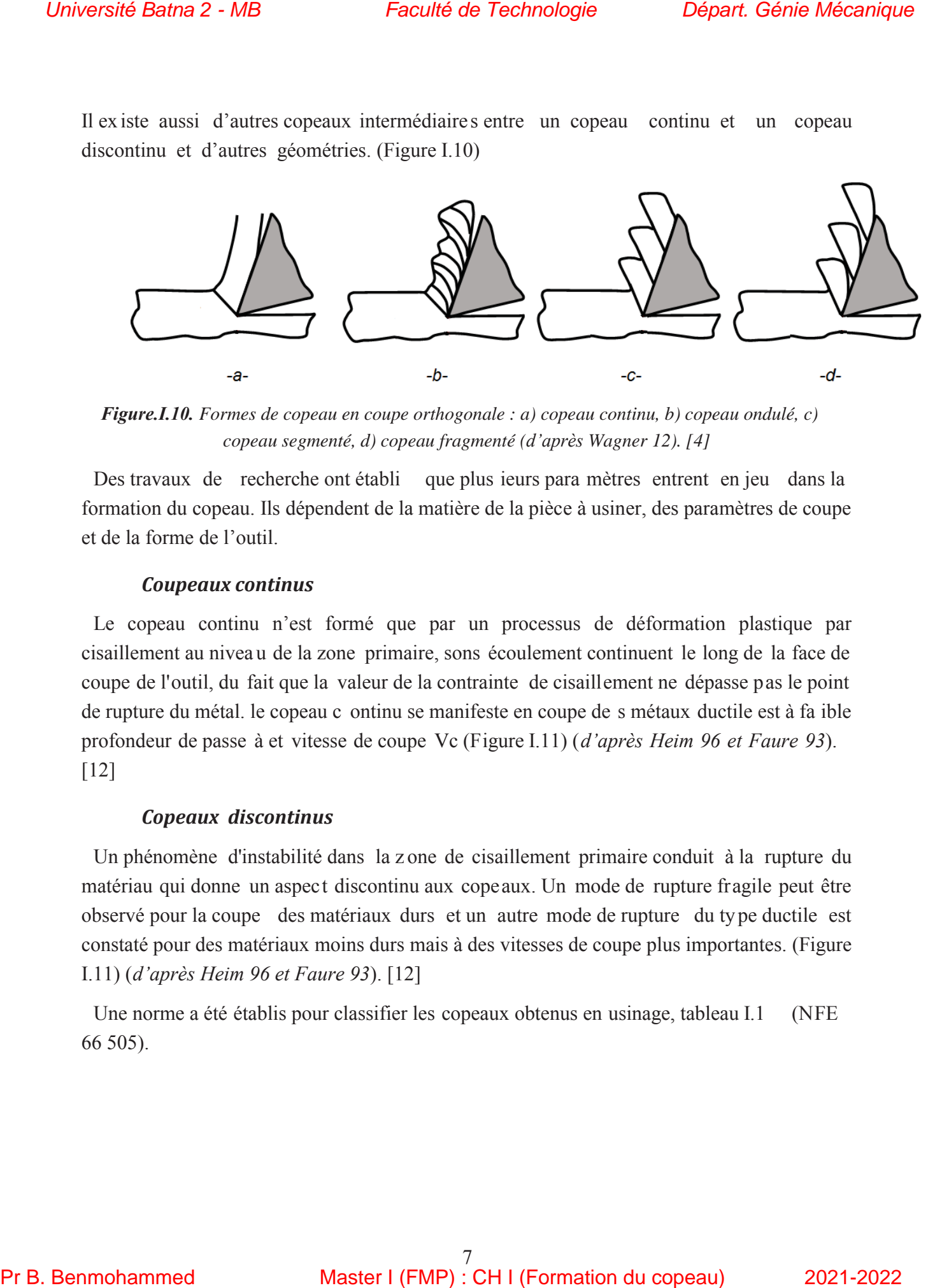

*Figure.I.10. Formes de copeau en coupe orthogonale : a) copeau continu, b) copeau ondulé, c) copeau segmenté, d) copeau fragmenté (d'après Wagner 12). [4]* 

Des travaux de recherche ont établi que plus ieurs para mètres entrent en jeu dans la formation du copeau. Ils dépendent de la matière de la pièce à usiner, des paramètres de coupe et de la forme de l'outil.

#### *Coupeaux continus*

Le copeau continu n'est formé que par un processus de déformation plastique par cisaillement au nivea u de la zone primaire, sons écoulement continuent le long de la face de coupe de l'outil, du fait que la valeur de la contrainte de cisaillement ne dépasse pas le point de rupture du métal. le copeau c ontinu se manifeste en coupe de s métaux ductile est à fa ible profondeur de passe à et vitesse de coupe Vc (Figure I.11) (*d'après Heim 96 et Faure 93*). [12]

#### *Copeaux discontinus*

Un phénomène d'instabilité dans la z one de cisaillement primaire conduit à la rupture du matériau qui donne un aspect discontinu aux copeaux. Un mode de rupture fragile peut être observé pour la coupe des matériaux durs et un autre mode de rupture du type ductile est constaté pour des matériaux moins durs mais à des vitesses de coupe plus importantes. (Figure I.11) (*d'après Heim 96 et Faure 93*). [12]

Une norme a été établis pour classifier les copeaux obtenus en usinage, tableau I.1 (NFE 66 505).

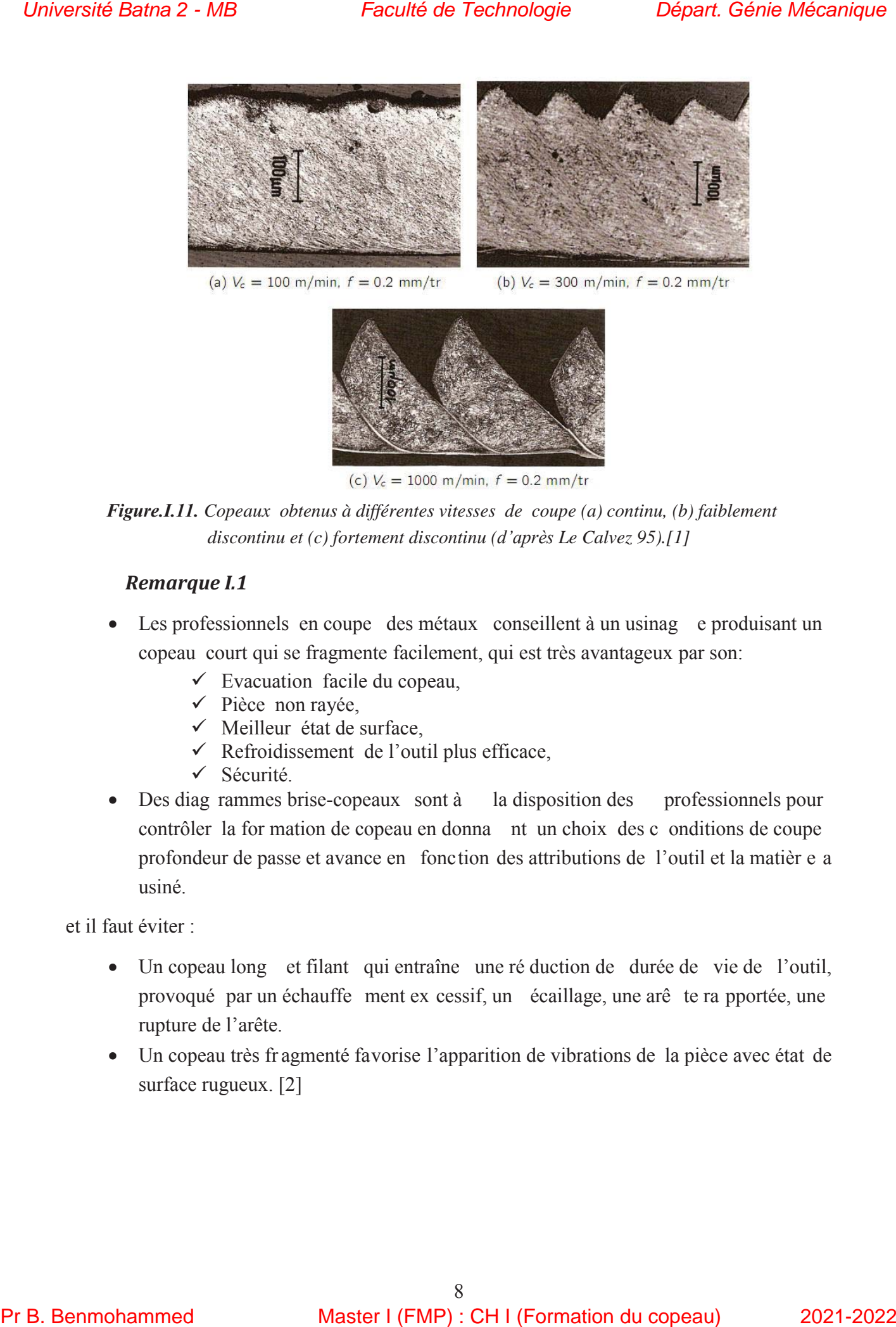

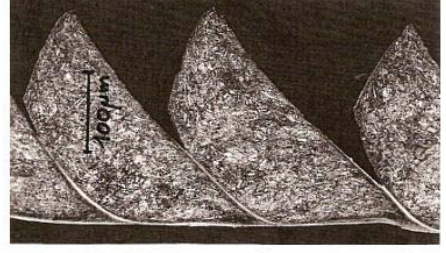

*Figure.I.11. Copeaux obtenus à différentes vitesses de coupe (a) continu, (b) faiblement discontinu et (c) fortement discontinu (d'après Le Calvez 95).[1]* 

#### *Remarque I.1*

- Les professionnels en coupe des métaux conseillent à un usinag e produisant un copeau court qui se fragmente facilement, qui est très avantageux par son:
	- $\checkmark$  Evacuation facile du copeau,
	- $\checkmark$  Pièce non rayée,
	- $\checkmark$  Meilleur état de surface,
	- $\checkmark$  Refroidissement de l'outil plus efficace,
	- $\checkmark$  Sécurité.
- Des diag rammes brise-copeaux sont à la disposition des professionnels pour contrôler la for mation de copeau en donna nt un choix des c onditions de coupe profondeur de passe et avance en fonction des attributions de l'outil et la matièr e a usiné.

et il faut éviter :

- x Un copeau long et filant qui entraîne une ré duction de durée de vie de l'outil, provoqué par un échauffe ment ex cessif, un écaillage, une arê te ra pportée, une rupture de l'arête.
- Un copeau très fr agmenté favorise l'apparition de vibrations de la pièce avec état de surface rugueux. [2]

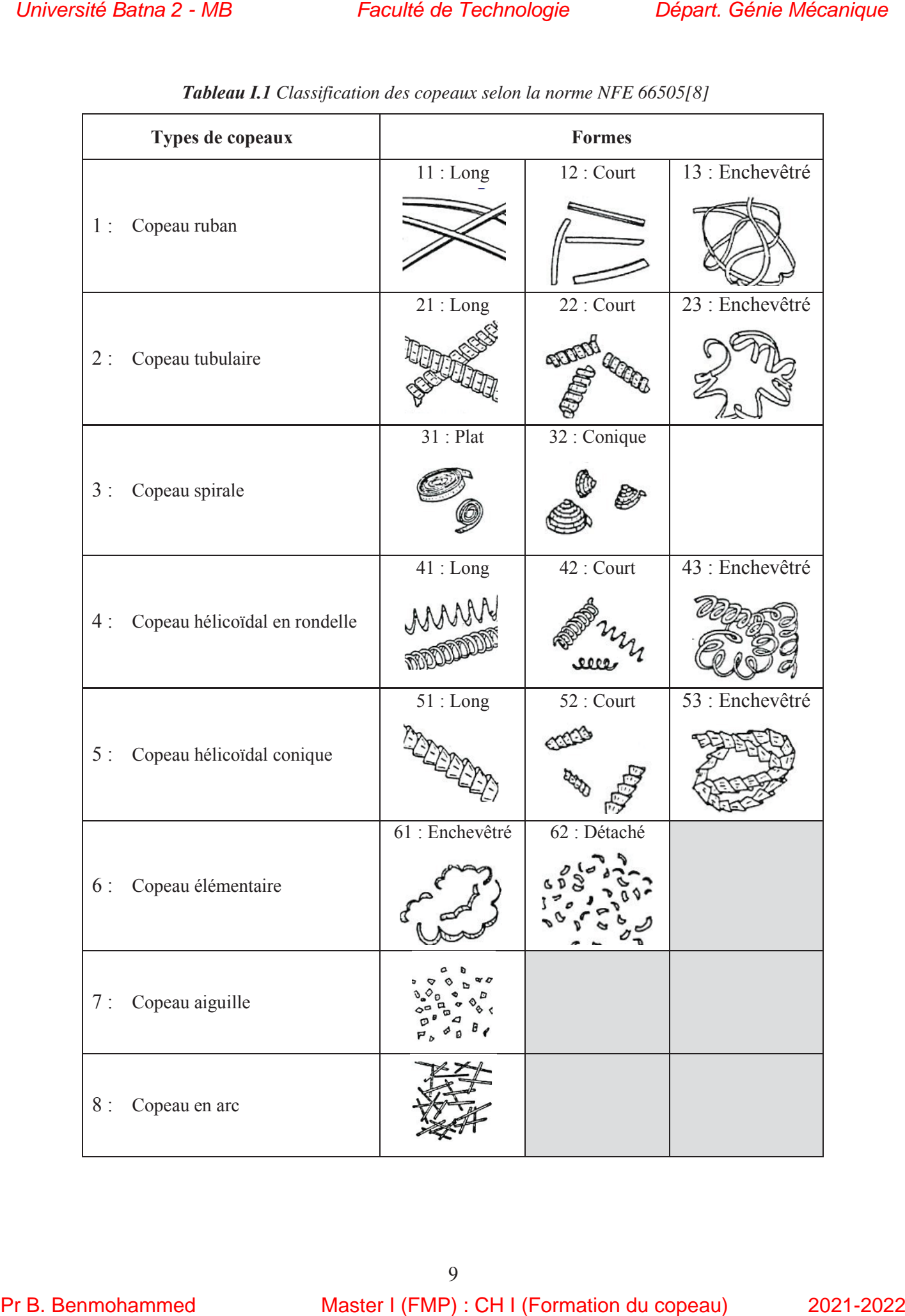

*Tableau I.1 Classification des copeaux selon la norme NFE 66505[8]* 

#### *Références*

- [1] D. GERMAIN, Développement d 'un modèle d'efforts de coupe intégrant le c ontact en dépouille : application au tournage de superfinition du cuivre Cu-c2. Thèse de doctorat, Ecole Nationale Supérieure d'Arts et Métiers, ParisTech, 2011. France, 2011.
- [2] C. GRUESCU, F. DEFOURNE, P. QUAEGEBEUR et J. F. ANTOINE, Préparation de production en productique mécanique - étude de fabrication et analyse d'usinage (3PM-EFAU), SEMM (Se rvice Enseignement et Mu ltimédia) / U niversité L ille1 – France, 2015.
- [3] John W iley & Sons, Fundam entals of Mod ern M anufacturing,  $2<sup>nd</sup>$  edition I nc. M. P. Groover, 2002.
- [4] Usinage par ou til coupa nt , GN -3-PROFA, INSA Institute de s sci ences app liquées Lyon – France, 2017.
- [5] S. BENSAADA, Coupe des métaux, Université Mohamed Khider Biskra –Algérie.
- [6] F. DARGNAT , Modélisation semiǦanalytique par approche énergétique du procédé de perçage de m atériaux monolithiques, Thèse de Doctorat en Méca nique, Universite Bordeaux 1, France, 2006.
- [7] M. CHERIF, Modélisation générique des efforts de coupe en fraisage pour la CFAO et la surveillance de l'usinage, Thèse de doctorat, Ecole Centrale de Nantes, France, 2003.
- [8] P. D EPEYRE, Fabri cation m écanique, L icence d e Technologie e t M écanique, Faculté des Sciences et Technologies, Université de la Réunion – France, 2005.
- [9] R. MOHAMMAD, Etude de l'évolution des caractéristiques des plaquettes de coupe en tournage à s ec. Mise e n place de critère s d'aide à la d écision du cha ngement d e plaquette. A pplication au cas de l'ébauche de turbines de pompage, thèse d'octorat de l'Université Toulouse III - Paul Sabatier – Toulouse – France, 2011. *Dimensité Batria 2 - MB*<br> *Références*<br> **Références**<br> **Références**<br> **Références**<br> **Proposition du comparison d'université de Technologie Départ. Génie Mécanité de Technologie and the sole Mécanical Asteroids Associates C** 
	- [10]M HABAK : Etude de l'influence de la microstructure et des paramètres de coupe sur le comportement en tou rnage de l'acier a r oulement 100Cr6. Thèse de do ctorat, Ecole Nationale Supérieure d'Arts et Métiers, 2006.
	- [11] R. RA JENDRAN, Theory of m etal Cu tting / Thermal aspec ts of Machining, Too l materials, Tool wear Cutting fluids and Machinability, Federal ins titute of sc ience and technology – Kerala – Inde
	- $[12]$ M. NOUAR I, M odélisation de l'usure par diffusion des out ils de cou pe en us inage à grande vitesse, Thèse de Doctorat de l'Université de Metz – France, 2000.
	- [13]M. FONTAINE, Modélisation thermomécanique du fraisage de forme et v alidation expérimentale, Thèse de Doctorat de l'Université de Metz – France, 2004.

M1 - FMP

Page 1 sur 5

Benmohammed

2021/2022

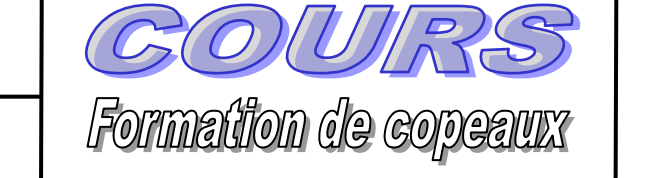

**Ch 1: La coupe des matériaux, l'identification des paramètres**

# **I – LE COPEAU**

Un copeau est un fragment de métal enlevé avec un outil tranchant.

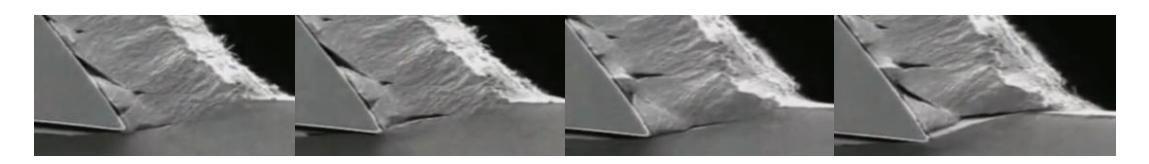

Le copeau idéal est de forme longue et en spirale (tirebouchon). Cette forme est due à la différence de tension qui existe entre la surface extérieure du copeau peu déformée et la surface intérieure qui est très chaude à cause du frottement entre l'outil et la pièce.

Coté intérieur

Coté extérieur

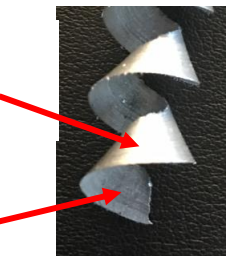

# **II – LES DIFFERENTS TYPES DE COPEAUX**

Il existe 3 types de copeaux :

- Les copeaux continus, ce sont ceux que l'on veut obtenir, ils résultent de variables d'usinage correctes. En fraisage, la coupe étant intermittente, on parle de copeaux continus segmentés.

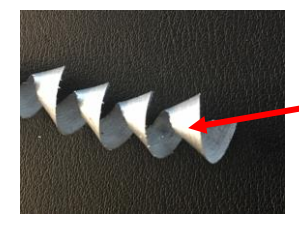

Continu Continu fragmenté

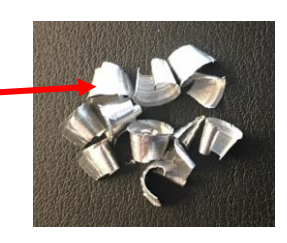

- Les copeaux arrachés, ce sont des copeaux mal formés dus à des profondeurs de passe ou avances trop importantes, parfois inévitables mais à éviter si possible.

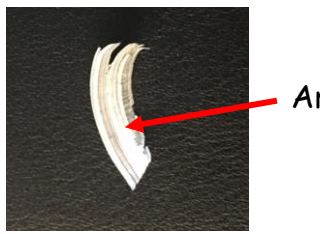

Arraché

- Les copeaux adhérents, dus à une chaleur excessive, à éviter impérativement, résultent d'une vitesse de coupe trop grande ou d'un outil émoussé.

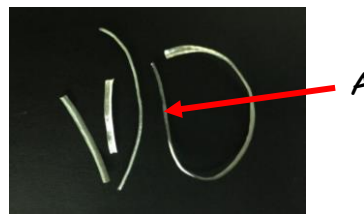

Adhérent

**Benmohammed** 2021/2022

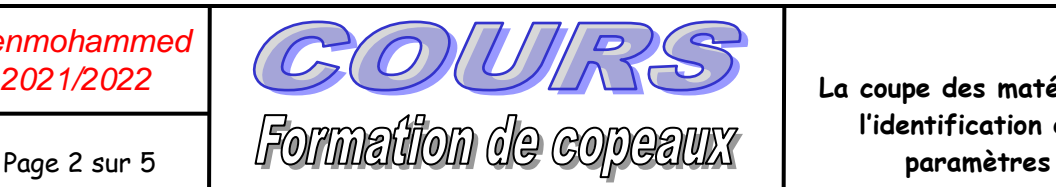

**La coupe des matériaux, l'identification des** 

### **III – LES 4 PHASES DE FORMATION DU COPEAU**

La formation du copeau se décompose en 4 phases :

- La pénétration : l'outil rentre en contact avec la pièce.
- L'accumulation (compression) : qui génère la montée en température.
- La formation : le copeau doit être continu.
- La séparation : causée par la différence de température. Le copeau doit se séparer le plus rapidement possible pour limiter la quantité de chaleur dans l'outil. Le copeau entraine donc la chaleur.

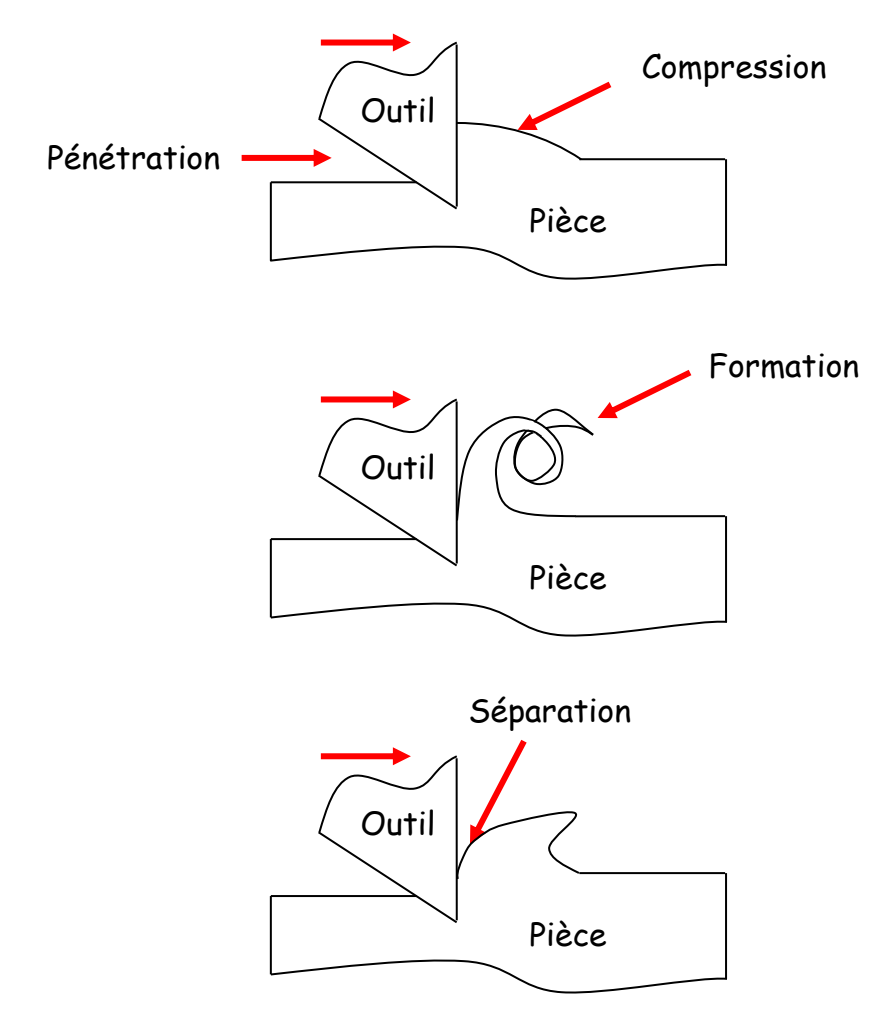

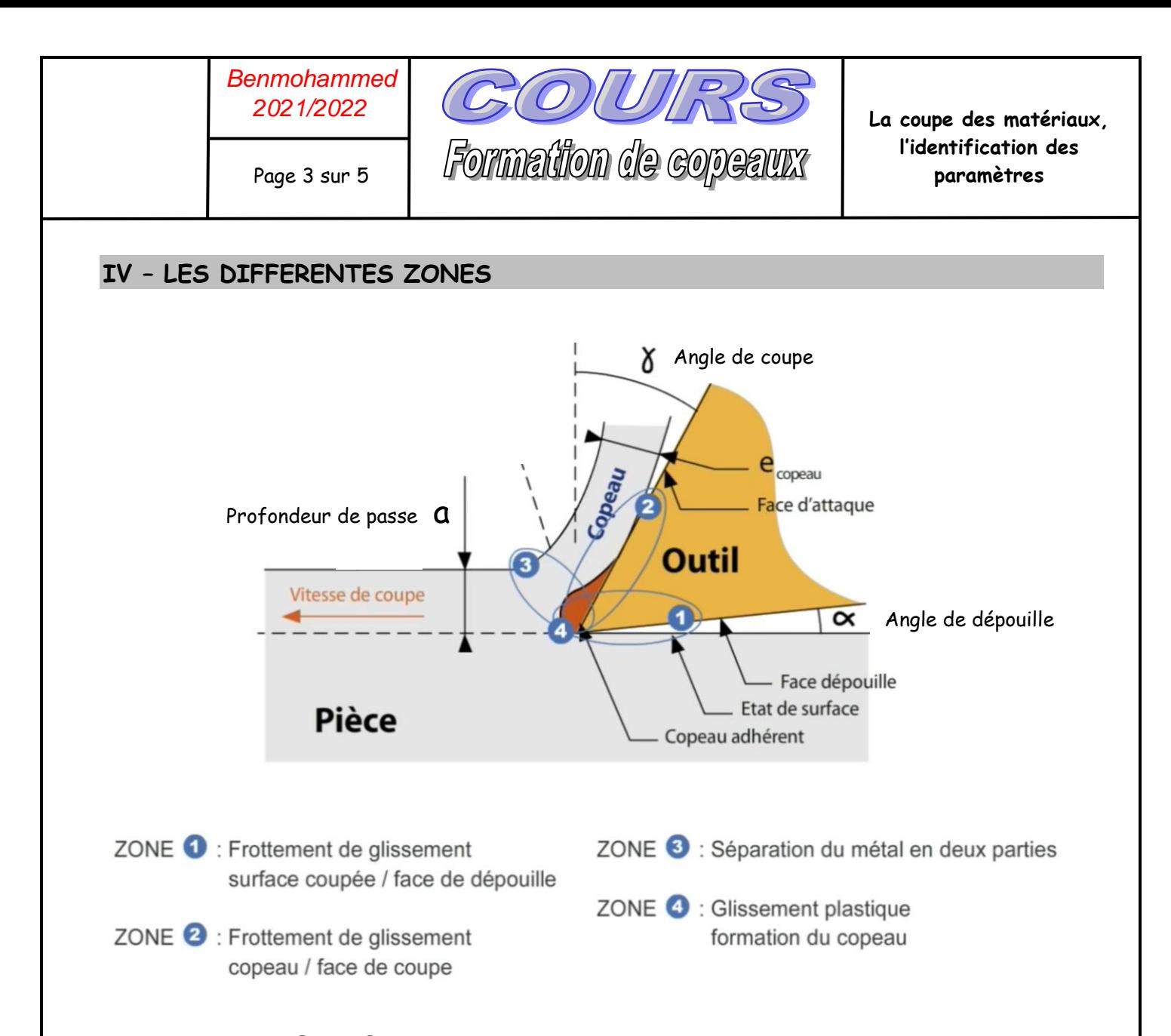

Dans les zones  $\oslash$  et  $\spadesuit$  la température est la plus élevée.

Pour les outils carbures la dureté de l'outil diminue entre 800 et 900°, il faut donc maintenir la température des outils en dessous de ces valeurs lors de l'usinage.

Pour la pièce des températures élevées auront tendance à dilater la pièce et donc en refroidissant la pièce va se rétracter. Même s'il faut viser la cote moyenne de manière générale, il est préférable de viser la cote maxi (pour une cote extérieure) qui pourra être retouchée après refroidissement.

Pour refroidir l'outil et la pièce, on peut utiliser du lubrifiant (huile de coupe ou huile soluble). En plus de refroidir, le lubrifiant diminue le coefficient de frottement entre la pièce et l'outil ce qui facilite la coupe.

La lubrification doit être abondante pour évacuer les copeaux.

Pour certains métaux il est préférable d'éviter la lubrification (fonte, alpax (alu de fonderie)…) à cause du fait qu'ils produisent des copeaux fragmentés qui forment une boue abrasive avec le lubrifiant.

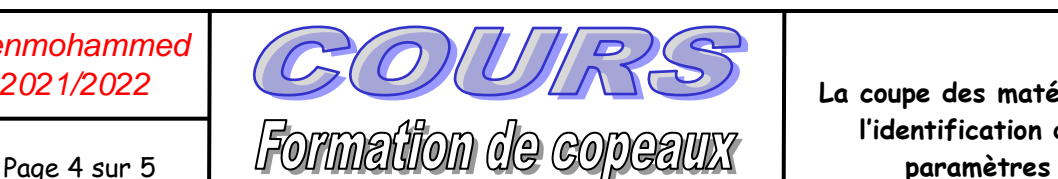

# **V – LES 4 VARIABLES POUR AJUSTER LA QUANTITE DE COPEAU**

- La vitesse de coupe Vc.
- L'angle d'inclinaison **s** qui peut être positif, neutre ou négatif.
- La profondeur de passe a.
- L'avance fn.

## **V.1- Influence de la vitesse de coupe Vc**

La vitesse de coupe est en fonction de la matière à usiner et est donnée par le fabriquant pour obtenir une coupe optimale, à savoir qui enlève le maximum de matière pour une usure minimale de l'outil.

Une vitesse de coupe trop faible entraine un copeau arraché. Une vitesse de coupe trop élevée entraine un copeau adhérant. Une vitesse de coupe correcte entraine un copeau continu.

### **V.2- Influence de l'angle d'inclinaison <sup>s</sup>**

L'angle d'inclinaison **s** positif est utilisé pour des matériaux « mous » comme l'aluminium, il permet d'obtenir un copeau en forme de spirale large.

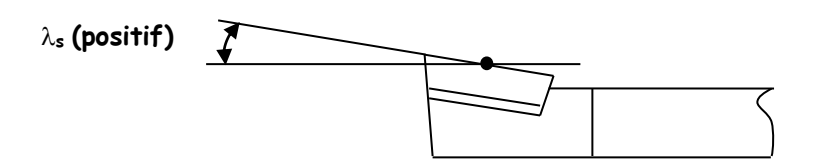

L'angle d'inclinaison **s** négatif est utilisé pour des matériaux « durs » ou difficile à usiner, il permet d'obtenir un copeau en forme de spirale serrée. Il faut une machine puissante et rigide pour assurer un bon usinage.

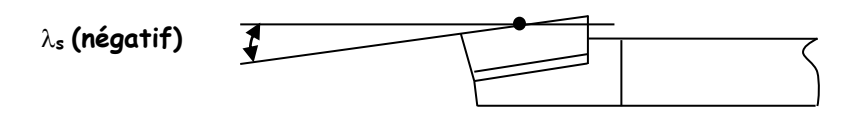

L'angle d'inclinaison  $\lambda_s$  neutre a les avantages et les inconvénients des 2 précédents mais fait office de compromis qui permet d'obtenir un copeau continu ni très large ni très serré.

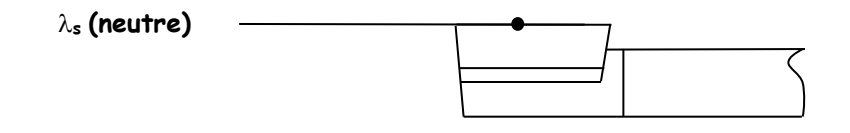

Page 5 sur 5

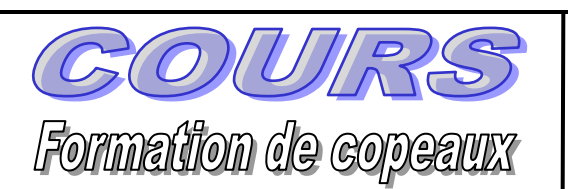

### **V.3- Influence de la profondeur de passe a**

Une profondeur de passe trop grande entraine un copeau arraché. Le copeau mal formé engendre un mauvais état de surface et abime l'outil.

Une profondeur de passe trop petite ne permet pas d'obtenir un copeau, ce sera plutôt une formation de poussière qui donnera un mauvais état de surface.

Une profondeur de passe correcte entraine un copeau continu comme voulu.

### **V.4- Influence de l'avance fn**

L'avance affecte la formation du copeau à peu près de la même façon que la profondeur de passe.

Augmenter l'avance revient à augmenter la profondeur de passe car on épaissit le copeau dans les 2 cas.

L'avance est plutôt liée à l'état de surface de la pièce, il est donc préférable de jouer sur la profondeur de passe pour obtenir une bonne formation de copeau.

### **VI – CONCLUSION**

Les variables de coupe doivent être optimales pour obtenir un copeau continu, un bon état de surface tout en préservant l'outil.

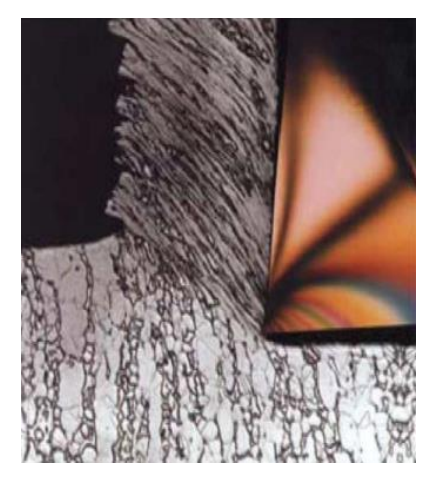

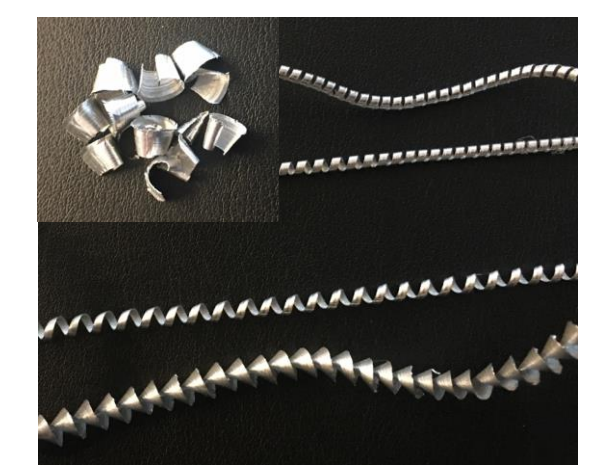

### **TD no. 01 : Formation du copeau**

#### **Exercice 1 :**

Nommer les parties manquantes sur la figure 1 (formation du copeau en coupe orthogonale) :

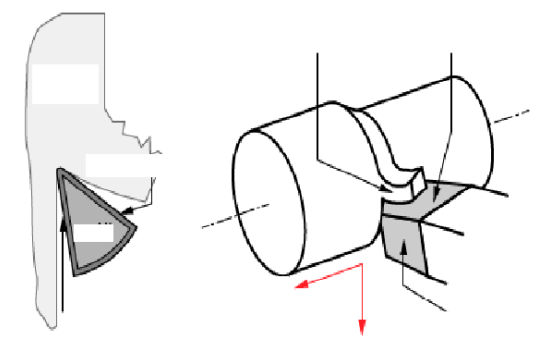

Figure 1- Formation du copeau en coupe orthogonale.

### **Exercice 2 :**

Expliquer ce qui se passe dans les quatre zones (1, 2, 3, 4) de la figure 2.

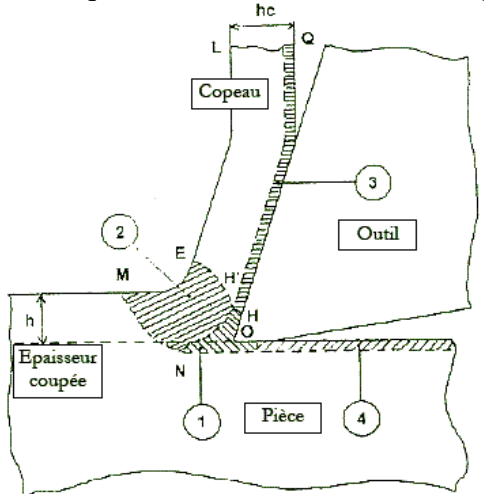

Figure 2- Zones de cisaillement.

**Exercice 3 :**<br>
L'épaisseur du copeau indéformé (h0) est plus petite que l'épaisseur du copeau (h1). Le rapport « r » est dit -rapport de coupe- (et le rapport 1/r=h1/h0 est dit aussi « recalcage » dans l'argot de l'atelier). La mesure de r, permet de connaître la

position du plan de cisaillement. Le plan de cisaillement influence les forces de coupe (pour  $\Phi$  petit les forces de coupe sont grandes) et la vitesse de glissement sur la face de coupe (Vf).

, (figure. 3)

1- Trouver la relation entre  $h_0$  et  $h_1$ en utilisant  $V_g$  et  $V_c$ .

2- Exprimer le rapport (r) en fonction de  $h_0$  et  $h_1$ ; et aussi en fonction de  $V_c$  et  $V_g$ .

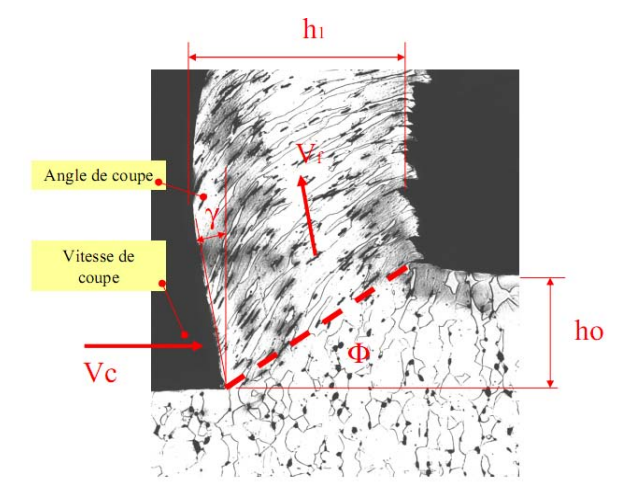

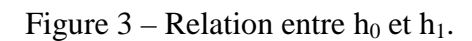

3- Exprimer l'angle de cisaillement Φ en fonction de l'angle de coupe (γ) et du rapport (r).

Chapitre II : Géométrie des outils de coupe

# [1\) Généralités](#page-17-0)

[2\) Définition des faces de l'outil](#page-18-0)

[3\) Définition des plans de l'outil](#page-20-0)

[4\) Repérage des plans de l'outil](#page-24-0)

[5\) Définition des angles caractéristiques de l'outil](#page-26-0)

5.1-les angles d'arête de l'outil

5.2-les angles de face de l'outil

5.3-Exemples d'outils avec **γo** et λs qui changent

5.4-Autres outils de coupe

[6\) Méthode de travail](#page-33-0)

# <span id="page-17-0"></span>1) Généralités

La partie active est constituée:

- d'une arête de coupe intersection de
- la face de coupe (Aγ) et de
- Face de dépouille secondaire **Corps** Face de coupe *Aγ* Arête de coupe *S* Face de dépouille *Aα* - la face de dépouille (Aα).

<span id="page-18-0"></span>**Aγ** : **face de coupe** (γ : "gamma")  $\Rightarrow$  Face sur laquelle glisse le copeau.

**Aα** : **face de dépouille** (α : "alpha")  $\Rightarrow$  Face devant laquelle passe la surface qui vient d'être usinée.

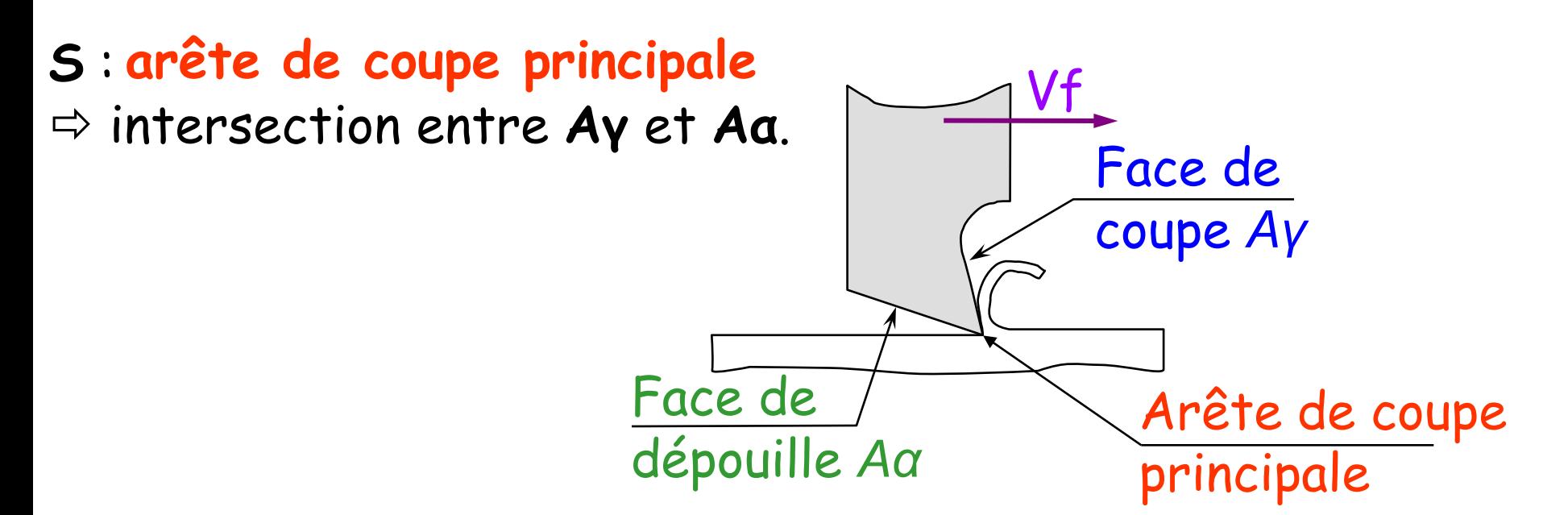

Le sens de l'outil est défini par la position de l'arête de coupe (S). En considérant l'outil tenu en main verticalement et le bec en bas

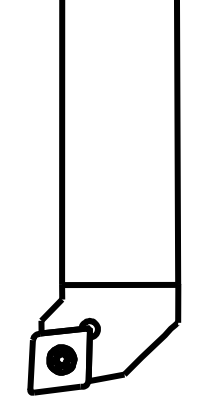

Outil à plaquette carbure, à gauche

Outil à plaquette (L) carbure, à droite Outil à plaquette (R)

carbure, neutre (N)

<span id="page-20-0"></span>**- Pr =** Plan de référence  $\Rightarrow$  C'est un plan perpendiculaire au vecteur Vc (vitesse de coupe) et passant par le point considéré A de l'arête de coupe**.** Pour un outil rotatif, Pr passe aussi par l'axe de rotation. **Vf** 

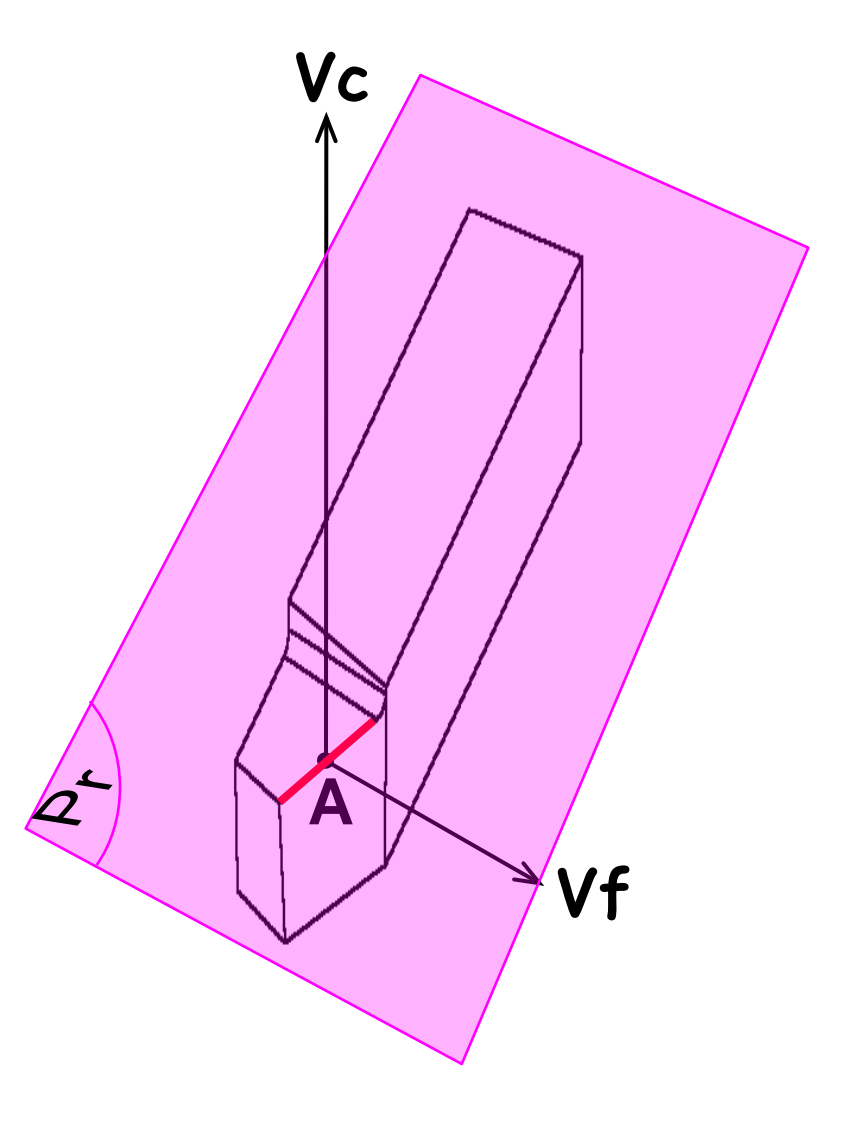

**- Pf =** Plan de travail conventionnel  $\Rightarrow$  C'est le plan perpendiculaire au plan de référence Pr, qui contient le vecteur Vf (vitesse d'avance) et passant par le point considéré A de l'arête de coupe.

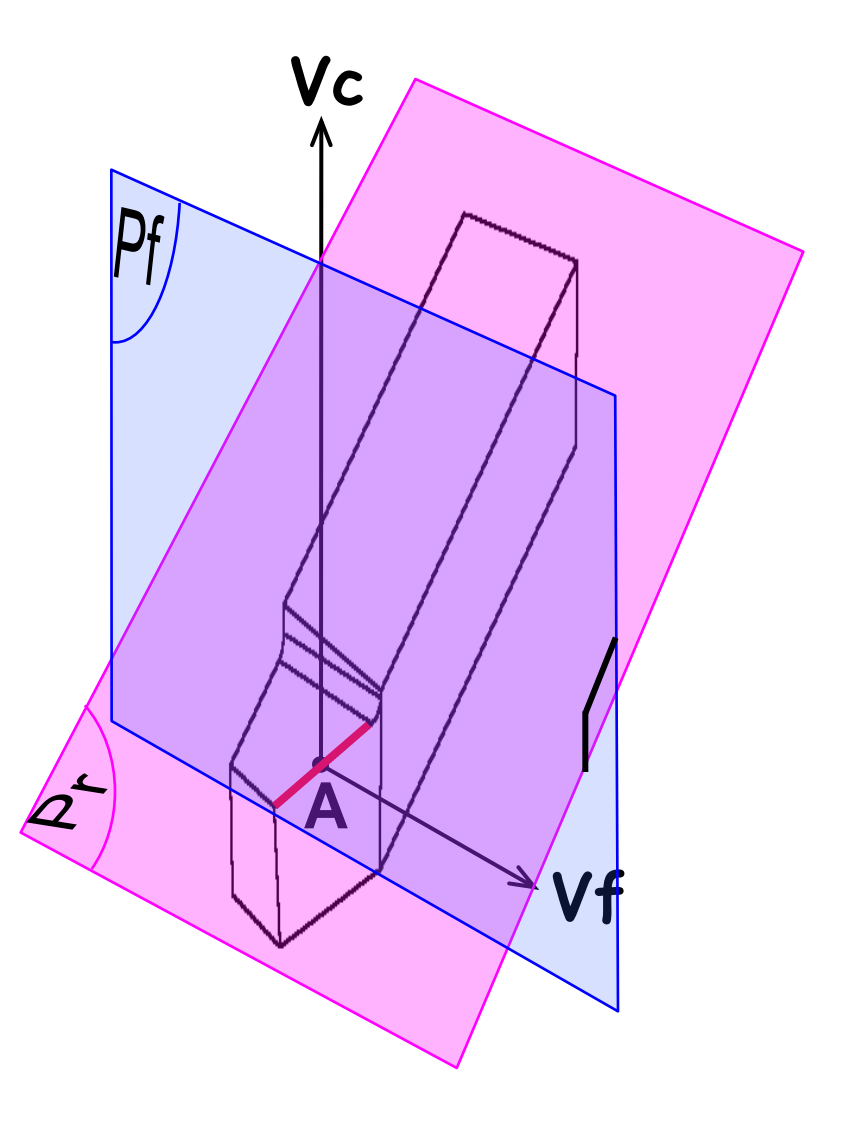

**- Ps** = Plan d'arête  $\Rightarrow$  C'est le plan perpendiculaire au plan de référence Pr, qui contient la tangente à l'arête de coupe, au point considéré A.

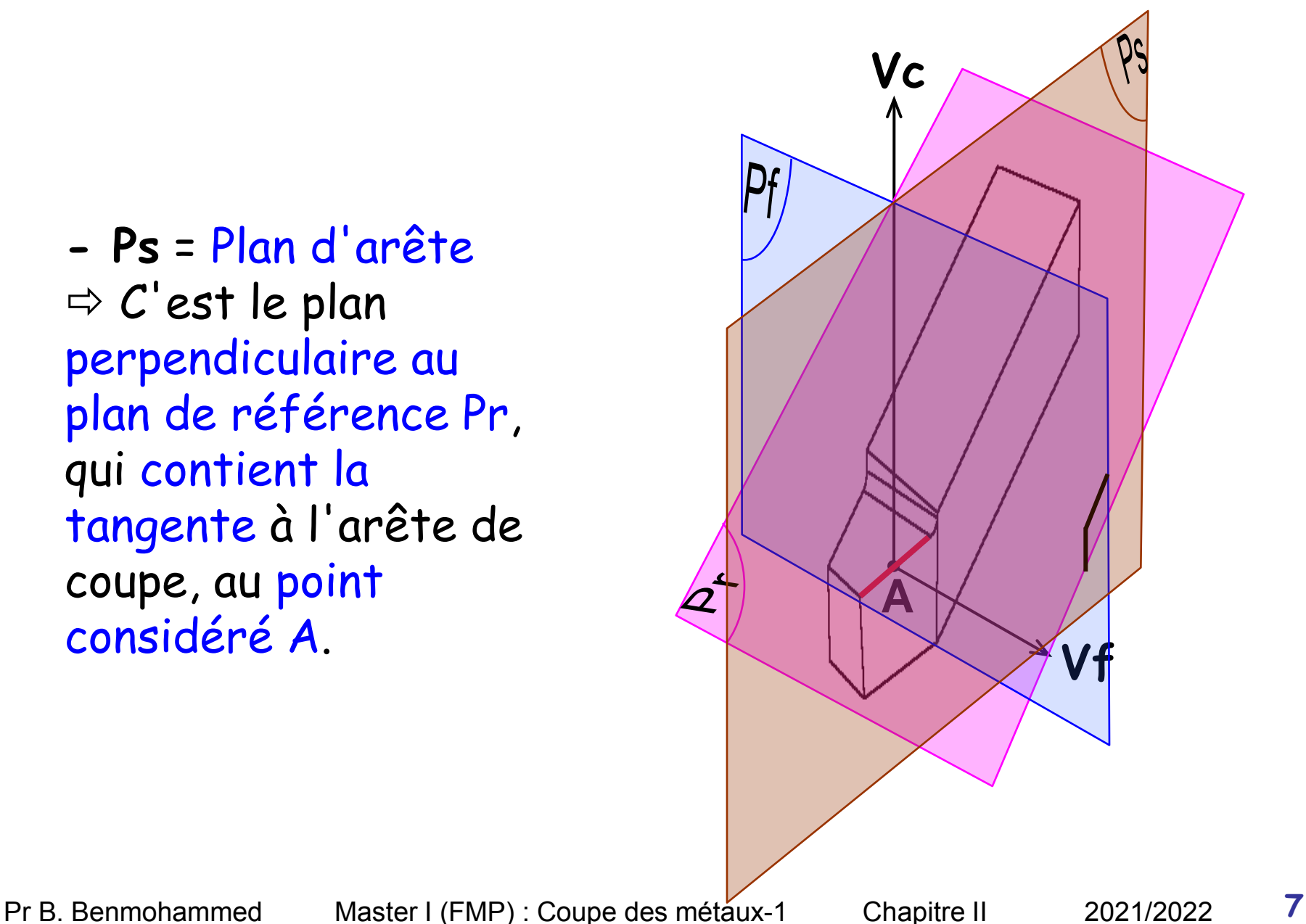

**- Po =** Plan orthogonal  $\Rightarrow$  C'est le plan perpendiculaire au plan de référence Pr et au plan d'arête Ps, passant par le point A considéré de l'arête de coupe.

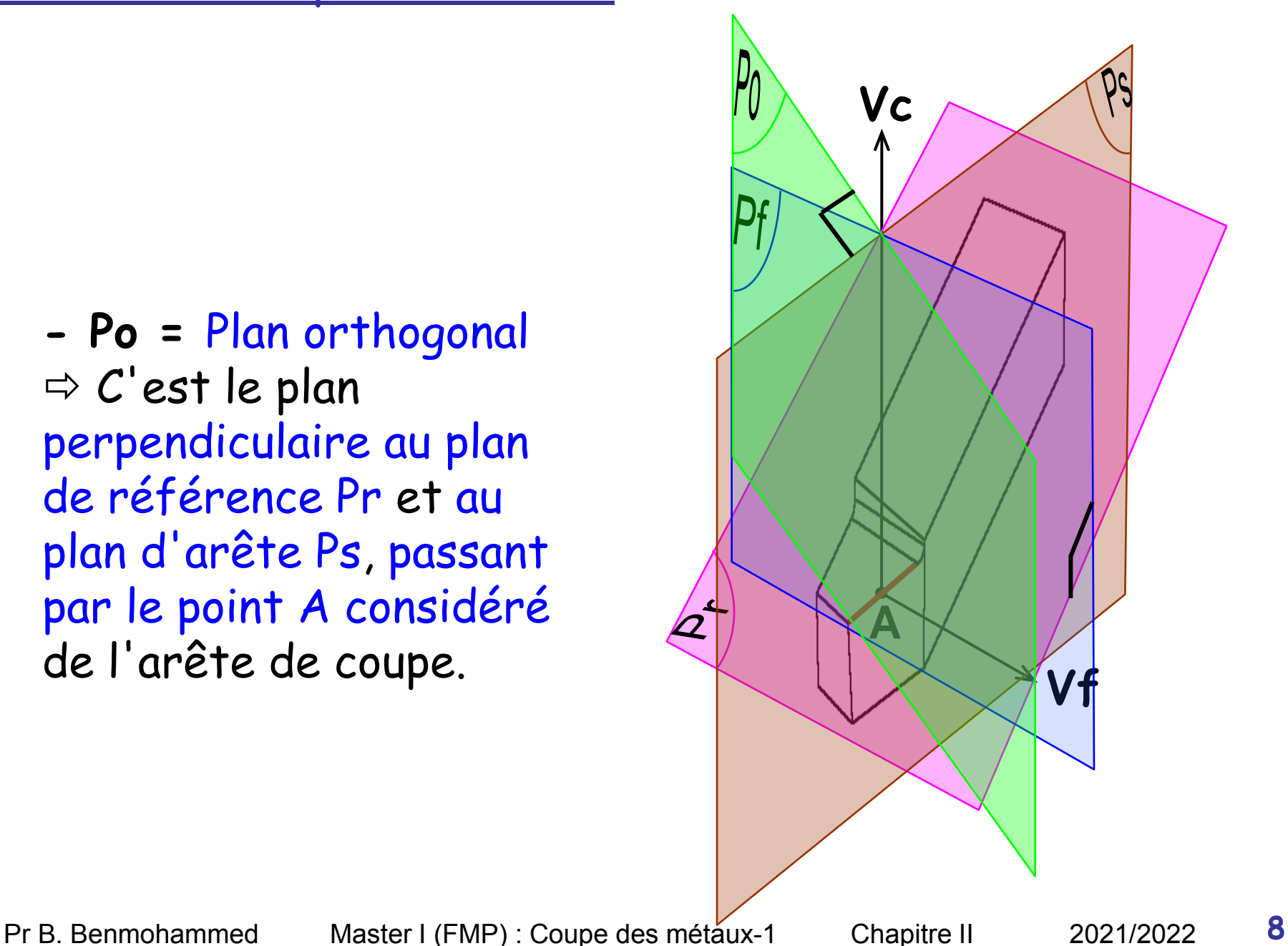

# <span id="page-24-0"></span>4) Repérage des plans de l'outil

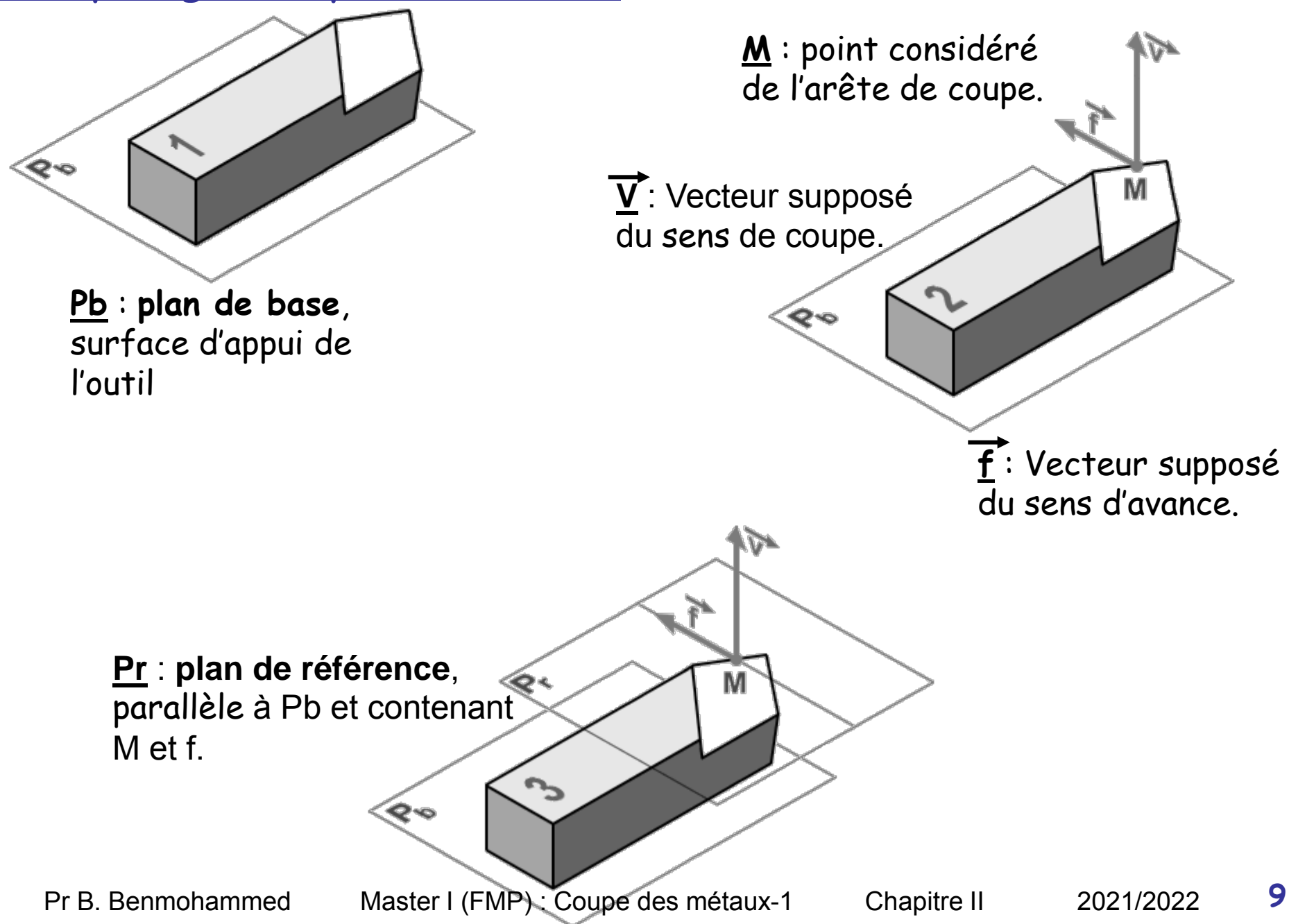

# 4) Repérage des plans de l'outil

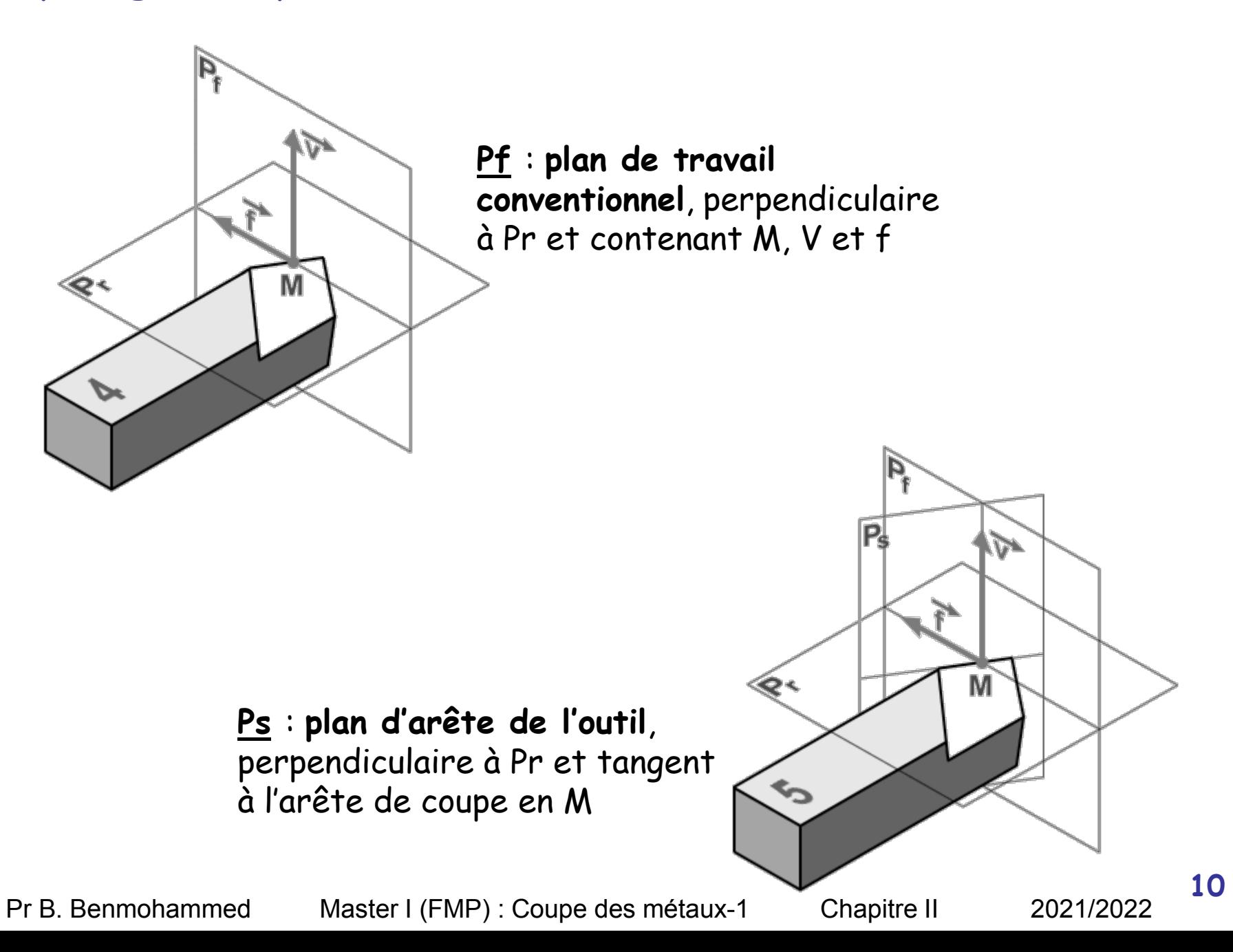

<span id="page-26-0"></span>- 5.1-les angles d'arête de l'outil

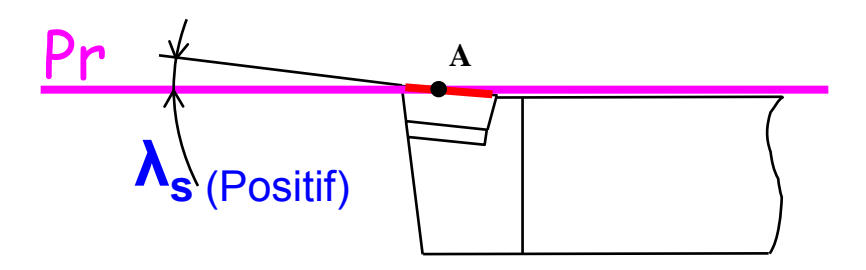

**λs** = Angle d'inclinaison Angle aigu mesuré dans **Ps**, compris entre **Pr** et la tangente à l'arête, au point **A**. Il peut être positif ou négatif. d'arête "Lambda s":

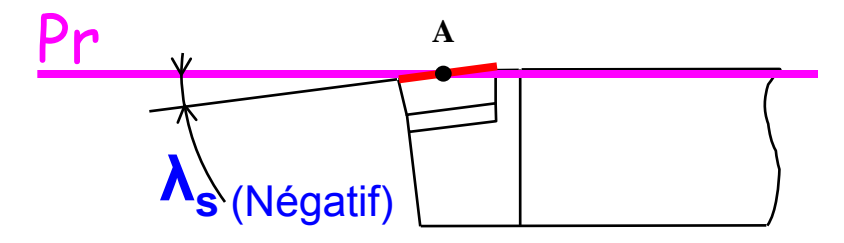

- 5.1-les angles d'arête de l'outil

**Кr** = Angle de direction angle aigu mesuré dans **Pr**, compris entre **Pf** et **Ps.** d'arête "Kappa r" :

**ε<sup>r</sup>** <sup>=</sup> Angle de pointe Angle mesuré dans **Pr** entre l'arête de coupe principale **S** et l'arête de coupe secondaire **S'**. "epsilon r" :

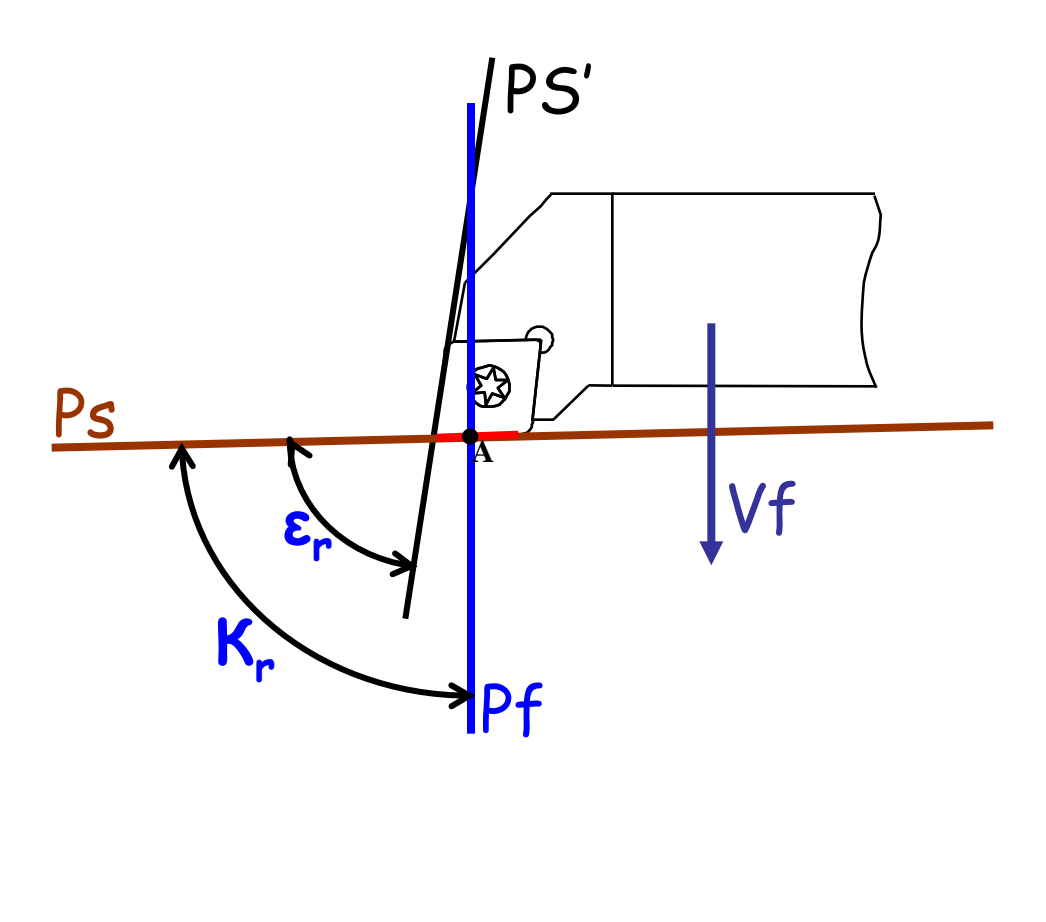

- 5.2-les angles de face de l'outil

**αo =** Angle de dépouille orthogonal (alpha O): Angle aigu mesuré dans **Po**, compris entre **Ps** et **Aα**.

**βo =** Angle de taillant orthogonal (béta O): Angle mesuré dans **Po**, compris entre **Aα** et **Aγ**.

**γo =** Angle de coupe orthogonal (gamma O) : Angle aigu mesuré dans **Po**, compris entre **Pr** et **Aγ**.

**β0 γ0 α0** Pr Ps A **γo est négatif α0 γ0 β0** Ps Pr A **γ<sub>o</sub>** est positif

- 5.3-Exemples d'outils avec **γo** et λs qui changent

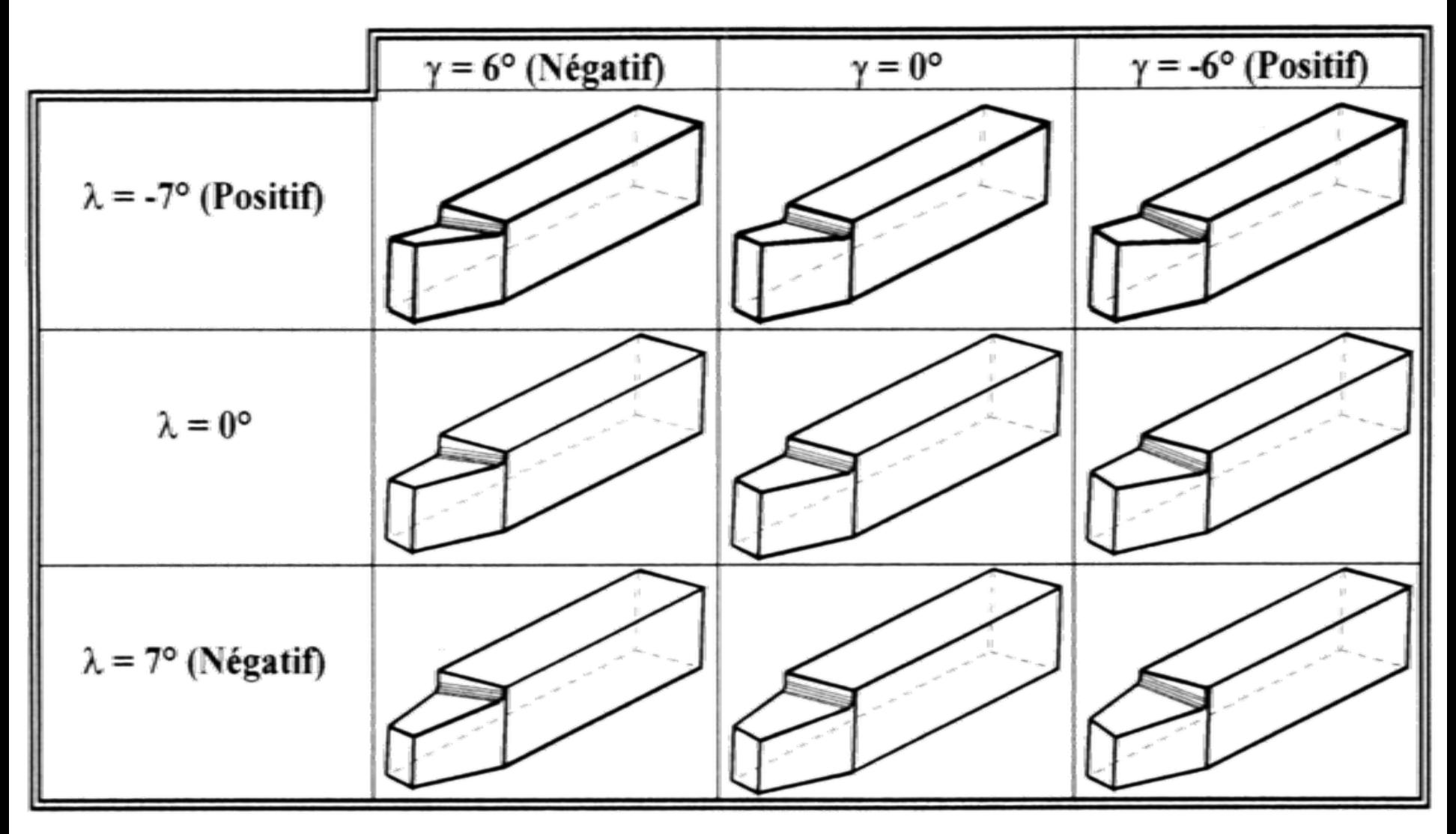

<span id="page-30-0"></span>- 5.4-Autres outils de coupe

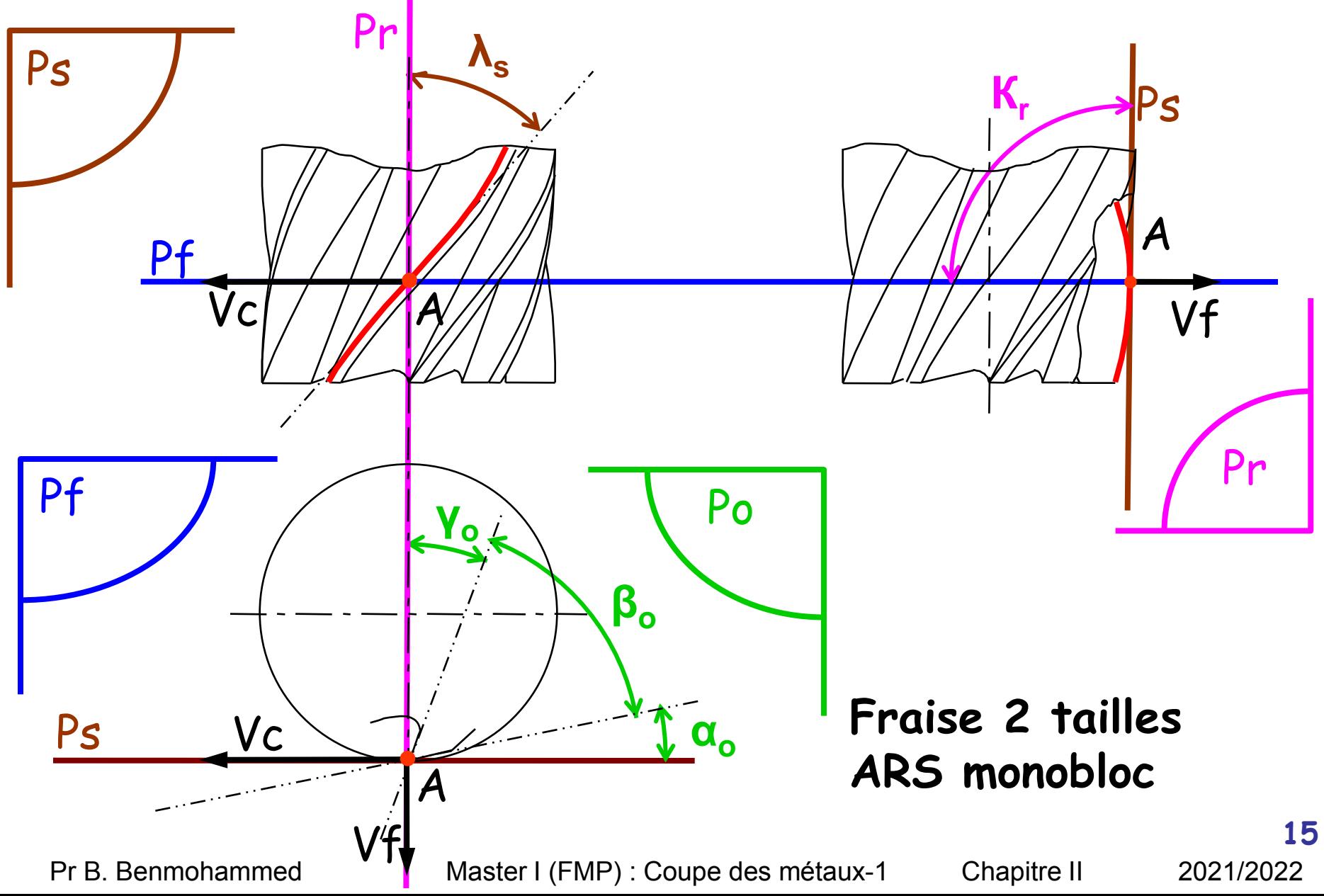

<span id="page-31-0"></span>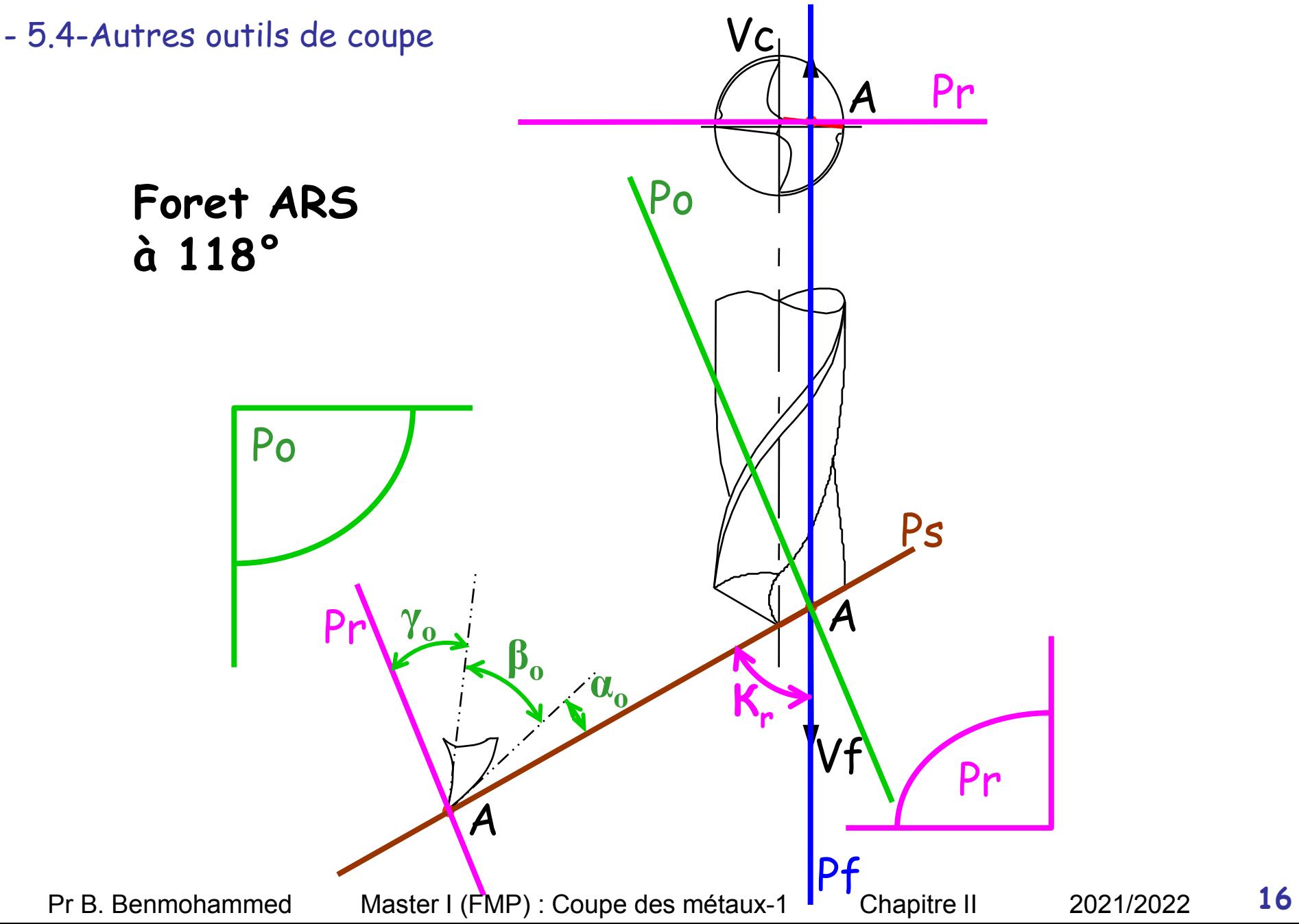

<span id="page-32-0"></span>- 5.4-Autres outils de coupe

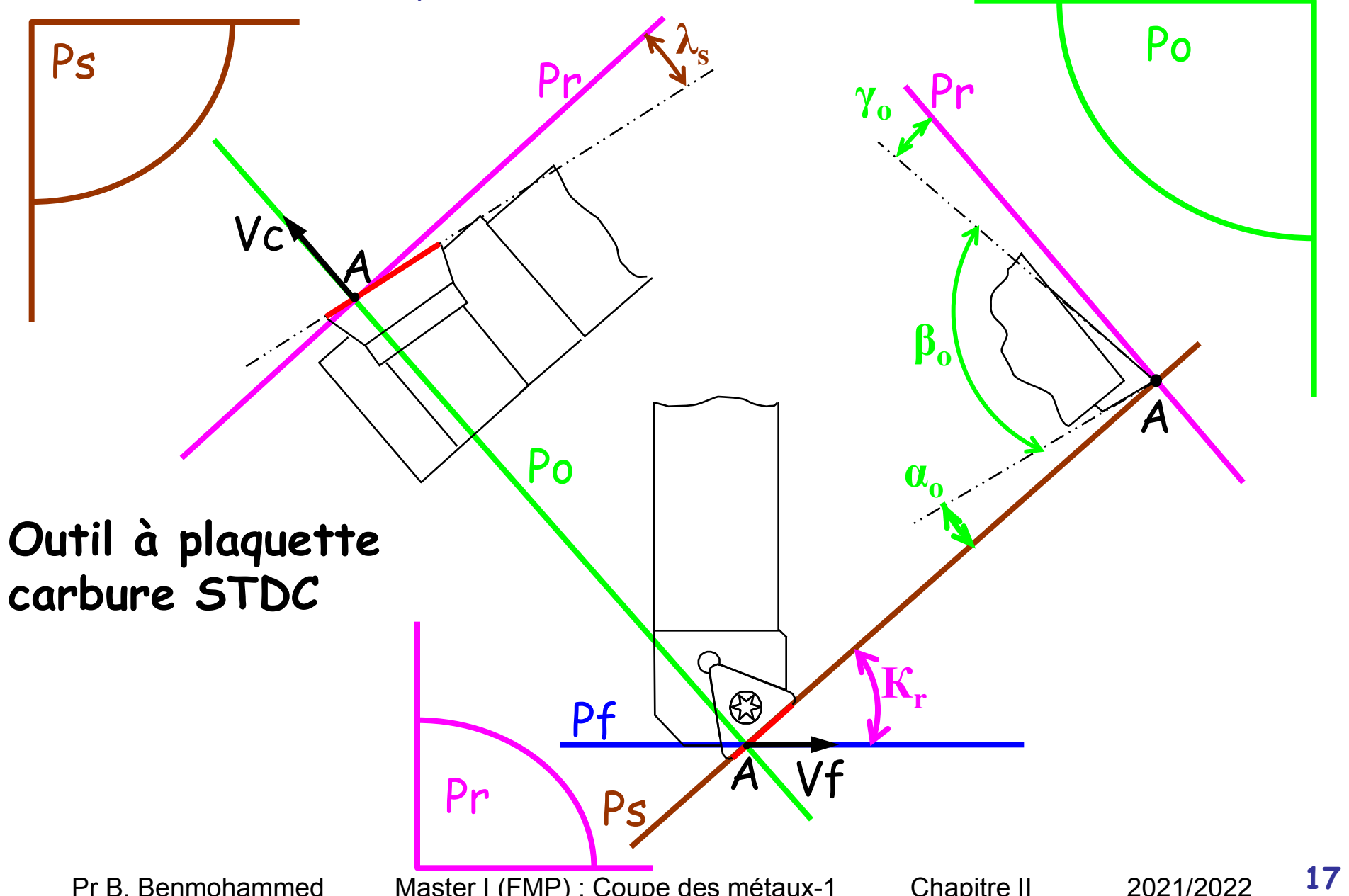

# <span id="page-33-0"></span>6) Méthode de travail

# CHRONOLOGIE DE LA RECHERCHE

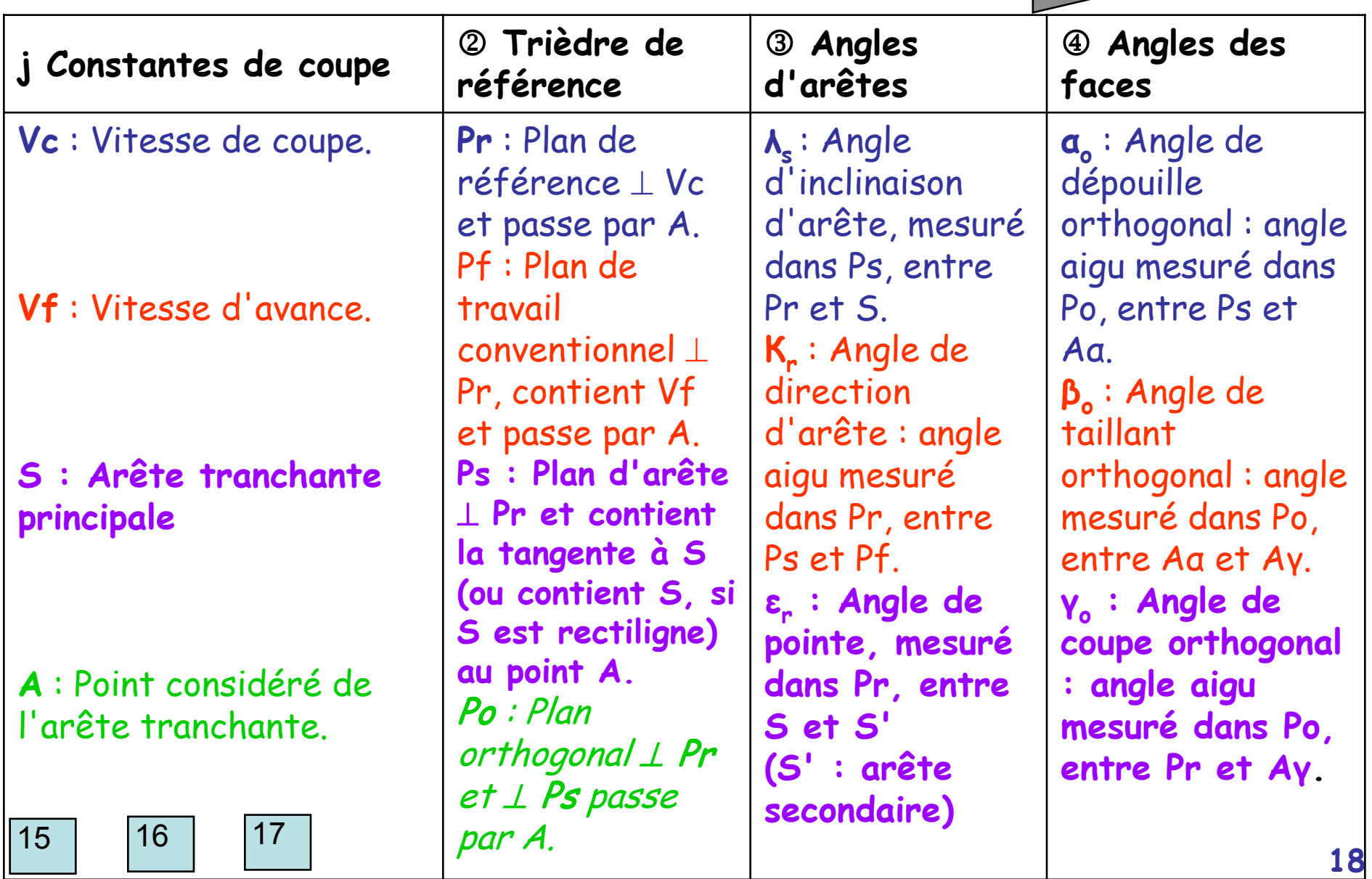

# Angles caractéristiques des outils **Chapitre 2 :**

- *Pourquoi connaître ces angles ?*
- *Car ils influent sur :*
	- **la longueur d'arête en travail**
	- **L** l'entrée en matière en début de passe
	- $\Box$  la sortie de passe
	- **la fragilité en pointe de l'outil**
	- la direction de dégagement du copeau
	- la robustesse et la réversibilité de la plaquette

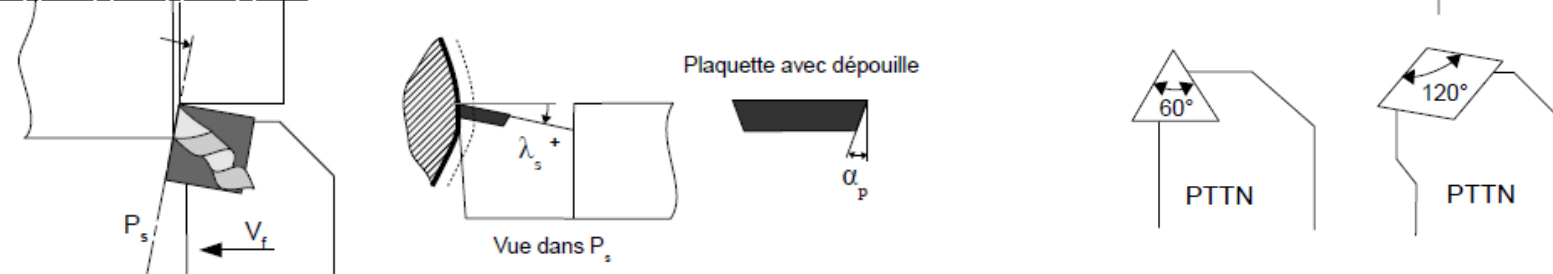

**PSKN PSSN PTGN** 

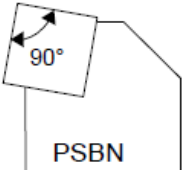

**BENMOHAMMED** Brahim

**PROTP1 – Efforts de coupe en perçage**

# Angles caractéristiques des outils

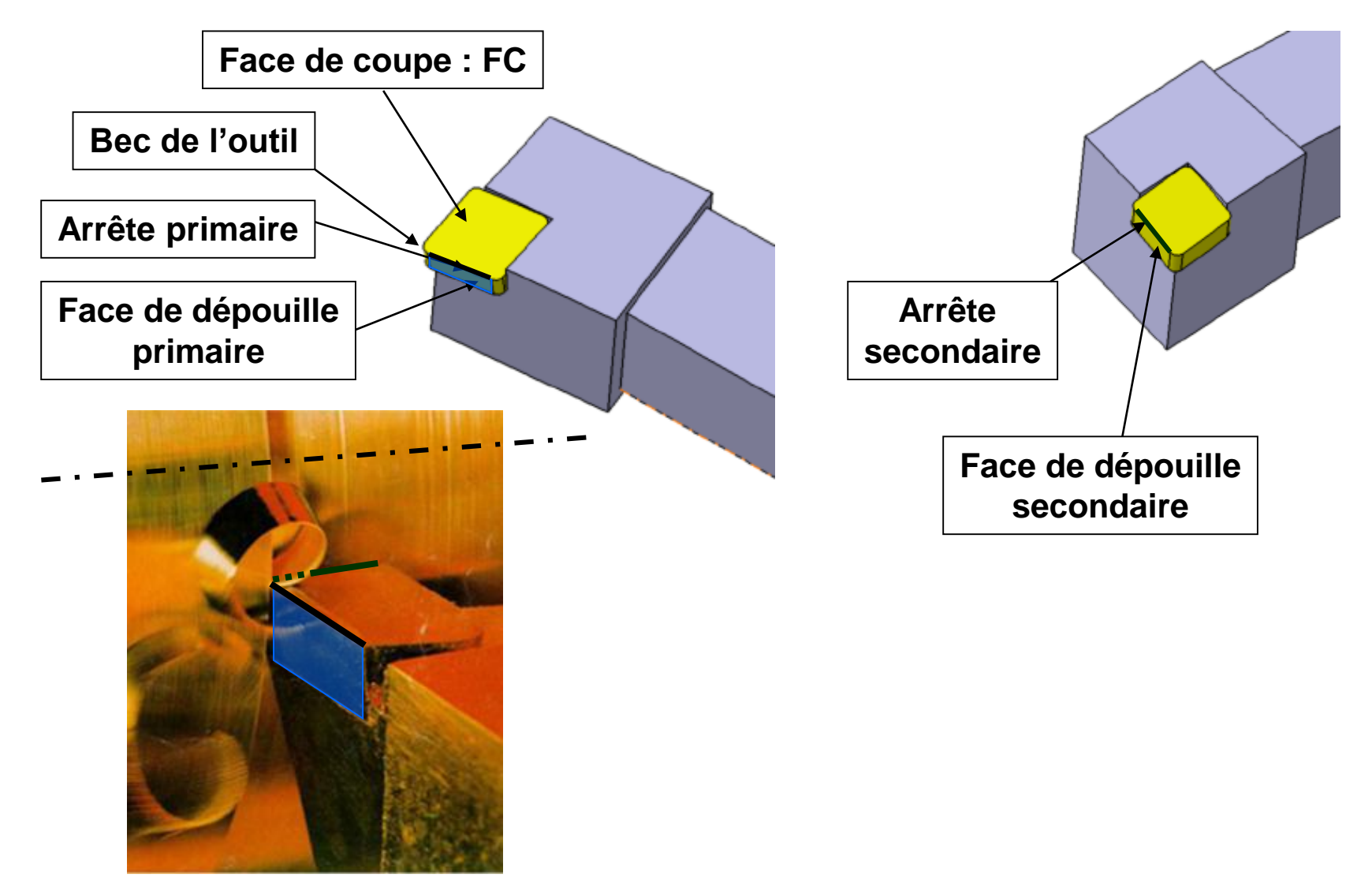

BENMOHAMMED Brahim

**PROTP1 – Efforts de coupe en perçage**
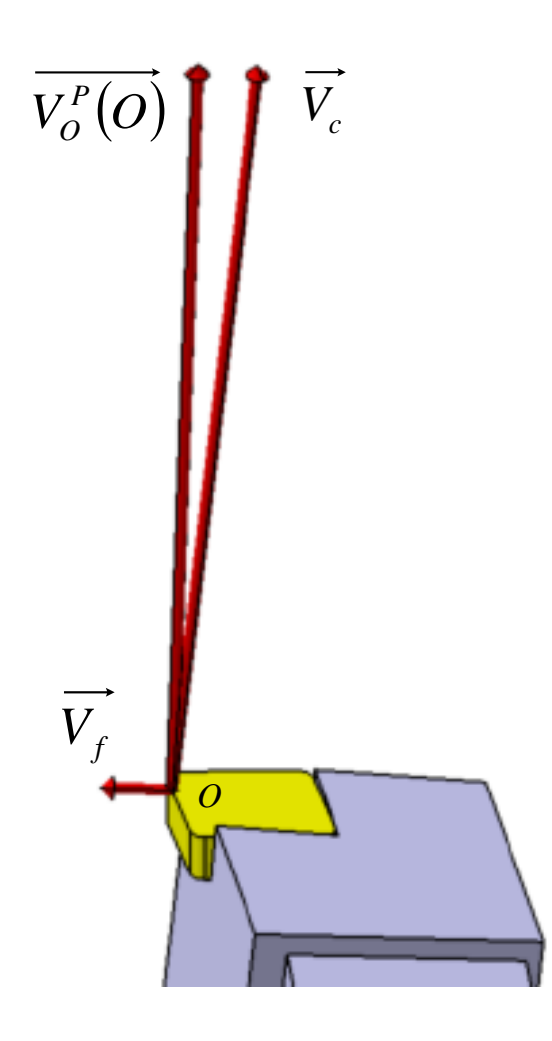

**BENMOHAMMED Brahim** 

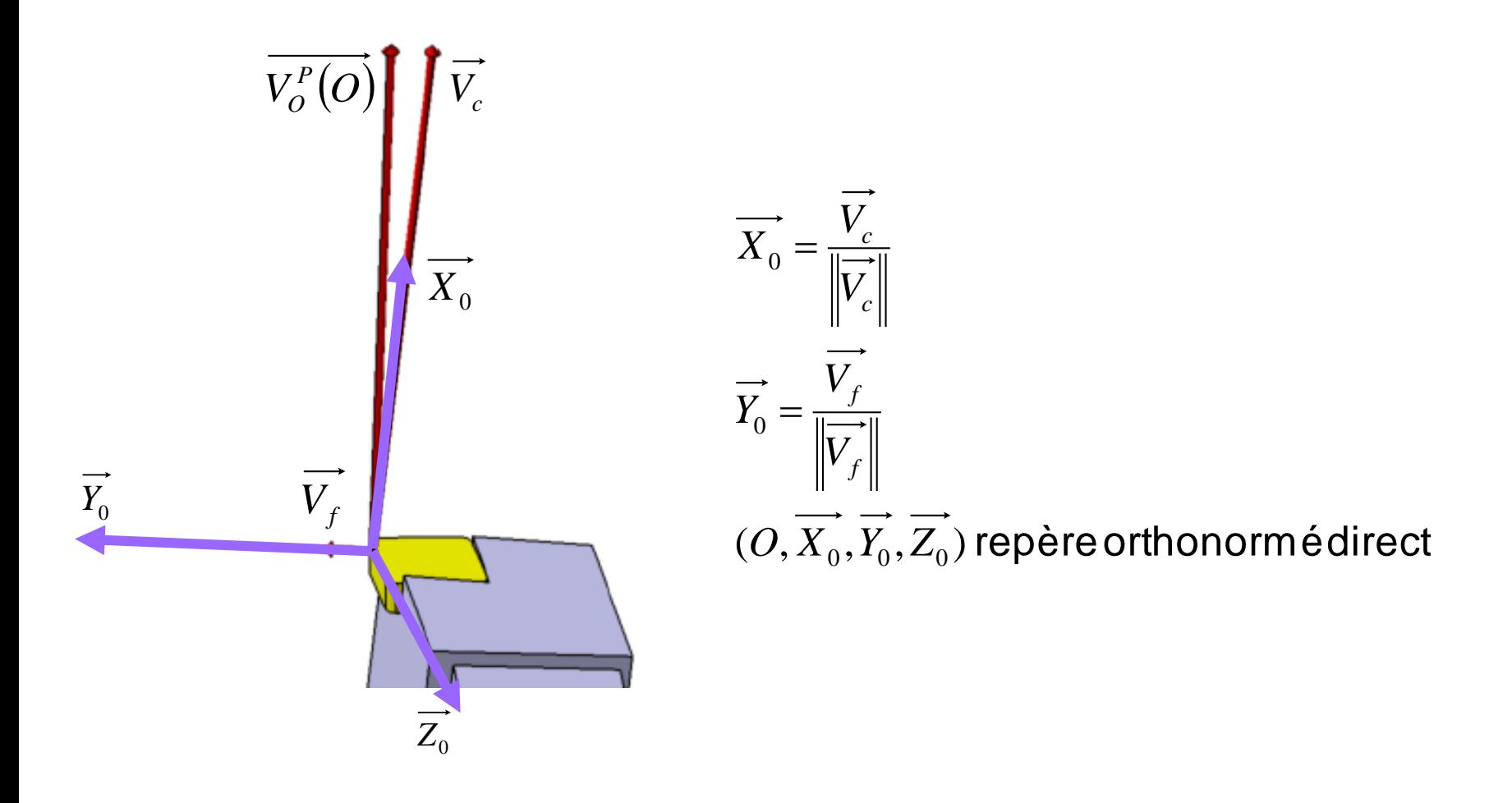

**BENMOHAMMED Brahim** 

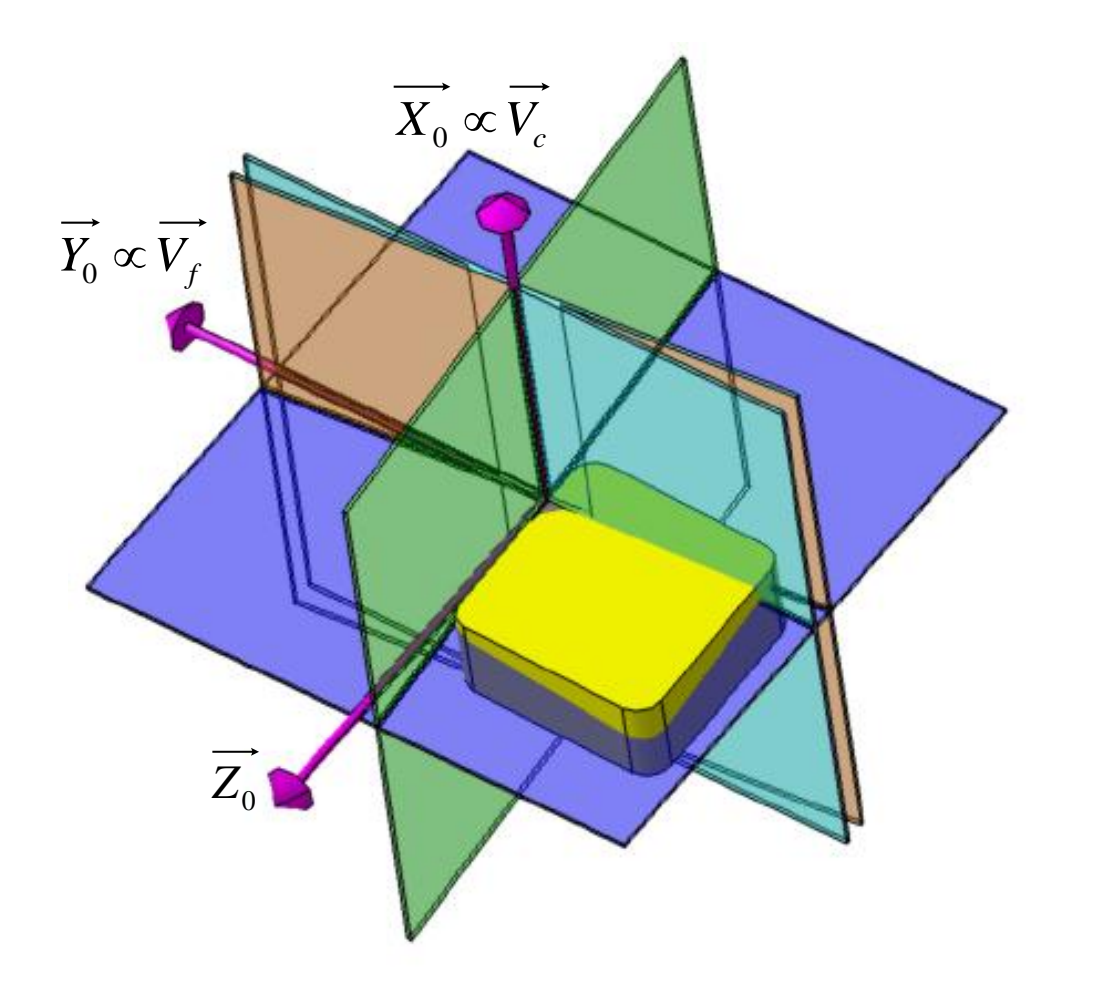

**Pr : Plan de référence P<sup>r</sup> = (O,Y<sup>0</sup> ,Z<sup>0</sup> ) ; orthogonal à X<sup>0</sup>**

**Pf : Plan de travail P<sup>f</sup> = (O,X<sup>0</sup> ,Y<sup>0</sup> ) ; orthogonal à Z<sup>0</sup>**

**Ps : Plan d'arête P<sup>s</sup> orthogonal à P<sup>r</sup> , contenant l'arête primaire et passant par O.**

**P0 : Plan orthogonal à P<sup>r</sup> et P<sup>s</sup> , passant par O**

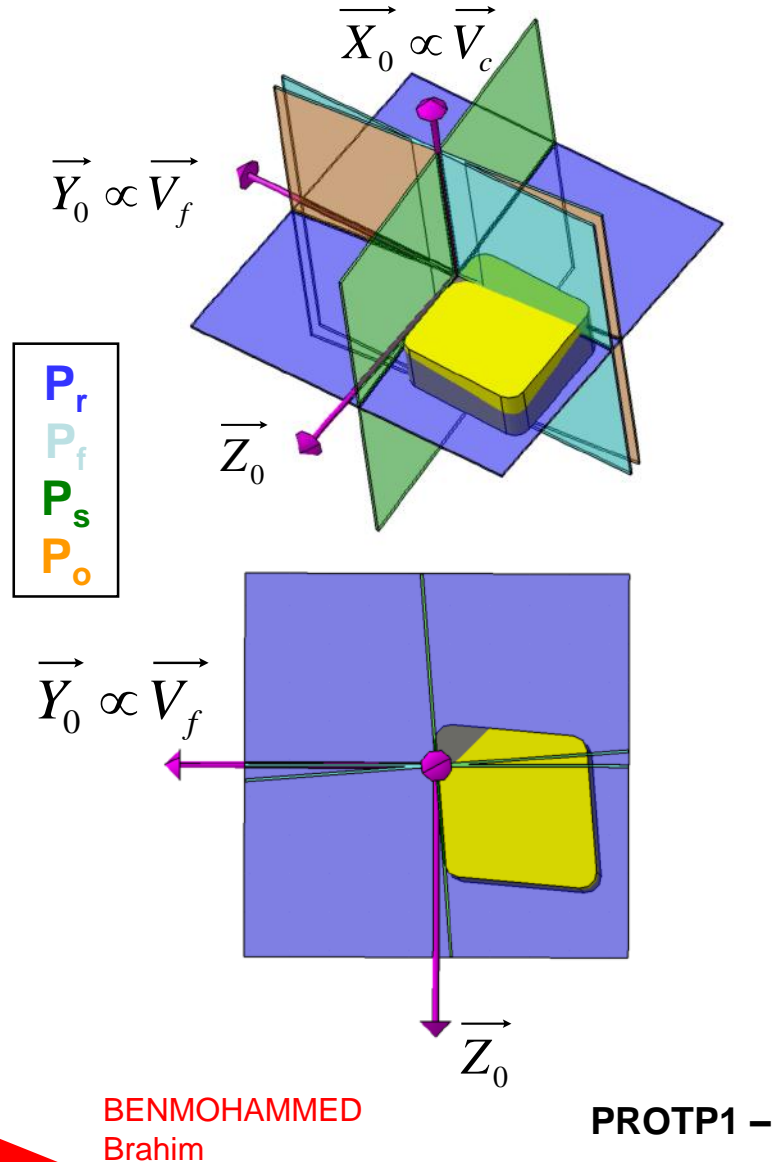

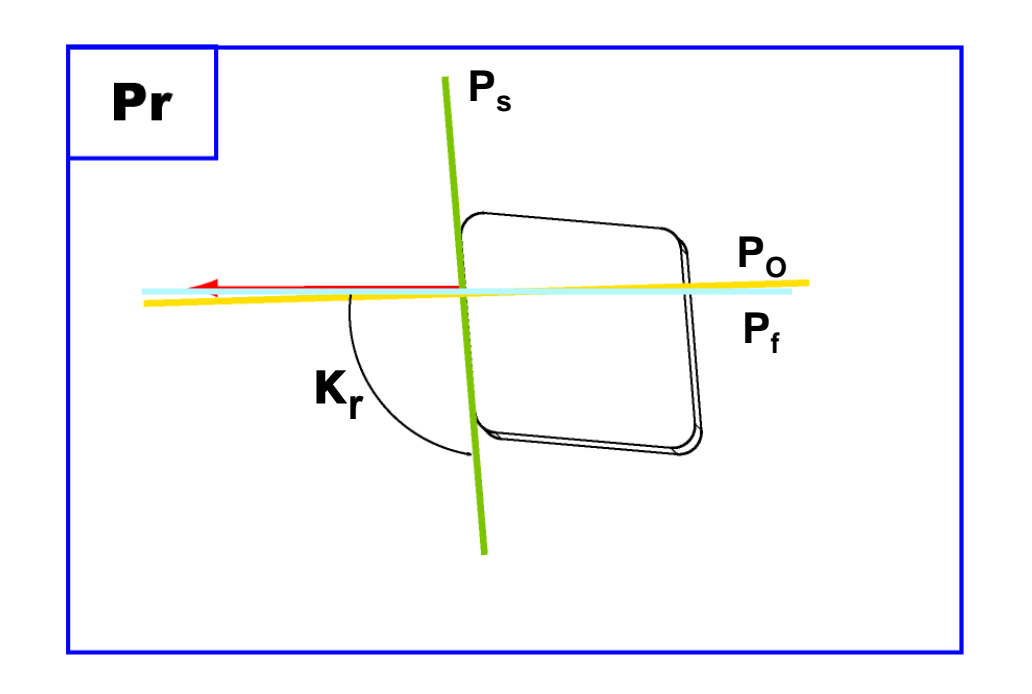

**Angle κr :** direction d'arête, mesuré entre le plan de travail  $P_f$  et le plan d'arête  $P_s$ 

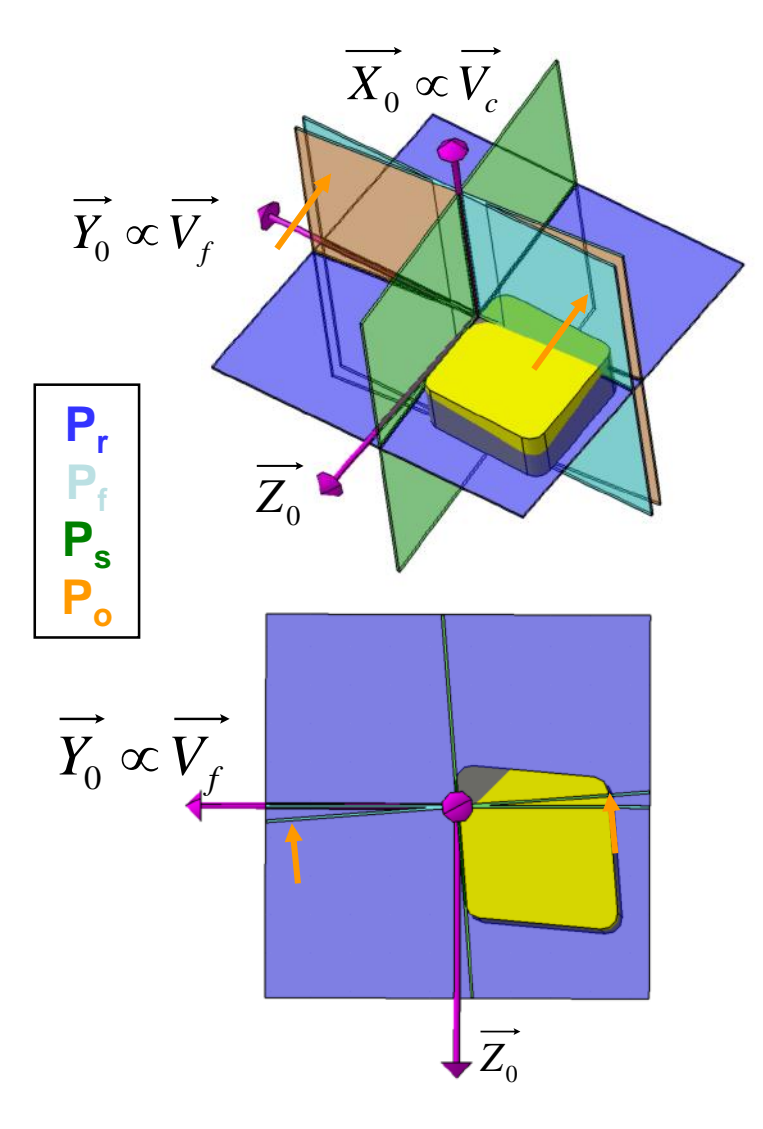

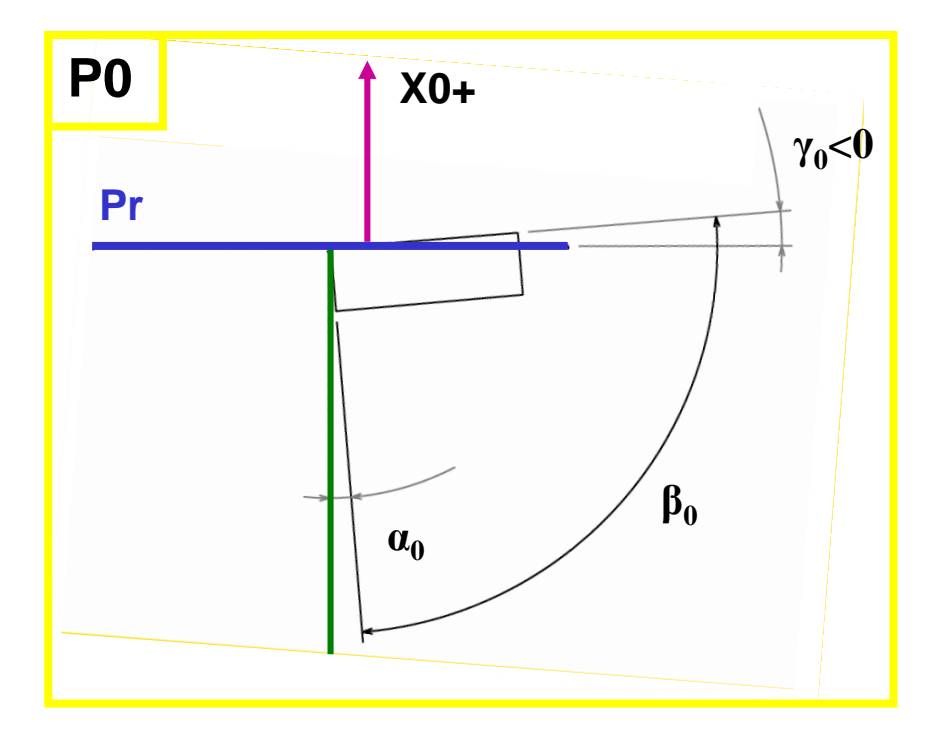

**Angle γ** $_{0}$  : angle de coupe ( < 0 si FC vers X $_{\mathrm{0+}}$ et inversement) **Angle α<sup>0</sup> :** angle de dépouille **Angle β<sup>0</sup> :** angle de taillant α+β+γ = 90°

**BENMOHAMMED** Brahim

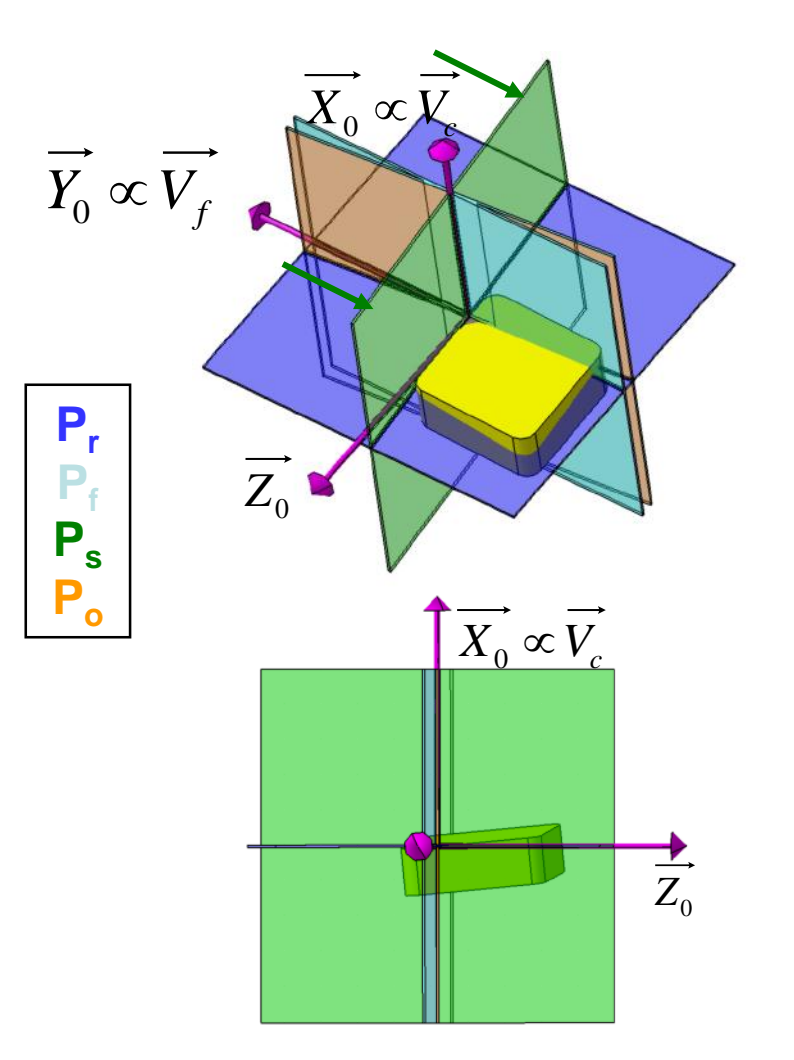

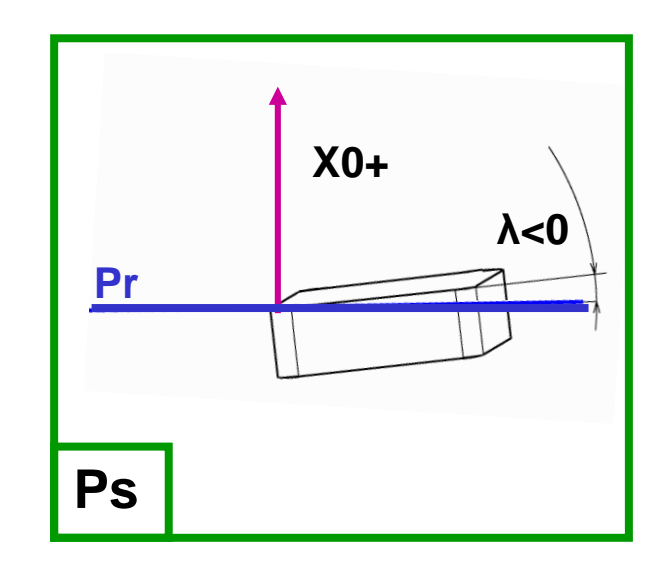

Angle  $\lambda$  : inclinaison d'arête (> 0 si Fc vers X0- et inversement)

#### **BENMOHAMMED Brahim**

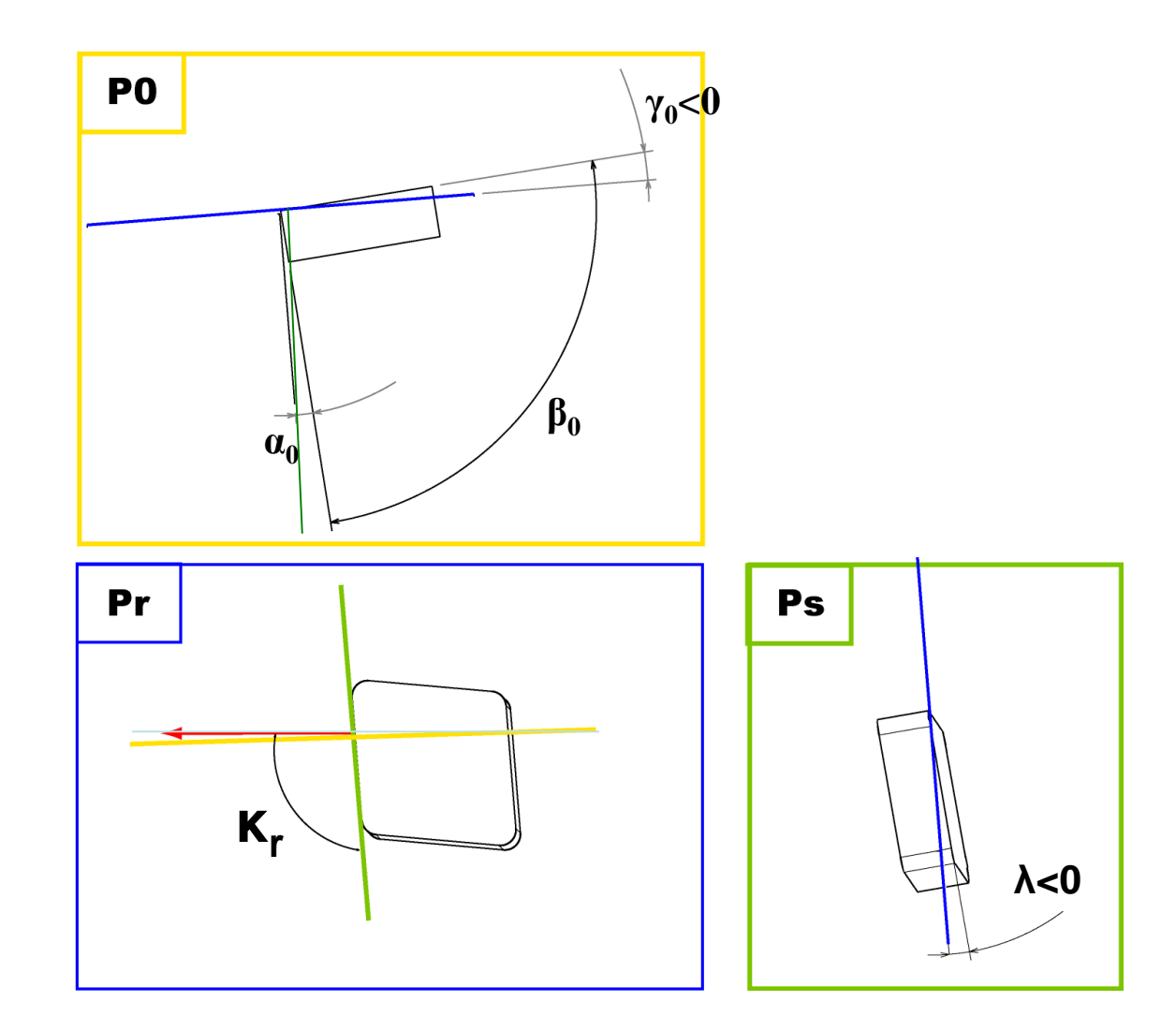

 $P_r$  $P_{f}$  $P_{s}$  $P_o$ 

> **BENMOHAMMED Brahim**

# Angles caractéristiques des outils - Méthodologie

#### *Détermination des angles de coupe outil en main*

- **□** Spécifier la face de coupe, face de dépouille et arête de coupe
- $\Box$  Déterminer les vecteurs  $V_c$  et  $V_f$  en un point O de l'arrête de coupe
- **a** Associer un repère  $(O, X_0, Y_0, Z_0)$
- $\Box$  Identifier les plans de l'outil (en main)  $P_r$ ,  $P_f$ ,  $P_o$  et  $P_s$

```
{P r \perp V_c}{ Pf \equiv (Vf, V_c) }
```

```
\{ Ps contient l'arête et \perpPr \}
```

```
\{ Po \perp Pr \text{ et } Ps \}
```
■ Projeter la plaquette dans ces plans pour identifier les angles de coupe

- $P_r \rightarrow$  angle de direction d'arête  $(\kappa)$
- $P_o \rightarrow$ angle des face ( $\alpha_o$ ,  $\beta_o$ ,  $\gamma_o$ )
- $P_s \rightarrow$ angle d'inclinaison d'arête  $(\lambda)$

**BENMOHAMMED** Brahim

### **Exercice 2**

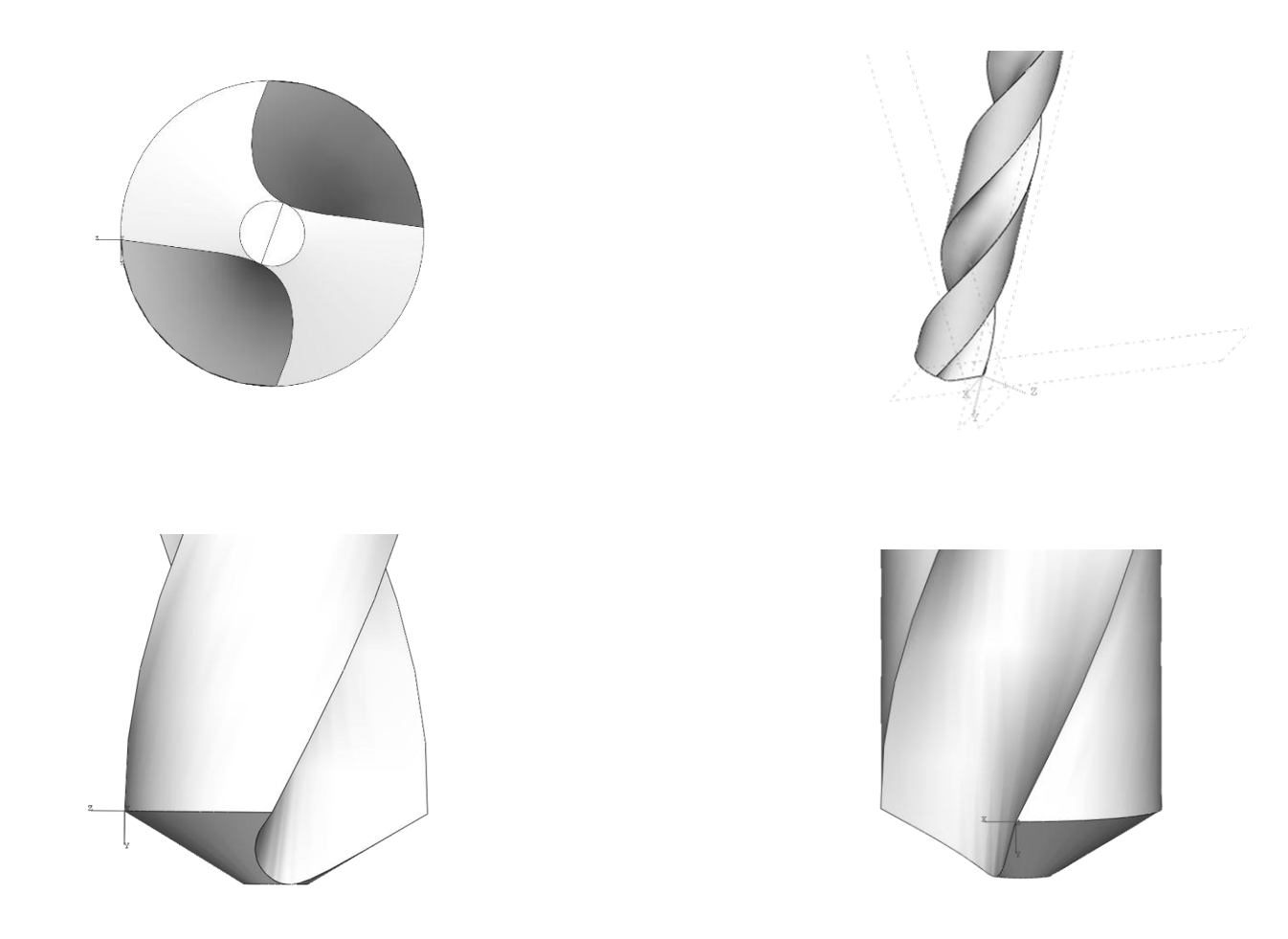

**BENMOHAMMED Brahim** 

# Identification des arêtes de coupe et faces

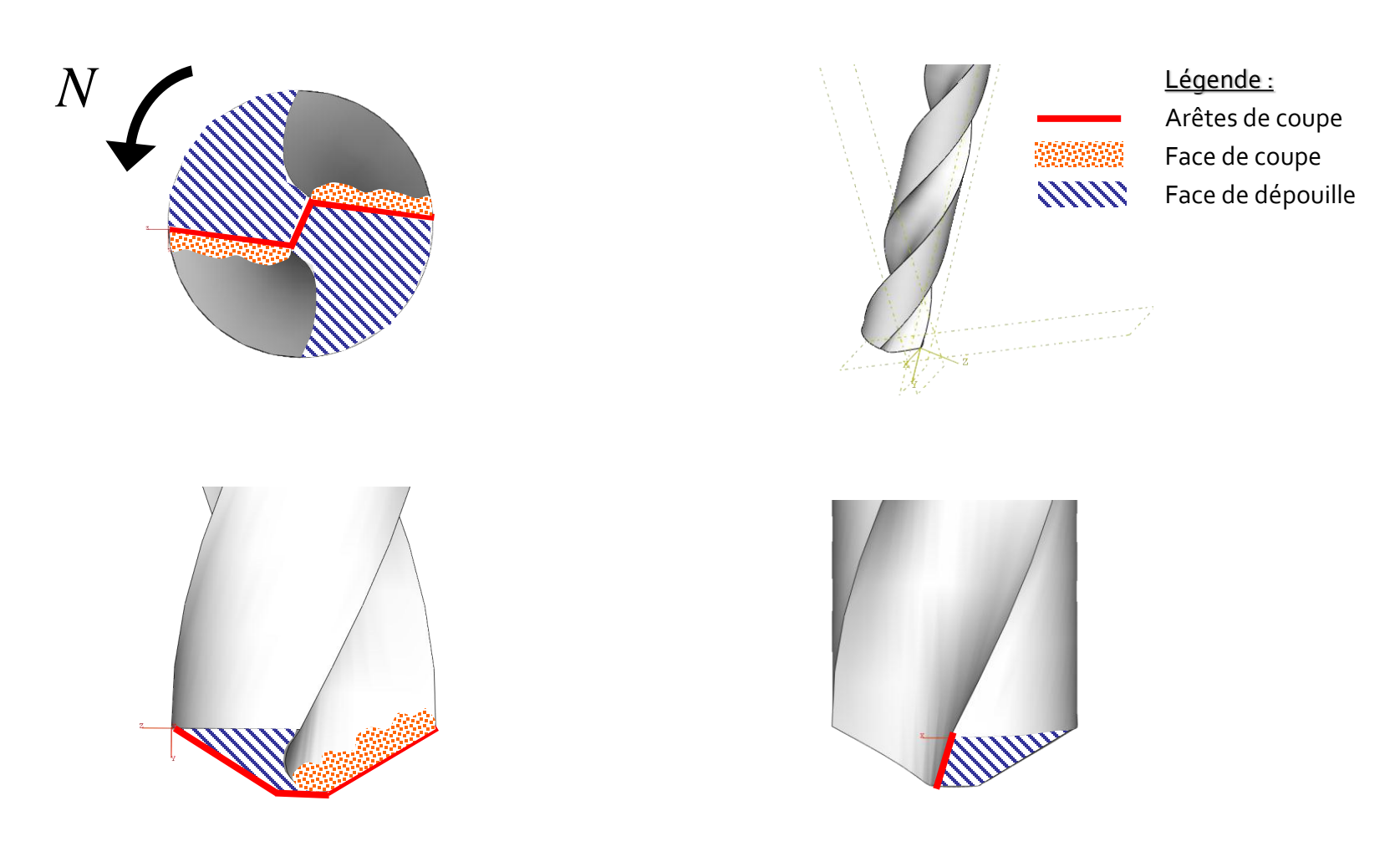

BENMOHAMMED Brahim

# Détermination de  $V_c$  et  $V_f$  en O

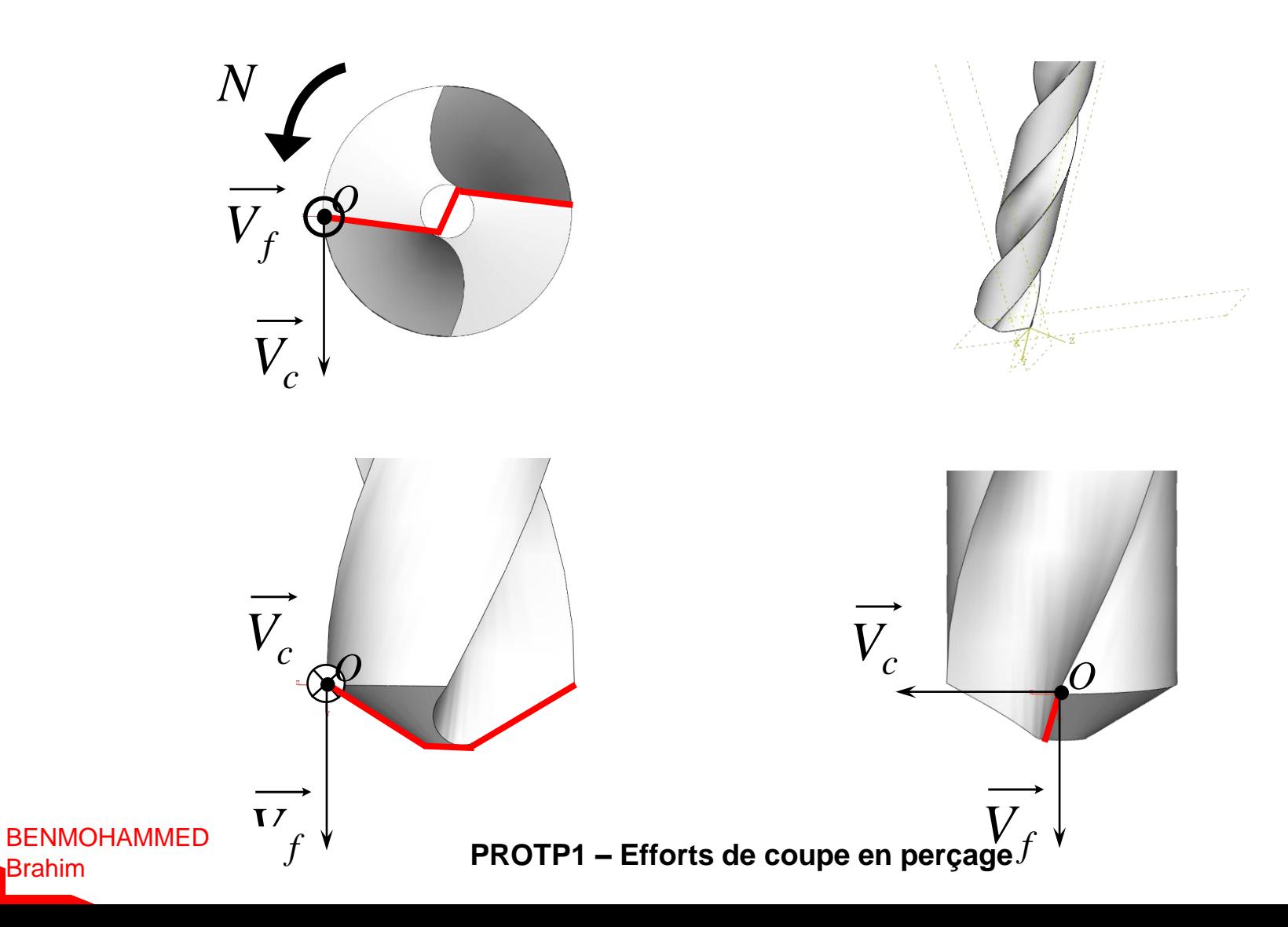

**Brahim** 

# Construction du repère  $(O, X_0, Y_0, Z_0)$

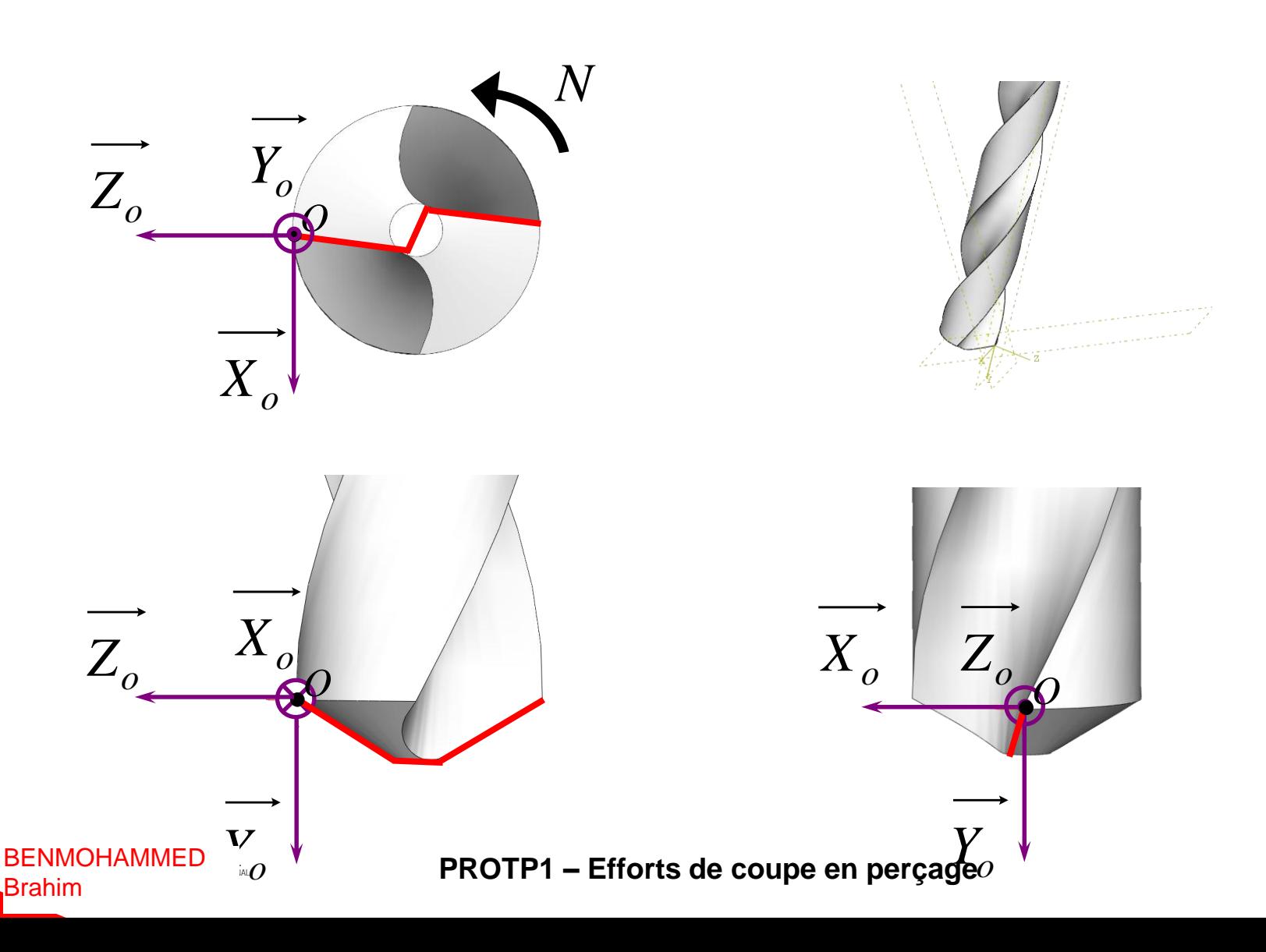

# Tracé des plans P<sub>r</sub>, P<sub>f</sub>, P<sub>s</sub> et P<sub>o</sub>

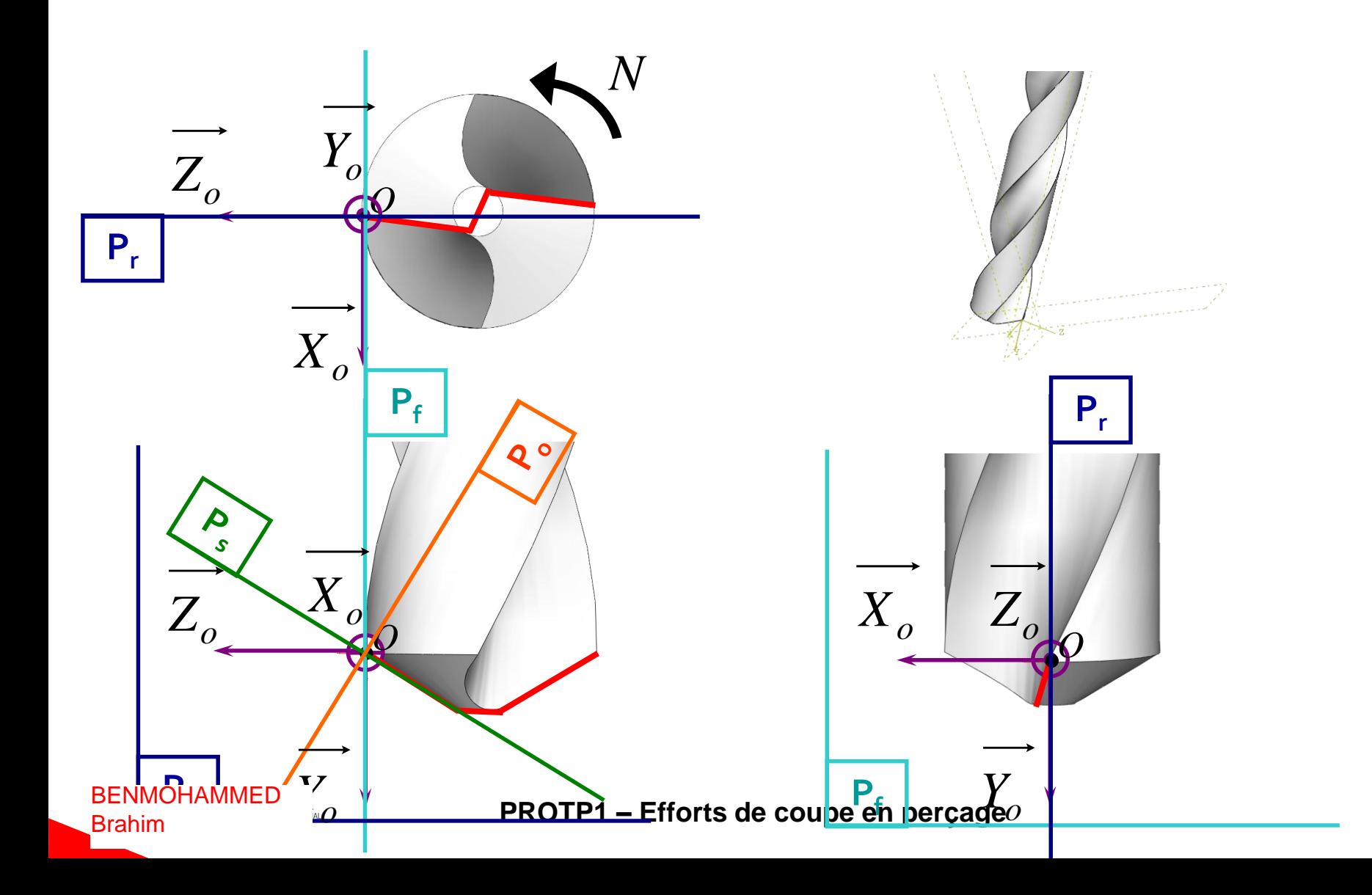

# Visualisation des plans  $P_f$ ,  $P_s$  et  $P_o$

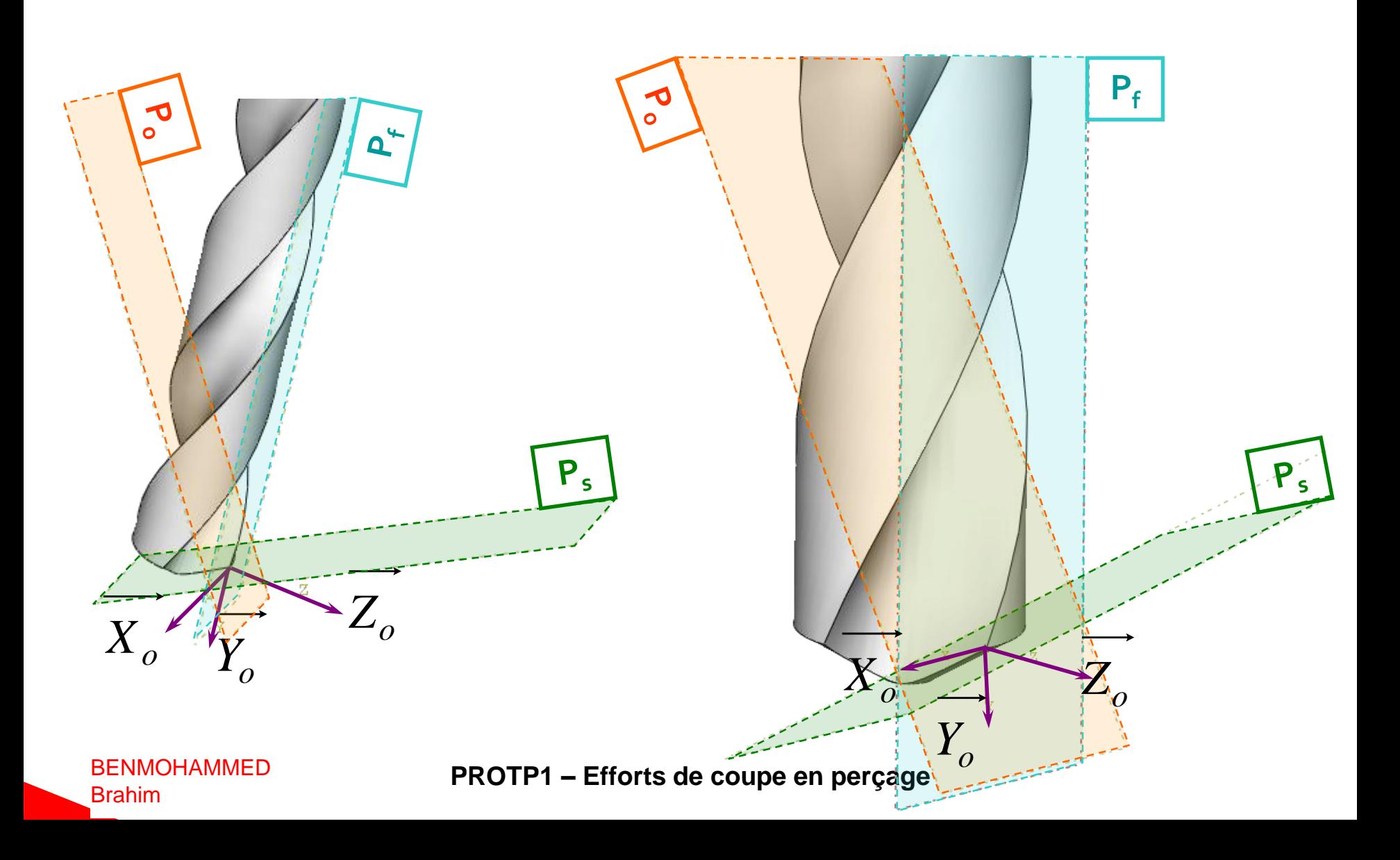

# Détermination de l'angle  $\kappa$  dans P<sub>r</sub>

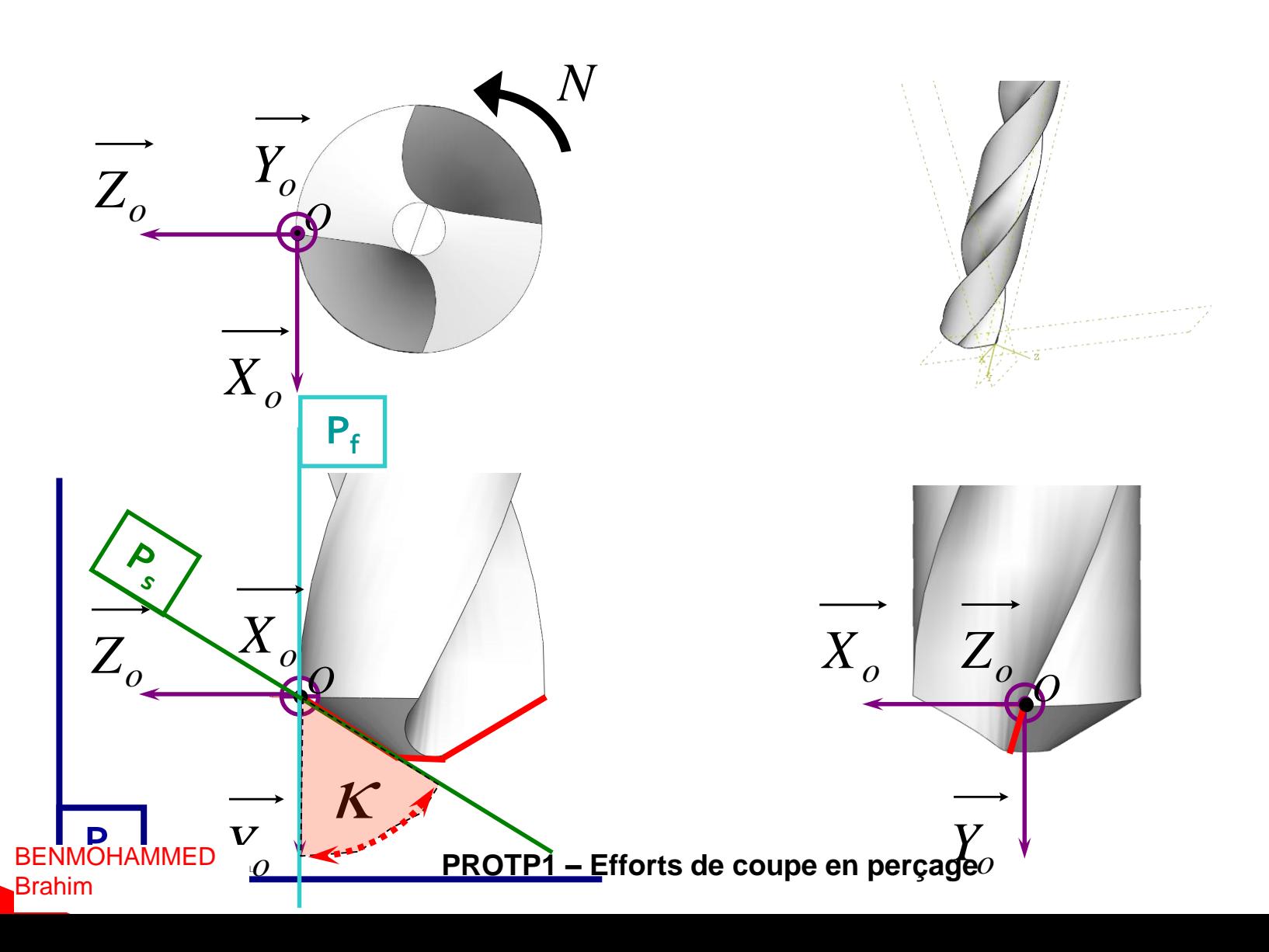

## Angles  $\alpha$  et  $\gamma$  dans P<sub>o</sub> au point O

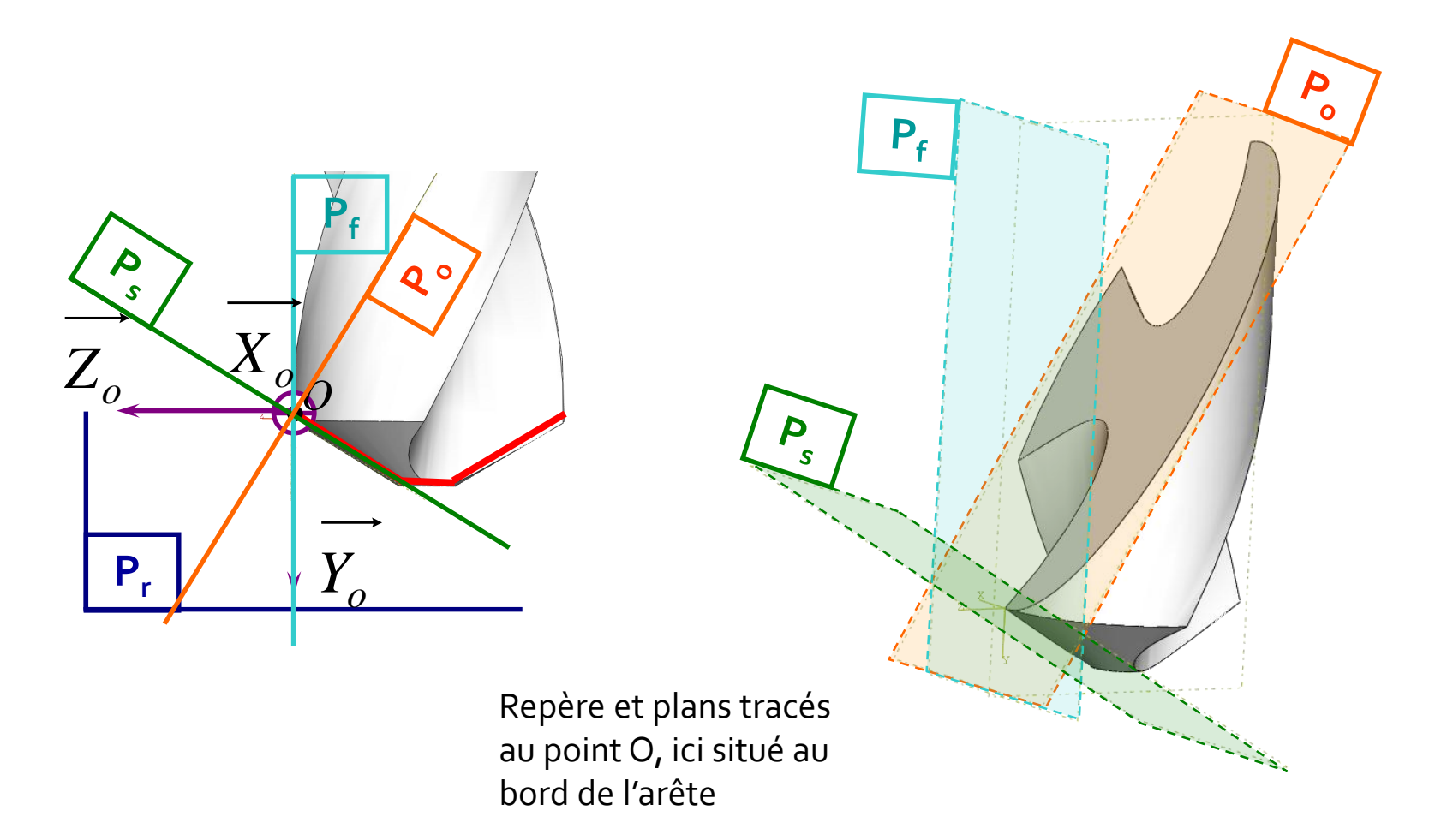

**BENMOHAMMED Brahim** 

# Angles  $\alpha$  et  $\gamma$  dans P<sub>o</sub> au point O

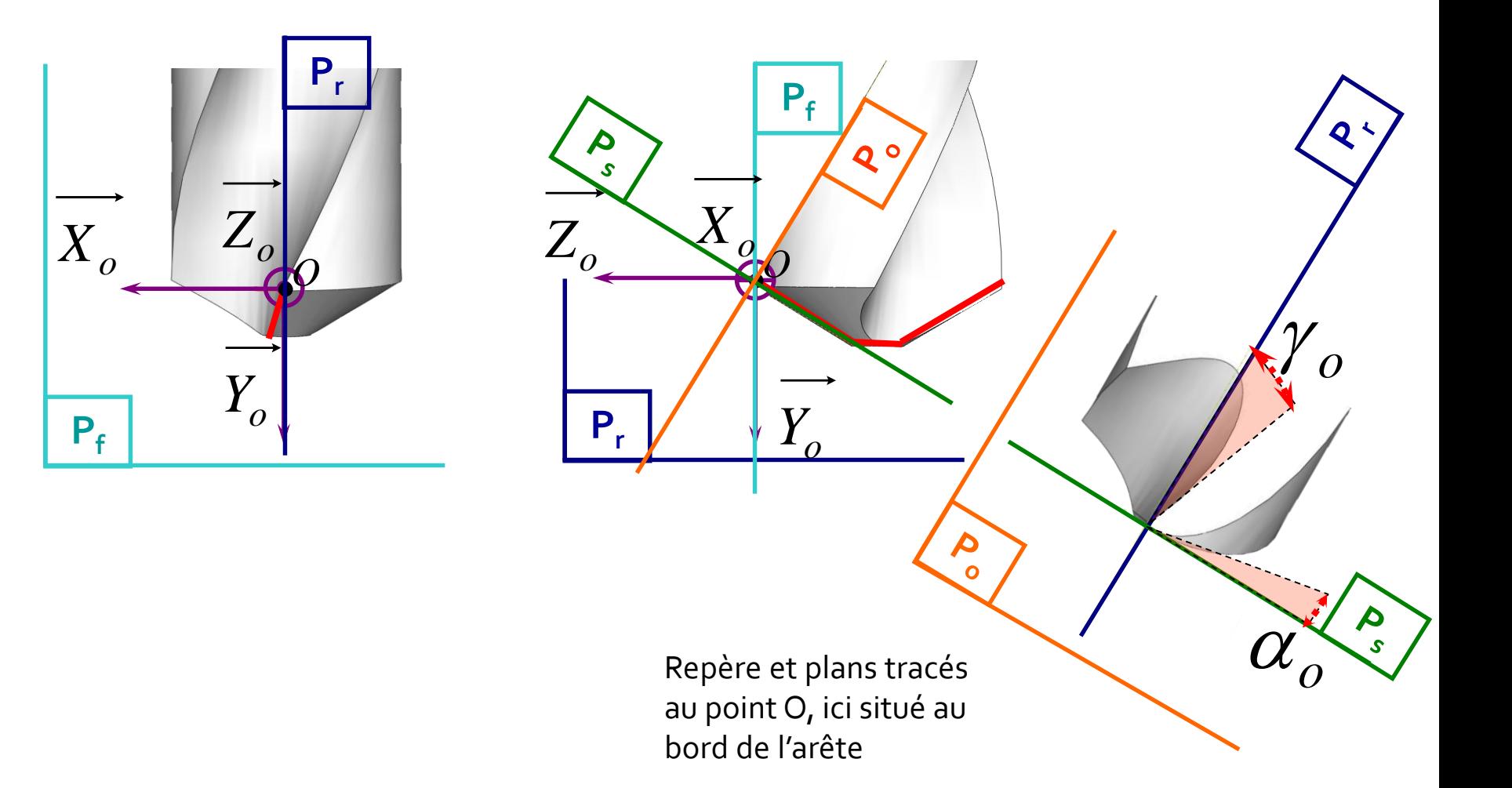

**BENMOHAMMED** Brahim

# Angle  $\lambda$  dans P<sub>s</sub>

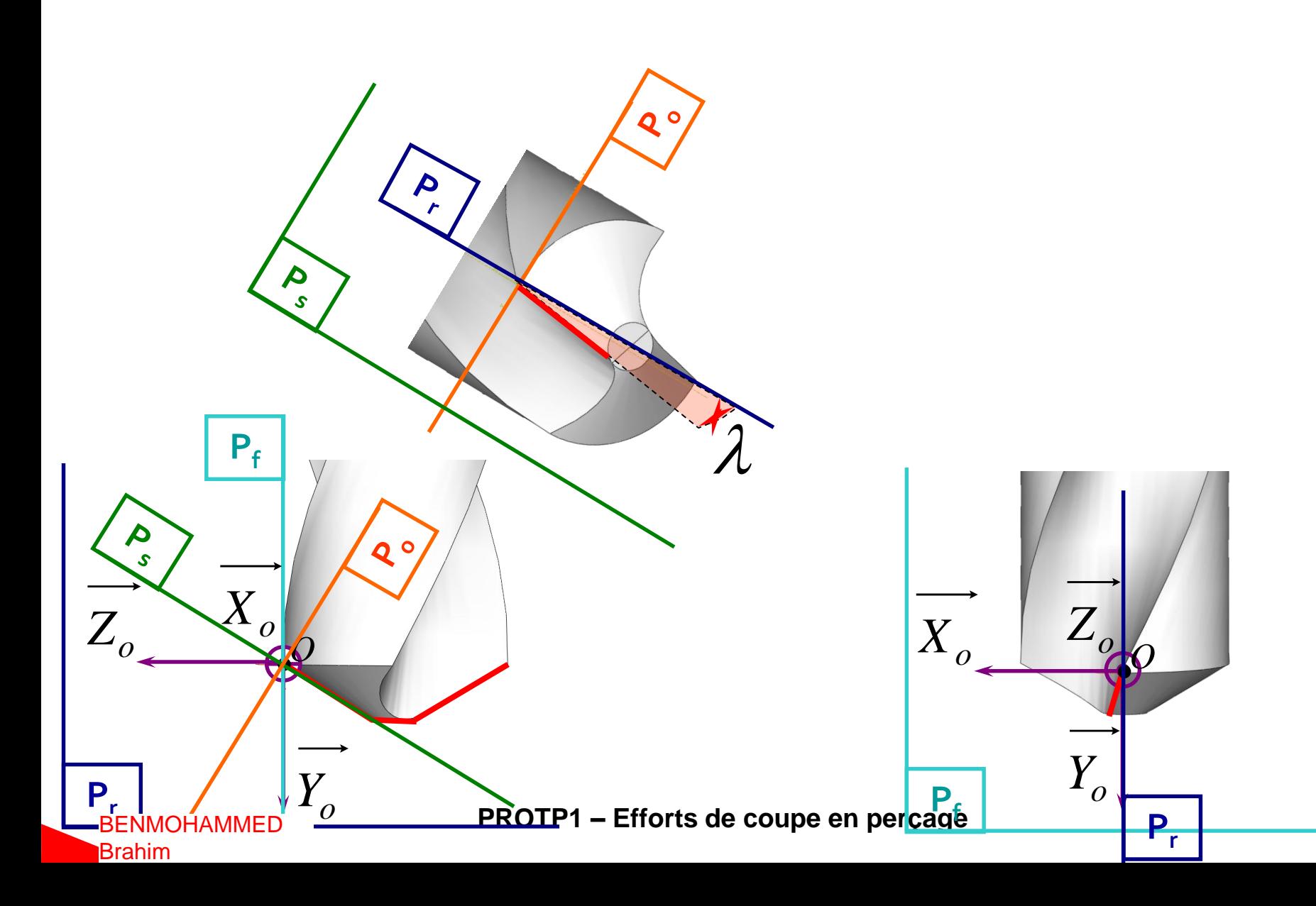

### Variation des angles en fonction de la position du point O

Évolution des angles le long de l'arrêt de coupe

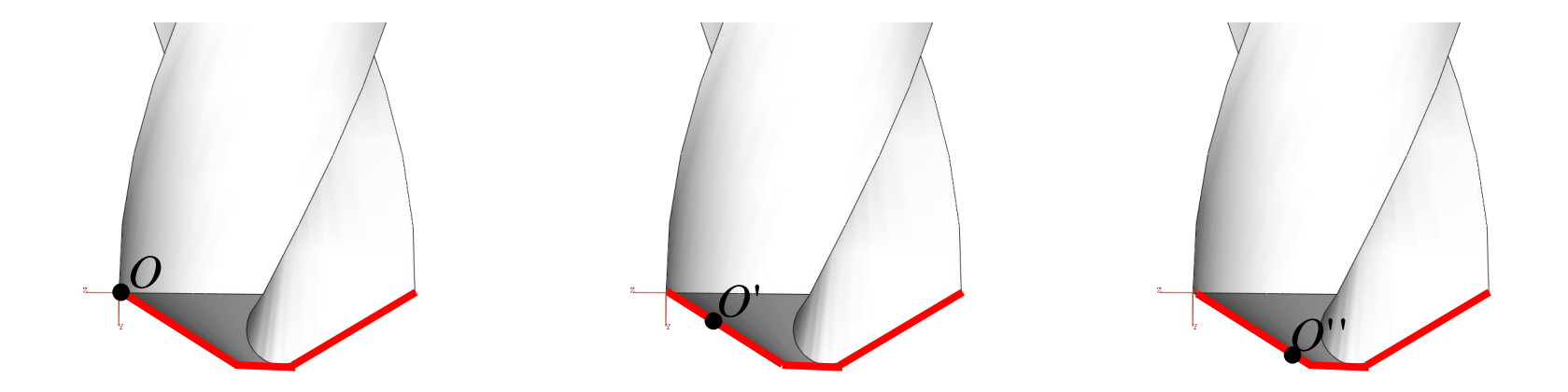

**BENMOHAMMED** Brahim

### Angles  $\alpha$  et  $\gamma$  dans P<sub>o</sub> au point O

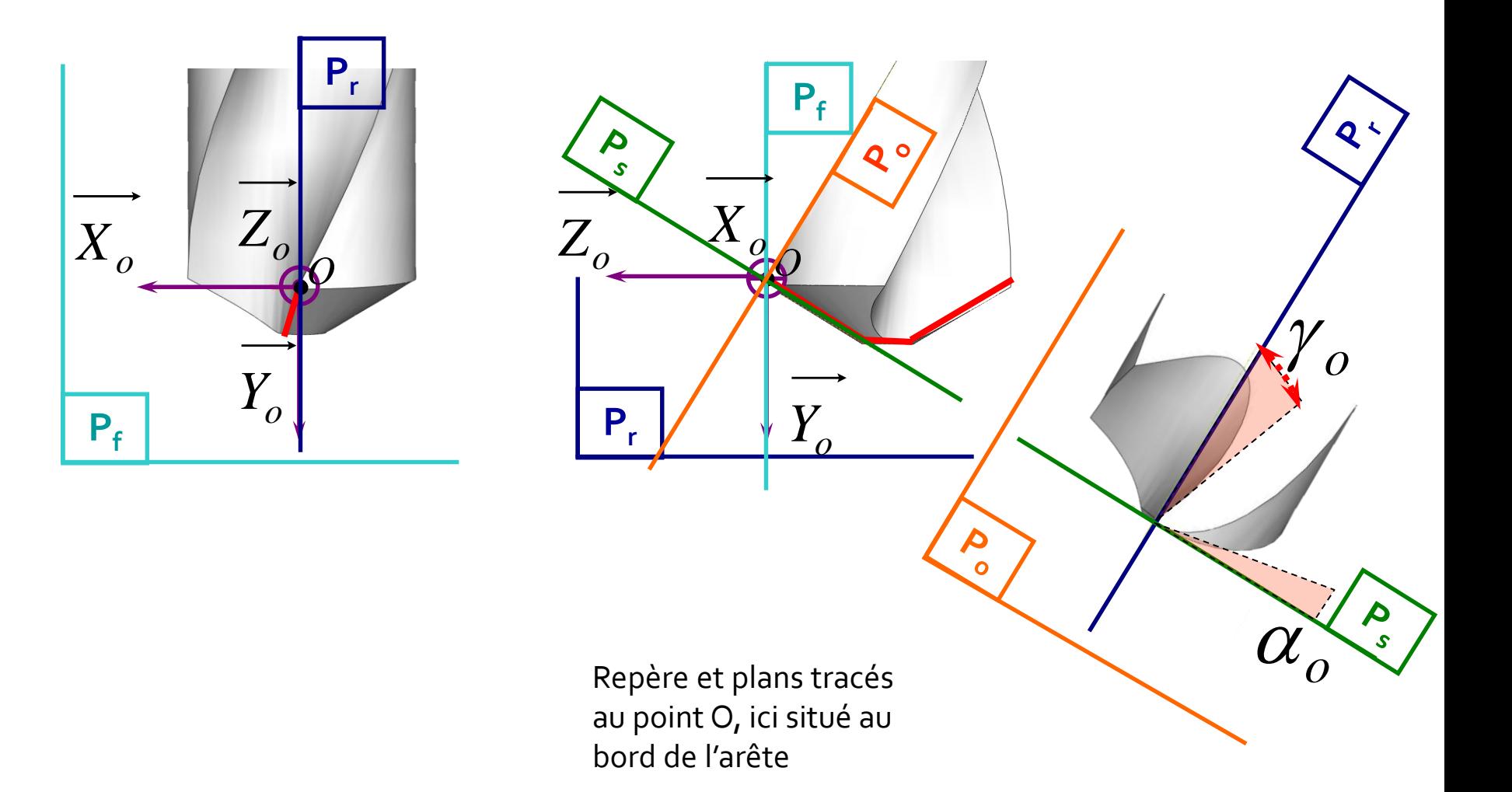

**PROTP1 – Efforts de coupe en perçage**

#### BENMOHAMMED Brahim

# Angles  $\alpha$  et  $\gamma$  dans P<sub>o</sub> au point O'

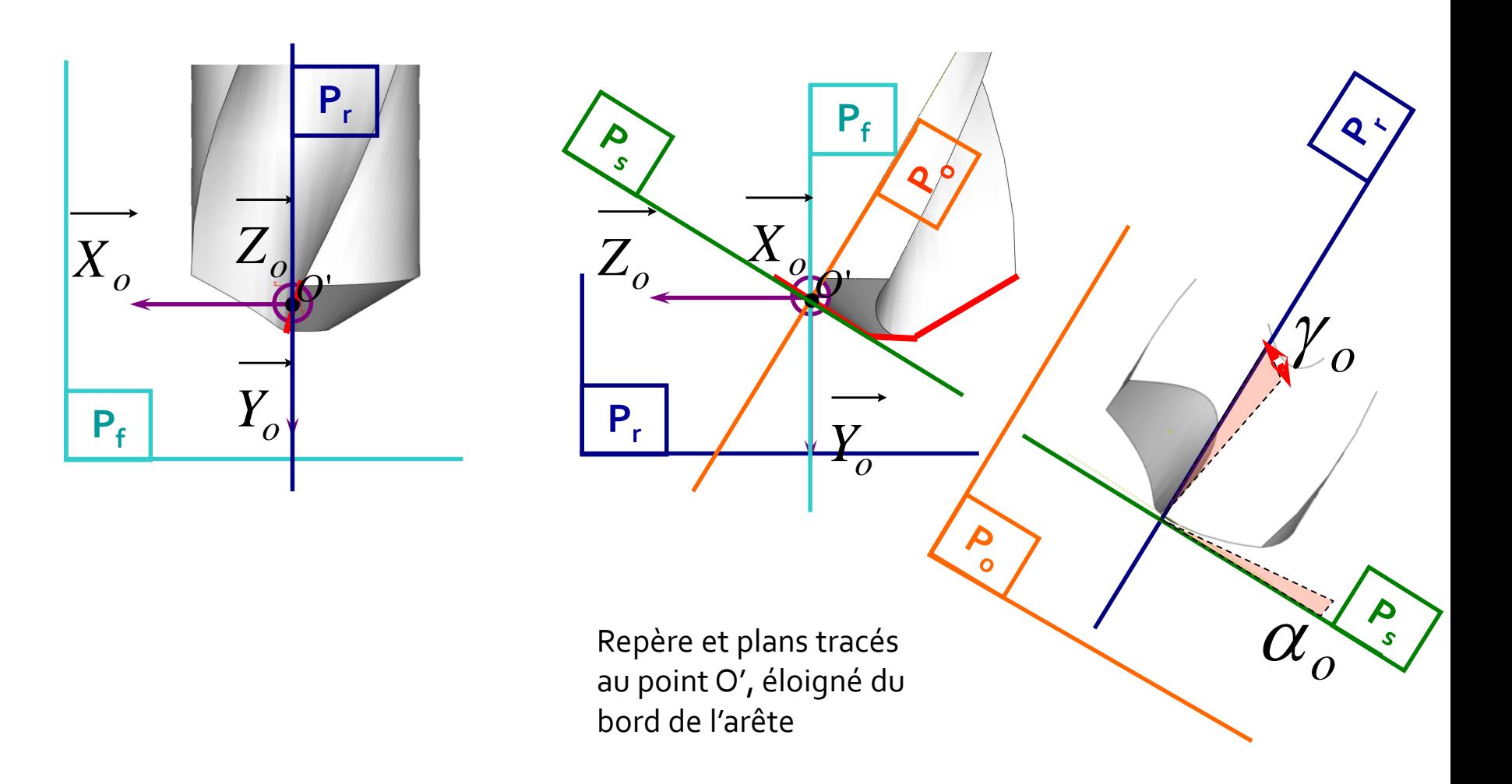

**BENMOHAMMED Brahim** 

# Angles  $\alpha$  et  $\gamma$  dans P<sub>o</sub> au point O"

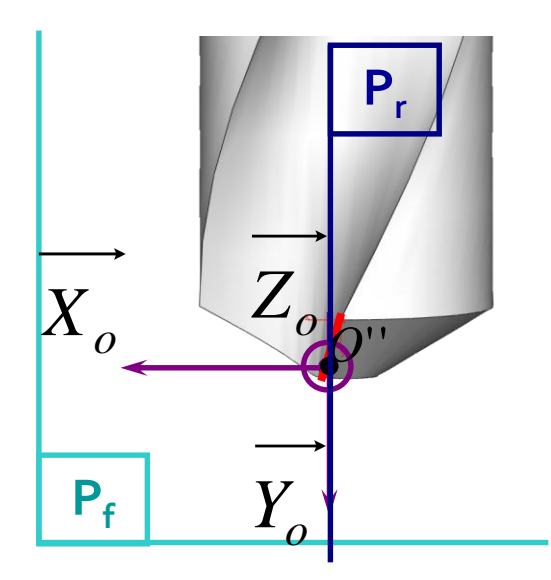

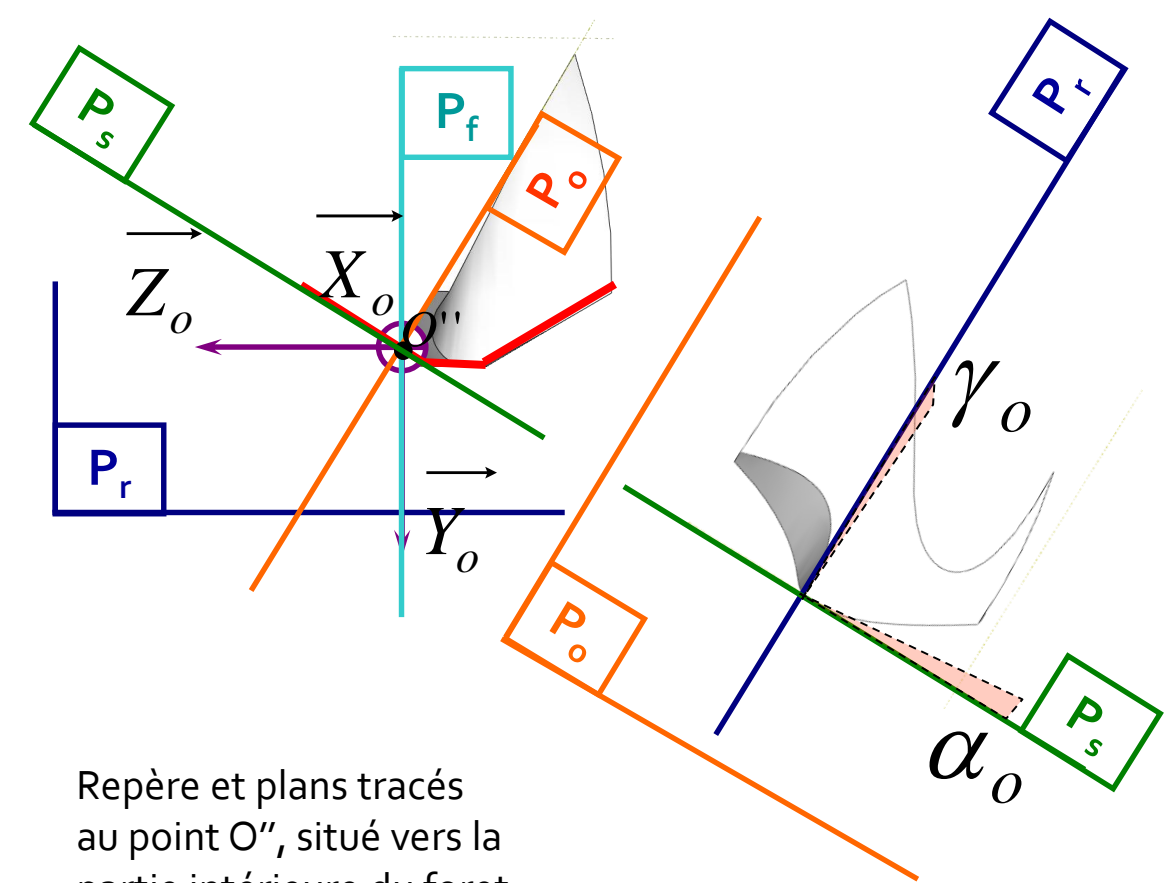

partie intérieure du foret

#### **BENMOHAMMED Brahim**

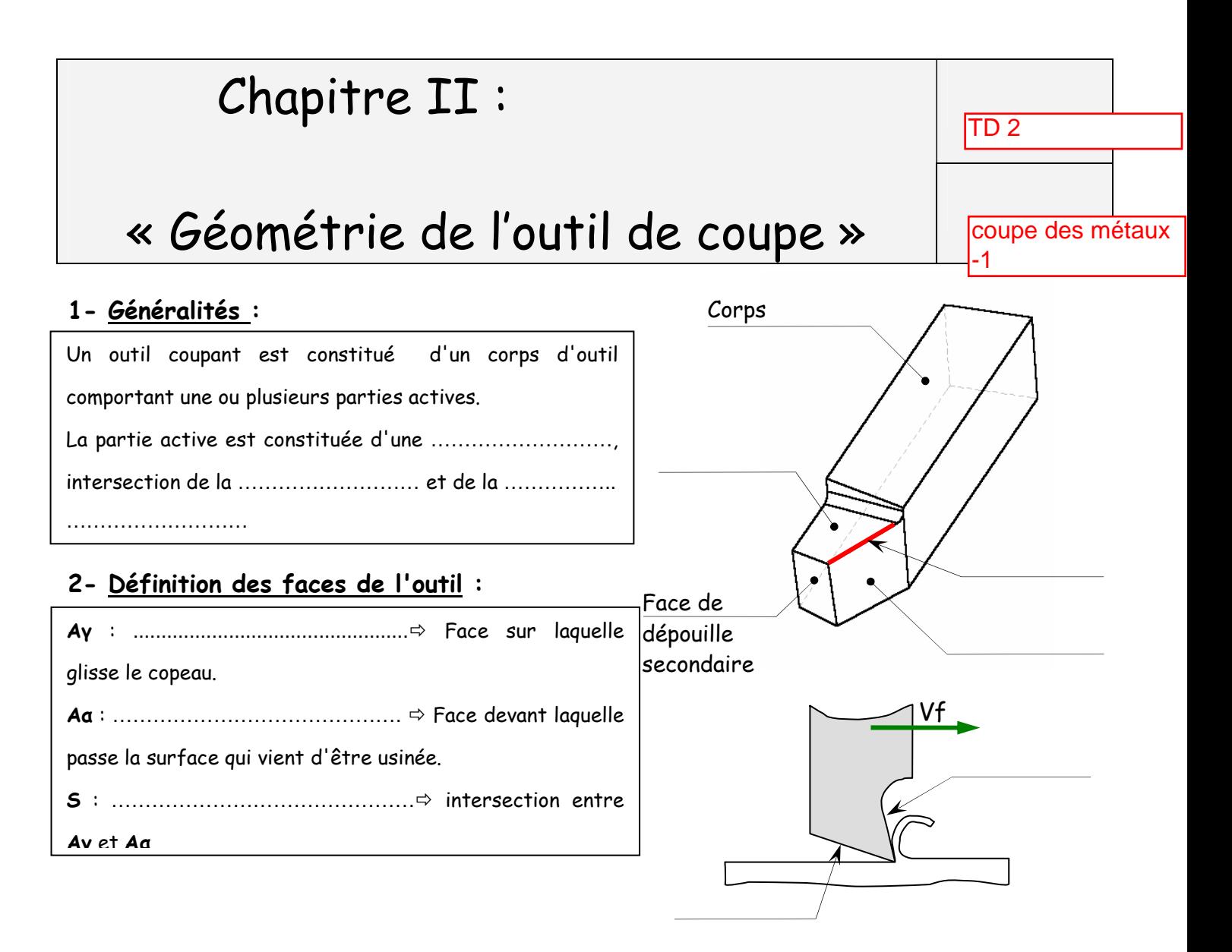

#### Remarque :

Le sens de l'outil est défini par la position de l'arête de coupe (S). En considérant l'outil ………………… verticalement et le bec en bas :

- l'outil est dit à droite, si, son arête tranchante est orientée vers ……………………
- l'outil est dit à gauche, si son arête tranchante est orientée vers …………………….
- Si la partie active de l'outil est symétrique par rapport à l'axe de l'outil, ce dernier travaille indifféremment à droite et à gauche, l'outil ……………………….

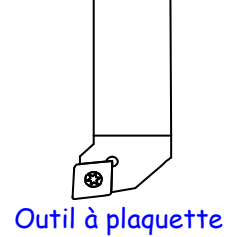

carbure, à gauche (L)

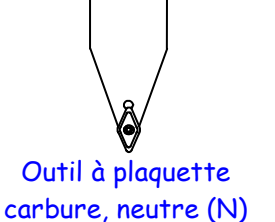

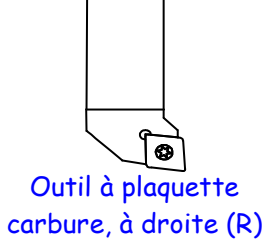

La géométrie de l'outil de coupe 1/7

Pr B. Benmohammed TD no. 2 Master I (FMP) : Coupe des métaux 1 - Chapitre II 2021/2022

#### 3- Définition des plans de l'outil :

L'outil tenu en main, on a :

 $- Pr =$  C'est un plan …………………………... au vecteur Vc (vitesse de coupe) et passant par le …………………………. de l'arête de coupe. Pour un outil rotatif, Pr passe aussi par ……………………………….

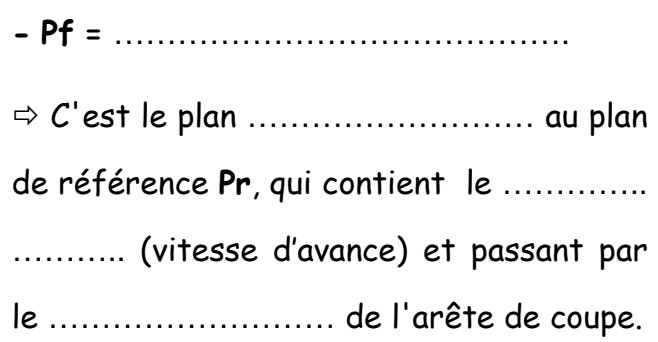

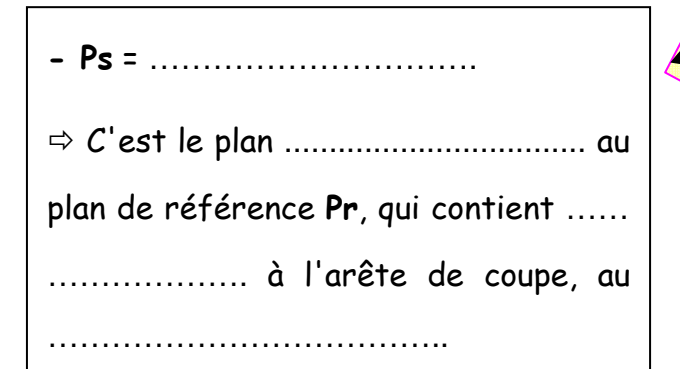

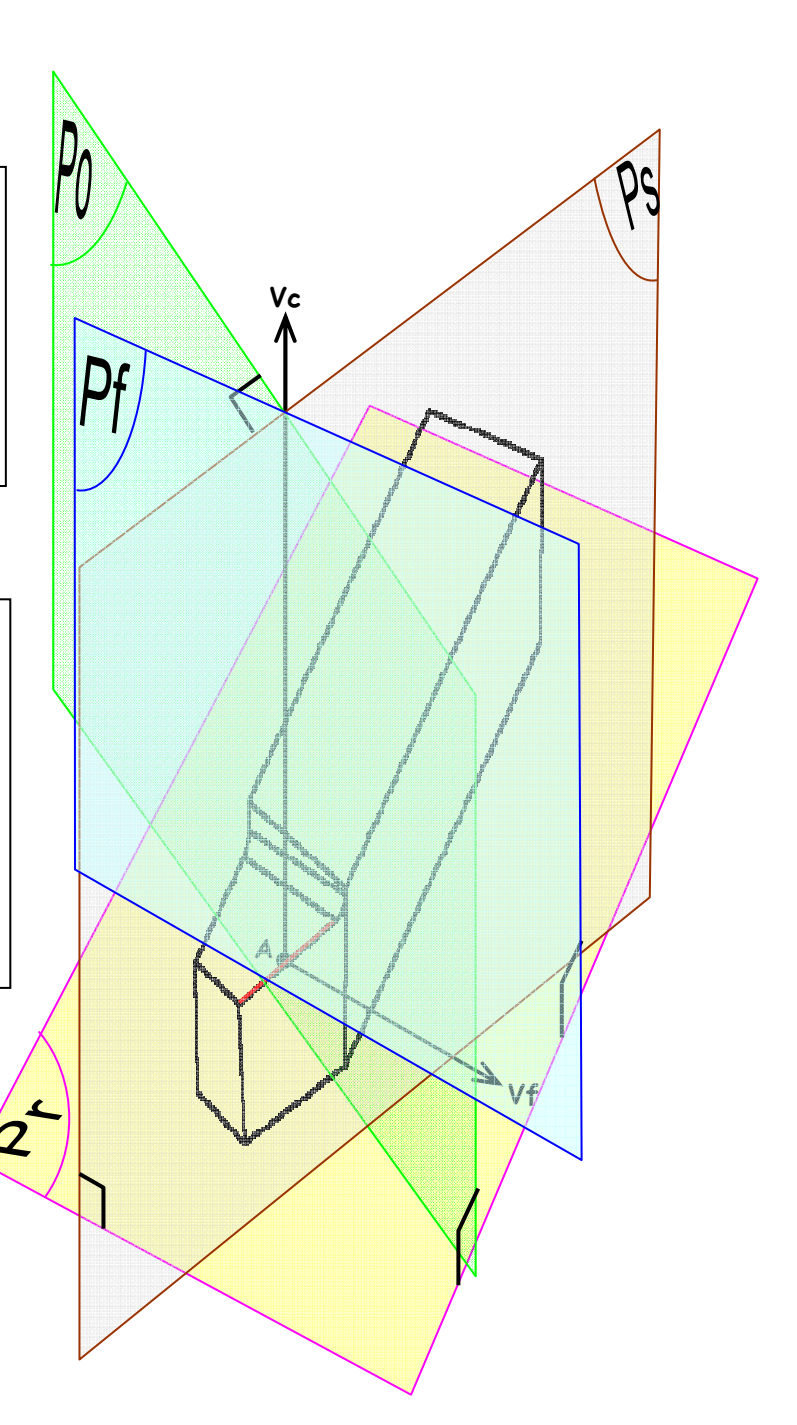

- Po = ……………………………………….. C'est le plan …………………… au plan de référence Pr et au ……………………………, passant par le ………………………………… de l'arête de coupe.

#### 4- Repérage des plans de l'outil :

Pour pouvoir étudier les caractéristiques de l'outil en main, il faut au préalable avoir défini :

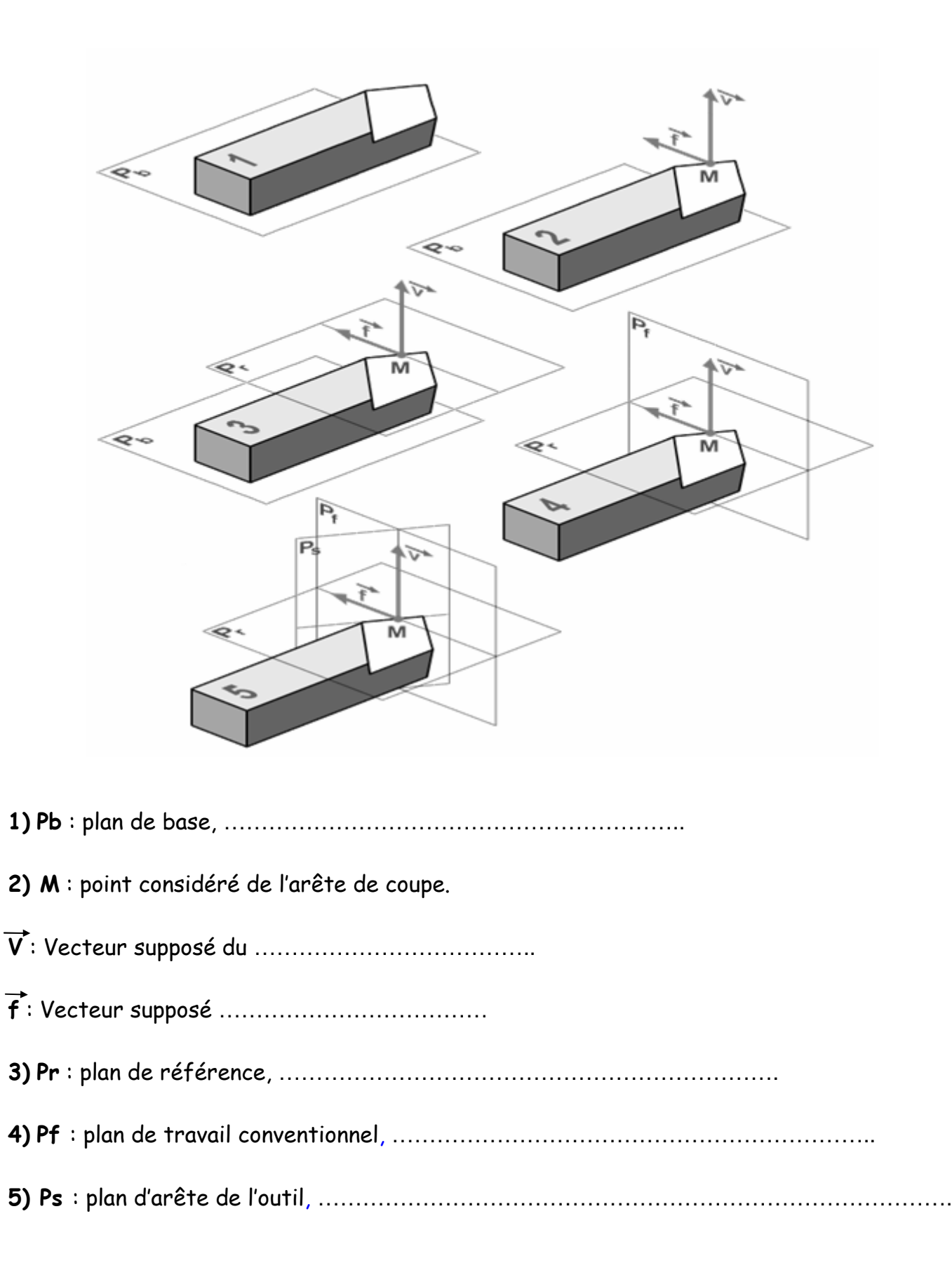

#### 5- Définition des angles caractéristiques :

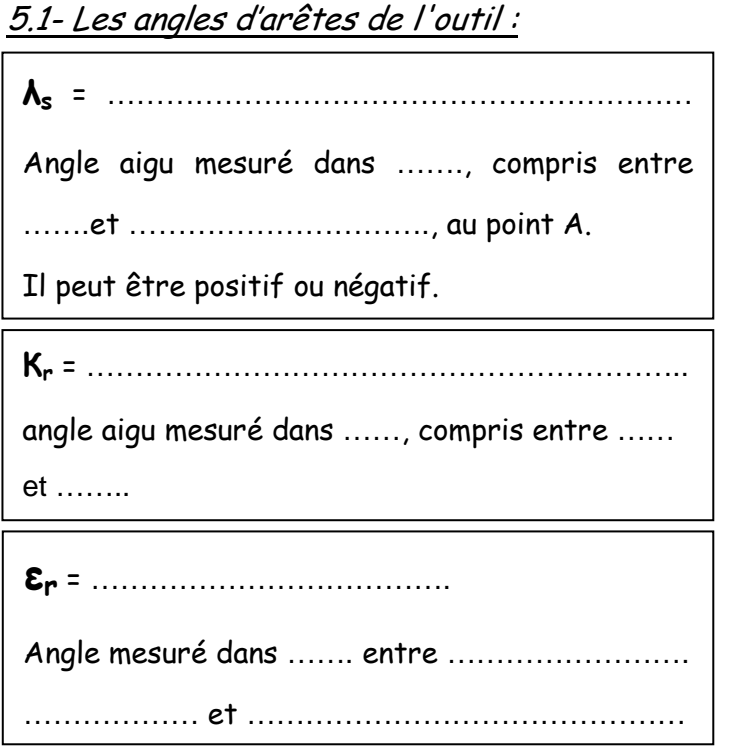

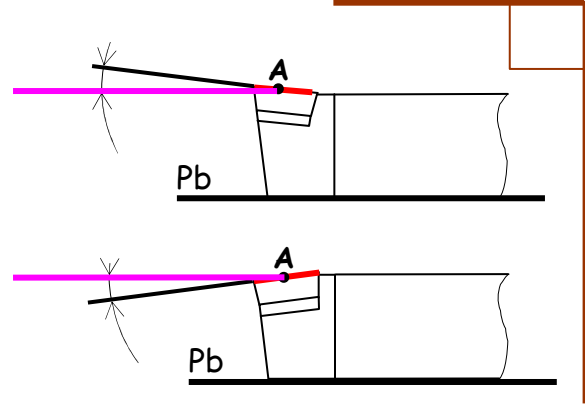

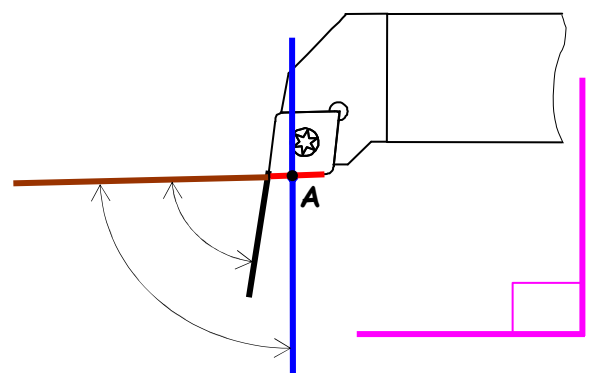

#### 5.2- Les angles des faces de l'outil :

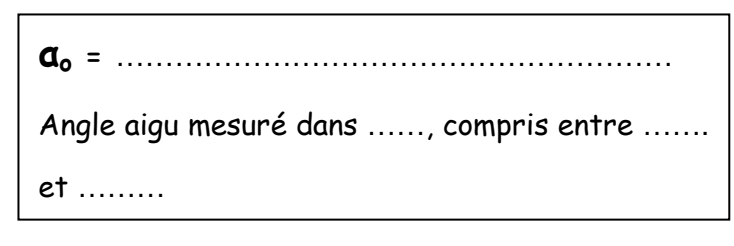

βo = …………………………………………… Angle mesuré dans ….., compris entre …. et ……

γo = ………………………………………………

Angle aigu mesuré dans ……, compris entre ……. et ………

$$
Rq: \alpha_o + \beta_o + \gamma_o =
$$

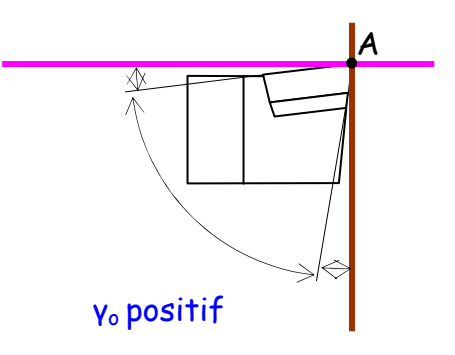

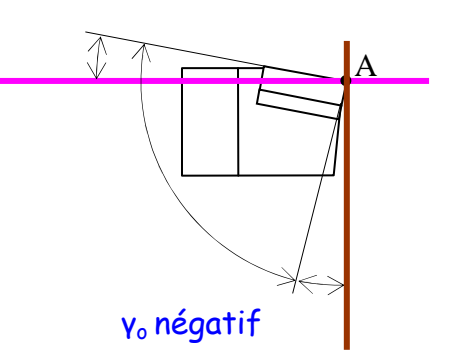

La géométrie de l'outil de coupe 4/7 Pr B. Benmohammed TD no. 2 Master I (FMP) : Coupe des métaux 1 - Chapitre II 2021/2022

 $5.$  3- Exemples d'outils à charioter droit avec les angles  $γ_0$  et  $Λ_s$  qui changent :

|                                  | $\gamma = 6^{\circ}$ (Négatif) | $\gamma = 0^{\circ}$ | $\gamma = -6^{\circ}$ (Positif) |
|----------------------------------|--------------------------------|----------------------|---------------------------------|
| $\lambda = -7^{\circ}$ (Positif) |                                |                      |                                 |
| $\lambda = 0^{\circ}$            |                                |                      |                                 |
| $\lambda = 7^{\circ}$ (Négatif)  |                                |                      |                                 |

Le choix d'un outil avec une coupe positive ou négative s'effectue essentiellement en fonction de

……………………………………….

- Alliage léger (ex : alliage d'aluminium) : Coupe de préférence ……………………
- Acier : Coupe de préférence …………………………….
- 5. 4- Autres outils de coupe :

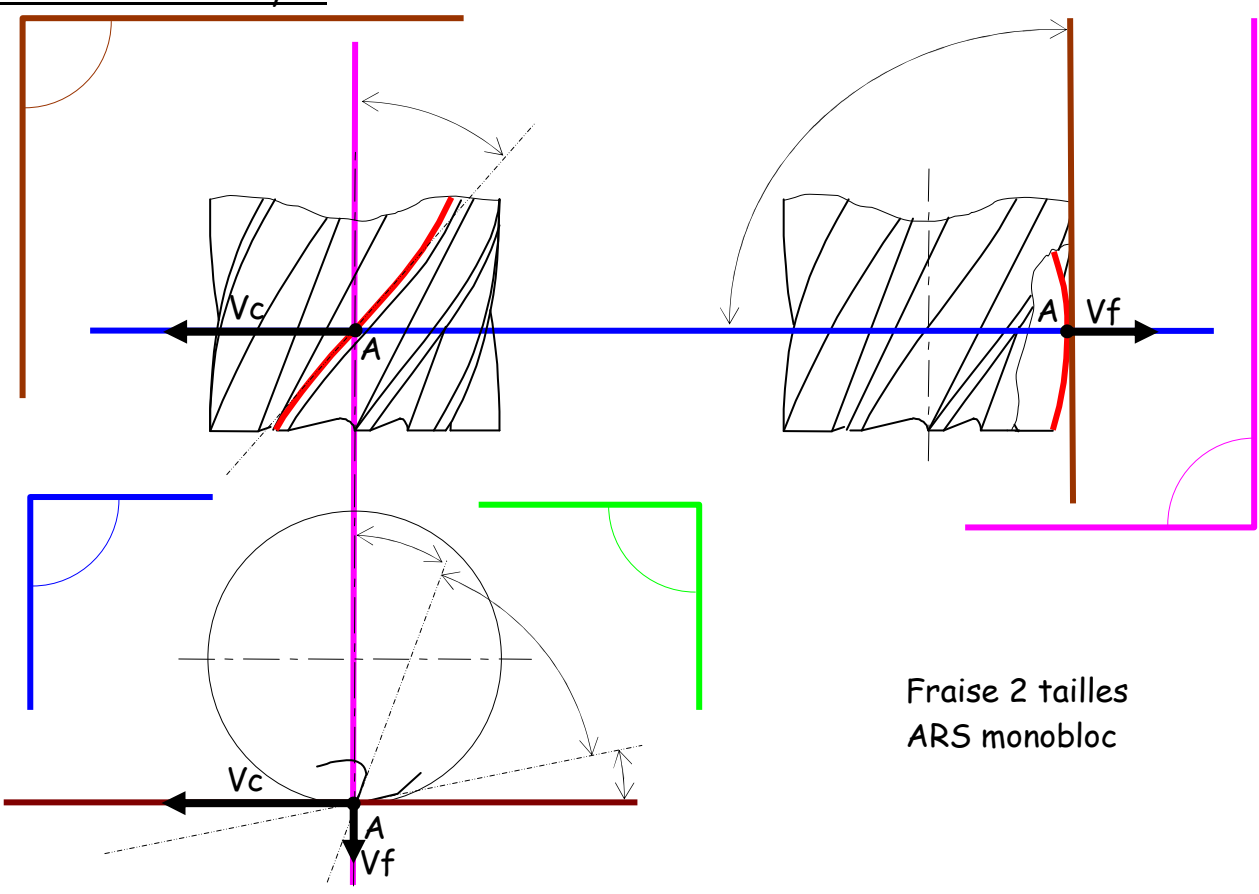

La géométrie de l'outil de coupe 5/7 Pr B. Benmohammed TD no. 2 Master I (FMP) : Coupe des métaux 1 - Chapitre II 2021/2022

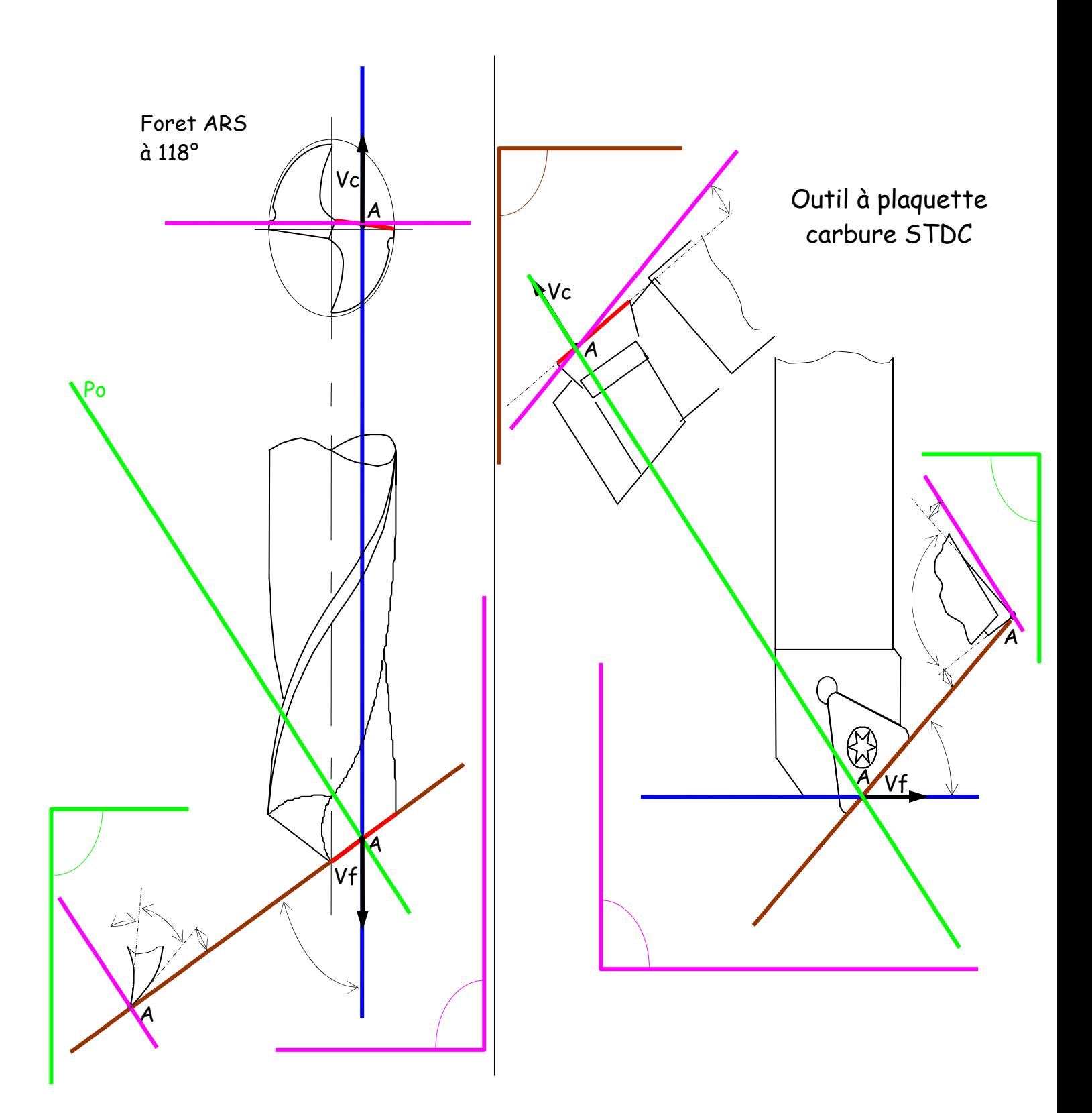

#### 6- Méthode de travail :

Voici une méthode pour positionner les angles d'outils et les différents plans. Respecter l'ordre chronologique :

#### CHRONOLOGIE DE LA RECHERCHE

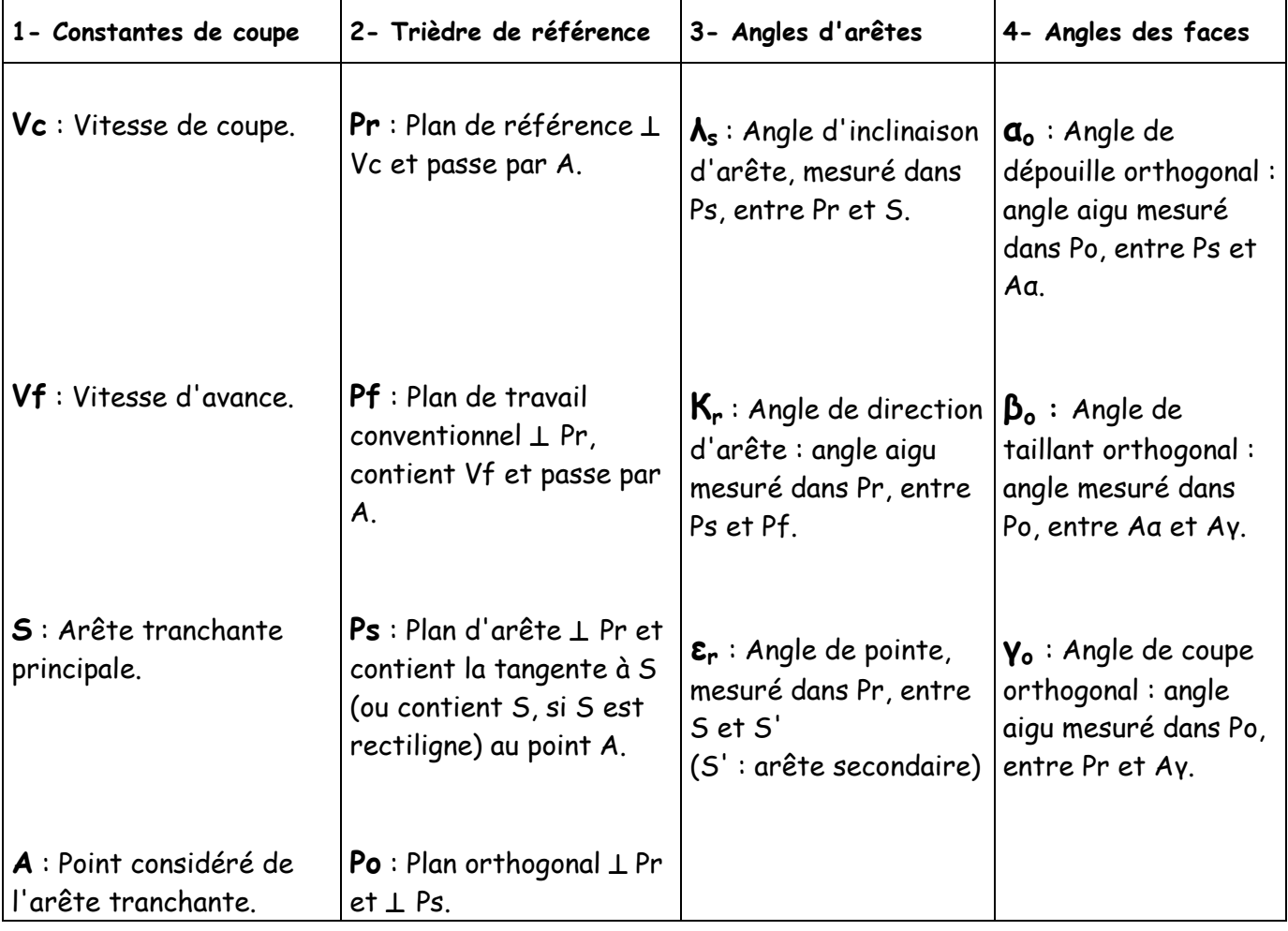

### Chapitre III : USURE DES OUTILS-LOIS D'USURE

<span id="page-65-0"></span>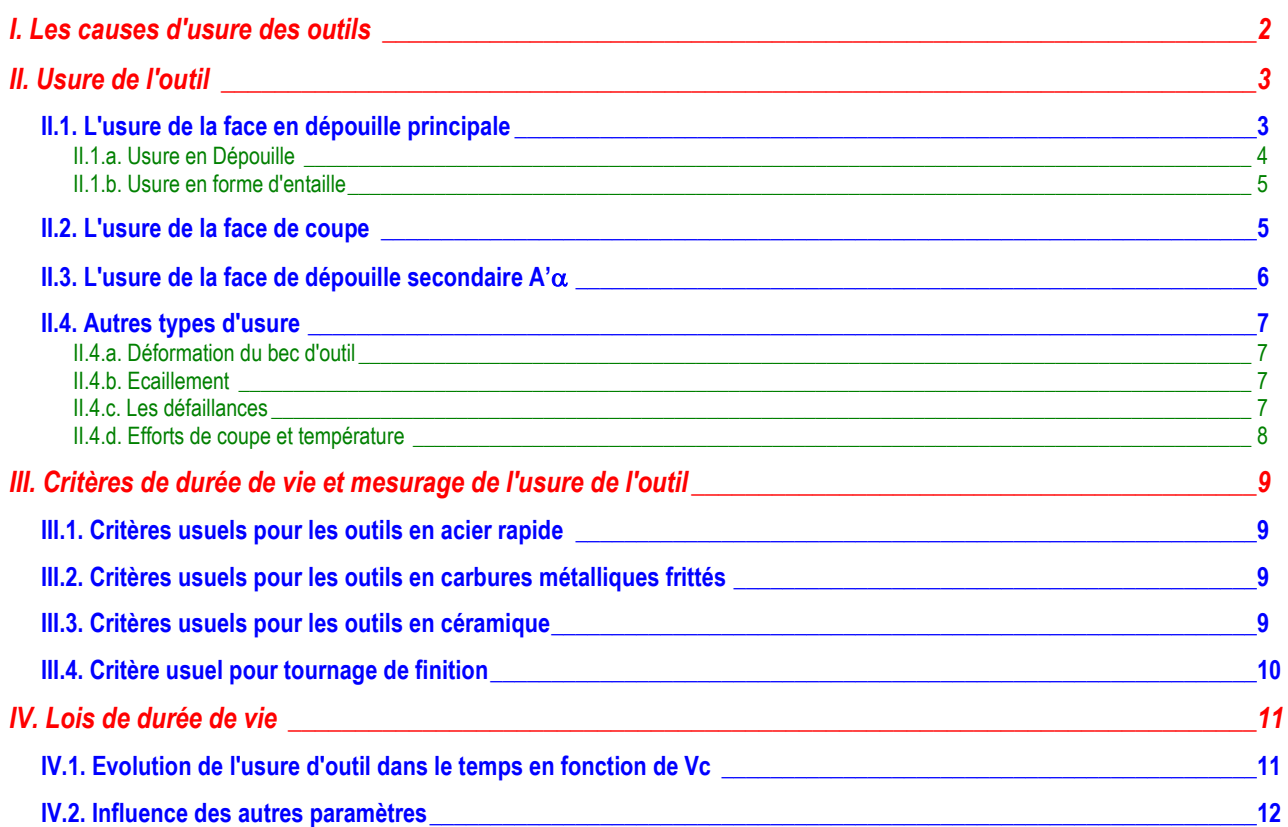

#### **I. Les causes d'usure des outils**

Elle est due essentiellement:

- à la diffusion des constituants de l'outil dans le copeau qui est un transfert homogène des molécules de l'outil sur la pièce
- au frottement pièce ou copeau /outil
- à l'oxydation de la matière de l'outil qui est une attaque chimique par l'oxygène
- à l'arrachement mécanique, l'adhésion dus au frottement

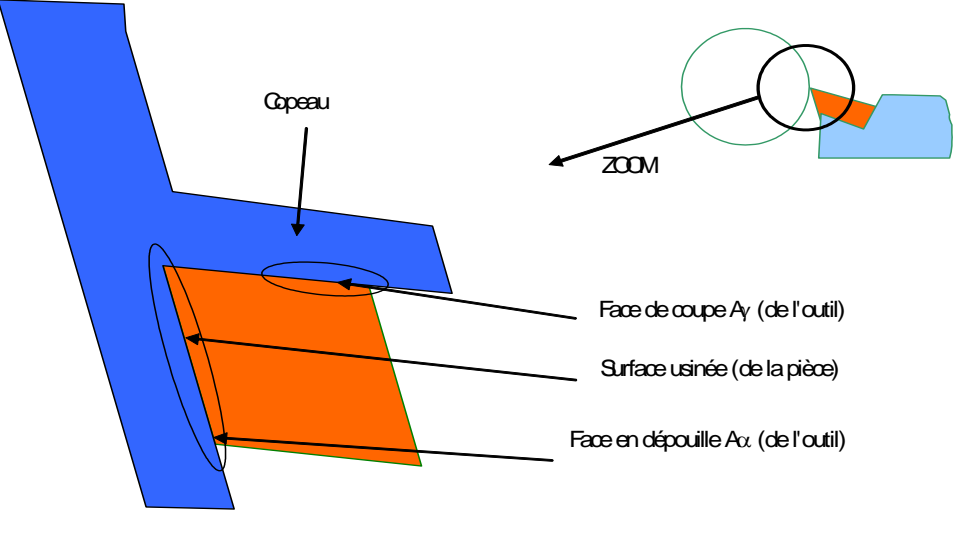

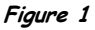

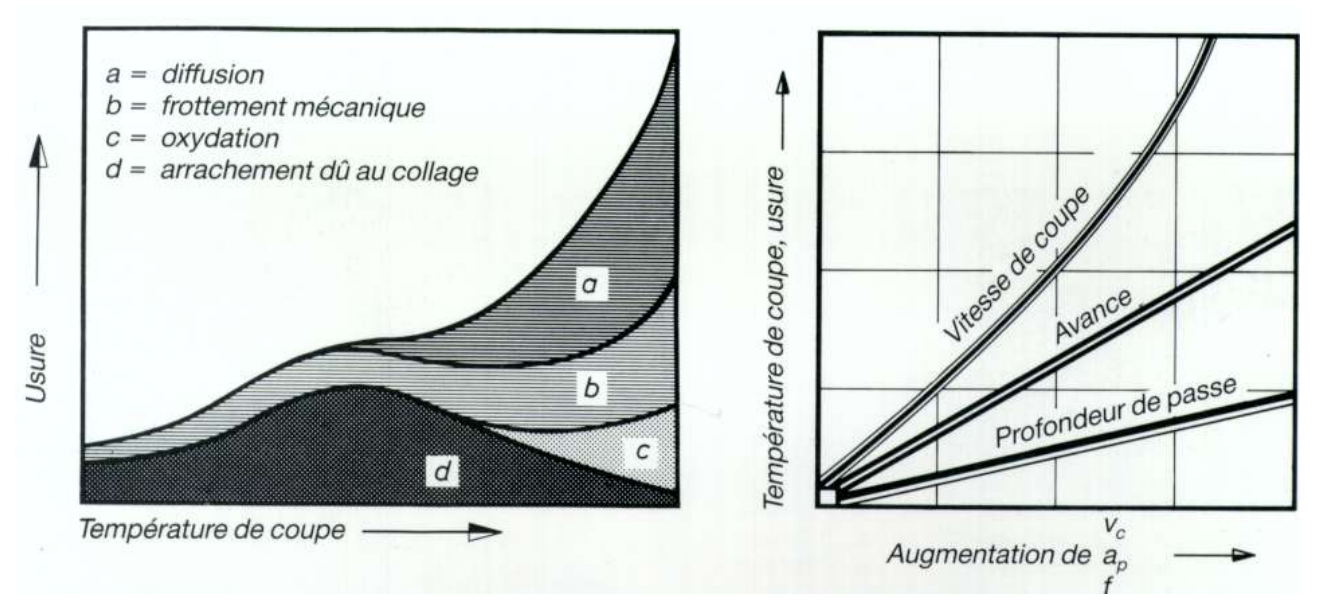

**Figure 2 : influence de divers paramètres sur l'usure** 

#### <span id="page-67-0"></span>**II. Usure de l'outil**

#### <span id="page-67-1"></span>**II.1. L'usure de la face en dépouille principale**

Les critères d'usure d'un outil sont définis par la norme. Il s'agit de KM, KB, KT, VB…

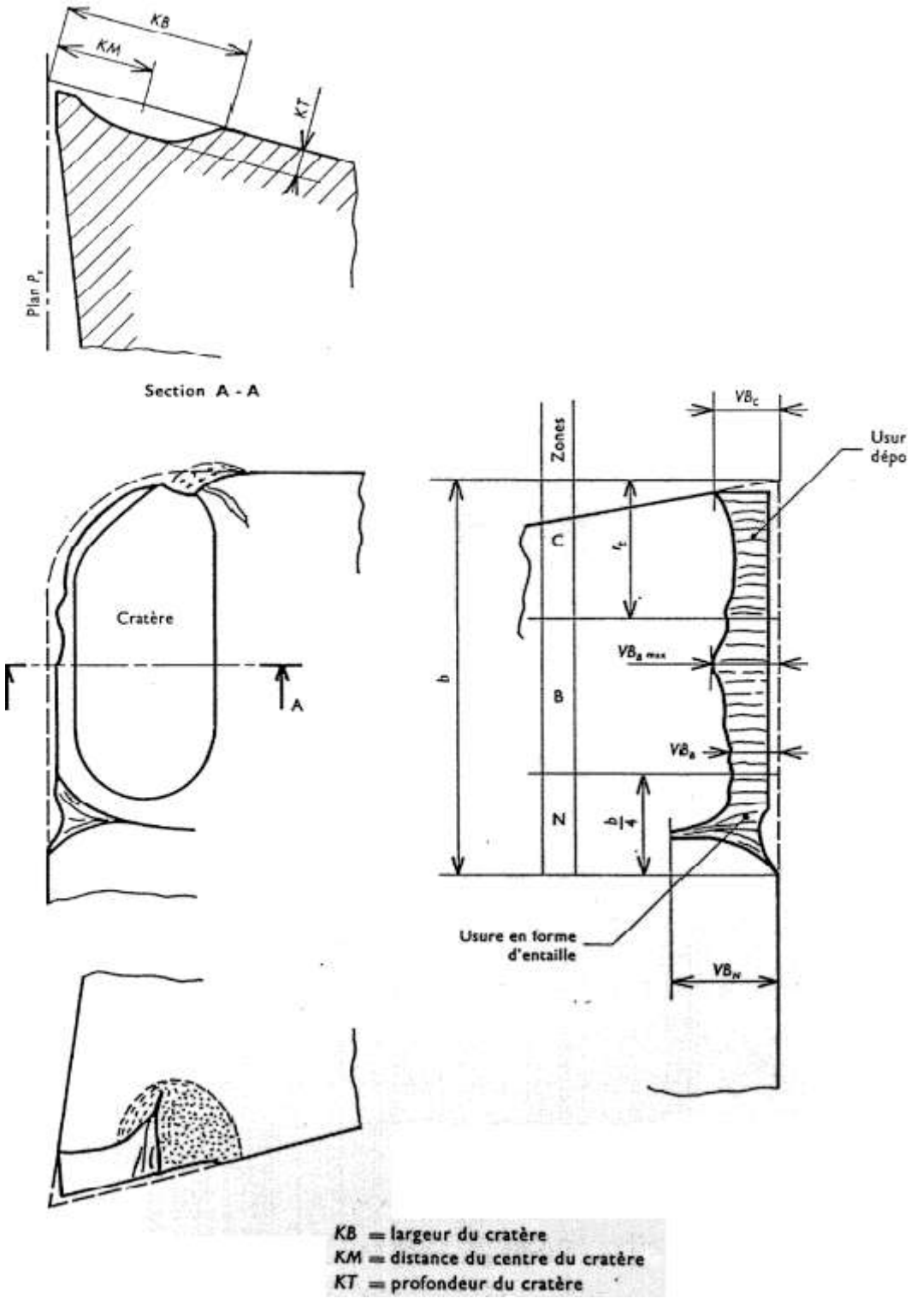

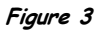

#### <span id="page-68-0"></span>**II.1.a. Usure en Dépouille**

C'est le type d'usure d'outil le mieux connu. Dans la plupart des cas, **la largeur de l'usure en dépouille est sensiblement uniforme** le long de la portion moyenne de la partie rectiligne de l'arête principale. La largeur d'usure en dépouille est facile à mesurer. L'accroissement de la largeur de l'usure en dépouille conduit à une diminution de la qualité de l'outil.

**Tous les matériaux d'outils coupants ont normalement un taux initial d'usure en dépouille élevé** et qui, généralement décroit considérablement après un temps de coupe faible sauf si l'on utilise des vitesses de coupe excessives (voir figure-10).

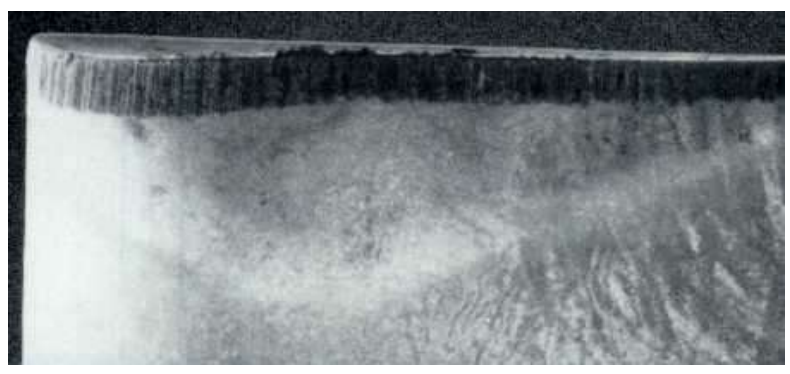

**Figure 4 : vue de la face en dépouille et usure correspondante** 

Les outils en acier rapide peuvent avoir des périodes prolongées d'accroissement à peine mesurable de l'usure en dépouille. Ce phénomène apparait spécialement à de basses vitesses de coupe lors de l'usinage de matériaux ductiles (qui peuvent s'allonger sans se rompre). A des vitesses de coupe plus élevées, **l'accroissement de l'usure en dépouille pour tous les matériaux d'outils est généralement à peu près uniforme après le taux élevé d'usure initial** (voir figure-10). La portion finale du diagramme de l'usure en dépouille en fonction du temps montre souvent un taux d'usure accélérée qui provoque des défaillances brutales.

La largeur de l'usure en dépouille VBB est une mesure de l'usure de l'outil convenable et une valeur prédéterminée de VBB est considérée comme un bon critère de durée de vie de l'outil.

Pour des raisons de comparabilité, les valeurs de **VBBmoyen0,3mm** et **VBBmax0,6mm** sont données.

Une valeur plus faible augmenterait la dispersion des résultats, le taux initial élevé de l'usure ayant trop d'influence.

Une valeur plus élevée aurait été couteuse et aurait pu ne pas être atteinte à tous les essais.

Une usure en dépouille irrégulière est souvent provoquée par l'écaillement de l'arête et est en conséquence traitée plus loin.

#### <span id="page-69-0"></span>**II.1.b. Usure en forme d'entaille**

C'est une forme spéciale **d'usure de la face de dépouille** à l'intersection de l'arête principale et de la surface de la pièce, qui rend parfois nécessaire le changement d'outil. La position et la longueur le l'usure en forme d'entaille VBN dépendent de la profondeur de passe et du réglage de cette profondeur à chaque passe.

Exemple : surface plus dure que la couche extérieure (croûte).

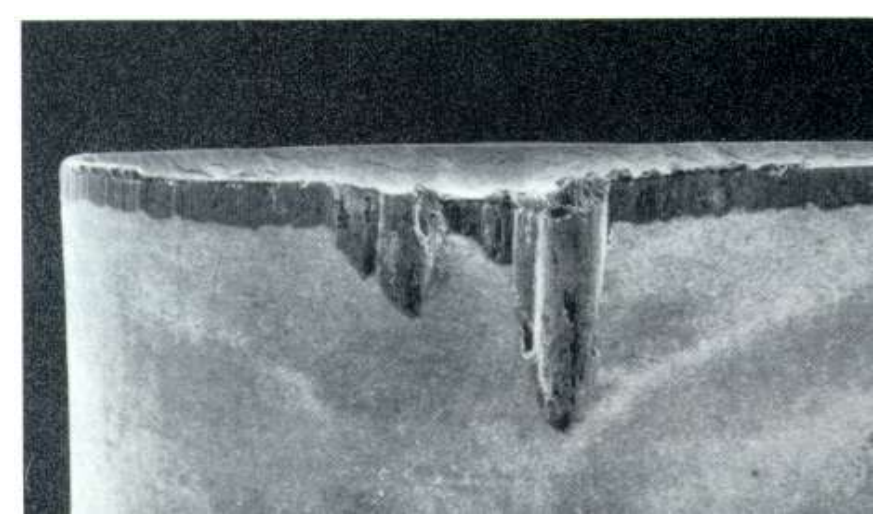

**Figure 5 : usure en entaille sur A**

**L'usure en forme d'entaille est exclue de l'évaluation de la largeur de l'usure en dépouille**. Si l'usure en forme d'entaille est prédominante sur les autres phénomènes d'usure de l'outil, sa longueur pourra être utilisée comme mesure de l'usure de l'outil.

La valeur **VBN=1,0mm** pourra être utilisée comme critère de durée de vie de l'outil.

#### <span id="page-69-1"></span>**II.2. L'usure de la face de coupe**

L'usure en cratère est la forme la plus courante d'usure de la face de coupe  $A\gamma$ (face sur laquelle glisse le copeau) ; elle est due au contact avec le copeau.

**La profondeur du cratère KT** (figure-3) peut être utilisée comme mesure d'usure de l'outil et une valeur prédéterminée de KT peut être choisie comme critère de durée de vie de l'outil. **L'usure en cratère est plus importante pour les outils en carbures métalliques que pour les outils en acier rapide ou en céramique**.

Les valeurs de KT en tant que critère de durée de vie de l'outil sont données en relation avec l'avance **KT=k.f (k=Cte)**.

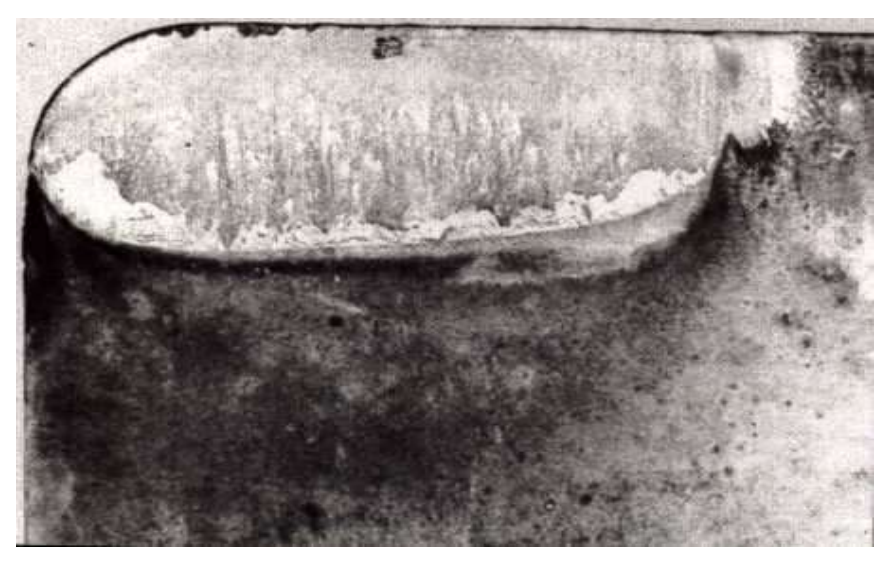

**Figure 6 : usure en cratère sur A**

La position du cratère par rapport à l'arête a également son importance. Un cratère large et profond loin de l'arête peut être moins dangereux pour l'outil qu'un cratère étroit et moins profond près de l'arête.

L**a distance du centre du cratère KM et la largeur du cratère KB** peuvent être mesurées **comme informations additionnelles**.

La distance du centre du cratère KM (distance entre l'arête principale initiale et le point le plus profond du cratère) est mesurée dans la zone B parallèlement à la face de coupe et perpendiculairement à l'arête principale.

Comme la distance du centre du cratère, KM ne dépend pas uniquement de l'avance mais aussi des matériaux de la pièce et de l'outil, le rapport du cratère  $K\!\!=\!\!\frac{KT}{KM}$  est parfois calculé. Une valeur choisie peut alors être utilisée comme critère de durée de vie de l'outil et **la valeur**  $\Big| K = \frac{KT}{KM} \leq 0,1$  **est recommandée**.

#### <span id="page-70-0"></span>**II.3. L'usure de la face de dépouille secondaire A'**

En tournage, la surface engendrée est principalement formée par le bec de l'outil et l'arête secondaire. Toute usure du bec de l'outil a donc un effet sur la surface engendrée.

**En tournage de finition, avec de faibles avances**, on rencontre souvent un ou plusieurs sillons sur la face de dépouille secondaire après une période de travail, ces sillons provoquent un accroissement de rugosité de la surface engendrée. Une évaluation directe de ce type d'usure de l'outil est difficile, mais **son effet peut être évalué par le mesurage de la rugosité** de la surface engendrée. Une certaine valeur de la rugosité peut être utilisée comme critère de durée de vie de l'outil (Ra=3,2).

L'oxydation de la face de dépouille secondaire conduit souvent à la destruction de l'outil en carbures métalliques lors du tournage, à des températures suffisamment élevées dues à de fortes avances et à des vitesses de coupe élevées.

L**'outil peut alors devenir inutilisable par suite de l'oxydation de la face de dépouille secondaire avant que le critère VBB=0,3mm ou que la valeur** 

**recommandée de KT soient atteints**. La détérioration de la surface engendrée provoquée par la destruction de la face de dépouille secondaire doit alors être utilisée comme critère de durée de vie de l'outil. **Le choix du critère se fait donc en fonction de l'usure de l'outil.**

#### <span id="page-71-1"></span><span id="page-71-0"></span>**II.4. Autres types d'usure**

#### **II.4.a. Déformation du bec d'outil**

Elle peut provoquer la destruction d'outils en acier rapide ou carbure métallique lorsque les conditions de coupe sont sévères.

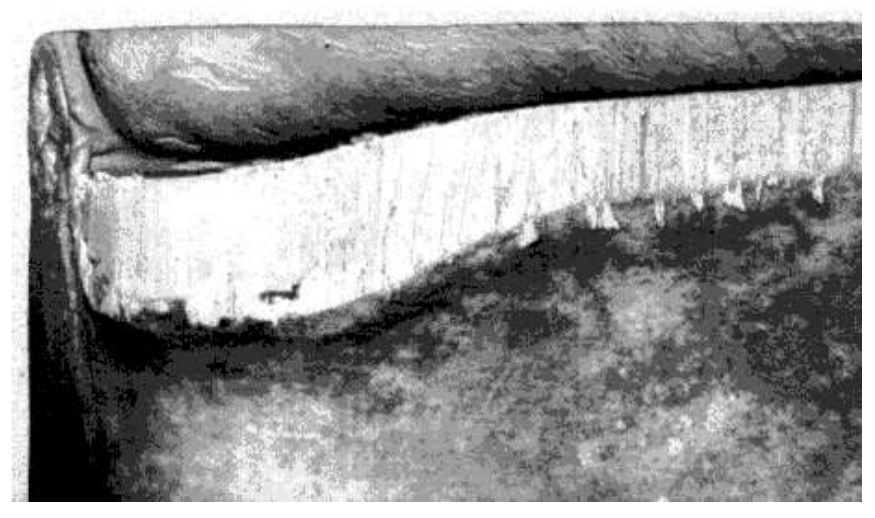

**Figure 7 : effondrement de l'arête sur A**

La déformation du bec de l'outil provoquera, dans la plupart des cas, une apparition plus rapide de la défaillance brutale de l'outil en acier rapide et rendra plus importantes les conséquences **d'oxydation des outils en carbures métalliques**. Il peut arriver que les conditions de coupe soient si sévères que la déformation commence immédiatement après le début de la coupe. Dans de tels cas, la durée de vie de l'outil est généralement très courte.

**Il est donc recommandé que la durée de vie de l'outil ne soit pas inférieure à 5 minutes pour les matériaux normaux et à 2 min pour les matériaux coûteux.** 

#### <span id="page-71-2"></span>**II.4.b. Ecaillement**

L'écaillement de fines particules de l'arête et la fissuration thermique (que l'on rencontre fréquemment dans les usinages interrompus) sont importants pour des outils en **matériaux fragiles**. L'importance de l'écaillement et de la fissuration thermique est évaluée jusqu'à un certain point par la largeur maximale d'usure en dépouille VBBmax. Aussi, la valeur VBBmax=0,6 mm est-elle indiquée comme critère de durée de vie de l'outil.

Exemple : usinage de la fonte avec des plaquettes pas suffisamment tenaces

#### <span id="page-71-3"></span>**II.4.c. Les défaillances**

**Tout mode de défaillance ou déformation** de l'outil, **anormalement rapides** et, par conséquent aléatoires et imprévisibles **qui mettent fin à la durée de vie de**
**l'outil**, peuvent être provoquées par une zone dure dans la pièce à usiner ou par un accident dans le fonctionnement de la machine-outil. Un outil d'une série peut **casser**, **s'écailler** fortement, se **déformer** ou avoir une autre défaillance imprévisible.

L'apparition de défaillance prématurée annule l'essai. Ceci peut être le cas de l'usinage de matériaux très durs et hétérogènes avec un outil en matériau fragile (par exemple en céramique), ou avec un outil de forme fragile.

### **II.4.d. Efforts de coupe et température**

Un accroissement important des efforts de coupe et de la température en fonction du temps de coupe est quelquefois utilisé comme base de critères de durée de vie des outils en recherche scientifique et dans des systèmes de commande adaptative.

**Ceci n'est pas couvert par la présente norme**. Efforts et température peuvent être mesurés comme informations complémentaires. Il faudra garder présent à l'esprit que la plupart des dynamomètres sont moins rigides qu'un porteoutil normal, c'est pourquoi les efforts sont mesurés indirectement sur la vis d'entrainement du trainard.

 Le résultat peut être une augmentation des vibrations qui affectent l'usure de l'outil, une autre méthode est de mesurer le spectre du bruit produit par l'usinage et d'en fixer les limites correspondant à l'usure maxi tolérable.

# **III. Critères de durée de vie et mesurage de l'usure de l'outil**

**Le mode d'usure qui semble contribuer à la fin de la durée de vie utile de l'outil devra servir de guide pour le choix du critère**. Le type et la valeur du critère utilisé devront être notés au procès verbal.

Remarque : Si le mode d'usure prédominant n'est pas évident, il est possible d'utiliser soit deux courbes V-T, soit un critère mixte donnant une courbe V-T brisée (cas typique d'une avance de 0.4mm/t, la vie de l'outil devra être considérée terminée lorsque VBB=0,3mm ou Kt=0,18mm est atteint).

## **III.1. Critères usuels pour les outils en acier rapide**

Les critères les plus généralement utilisés pour les outils en acier rapide sont les suivants

a) défaillance brutale,

b) largeur moyenne de l'usure en dépouille **VBB=0,3 mm** si l'usure en dépouille est considérée régulière dans la zone B,

c) largeur maximale de l'usure en dépouille **VBBmax=0,6 mn** si l'usure en dépouille est irrégulière, rayée, écaillée ou fortement striée dans la zone B.

## **III.2. Critères usuels pour les outils en carbures métalliques frittés**

Les critères généralement utilisés pour les outils en carbures métalliques frittés sont les suivants :

a) largeur moyenne de l'usure en dépouille **VBB=0,3mm** si l'usure en dépouille est considérée comme régulière dans la zone B,

b) largeur maximale de l'usure en dépouille **VBBmax=0,6mm** si l'usure en dépouille est irrégulière dans la zone B,

c) profondeur du cratère  $KT$ , en millimètres, donnée par la formule : **KT=0,06+0,3 f**

où f est l'avance en millimètres par tour.

Pour les avances "standard", ceci aboutit aux valeurs suivantes de KT lorsque KT est pris comme critère :

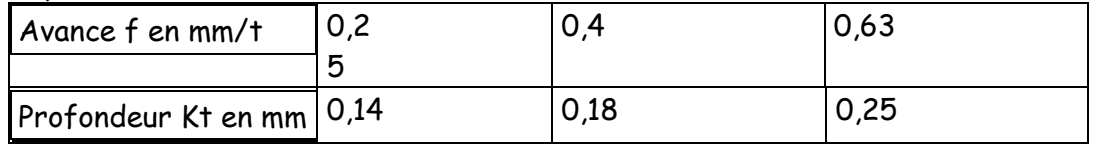

# **III.3. Critères usuels pour les outils en céramique**

Les critères les plus généralement utilisés pour les outils en céramique sont les suivants:

a) largeur moyenne de l'usure en dépouille VBB=0,3 mm si l'usure en dépouille est considérée régulière dans la zone B,

b) largeur maximale de l'usure en dépouille VBBmax =0,6 mm si l'usure en dépouille est irrégulière dans la zone B,

c) défaillance brutale.

# **III.4. Critère usuel pour tournage de finition**

La rugosité de surface est un critère usuel pour le tournage de finition et les valeurs suivantes de Ra (voir NF E 05-016) sont recommandées.

0,4--0,8--1,6--3,2--6,3--12.5

On retiendra :

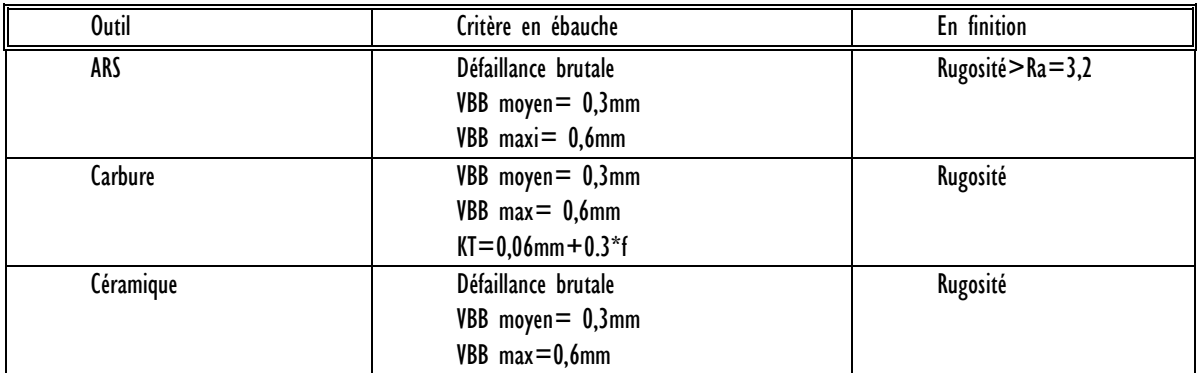

# **IV. Lois de durée de vie**

# **IV.1. Evolution de l'usure d'outil dans le temps en fonction de Vc**

L'usure est sensiblement linéaire dans le temps, **pour un outil rodé**. On peut éviter l'usure accélérée du début, de même que la partie non linéaire survient qu'après limite d'usure de cet outil.

On peut donc déterminer les temps Ti pour lesquels on atteint la limite de durée de vie pour une vitesse Vi.

En prenant le même critère et en veillant à ce que toutes les autres variables restent constantes (f, ap), il est possible de déterminer la relation liant la durée de vie d'un outil à la vitesse de coupe.

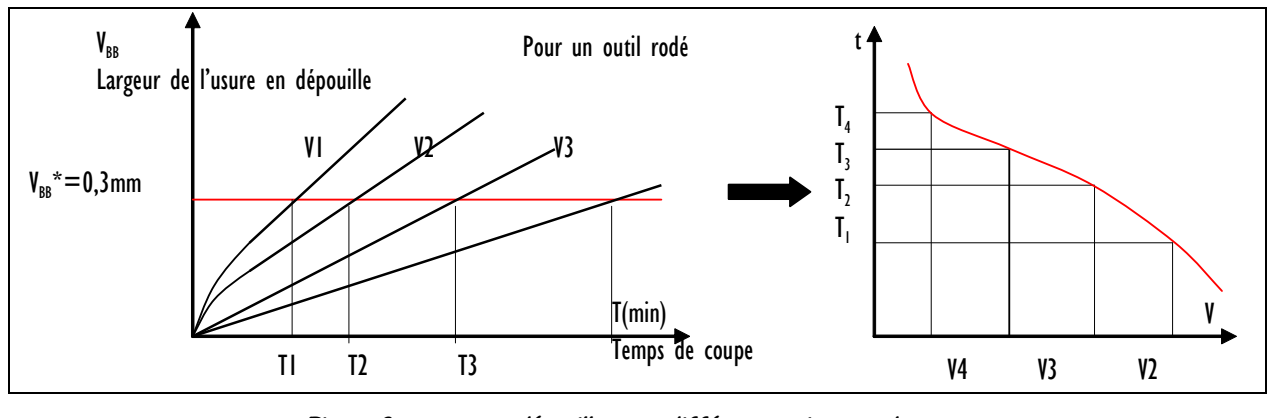

V1 **Figure 8 : usure en dépouille pour différentes vitesses de coupe** 

Cette courbe est difficilement exploitable ; aussi est-il intéressant de la tracer dans un repère dont les échelles sont logarithmiques.

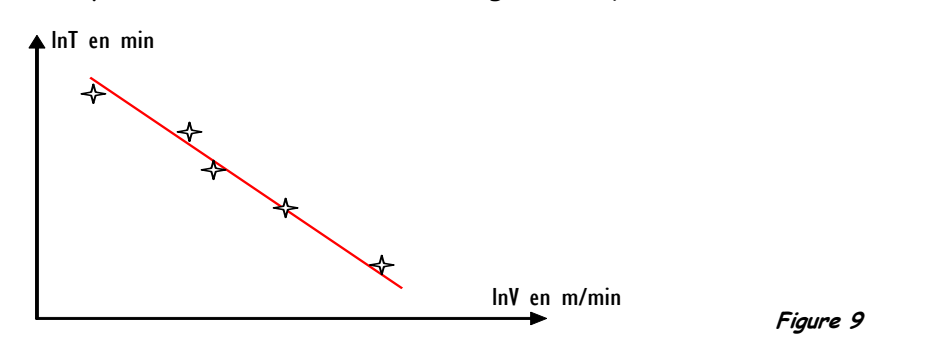

Elle devient pratiquement une droite, dans la zone d'utilisation courante des outils:  $\ln T = a \cdot \ln V + b$  soit:  $T = A \cdot V^a$ . Elle est connue sous le nom de droite de TAYLOR.

La norme lui donne le nom de courbe V-T. Son équation est écrite sous la forme :  $V.T$ <sup> $(-1/k)$ </sup> = C ; C étant une constante

V est la vitesse de Coupe en m/min

T est la durée de vie de l'outil à la vitesse V et s'exprime en mn

K est tg( $\alpha$ ), pente de la droite, il dépend du matériau de la pièce et de l'outil

C est une constante qui correspond à la vitesse de coupe qui donnerait une durée de vie de 1 mn. Pour les aciers usinés au CM, C vaut de 200 à 800 m/mn.

Quelques valeurs de k pour l'usinage des aciers :

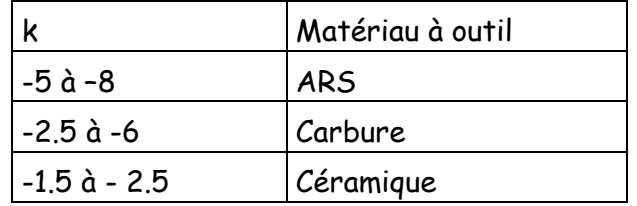

Remarque : on note  $V_{15}$  la vitesse de coupe qui donne une durée de vie de 15 mn. Influence des autres paramètres de coupe.

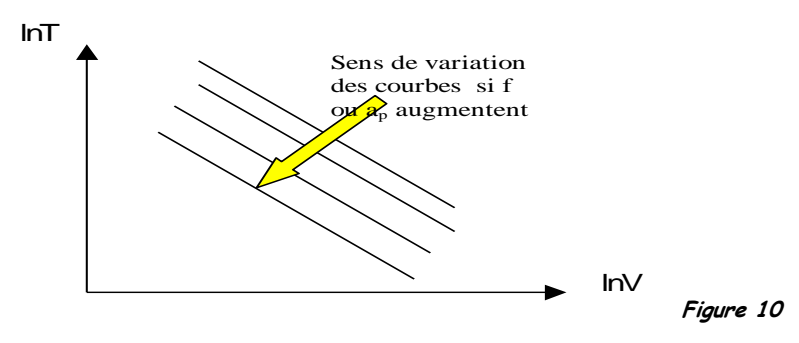

Taylor (1902) ne tiendra pas compte de l'avance ou de la profondeur de passe ce qui diminue sensiblement le nombre d'essai. Le CETIM reprendra sa méthode en précisant le type d'usinage (ébauche ou finition).

On remarquera la précision apportée à la définition de l'outil utilisé.

**L'ENSAM reprend cette formule sous la forme T=Cv.V<sup>n</sup>**

### **IV.2. Influence des autres paramètres**

Les tableaux sont construits à partir du modèle de GILBERT (1950) ou TAYLOR généralisé **T=C .V<sup>n</sup> . f<sup>x</sup> . a<sup>p</sup> y**

Ce modèle est plus complet que celui de Taylor mais il est très difficile de conduire des essais d'après ce modèle vu le nombre de variables. En effet un nombre de mesure de 4 est minimum pour éviter les points aberrants dans la mesure de l'usure par rapport à chacun des paramètres ; ce qui nous donne pour 3 paramètres 48 essais.

### DUREE DE VIE D'UN OUTIL DE COUPE : LOI DE TAYLOR

#### **DUREE DE COUPE D'UN OUTIL:**

Par définition la durée de coupe ou de vie T d'un outil selon la norme ISO 3685 : *C'est le temps de coupe totale d'un outil nécessaire pour atteindre un critère de durée de vie spécifique*.

Il est nécessaire de passer par une approche expérimentale, pour arriver à estimer le temps de service d'un outil de coupe pour des conditions de coupe bien définies, en général c'est le critère d'usure  $VB_B$  ou  $KT$  qui est pris en compte. Des mesures de  $VB_B$  sont prises au cours du temps d'usinage jusqu'à la ruine de l'outil, pour différents niveaux de vitesse de coupe.

Un tracé des données expérimentales est présenté dans la figure IV.7. les courbes donnant l'évolution de l'usure en dépouille ou en cratère en fonction du temps suivent le modèle mathématique de Koren et Lenz (Equation IV.1):[5]

$$
VB_B = A. (1 - e^{-\alpha t}) + B. (e^{\beta t} - 1)
$$
 (IV.1)

l'équation IV.1 est dite loi d'usure de l'outil, elle regroupe deux termes distincts. Le premier représente l'évolution de l'usure abrasive et le second celle de l'usure par diffusion.

Des derniers résultats de la figure IV.7 et pour un critère d'usure donné, on peut tracer la courbe de la durée de vie en fonction de la vitesse de coupe. Dans la courbe  $T = f(V_c)$  figure IV.8 on remarque trois zones qui la caractérise :

- **Zone AB :** zone des faibles vitesses de coupe, cette partie de la courbe est inexploitable,
- **Zone BC :** zone stationnaire, le temps est constant (usure stable),
- **zone CD :** le temps décroît (usure accélérée) en suivant une droite de pente négative en fonction de la vitesse de coupe, ce domaine est exploitable et il donc possible d'interpréter le phénomène par un modèle mathématique.

C'est en 1907 que Taylor a proposé son modèle pour estimer la durée de vie d'un outil ( loi de Taylor). (Equation IV.2)

$$
T = C_V V_c^n \tag{IV.2}
$$

36 Pr. B. Benmohammed M1 (FMP) : Coupe des métaux-1 (Ch 3) 2021/2022

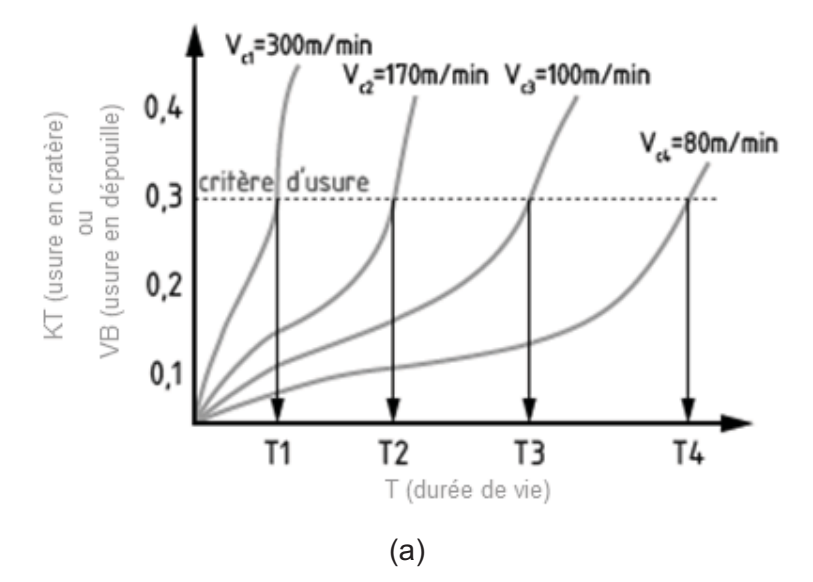

*Figure.IV.7. Evolution de l'usure frontale en fonction du temps [6,7]* 

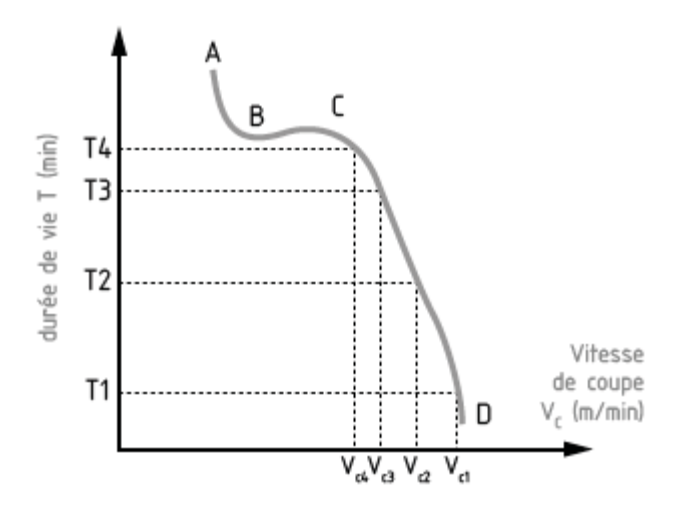

*Figure.IV.8. Courbe de durée de vie en fonction de la vitesse de coupe [6]* 

- L'exposant *n* dépend : de la profondeur de passe, avance, matériau usiné et matériau constituant de l'outil et il a une valeur : - 10 < *n* < - 1. (Tableau IV.2)

*Tableau IV.2 Valeurs moyenne de l'exposant n de la loi de Taylor.* 

| Matériau d'outil | ARS / HSS | Carbure | Carbure revêtu | Céramique |  |
|------------------|-----------|---------|----------------|-----------|--|
|                  |           |         |                |           |  |

-La constante  $C_v$  dépend essentiellement du matériau usiné et des conditions de coupe. Sa valeur est très variable :  $10^4 < C_v < 10^{14}$ .

37 Pr. B. Benmohammed M1 (FMP) : Coupe des métaux-1 (Ch 3) 2021/2022

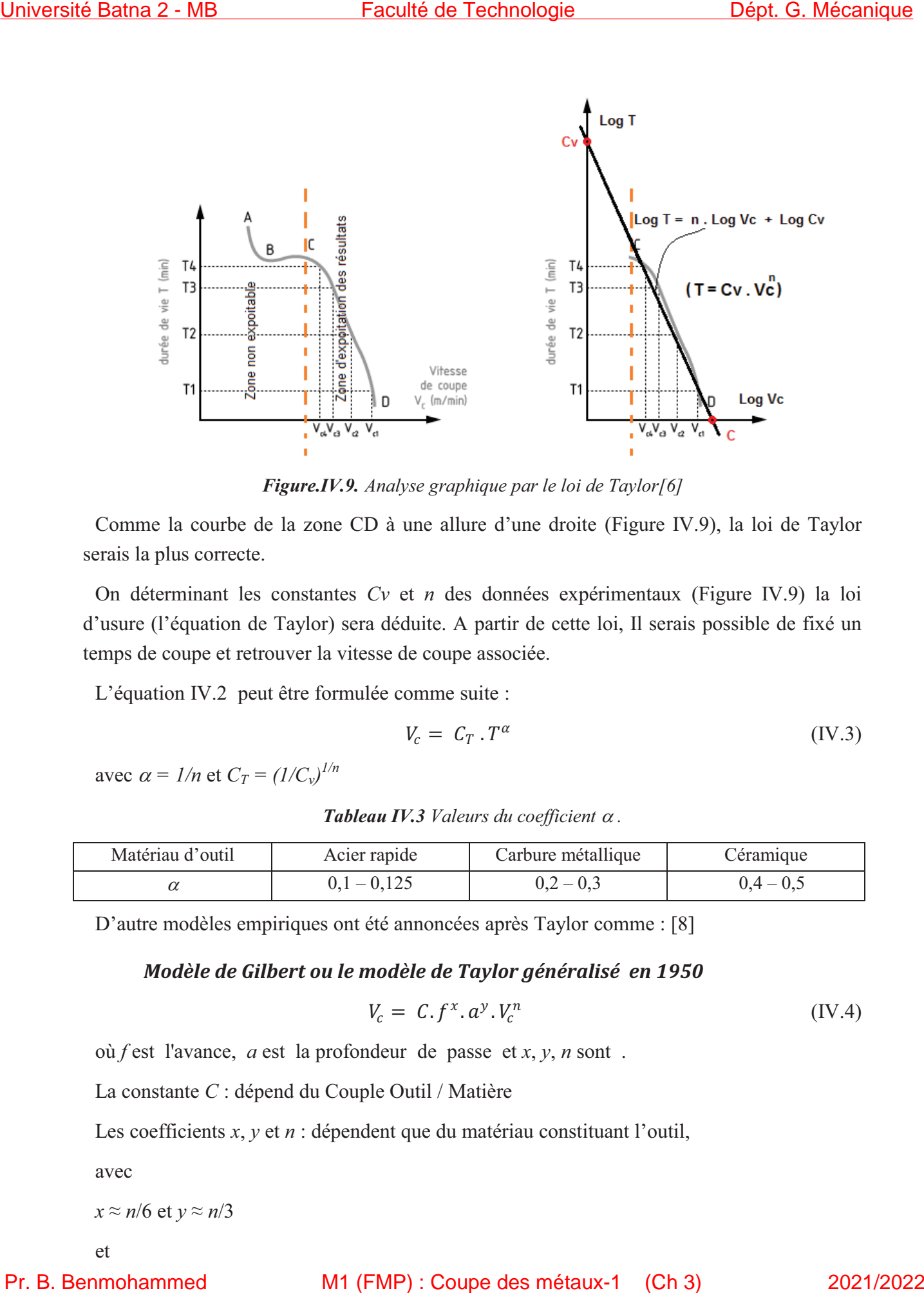

*Figure.IV.9. Analyse graphique par le loi de Taylor[6]* 

Comme la courbe de la zone CD à une allure d'une droite (Figure IV.9), la loi de Taylor serais la plus correcte.

On déterminant les constantes *Cv* et *n* des données expérimentaux (Figure IV.9) la loi d'usure (l'équation de Taylor) sera déduite. A partir de cette loi, Il serais possible de fixé un temps de coupe et retrouver la vitesse de coupe associée.

L'équation IV.2 peut être formulée comme suite :

$$
V_c = C_T \cdot T^{\alpha} \tag{IV.3}
$$

avec  $\alpha = 1/n$  et  $C_T = (1/C_v)^{1/n}$ 

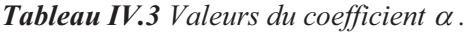

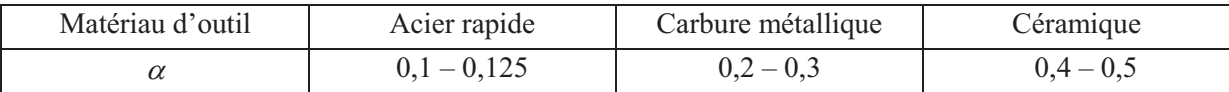

D'autre modèles empiriques ont été annoncées après Taylor comme : [8]

*Modèle de Gilbert ou le modèle de Taylor généralisé en 1950* 

$$
V_c = C.f^x. a^y. V_c^n \tag{IV.4}
$$

où *f* est l'avance, *a* est la profondeur de passe et *x*, *y*, *n* sont .

La constante *C* : dépend du Couple Outil / Matière

Les coefficients *x*, *y* et *n* : dépendent que du matériau constituant l'outil,

avec

$$
x \approx n/6 \text{ et } y \approx n/3
$$

et

M1 (FMP) : Coupe des métaux-1

### *Modèle de Colding en 1959*

$$
k + A.x + B.x2 + C.y + D.y2 - z + E.z2 + F.x.y + G.y.z + H.x.z
$$
 (IV.5)

### *Modèle de Konig-Depiéreux en 1969*

$$
T = \exp(-\alpha V_c^{\nu} - \gamma a^{\mu} - \sigma a^{\lambda})
$$
 (IV.6)

### *Modèle de Kronenberg en 1970*

$$
T = C (V + k)^m
$$
 (IV.7)

### *Remarque IV.3*

- La valeur de  $VB_B = 0,3$  mm est la limite acceptable pour les opérations d'ébauche. En usinage d'ébauche les conditions de coupe sont les plus défavorables et l'outil est le plus sollicité pendant cette période.
- Par contre en demi-finition et finition, la précision des pièces est de rigueur, il est donc judicieux de choisir une valeur *inférieure* à  $VB<sub>B</sub> = 0,3$  mm.
- La plupart des travaux de fabrication dans l'industrie sont en série (petite, moyenne et grande série) où l'usure des outils affecte considérablement la productivité. Afin d'optimiser la production, il est conseillé de choisir un temps d'usure d'outil inférieur de *10 %* à *20 %* du temps calculer pour une usure *VB* fixée par les critères de durée de vie.
- Lorsque le coefficient *n* est très conséquent (grand en valeur absolue), il indique que la loi de Taylor a une forte dépendance à la vitesse, cela traduit que le matériau de l'outil a une faible résistance à l'usure.
- Les valeurs usuelles du coefficient *n* pour des opérations en tournage, fraisage et perçage peuvent regrouper dans le tableau IV.4.

| <u> Université Batna 2 - MB</u>                                                             |                                                                                                    | Faculté de Technologie        |                                                                                                    |                      | Dépt. G. Mécanique                                                                                                    |
|---------------------------------------------------------------------------------------------|----------------------------------------------------------------------------------------------------|-------------------------------|----------------------------------------------------------------------------------------------------|----------------------|----------------------------------------------------------------------------------------------------|
| x, y, n sont toujours < 0.                                                                  |                                                                                                    |                               |                                                                                                    |                      |                                                                                                    |
|                                                                                             | Modèle de Colding en 1959                                                                                                    |                               |                                                                                                    |                      |                                                                                                    |
|                                                                                             |                                                                                                    |                               | $k + A.x + B.x^{2} + C.y + D.y^{2} - z + E.z^{2} + F.x.y + G.y.z + H.x.z$                                                                                  |                      | (IV.5)                                                                                                    |
| avec k, A, B, C, D, E, F, G et H des constantes, $x = \ln a$ , $y = \ln V_c$ et $z = \ln T$ |                                                                                                    |                               |                                                                                                    |                      |                                                                                                    |
|                                                                                             | Modèle de Konig-Depiéreux en 1969                                                                                                    |                               |                                                                                                    |                      |                                                                                                    |
|                                                                                             |                                                                                                    |                               | $T = \exp(-\alpha V_c^{\nu} - \gamma a^{\mu} - \sigma a^{\lambda})$                                                                                        |                      | (IV.6)                                                                                                    |
|                                                                                             |                                                                                                    |                               |                                                                                                    |                      |                                                                                                    |
|                                                                                             | Modèle de Kronenberg en 1970                                                                                                    |                               |                                                                                                    |                      |                                                                                                    |
|                                                                                             |                                                                                                    |                               | $T = C(V + k)^m$                                                                                                    |                      | (IV.7)                                                                                                    |
| $k$ , $C$ et $m$ sont des constantes.                                                       |                                                                                                    |                               |                                                                                                    |                      |                                                                                                    |
| <b>Remarque IV.3</b>                                                                        |                                                                                                    |                               |                                                                                                    |                      |                                                                                                    |
| $\bullet$<br>$\bullet$<br>de durée de vie.<br>$\bullet$<br>$\bullet$                        | le plus sollicité pendant cette période.<br>l'outil a une faible résistance à l'usure.<br>perçage peuvent regrouper dans le tableau IV.4. |                               | donc judicieux de choisir une valeur <i>inférieure</i> à $VB_B = 0,3$ mm.<br>Tableau IV.4 Valeurs du coefficient n selon l'opération et la matière usinée. |                      | En usinage d'ébauche les conditions de coupe sont les plus défavorables et l'outil est<br>Par contre en demi-finition et finition, la précision des pièces est de rigueur, il est<br>La plupart des travaux de fabrication dans l'industrie sont en série (petite, moyenne<br>et grande série) où l'usure des outils affecte considérablement la productivité. Afin<br>d'optimiser la production, il est conseillé de choisir un temps d'usure d'outil<br>inférieur de 10 % à 20 % du temps calculer pour une usure $VB$ fixée par les critères<br>Lorsque le coefficient n est très conséquent (grand en valeur absolue), il indique que<br>la loi de Taylor a une forte dépendance à la vitesse, cela traduit que le matériau de<br>Les valeurs usuelles du coefficient <i>n</i> pour des opérations en tournage, fraisage et |
|                                                                                             |                                                                                                    | Matériau de la pièce à usiner |                                                                                                    |                      |                                                                                                    |
| Outil de coupe                                                                              | Opération<br>d'usinage                                                                                                    | Aciers                        | Fontes grises                                                                                                    | Fontes<br>malléables | Alliages<br>d'aluminium                                                                                                    |
| Acier rapide                                                                                | Tournage                                                                                                    | $-8,5$                        | $-10$                                                                                                    | $-8,5$               | $-2,5$                                                                                                    |
| <b>RAS</b>                                                                                  | Fraisage                                                                                                    | $-5$                          | $-6,5$                                                                                                    | $-5$                 | $-2$                                                                                                    |
|                                                                                             | Perçage                                                                                                    | $-5$                          | $-8,5$                                                                                                    | $-8,5$               | $-2,5$                                                                                                    |
| Carbure                                                                                     | Tournage                                                                                                    | $-4,5$                        | $-5$                                                                                                    | $-5$                 | $-2,5$                                                                                                    |
| métallique                                                                                  | Fraisage<br>Perçage                                                                                                    | $-3$<br>$-3,5$                | $-3$<br>$-2,5$                                                                                                    | $-3$<br>$-2,5$       | $-2$<br>$-2,5$                                                                                                    |
|                                                                                             |                                                                                                    |                               |                                                                                                    |                      |                                                                                                    |

*Tableau IV.4 Valeurs du coefficient n selon l'opération et la matière usinée.* 

M1 (FMP) : Coupe des métaux-1 (Ch 3)

### *Exemples*

Afin d'optimiser les coûts d'usinage, il est nécessaire de déterminer la loi d'usure de l'outil pour une opération effectuée dans la machine-outil. Les données expérimentales sont données dans le tableau ci-dessous (Tableau VI.5).

- Déterminer la loi d'usure (**loi de Taylor**) pour cette opération d'usinage.

*Tableau IV.5 Valeurs expérimentales de l'usure d'un outil de coupe après un temps d'usinage.* 

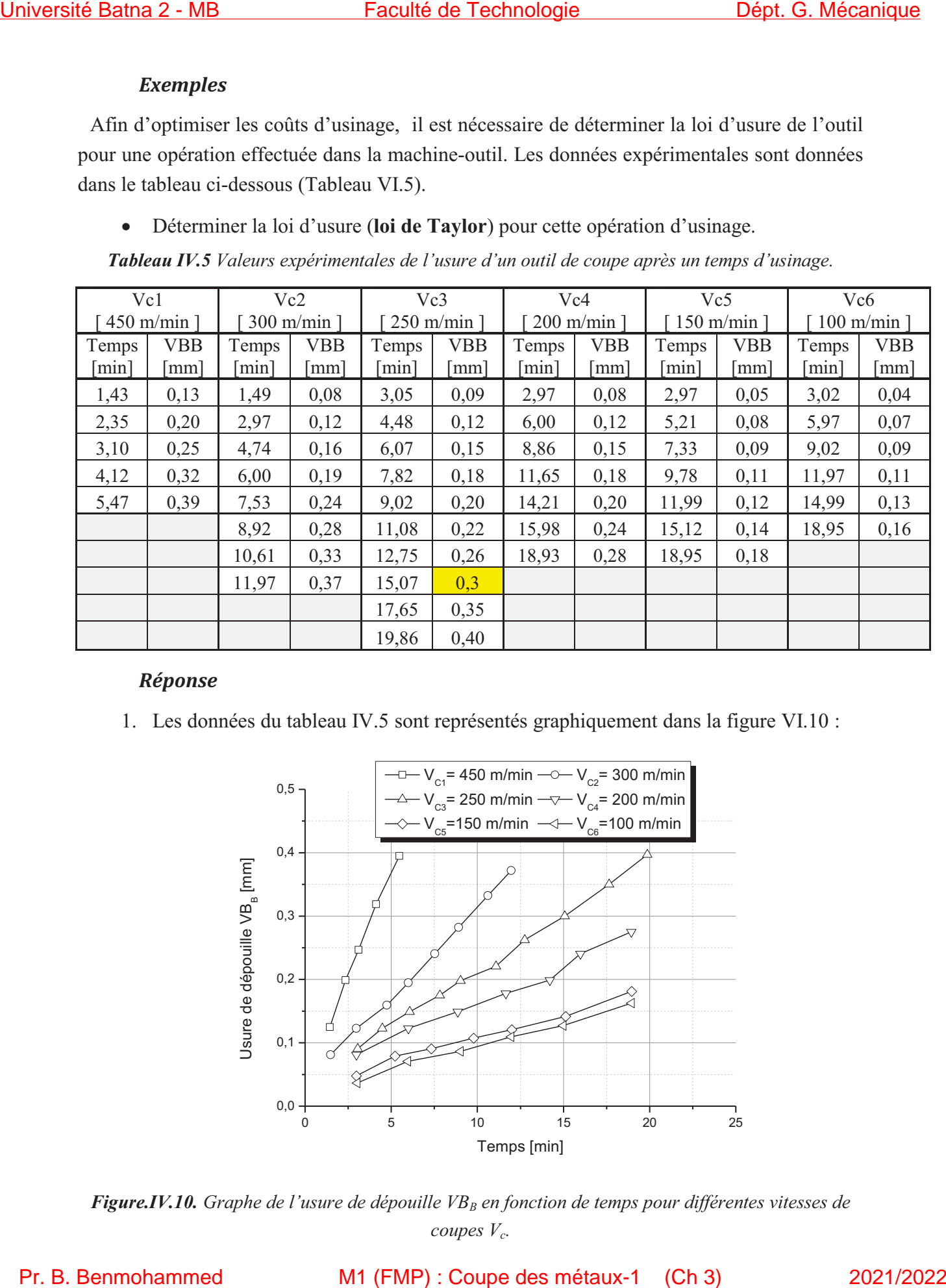

### *Réponse*

1. Les données du tableau IV.5 sont représentés graphiquement dans la figure VI.10 :

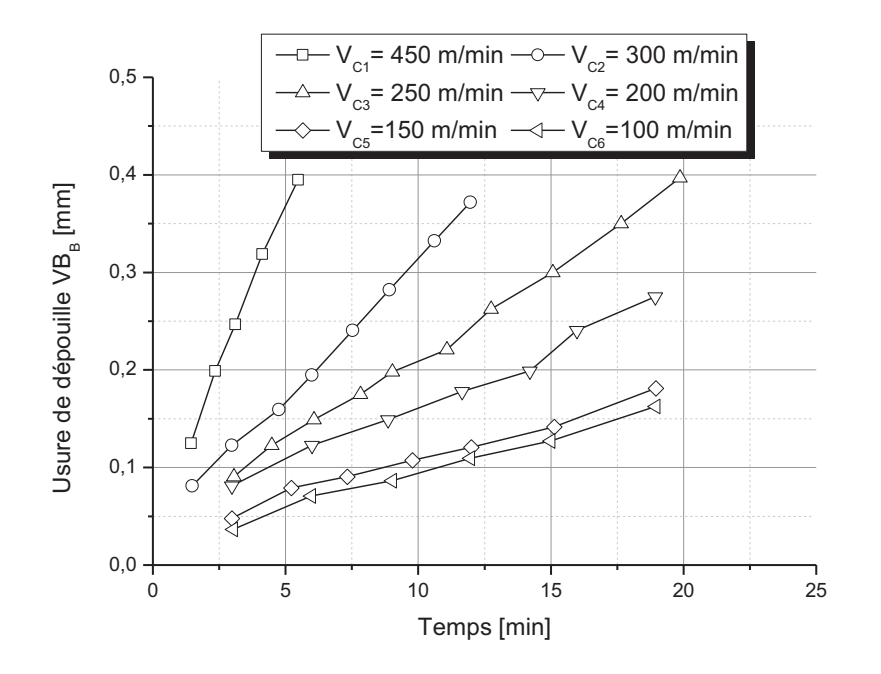

*Figure.IV.10. Graphe de l'usure de dépouille VBB en fonction de temps pour différentes vitesses de coupes*  $V_c$ .

M1 (FMP) : Coupe des métaux-1 (Ch 3)

A partir de la figure IV.10, on peut déterminer le temps d'usure ultime pour chaque régime de coupe  $V_c$ , à un critère d'usure de dépouille qu'on prend généralement  $VB_B = 0,3$  mm. (Figure IV.11)

La droite qui représente  $VB_B = 0,3$  mm = Cst a des points d'intersection avec les courbes VB<sub>B1</sub>(T), VB<sub>B2</sub>(T), VB<sub>B3</sub>(T) et VB<sub>B4</sub>(T) qui correspondent respectivement aux vitesses V<sub>C1</sub>,  $V_{C2}$ ,  $V_{C3}$  et  $V_{C4}$ . Chaque point d'intersection a respectivement un temps d'usure  $T_1$ ,  $T_2$ ,  $T_3$  et T4.

Les temps  $T_1$  et  $T_2$  sont déterminés par simple interpolation linéaire des courbes  $VB_{B1}(T)$ et VB<sub>B2</sub>(T), le temps T<sub>3</sub> est tiré directement du tableau des données expérimentales (Tableau IV.5) où  $T_3 = 15,07$  min et le temps  $T_4$  est déduit par extrapolation linéaire de la courbe VBB4(T). Les résultats obtenus sont regroupés dans le tableau IV.6 en matière de temps d'usure T et vitesse de coupe  $V_C$ .

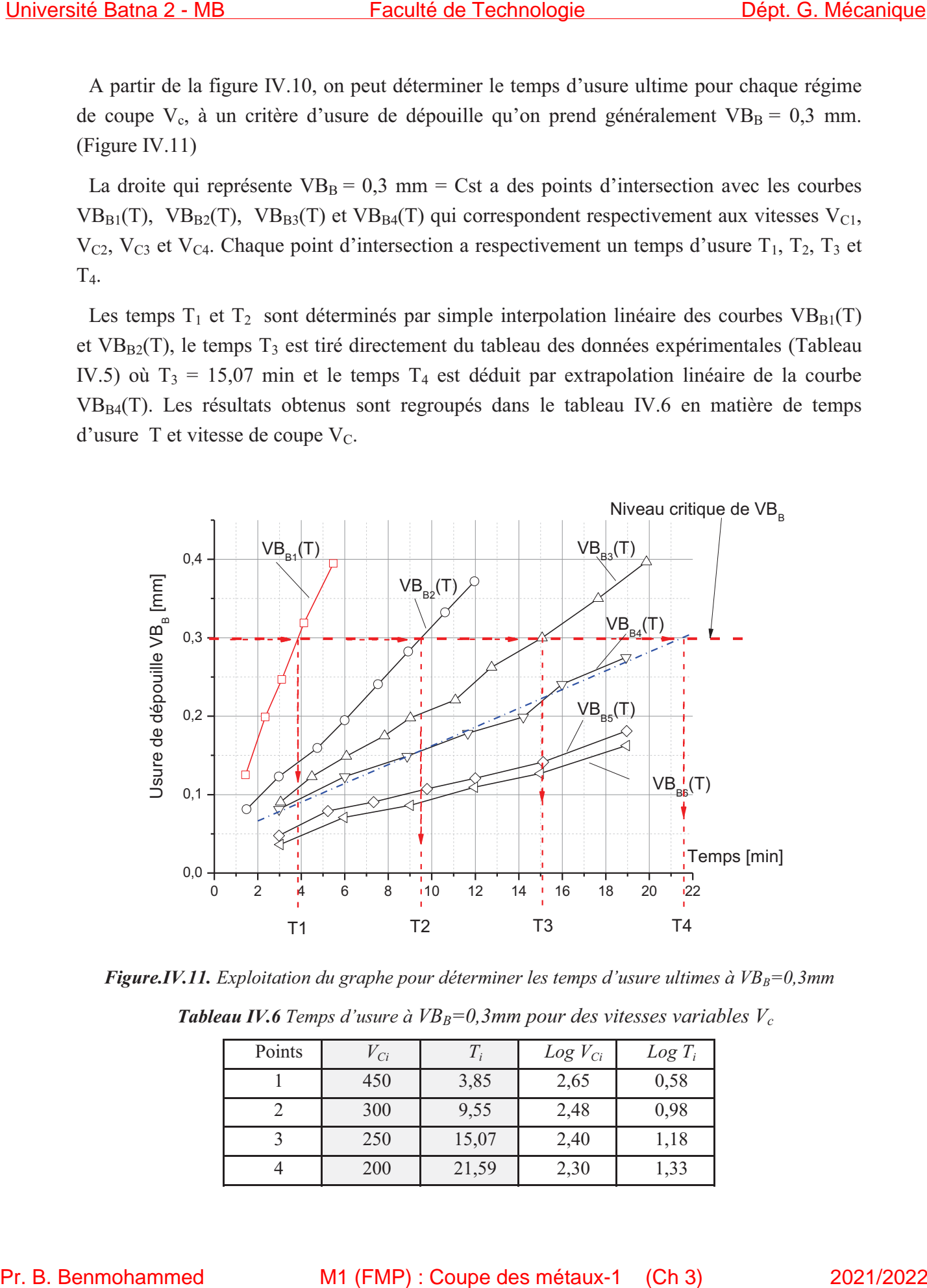

*Figure.IV.11. Exploitation du graphe pour déterminer les temps d'usure ultimes à VB<sub>B</sub>=0,3mm* 

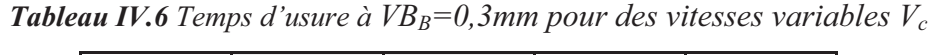

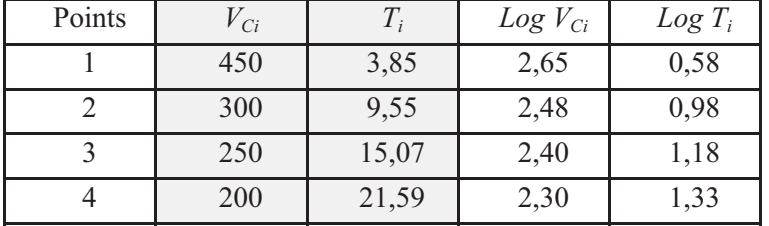

M1 (FMP) : Coupe des métaux-1

### *Première méthode (Méthode graphique)*

### *Résolution N° 1*

Les résultats du tableau IV.6 peuvent être exploitées directement sur Excel pour tracer la courbe *T= f(Vc)* sur des axes logarithmiques. Ensuite tracer la courbe de tendance et déduire son équation, comme le montre la figure IV.12.

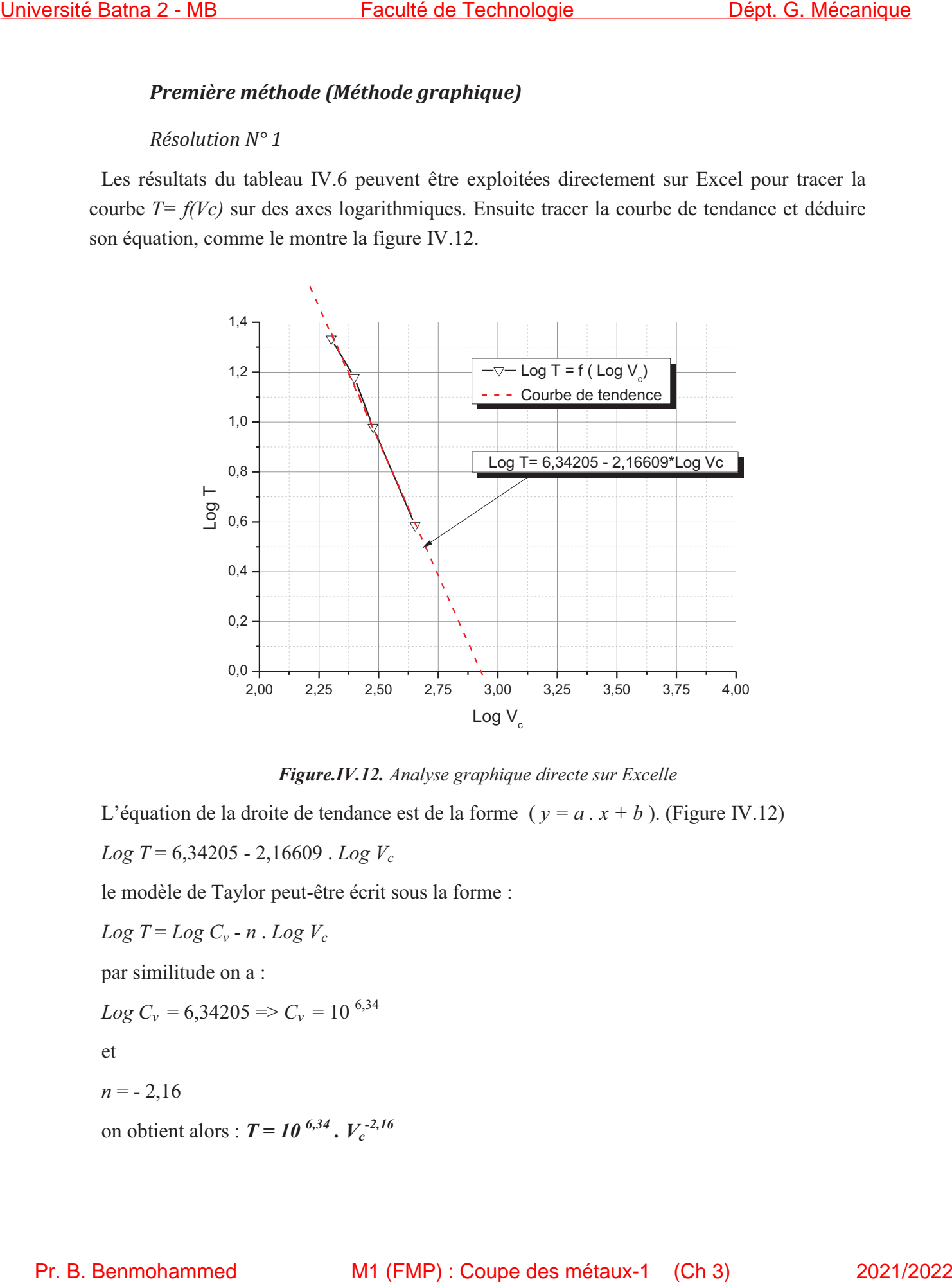

*Figure.IV.12. Analyse graphique directe sur Excelle* 

L'équation de la droite de tendance est de la forme ( $y = a$ .  $x + b$ ). (Figure IV.12) *Log T* = 6,34205 - 2,16609 . *Log Vc*

le modèle de Taylor peut-être écrit sous la forme :

 $Log T = Log C_v - n$ .  $Log V_c$ 

par similitude on a :

*Log*  $C_v = 6,34205 \Rightarrow C_v = 10^{6,34}$ 

et

 $n = -2,16$ 

on obtient alors :  $T = 10^{-6,34}$ .  $V_c^{-2,16}$ 

#### M1 (FMP) : Coupe des métaux-1 (Ch 3)

#### *Résolution N° 2*

La loi d'usure de Taylor est définie par :

 $T = C_v V_c^n$ 

\*\* Le but de cette résolution est de déterminer les constantes  $C_v$  et *n* 

on reprend la même figure VI.12 et on trace une droite passant par les quatre points expérimentaux où la fonction logarithmique *Log T* est de la forme *y = a . x + b*

on obtient alors : *Log*  $T = a$ . *Log*  $V_c + b$ 

on a aussi la forme logarithmique de la loi de Taylor est :

$$
Log T = Log C_v + n Log V_c
$$

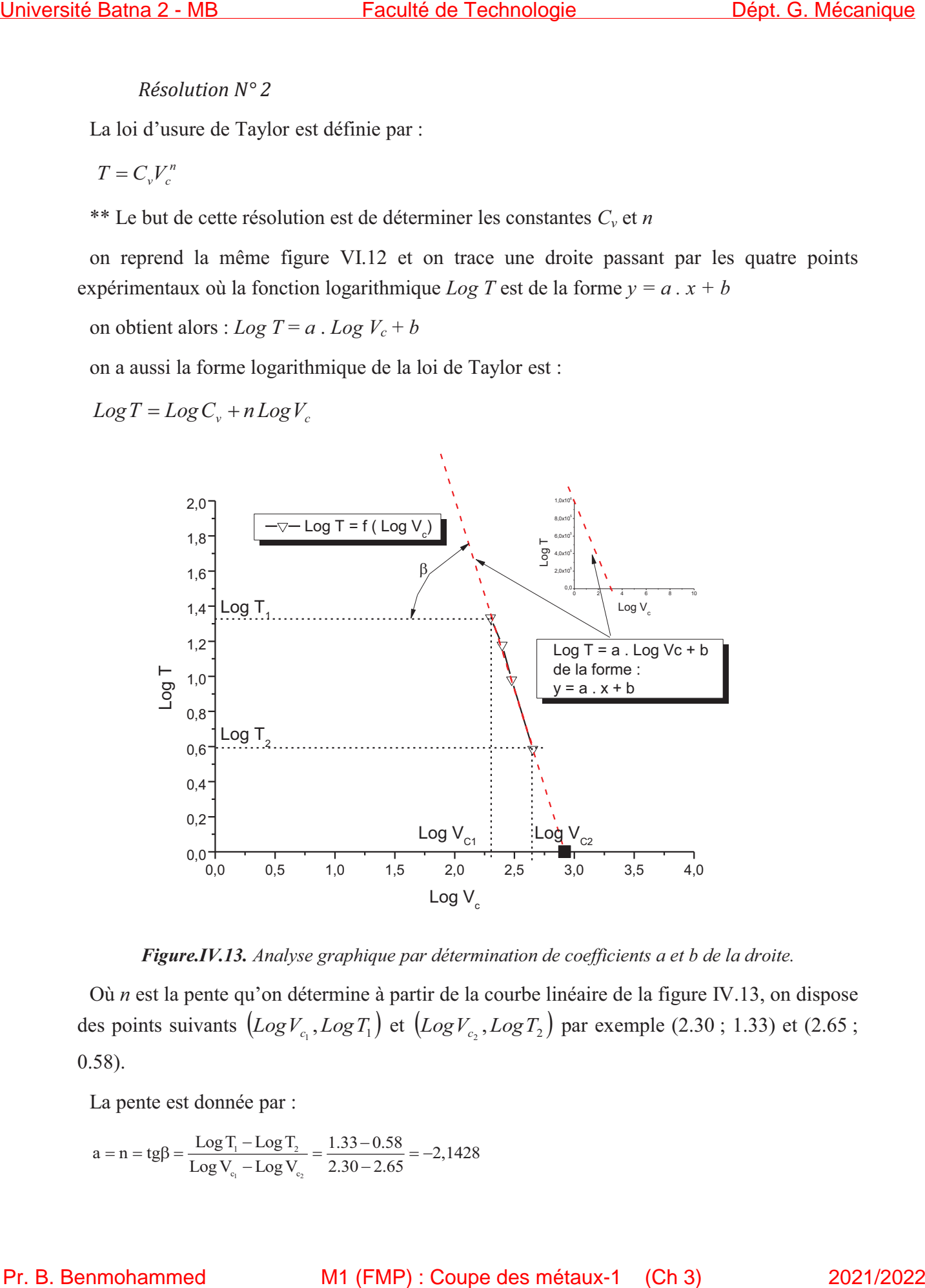

*Figure.IV.13. Analyse graphique par détermination de coefficients a et b de la droite.* 

Où *n* est la pente qu'on détermine à partir de la courbe linéaire de la figure IV.13, on dispose des points suivants  $\left( Log V_{c_1}, Log T_1 \right)$  et  $\left( Log V_{c_2}, Log T_2 \right)$  par exemple (2.30; 1.33) et (2.65; 0.58).

La pente est donnée par :

$$
a=n=tg\beta=\frac{Log\,T_{_1}-Log\,T_{_2}}{Log\,V_{_{e_1}}-Log\,V_{_{e_2}}}=\frac{1.33-0.58}{2.30-2.65}=-2,1428
$$

M1 (FMP) : Coupe des métaux-1

L'intersection avec l'axe des ordonnés (l'axe des vitesses (Ox)) donne le point  $\left( \text{Log } V_{c_0}, 0 \right)$ d'où :

D'une part

$$
n = tg\beta = \frac{Log T_{\text{l}} - Log T_{\text{0}}}{Log V_{\text{c}_{\text{l}}} - Log V_{\text{c}_{\text{0}}}} = \frac{1.33 - 0}{2.30 - Log V_{\text{c}_{\text{0}}}} = -2.1428
$$

 $n = -2,1428$ 

après calcul

Log  $V_{c_0} = 2.30 + \frac{1.33}{2.1428} = 2.9206$ 

d'autre part,

 $0 = Log C_v + n Log V_c$ 

d'où

Log C<sub>y</sub> =  $-n$  Log V<sub>c</sub> = 2.1428  $\times$  2.9206 = 6.2582

et

 $C_v = 10^{6.26}$ 

et enfin l'équation de Taylor devient :  $T = 10^{-6.26}$ .  $V_c^{-2.14}$ 

### *Remarque IV.4*

- On peut obtenir cette valeur de même en utilisant le point d'intersection de la courbe linéaire avec l'axe des abscisses (l'axe de temps (Oy));
- La différence entre les résultats la première et la deuxième résolution est due essentiellement à l'erreur de troncature.

### *Deuxième méthode*

Sans passé par le graphe, en utilisant le Tableau IV.6, on peut déduire la formule de Taylor  $T = C_v V_c^n$  ou la forme logarithmique linéaire est :  $Log T = Log C_v + n Log V_c$ Universide Batma 2 - MB.<br>
Presenction avec l'ace des endomés (Face des vitesses (Os)) dome le point  $\{LogY_n, 0\}$ <br>
d'ois:<br>
D'une part<br>  $n = 16 - \frac{16n^2 - 16n^2n^2 - 16n^2n^2 - 23n^2n^2 - 23n^2n^2 - 23n^2n^2 + 23n^2 - 23n^2 + 23n^2 -$ 

Prenant deux points du tableau

1 1 c  $T_1 = 21.59 \text{ min}$  $\begin{cases} T_1 = 21.59 \text{ min} \\ V_{\text{e}} = 200 \text{ m} / \text{min} \end{cases}$  $\begin{cases} Y_1 = 21.55 \text{ mm} \\ V_{c_1} = 200 \text{ m/min} \end{cases}$  et  $\begin{cases} Y_2 \\ V_{c_2} \end{cases}$ c  $T_2 = 3.85$  min  $\begin{cases} T_2 = 3.85 \text{ min} \\ V_{\text{e}} = 450 \text{ m} / \text{min} \end{cases}$  $V_{c_2} =$ 

En remplaçant dans l'équation (2)

$$
\begin{cases}\nLog T_1 = Log C_v + n Log V_{c_1} \\
Log T_2 = Log C_v + n Log V_{c_2}\n\end{cases}
$$

v v  $Log 21.59 = Log C<sub>v</sub> + n Log 200$  $Log 3.85 = Log C<sub>v</sub> + n Log 450$  $[Log 21.59 = Log C +$  $\begin{cases}\n\text{Log } 3.85 = \text{Log } C_v + \text{Log } 3.85 = \text{Log } C_v + \text{Log } 3.85 = \text{Log } C_v + \text{Log } 3.85 = \text{Log } C_v + \text{Log } 3.85 = \text{Log } C_v + \text{Log } 3.85 = \text{Log } C_v + \text{Log } 3.85 = \text{Log } C_v + \text{Log } 3.85 = \text{Log } C_v + \text{Log } 3.85 = \text{Log } C_v + \text{Log } 3.85 = \text{Log } C_v + \text{Log } 3.85 = \text{Log } C_v + \text{Log }$ 

après résolution du système on obtient

 $n = \frac{\text{Log }21.59 - \text{Log }3.85}{\text{Log }200 - \text{Log }450} = -2.1428$  $=\frac{\text{Log }21.59-\text{Log }3.85}{\text{Log }200-\text{Log }450}=$ *n = -*2,1428 et  $Log C<sub>v</sub> = Log 21.59 + 2.1428$ .  $Log 200 = 6.2586$ et  $C_v = 10^{6.26}$ Université Batna 2 - MB<br>  $\int \log 2(2\pi) - \log 11$ , in Fig. 2021<br>  $\left[\log 2(2\pi) - \log 11\right]$ , in Fig. 2021<br>
après réachdoirel du système en obtient<br>  $n = \frac{\log 11.99 - \log 1.67}{2.202 - \log 1.67} = -2.1428$ <br>
en  $\log C = -1.67, 21.92 + 1.425$ . Log 2

et enfin l'équation de Taylor est :  $T = 10^{-6.26}$ .  $V_c^{-2.14}$ 

# **TD No 3 : Calcul de la durée de vie d'un outil de coupe**

# **Exo. 01 :**

Calcul de la durée de vie  $(T)$  d'un outil de coupe pour  $V_C$ ,  $C_V$  et n connus.

On dispose des valeurs suivantes pour les coefficients de la loi de Taylor :  $C_v = 10^{10}$ ; n = -4.

# **Question**

Calculez la durée de vie d'un outil pour les valeurs suivantes de la vitesse de coupe :  $V_c = 50$ , 100, 150, 200 m/min.

# **Exo. 02 :**

Calcul de la vitesse de coupe maximale pour  $T$ ,  $C_V$  et n connus.

Suite à une campagne d'essais de durée de vie réalisés en chariotage pour un acier classique de construction mécanique on a trouvé les paramètres suivants de la loi de Taylor :

 $C_v = 9{,}13.10^9$ ; n = - 3,87.

# **Question**

Quelle doit être la vitesse de coupe maximale pour que l'on ait au moins  $T = 15$  min ?

# **Exo. 03 :**

Calcul du  $C_V$  pour  $V_C$ , T et n connus.

Des essais de durée de vie d'outil ont donné  $T = 14$  min,  $V_c = 213$  m/min et n = -3,45.

# **Question**

Quelle est la valeur du coefficient  $C_v$  de la loi de Taylor ?

# **Exo 4 :**

Calcul de n pour T,  $C_V$  et  $V_C$  connus.

Des essais de durée de vie ont donné les paramètres  $T = 13$  min,  $C_v = 7.10^{11}$ ,  $V_c = 300$  m/min.

# **Question**

Quelle est la valeur de n ?

### **Exo .05 :**

Calcul des paramètres de la loi de Taylor pour deux essais à  $T$ , et  $V_c$  connus

Un ouvrage indique que pour  $V_c = 400$  m/min, l'outil dure 15 min.

Des essais ont indiqué que pour  $V_c = 200$  m/min, l'outil dure 150 min.

### **Question**

Quelles sont les valeurs de C<sup>v</sup> et de n ? Combien durera l'outil pour une vitesse de coupe de 300 m/min ?

2

# Efforts et puissance de coupe

# 1. EFFORTS DE COUPE

L'étude et l'approximation des efforts de coupe sont nécessaires pour choisir les outils et dimensionner le porte pièce; leurs directions permettent de déterminer le sens de déplacement des outils afin que les appuis du montage s'opposent à ces efforts.

# A - CAS DU TOURNAGE :

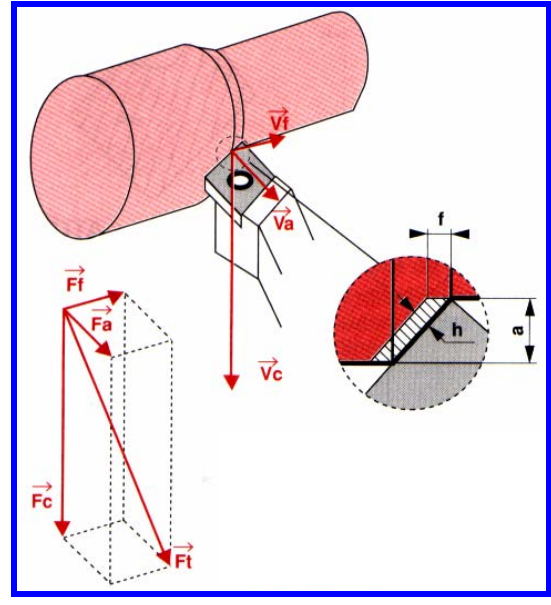

L'effort de coupe Ft exercé par la pièce sur l'outil admet trois composantes :

- $\checkmark$  Fc : effort tangentiel de coupe dû au mouvement de coupe.
- $\checkmark$  Ft : effort tangentie I d'avancement dû au mouvement d'avance.
- $\checkmark$  Fa : effort radial dû à la profondeur de passe.

La composante la plus importante est Fc**.**

Cet effort s'exprime par la relation :

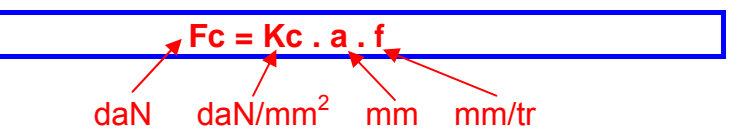

- $\checkmark$  Kc : pression spéc ifique de coupe f onction de l'épaisseur du copeau (h) et du matériau usiné.
- $\checkmark$  a : valeur de la profondeur de passe.
- $\checkmark$  f valeur de l'avance.

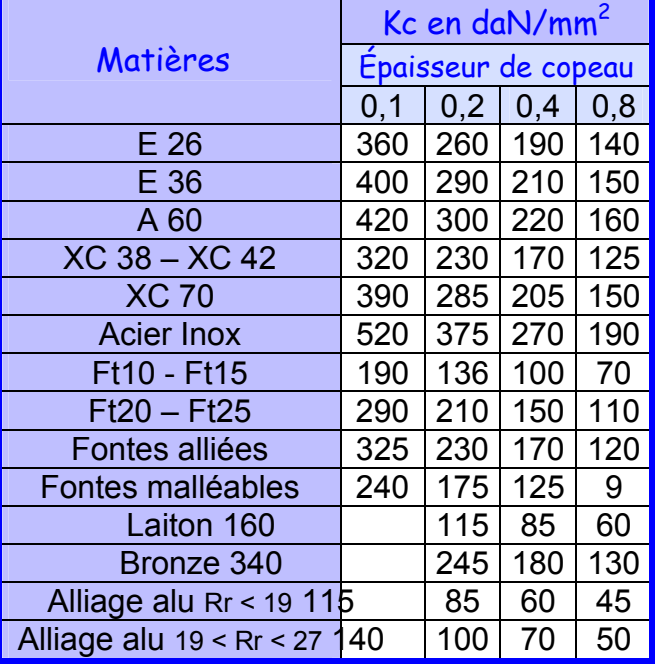

# Exercice :

Soit une opération de chariotage avec un outil couteau sur un axe en Ft10 (diamètre brut : 100 mm, diamètre usiné : 96 mm).

L'usinage se fera dans les conditions suivantes :

 $Vc = 20$  m/min  $f = 0,4$  mm /tr

 $Kc = 100$  daN/mm<sup>2</sup>

 $Fc = 100 \times 2 \times 0.4 = 80$  daN

# B - CAS DU FRAISAGE :

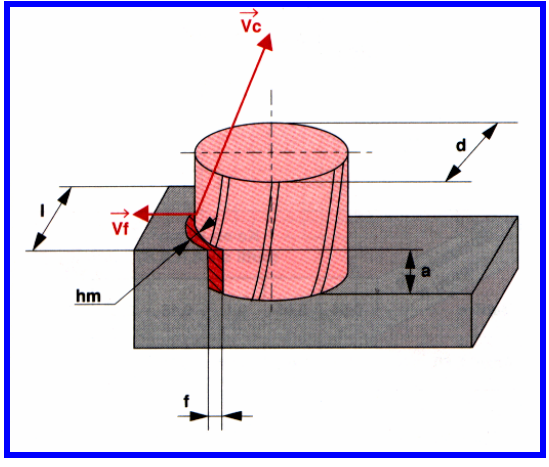

L'effort tangentiel par dent, dû à Vc, est do nné par la même formule qu'en tournage.

Seule la démarche de recherche de la valeur de Kc change.

(L'épaisseur du copeau varie ; donc on détermine hm)

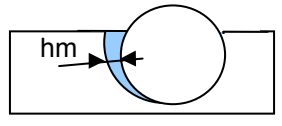

# Exercice :

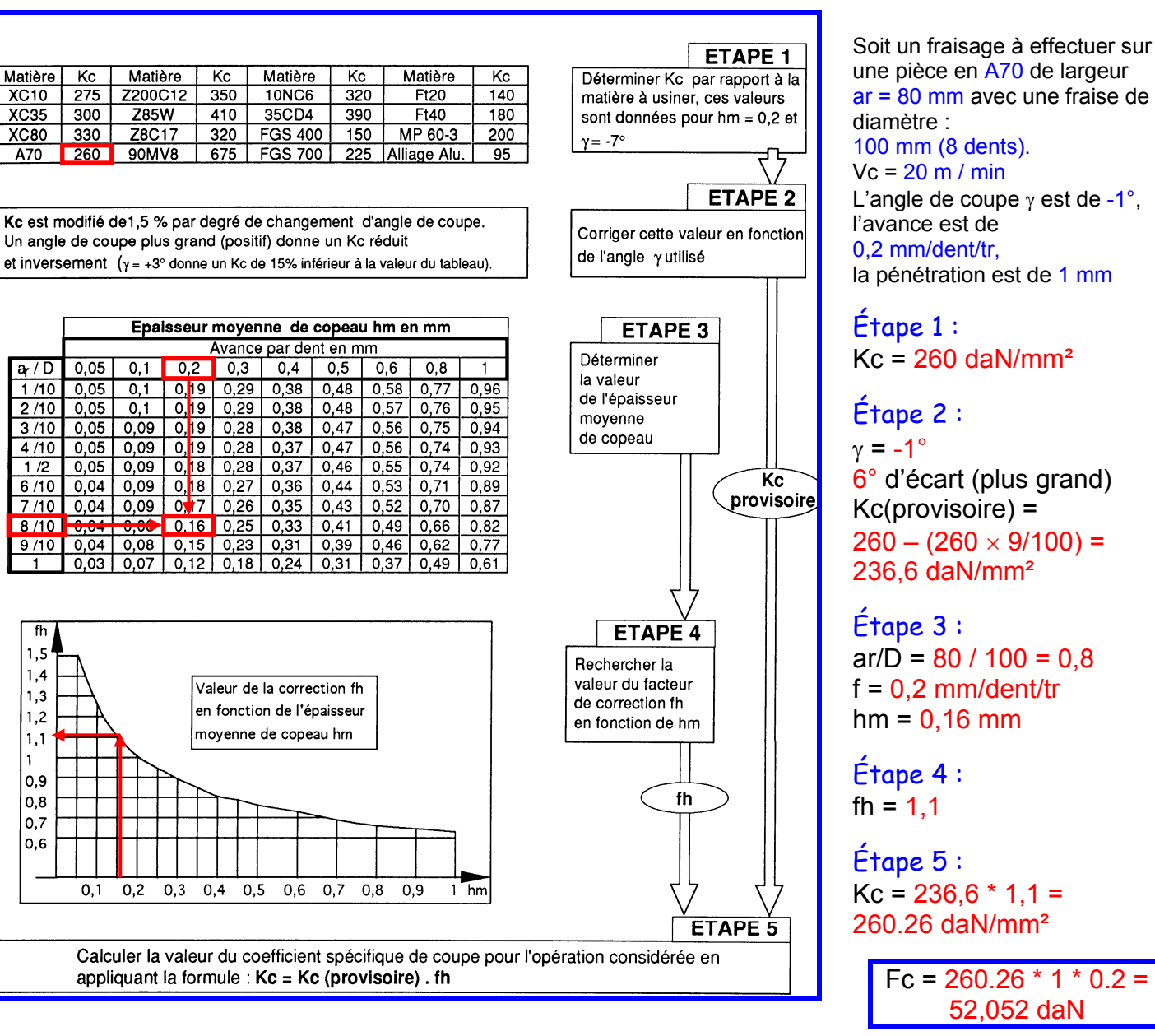

Matière

 $XC10$ 

 $XC35$ 

A70

 $a/D$ 

 $1/10$ 

 $2/10$ 

 $4/10$ 

 $\overline{1/2}$ 

fh  $1.5$ 

 $1,4$ 

 $1,3$ 

 $1.2$ 

 $1,1$  $\mathbf{1}$  $0,9$ 

 $0,8$  $0.7$  $0.6$ 

# C - CAS DU PERCAGE :

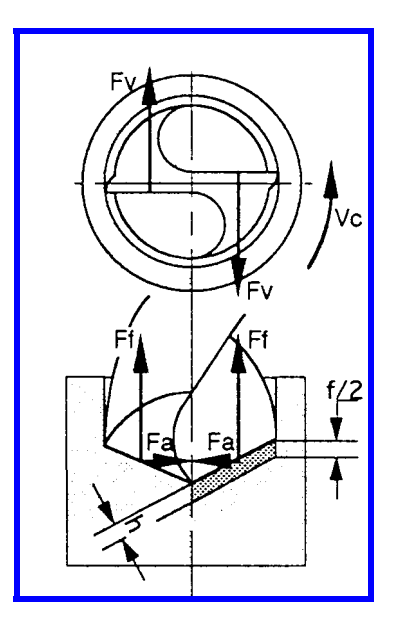

Le schéma ci-contre donne une représentation de la situation des efforts s'exerçant sur chacune des arêtes.

On peut s'apercevoir de l'importance d'un bon affûtage : en effet une dissymétrie des arêtes provoquerait un écart entre les efforts Fa sur chacune d'elles et par là même une déviation de la trajectoire.

Pour les utilisations courantes, les faibles puissances mises en jeu ne justifient pas de calcul.

# 2. PUISSANCE DE COUPE

On distingue deux puissances :

 $\checkmark$  LA PUISSANCE DE COUPE (Pc) :

Elle dépend principalement de la vitesse de coupe (Vc) et de l'effort tangentiel de coupe (Fc).

 $\checkmark$  LA PUISSANCE AU MOTEUR (Pm)

Elle est fonction du rendement de la chaîne cinématique.

$$
Pm = \frac{Pc}{\eta}
$$

Les deux diagrammes proposés ci-après permettent de déterminer :

 $\checkmark$  soit la puissance de la machine si les paramètres de coupe sont déjà déterminés  $\checkmark$  soit un des paramètres si la machine est imposée.

# A - CAS DU TOURNAGE :

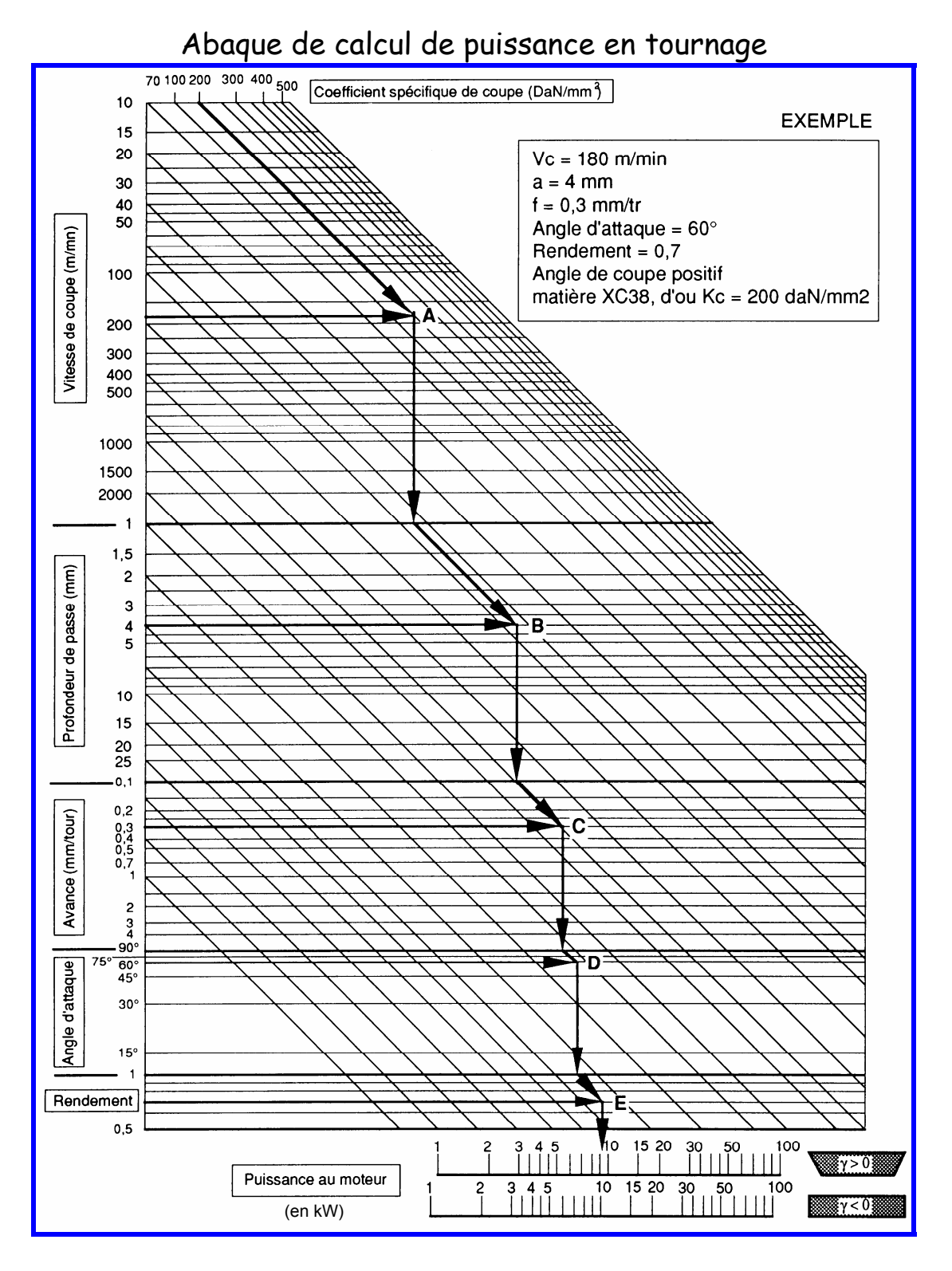

# Exercice :

En utilisant les données et résultats de l'exemple ci-dessus et les renseignements suivants :

- $\checkmark$  Angle d'attaque : 90°
- $\checkmark$  Rendement 0.7
- $\sqrt{v} > 0$

Reproduire la démarche de l'exemple.

## Exercice :

- $\checkmark$  a = 2 mm
- $\checkmark$  f = 0,4 mm/tr
- $\checkmark$  Vc = 20 m/min
- $\checkmark$  Kc = 100 daN/mm<sup>2</sup>
- $\checkmark$  Angle d'attaque : 90°
- $\checkmark$  Rendement : 0,7
- $\check{y} < 0$

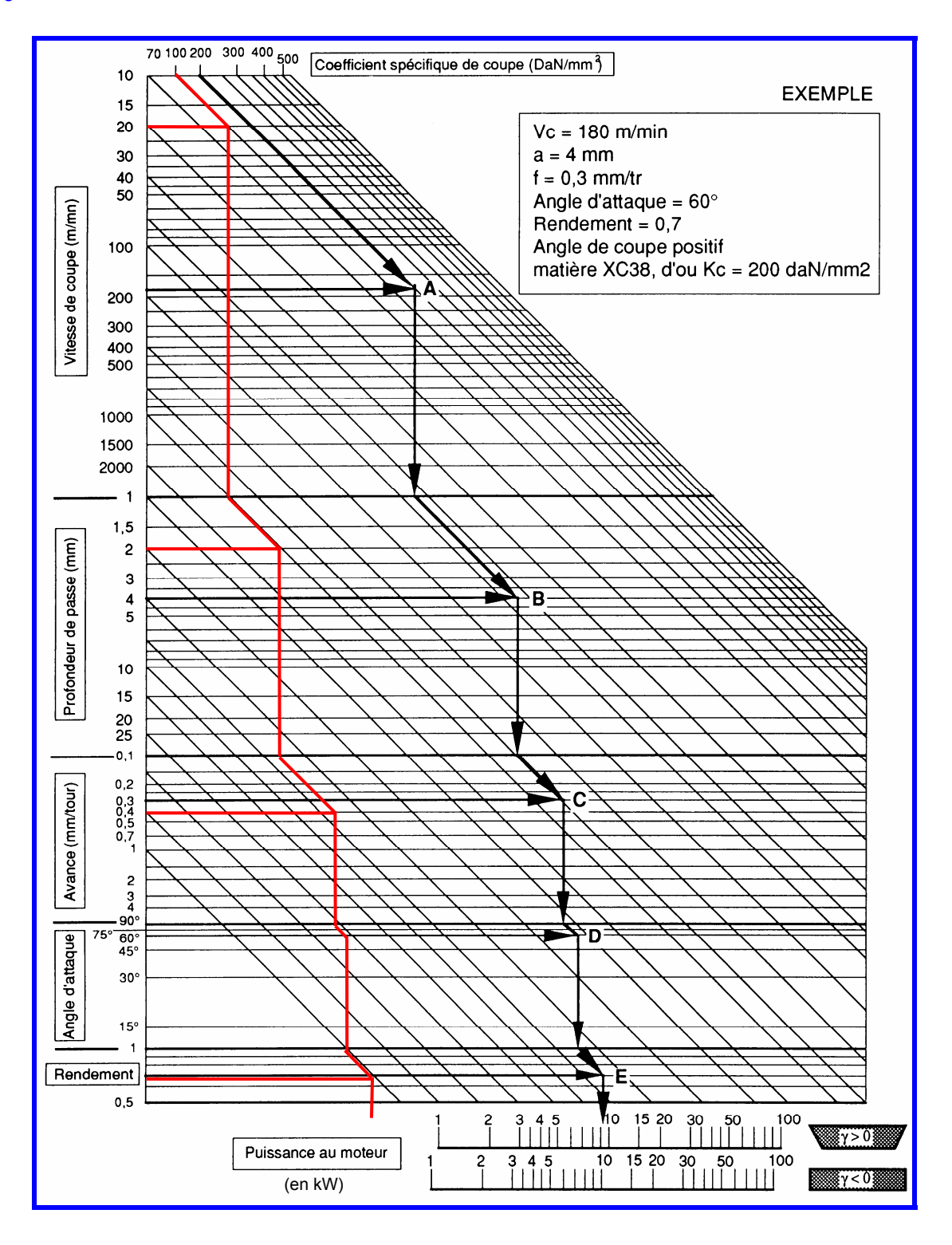

# B - CAS DU FRAISAGE :

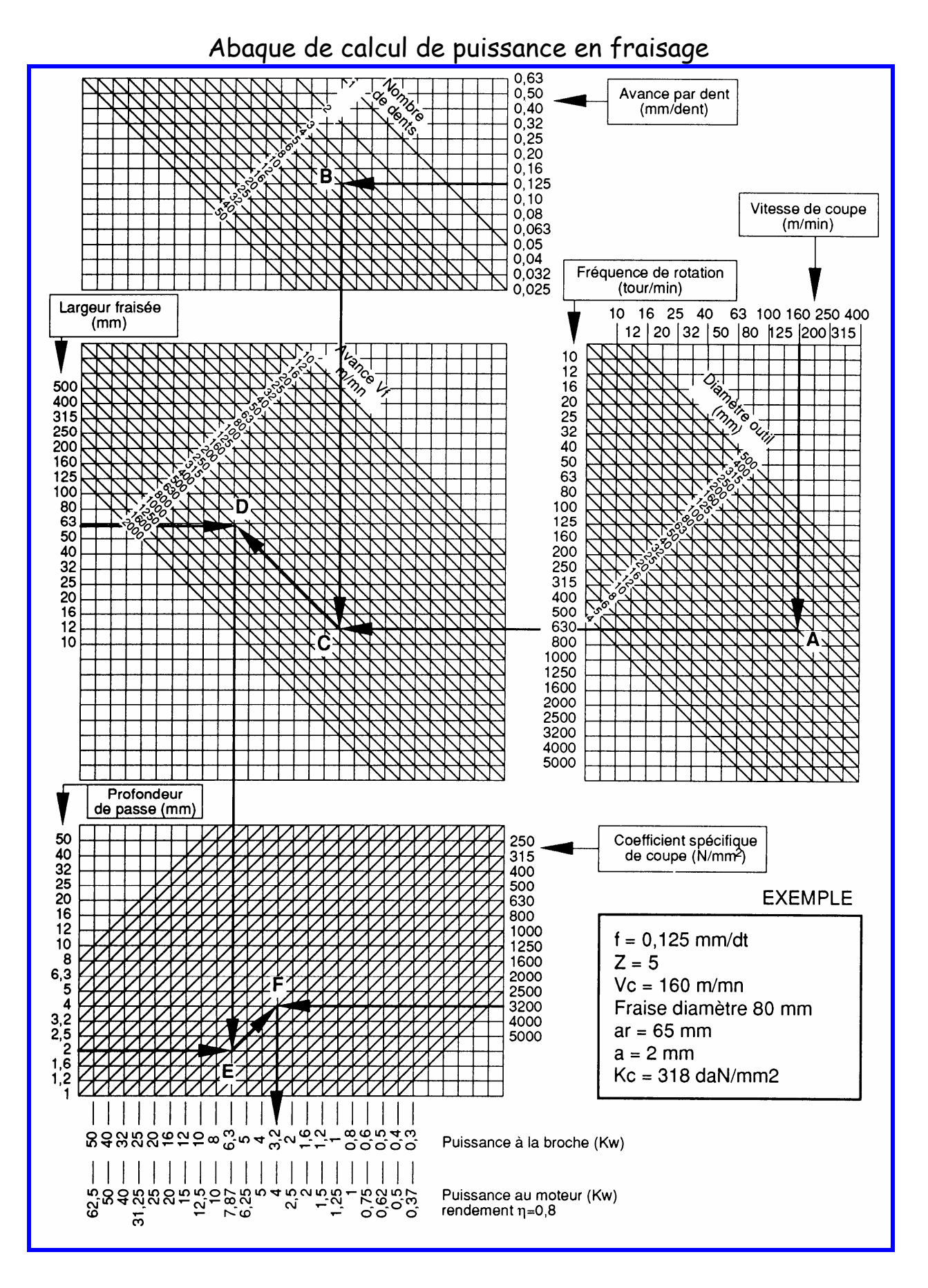

Exercice :  $Kc = 260$  daN/mm<sup>2</sup>  $ar = 80$  mm  $Vc = 20$  m/min

fraise de diamètre :100 mm (8 dents) angle de coupe  $\gamma$  est de -1 $\degree$ l'avance de 0,2 mm/dent/tr pénétration est de 1mm

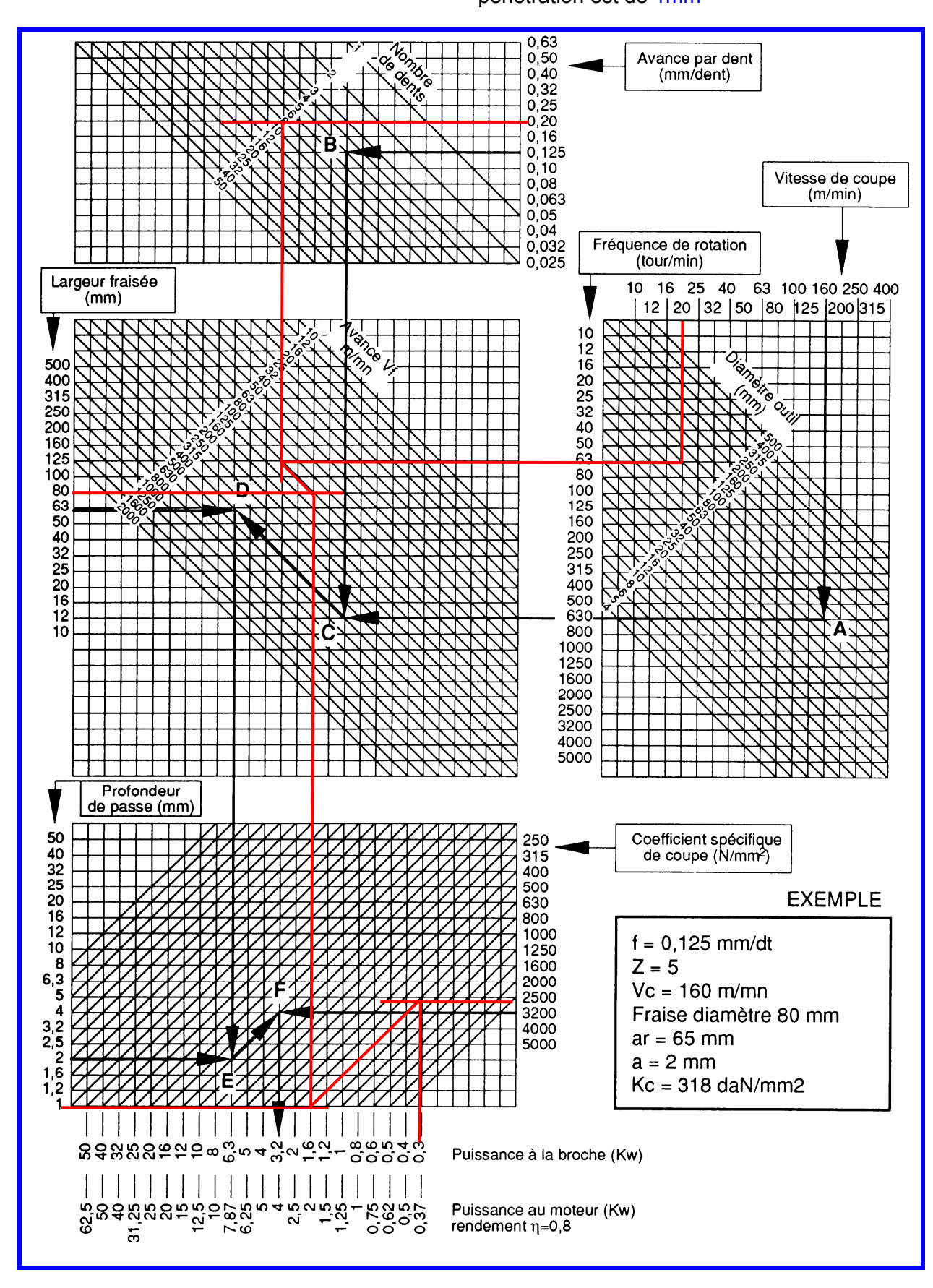

# CHAPITRE IV : Le couple outil-matière Pr B. Benmohammed Master I-FMP

# 1- Puissance de coupe en usinage :

L'étude et l'évaluation des forces de coupe présente un intérêt en usinage principalement :

- pour dimensionner les outils et les éléments de machine outils ;
- pour maîtriser l'apparition des vibrations (broutage) ;
- pour évaluer la puissance de coupe et permettre ainsi le choix rationnel d'une machine outil.

Cette puissance de coupe absorbée par la broche, se détermine à l'aide d'une formule qui tient

compte :

- des paramètres de coupe en fonction de la matière à usiner,

- des forces de coupe de l'outil sur la pièce au travers d'une variable kc appelée "Pression spécifique de coupe" :

$$
Kc = Fc / AD
$$
  
N/mm<sup>2</sup> N mm<sup>2</sup>

Kc : pression spécifique de coupe

- Fc : Force de coupe
- $A_D$ : Section du copeau

Remarque : kc représente donc une force de coupe par unité de surface.

Il existe des banques de données qui permettent de déterminer à l'aide d'un tableau, la valeur de kc à prendre, en fonction de la matière à usiner, de sa résistance à la traction (dureté Brinell) et de l'épaisseur du copeau, pour des outils carbures.

La formule générale de la puissance de coupe Pc peut s'écrire :

Pc= La puissance de coupe est exprimée en kiloWatt

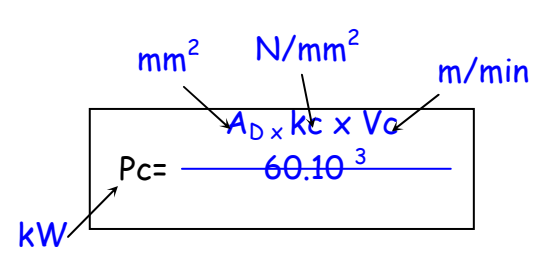

A l'aide des abaques de calcul de puissance en tournage comme en fraisage (page 4 et 5), il est possible de déterminer Pc en fonction des données pour un usinage (paramètres de coupe, outil utilisé, matière usinée, machine).

Ces abaques sont des outils permettant de s'affranchir de la formule de calcul de puissance de coupe.

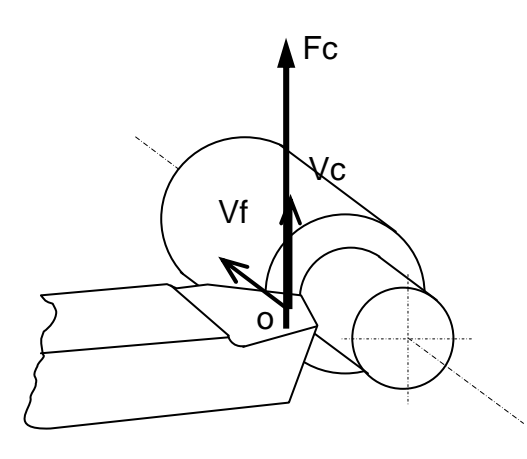

# 2- Puissance de coupe en tournage absorbée par la broche :

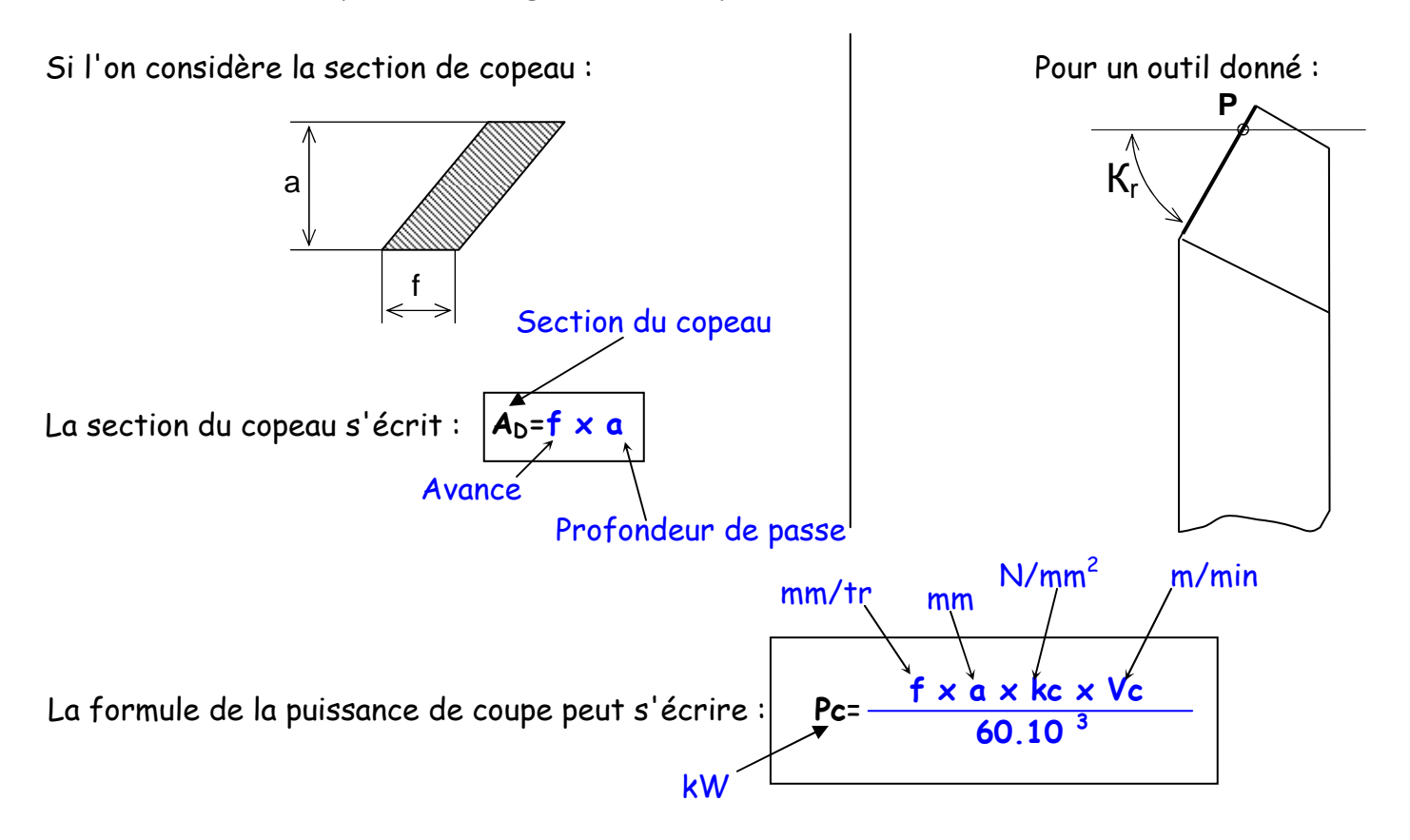

En BEP, nous utiliserons l'abaque de calcul de puissance de coupe de tournage (page 4), pour déterminer Pc.

# $\overline{\mathsf{ATTENTION}}: \mathsf{L'unit\'{e}}$  de kc sur l'abaque de la pages 4, est exprimée en da $\mathsf{N/mm^2}$  !

**Exemple** : Usinage d'un arbre de scie en ébauche.

Données : ∅50mm

- Matière usinée C48 pour une pression spécifique de coupe  $kc = 2500 N/mm<sup>2</sup>$
- Profondeur de passe a = 4mm
- Vitesse de coupe Vc = 160m/min
- $-$  Avance  $f = 0.4$ mm/tr
- Outil PSBN  $(K_{r} = 75^{\circ})$  à coupe négative
- Machine outil utilisée : tour parallèle conventionnel, rendement η=0,6

Question : A l'aide de l'abaque de puissance de coupe en tournage, déterminer la puissance consommée par le moteur pour réaliser cet usinage.

Réponse : Pc = 16 kW

# 3- Puissance de coupe en fraisage absorbée par la broche :

Illustration d'une dent en prise :

La section du copeau moyen peut s'écrire :

 $A_{\text{Dm}} = h_{\text{m}}$ .  $b_{\text{D}}$ 

La puissance développée par Fc peut s'écrire : Avec Z' : nombre de dents en prise.

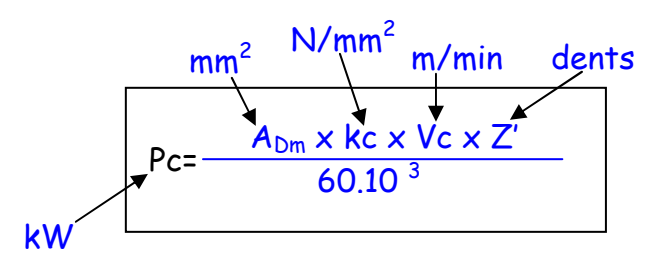

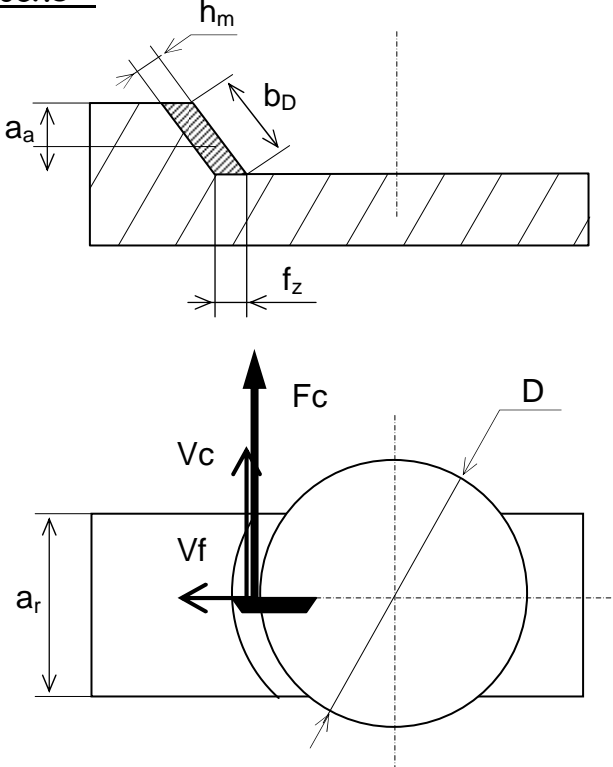

Il est alors possible d'en déduire la formule de la puissance de coupe à la broche :

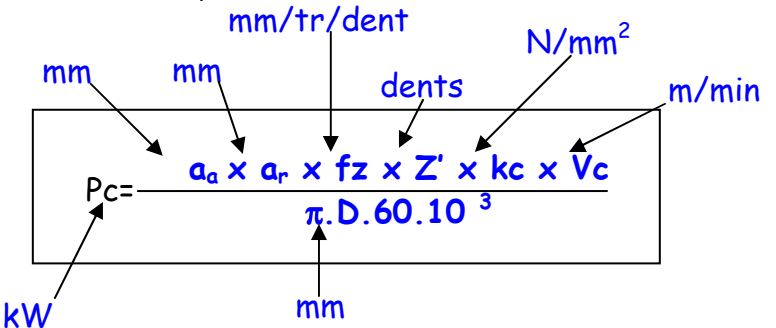

En BEP, nous utiliserons l'abaque de calcul de puissance de coupe de fraisage (page 5), pour déterminer Pc.

Exemple : Usinage d'un guide lame en ébauche

Données : Matière usinée C38 pour une pression spécifique de coupe kc = 2533 N/mm<sup>2</sup> Largeur fraisée  $a_r = 105$ mm et profondeur de passe  $a_a = 3$ mm Vitesse de coupe Vc = 100m/min Fraise tourteau à plaquettes carbures ∅125 Avance  $fz = 0.3$ mm/tr Nombre de dents Z = 8 Rendement du moteur de : η =0,8

Question : A l'aide de l'abaque de puissance de coupe en fraisage, déterminer la puissance consommée par le moteur pour réaliser cet usinage.

Réponse :| Pc = 12,5 kW

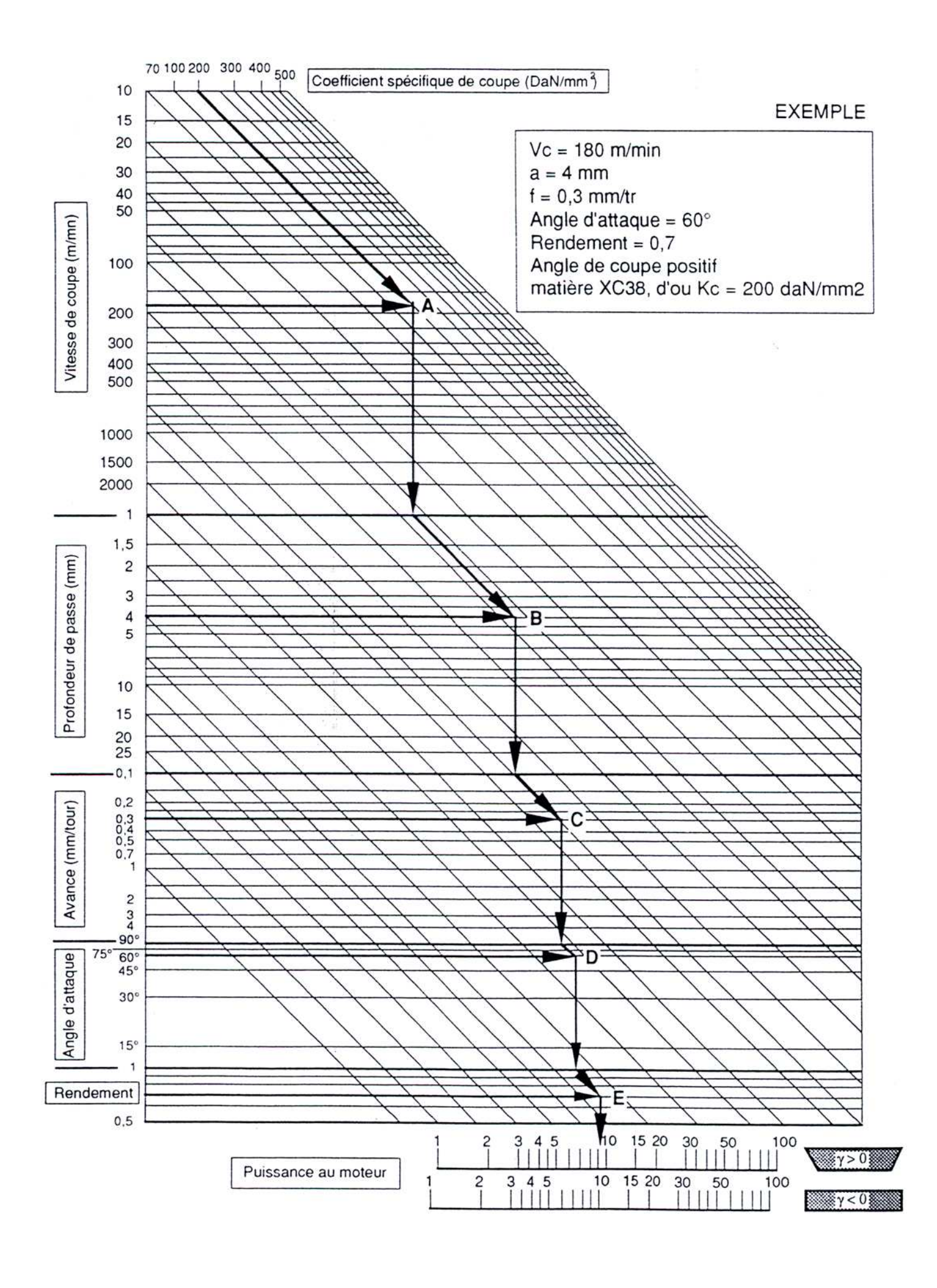

Page 4 / 5

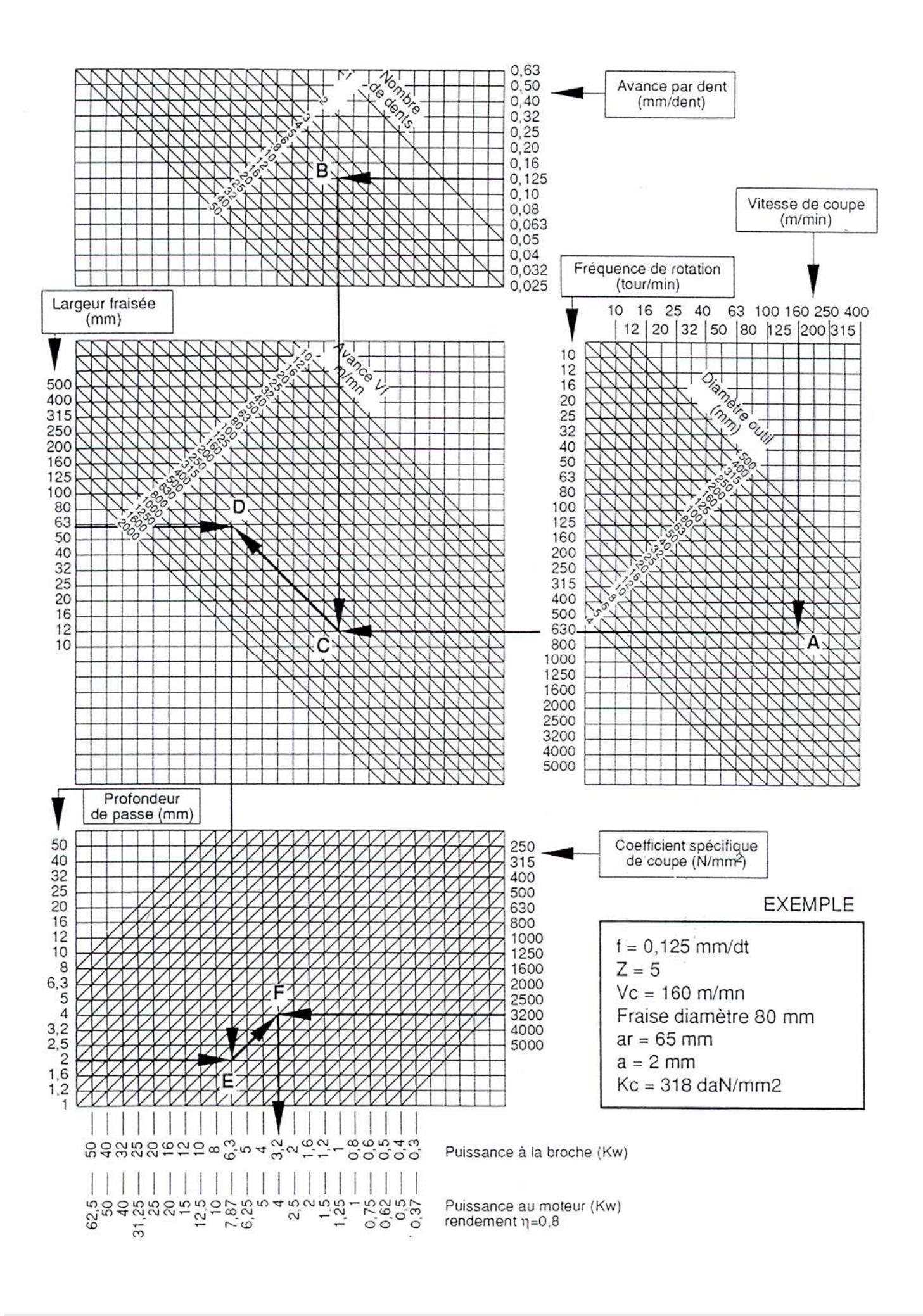

Page 5 / 5

### **Université Batna 2 - MB**

**Master 1 : Fabrication Mécanique et Productique**

**Faculté de Technologie**

**Département de G. Mécanique**

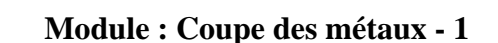

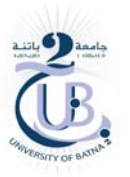

 $hD = 0.8$ 

1550

1500

1800

1080

1300

550

1300

520

# **TD no. : 04 - Forces et puissances de coupe**

# **Rappel de cours :**

# Cas du tournage (cylindrage)

### Efforts de coupe  $(F_c)$

Dans le cas d'un outil à charioter (cicontre), l'effort radial Fa est nul (pas d'avance radiale). De plus, la vitesse d'avance Vf est en général 1000 fois plus petite que la vitesse de coupe. On peut donc négliger Ff devant Fc.

> L'effort de coupe est :  $\mathbf{F} = \mathbf{Z} \cdot \mathbf{Z}$ avec

 $\mathbf{F}_{\rm c}$ : Force de coupe en N

avec

 $K_c$ : Pression spécifique de coupe (fonction de hD et du matériau usiné) en N/mm<sup>2</sup> a : profondeur de passe en mm **f** : valeur de l'avance en mm/tr

$$
hD = f.sin(Kr)
$$

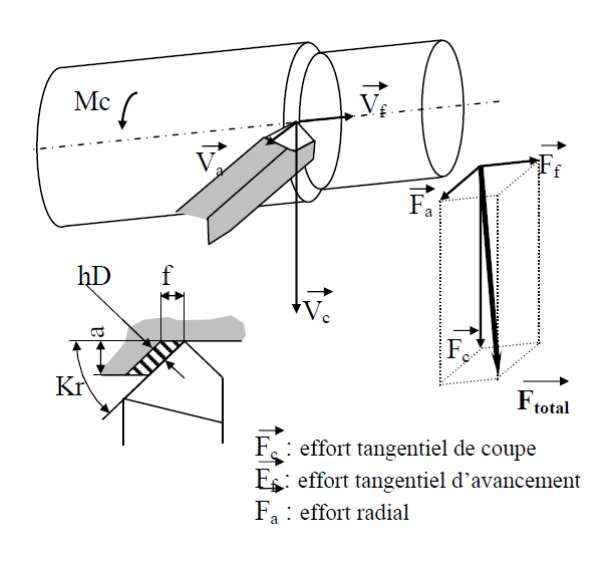

# Puissance nécessaire à la coupe (Pc)

Calcul de la puissance : cas général ( $\overrightarrow{P=F.V}$ ). ( $\overrightarrow{V}$  en m/s et  $\overrightarrow{F}$  en N)

$$
P = \begin{bmatrix} F_a & & V_a \\ F_f & & \cdot \\ F_c & & V_c \end{bmatrix} \begin{matrix} V_a & & & \\ V_f & & \cdot \\ V_c & & \cdot \end{matrix} = F_a \cdot V_a + F_f \cdot V_f + F_c \cdot V_c \implies P_c = F_c \cdot V_c \implies P_c = \frac{\mathcal{K}_c \cdot a \cdot f \cdot \mathcal{V}_c}{\mathcal{K}_c \cdot a \cdot f \cdot \mathcal{V}_c} \tag{60}
$$

K<sub>c</sub> en N/mm<sup>2</sup> (outil carbure et Kr=75°)  $hD = 0,1$  $hD = 0.2$   $hD = 0.4$ Matière  $E335(460)$ 4200 3000 2200  $P_c$ : Puissance nécessaire de coupe en W СЗ5 С45 (ХСЗ8-ХС48) 3700 2800 2050  $K_c$ : Pression spécifique de coupe 2500 4700 3400 C65 (XC65) Acier inox (fonction de hD et du matériau usiné) en Fonte Ft20 2900 2080 1500 2500 1800 Fonte GS 3350 1000 750 a : profondeur de passe en mm Laiton 1400 f : valeur de l'avance en mm/tr 3250 2400 1750 **Bronze** 1000  $V_c$ : vitesse de coupe en m/min  $Alu$ 1400 700

# **Exercice no. 01 :**

 $N/mm<sup>2</sup>$ 

Calculez la puissance de coupe en tournage pour les données suivantes : Matière= C45, a=4 mm, Vc=160 m/min,  $f = 0.4$  mm/tr, outil carbure Kr=75°.

# **Rappel de cours :**

### Cas du fraisage (en bout)

#### Efforts de coupe par dent  $(F_c)$

L'effort d'avancement étant négligeable (devant Fc)

l'effort de coupe pour une dent est le suivant :  $\mathbf{Fc} = \mathcal{K}_c \mathbf{a}$ .

avec  $F_c$ : Force de coupe en N

 $K_c$ : Pression spécifique de coupe (fonction de  $h_m$  et du

matériau usiné) en N/mm<sup>2</sup>

a : profondeur de passe en mm

 $f$ : valeur de l'avance en  $mm/tr/dent$ 

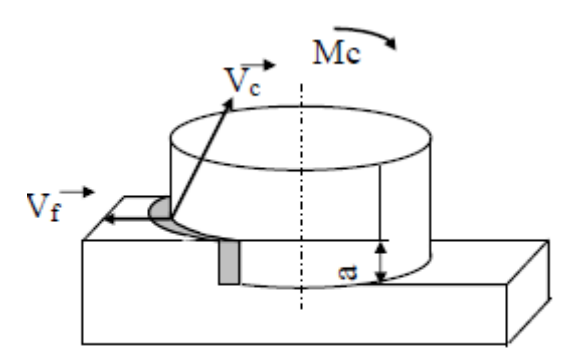

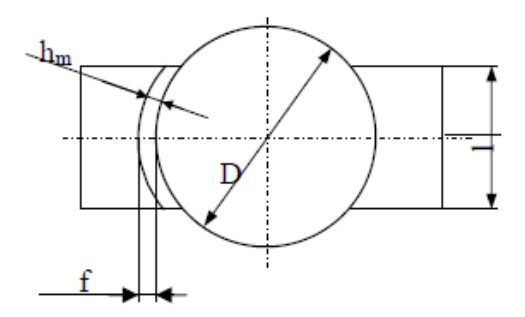

### Puissance nécessaire à la coupe (Pc)

Comme pour le tournage, les efforts Fa et Ff sont négligés, ce qui donne la formule suivante (pour la fraise entière):

$$
P_c = K_c.Q (Q : débit de copeaux en mm3/s)
$$
  
et Q = 1.a. $V_f/60 = 1.a.f.Z.n/60 = 1.a.f.Z.V_c/(\pi.D.60)$ 

$$
\mathbf{P}_{\rm c} = \begin{bmatrix} \frac{\mathcal{K}_{\rm c}}{\pi} & \mathcal{L} & \mathcal{L} & \mathcal{L} & \mathcal{L} \\ \frac{\mathcal{K}_{\rm c}}{\pi} & \mathcal{L} & \mathcal{L} & \mathcal{L} \end{bmatrix}
$$

P<sub>c</sub>: Puissance nécessaire de coupe en W K<sub>c</sub>: Pression spécifique de coupe (fonction de h<sub>m</sub> et de la matière) en  $N/mm<sup>2</sup>$ (Rem : Si Kr≠75° →  $h_m = 1,04. \sin K_r, h_{m75}$ <sup>o</sup>) 1: largeur de coupe a : profondeur de passe en mm  ${\bf f}$ : valeur de l'avance en mm/tr Z : nombre de dents  $V_c$ : vitesse de coupe en m/min D : diamètre de la fraise (en mm)

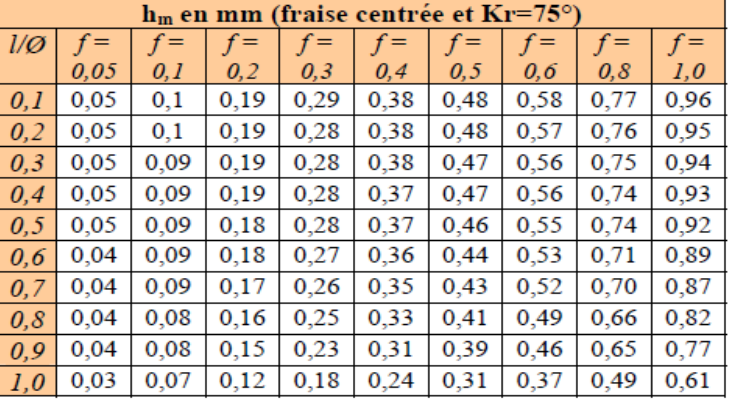

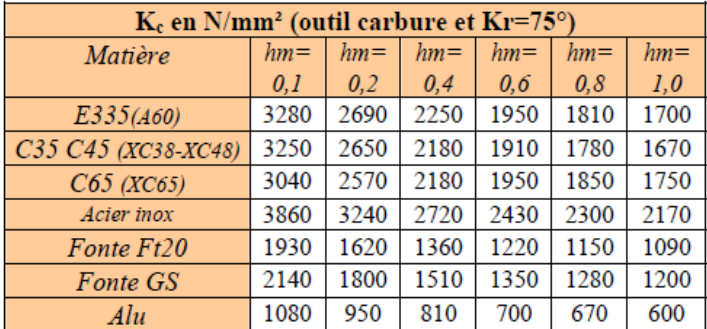

# **Exercice no. 02 :**

Calculez la puissance de coupe en fraisage pour les données suivantes : Matière XC38, l=100 mm, a=5 mm, Vc=115m/min, f=0,3 mm/tr/dt, fraise carbure Ø125 mm, Z=8 dents et Kr=75°. NB : Retrouvez : hm , Kc et calculez Pc.

Pr B. Benmohammed 2 Master 1 (FMP) : Coupe des métaux -1 TD 4 2021/2022

# **Rappel de cours :**

# Cas du perçage

### Efforts de coupe  $(F_c)$

 $F_{1f}$  et  $F_{2f}$  sont négligeables (devant  $F_{1c}$  et  $F_{2c}$ ) et  $F_{1a}$  et  $F_{2a}$  sont égales et opposées (en théorie). De plus l'avance f fournie par les abaques de perçage est pour les 2 dents du foret.  $f_{\text{reel pour une dent}} = f/2$ 

$$
\Rightarrow F_{c} = \mathcal{K}_{c} f \mathcal{D}/4
$$

avec

 $F_c$ : Force de coupe en N

 $K_c$ : Pression spécifique de coupe (fonction de h et de la matière) en  $N/mm<sup>2</sup>$ 

 $f$ : valeur de l'avance en mm/tr

D : Diamètre du perçage en mm

Remarque : Pour le cas d'un avant trou, le diamètre de perçage D est remplacé par (D-d) où d représente le diamètre de l'avant trou

## Puissance nécessaire à la coupe (Pc)

Calcul de la puissance : cas général ( $\overrightarrow{P=F.V}$ ). ( $\overrightarrow{V}$  en m/s et  $\overrightarrow{F}$  en N)

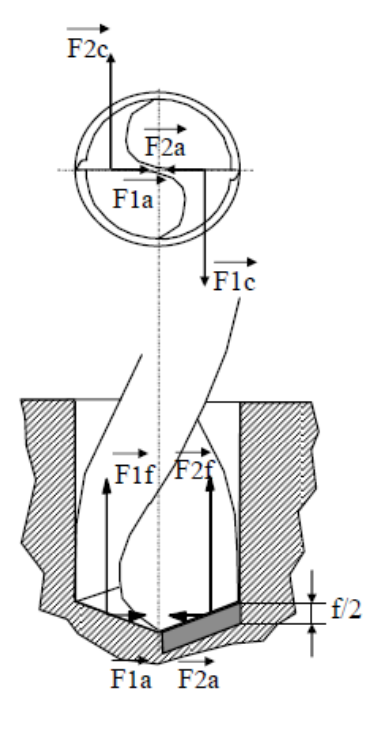

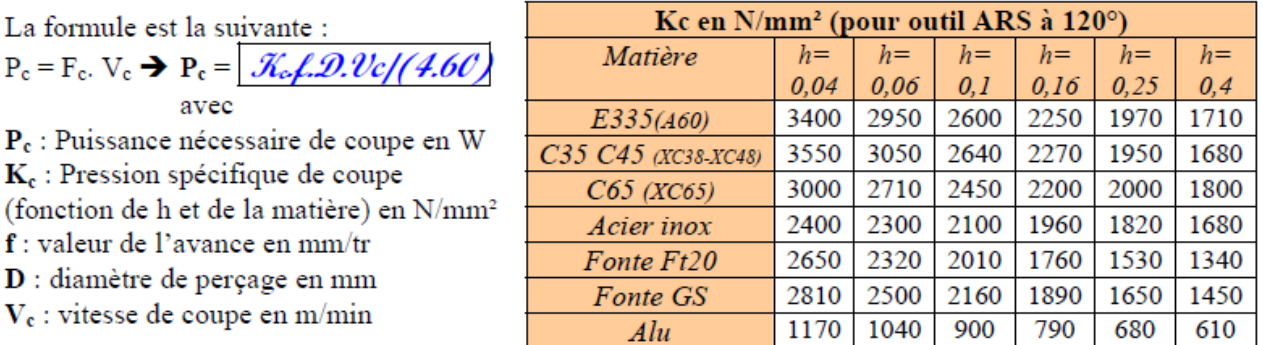

# **Exercice no. 03 :**

٦

Calculez la puissance de coupe en perçage pour les données suivantes : Matière= A60, Vc=60 m/min,  $f = 0.2$  mm/tr, foret Ø20mm en ARS à 120°.

# **Rappel de cours :** Puissance absorbée  $(P_m)$

Cette puissance sera en fonction du rendement de la machine. Pm =  $\mathcal{P}_c/\eta$ Les machines traditionnelles (à engrenages) ont un rendement moyen  $\eta$ =0,6 et les CN (moteurs à courant continu) ont un rendement moyen de 0,9

# **Exercice no. 04 :**

Calculez la puissance nécessaire de la machine pour les exercices 1,2 et 3.

# Chapitre 5:

# **Les paramètres de coupe**

### **1. Principe**

Lors d'un usinage par enlèvement de matière, on se retrouve, dans la majorité des cas, dans la configuration suivante :

Une lame d'outil pénètre dans la matière et enlève un copeau.

L'outil suit une trajectoire par rapport à la pièce à usiner. Ces mouvements sont assurés par les éléments constitutifs de la machine outil.

Pour obtenir un travail satisfaisant (bon état de la surface usinée, rapidité de l'usinage, usure modérée de l'outil, ...) on doit régler les paramètres de la coupe.

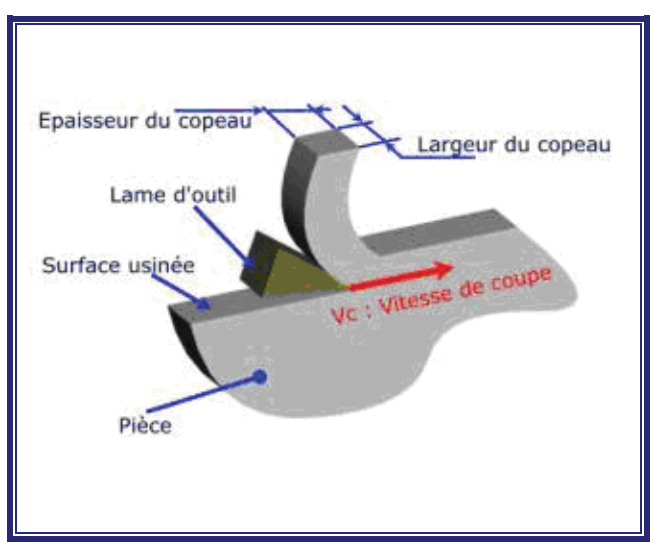

Il y a plusieurs critères qui permettent de définir les paramètres de la coupe, notamment :

- le type de machine (tournage, fraisage, perçage) ;
- la puissance de la machine ;
- la matière usinée (acier, aluminium) ;
- la matière de l'outil (ARS, carbure) ;
- le type de l'opération (perçage, chariotage, surfaçage).

L'objectif final est d'obtenir une pièce usinée dans de bonnes conditions. Pour cela il faut déterminer certains paramètres spécifiques :

- la vitesse de coupe : *Vc ;*
- la vitesse d'avance : *F ;*
- la profondeur de passe : *a.*

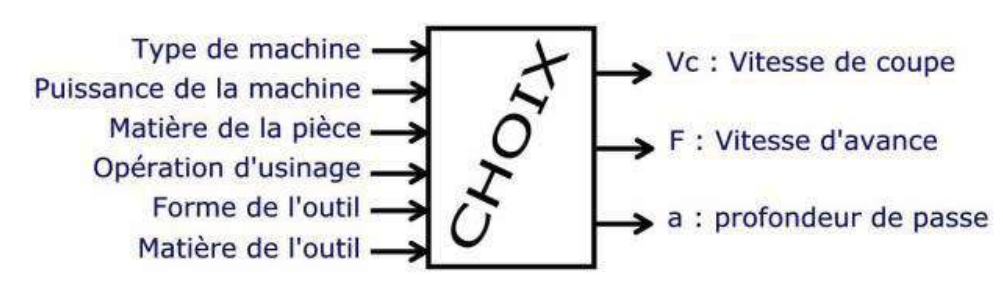

### **2. Explications des critères de choix**

Tous ces critères sont intimement liés.

#### -**Type de machine**

Suivant le type d'opération à réaliser, il faut choisir la méthode d'usinage, et donc choisir la machine à utiliser. Donc il faut choisir entre tournage, fraisage ou perçage. Naturellement il y a souvent plusieurs possibilités pour réaliser un même type d'usinage.

# - **Puissance de la machine**

La puissance de la machine influe sur les performances. Pour l'usinage, il y a deux grands cas de figure :

- - **Usinage en ébauche :** on cherche à enlever un maximum de matière en un minimum de temps, l'objectif est dans ce cas d'augmenter au maximum le débit de copeaux. Mais la machine doit être suffisamment puissante, ainsi que l'attachement pièce/porte-pièce, sinon la machine peut « caler » ou la pièce peut voler.
- **Usinage en finition :** cette fois, c'est la qualité de réalisation qui est importante. La surface doit être lisse, les cotes doivent être correctes. Comme les efforts en jeu sont plus faibles que pour une ébauche, la puissance de la machine n'est pas un critère primordial.

#### -**Matière de la pièce**

Il est évident que les efforts de coupe ne sont pas les mêmes si vous usinez une pièce en polystyrène ou en acier. Donc la matière influe sur des choix relatifs à la puissance machine (entre autre).

# - **Opération d'usinage**

C'est la même idée que pour le type de machine.

# - **Forme de l'outil**

C'est la même idée que pour le type de machine.

#### -**Matière de l'outil**

C'est l'outil qui doit usiner la pièce et non l'inverse, donc cela influe sur l'usure de l'outil et sa durée de vie.

### **3. La vitesse de coupe : Vc [m/min]**

Cela correspond au déplacement de l'arête de coupe par rapport à la pièce. Il ne faut pas confondre *Vc* et *F*. Unité : *Vc* en m/min.

Dans tout problème d'usinage, il est nécessaire pour des raisons technologiques et économiques de déterminer la valeur de *Vc* la mieux adaptée au travail à réaliser.

Ces valeurs ont été déterminées expérimentalement par des laboratoires spécialisés dans les essais de coupe.

Le choix de la vitesse de coupe dépend de nombreux paramètres dont les principaux sont :

- la durée de l'outil entre deux affûtages ;
- la nature et l'état du métal à usiner ;
- la nature de l'outil ;
- la lubrification ;
- le mode de travail de l'outil, pour un outil de rabotage travaillant dans les mêmes conditions, on choisira une valeur de *Vc* plus faible pour limiter les effets néfastes du choc à chaque passe.
- $\blacksquare$  la section du copeau (*S* mm<sup>2</sup> = *f* mm *x a* mm).
	- *a* : profondeur de passe ;
	- *f* : avance.

**CONCLUSION :** Pour faire un choix judicieux de *Vc* il est nécessaire de tenir compte des paramètres précédents.

Les conditions de coupe imposées dans les tableaux sont données pour une durée de vie d'outil (entre deux affûtages ou rotation de plaquette) de 60 à 90 minutes. Seuls des essais peuvent permettre de déterminer les conditions de coupe optimales.

La forme des outils influence le choix de la vitesse de coupe.

Les tableaux des vitesses en tournage sont donnés pour l'usinage à l'outil à charioter, pour les autres outils, il faut multiplier la vitesse trouvée par le coefficient *k* .

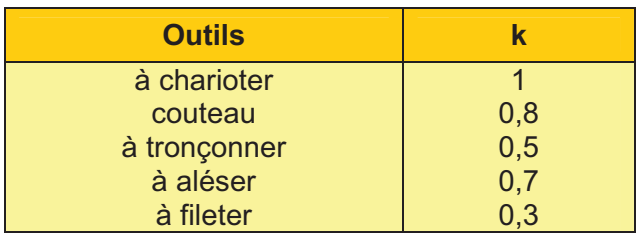

### **3.1 Étapes précédant le choix de** *Vc*

- Choisir le matériau de coupe AR ou carbure en fonction essentiellement :
	- du genre de travail = ébauche (Eb), demi-finition (1/2 F), finition (F), retouche ;
	- de la quantité de pièces à usiner ;
	- du matériau à usiner ;
	- de la puissance disponible sur la broche de la machine.
- -Choisir *a.*
- Choisir *f* en fonction de la rugosité demandée et du rayon de bec  $r_{\epsilon}$ .

### **3.2 Choix de** *Vc*

Les tableaux proposent pour chaque ligne une plage de vitesses utilisables (ex. . tableau 1).

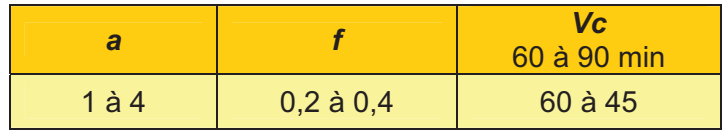

Comme base de réglage pour un outil à charioter on peut prendre :

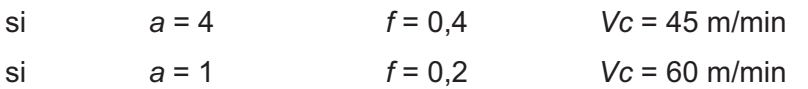

On remarque et c'est une règle que :

 **si** *a* **x** *f* **augmente,** *Vc* **doit diminuer** 

Les vitesses données (sauf pour les fontes) correspondent à un travail lubrifié.
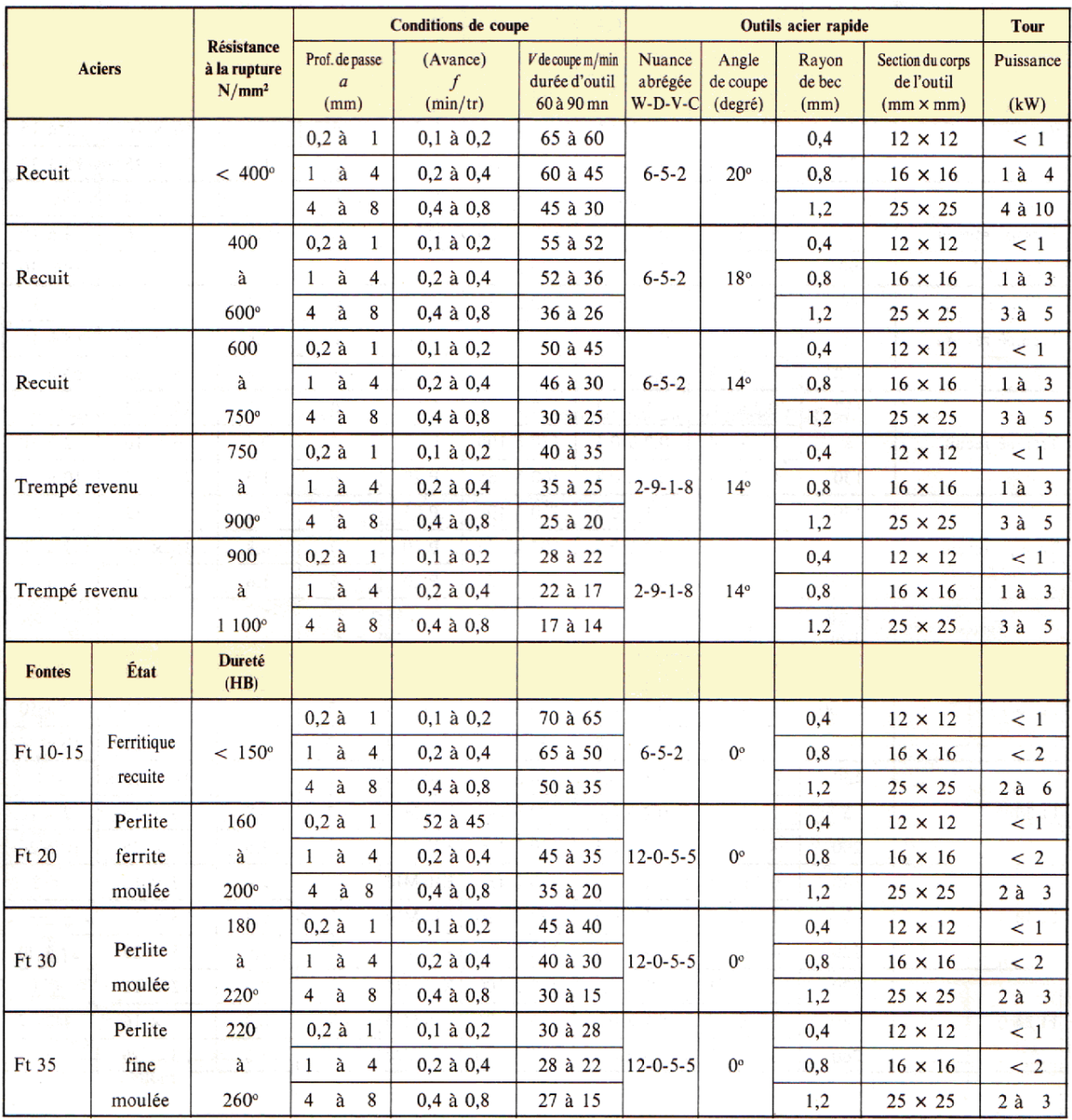

# *TABLEAU 1 : Chariotage avec outil en acier rapide des aciers non alliés et faiblement alliés, et des fontes grises*

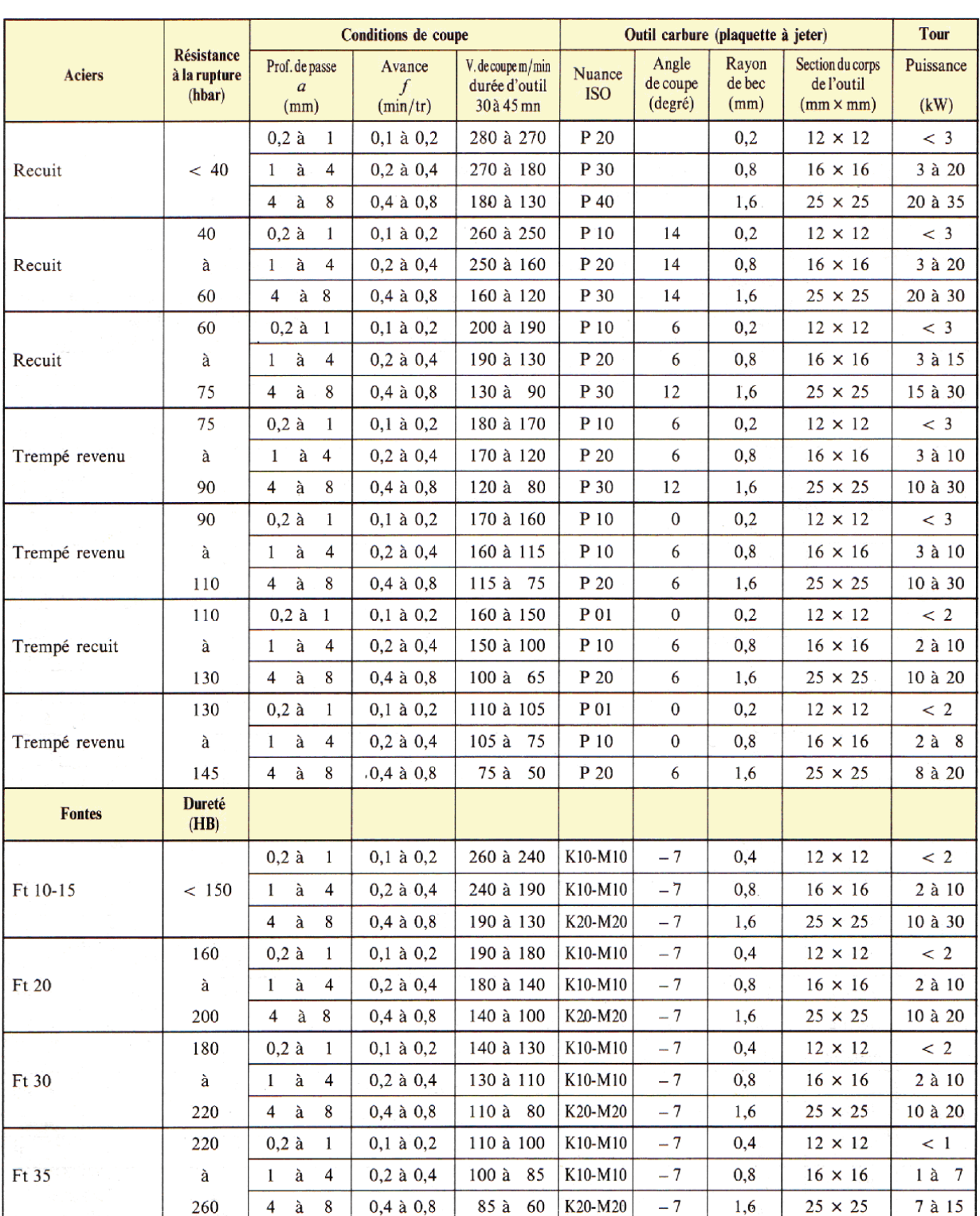

# *TABLEAU 2 : Chariotage avec outil en carbure des aciers non alliés faiblement alliés et des fontes grises*

## *TABLEAU 3 : Chariotage avec outil*

*en acier rapide des alliages légers et cuivreux. Durée d'outil 60 à 90 min.* 

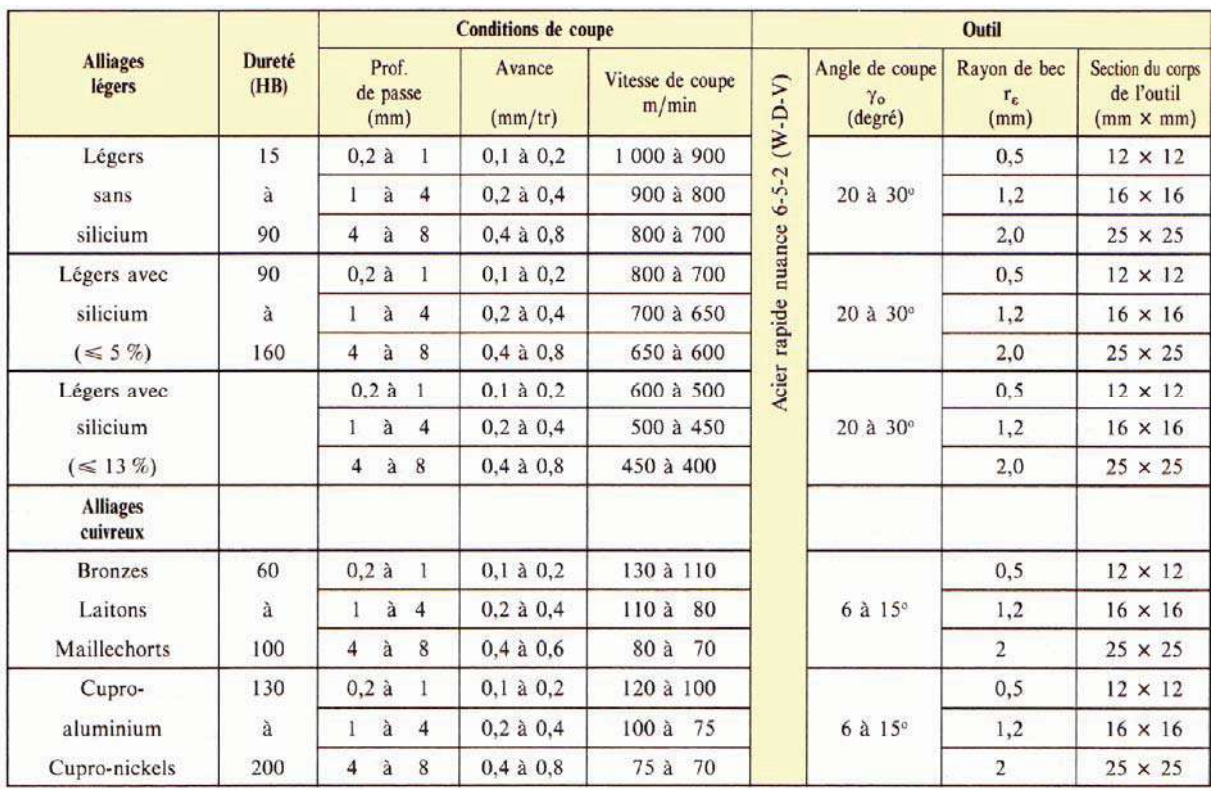

## *TABLEAU 4 : Vitesse de coupe et d'avance en perçage*

*avec un foret en acier rapide nuance 6-5-2* 

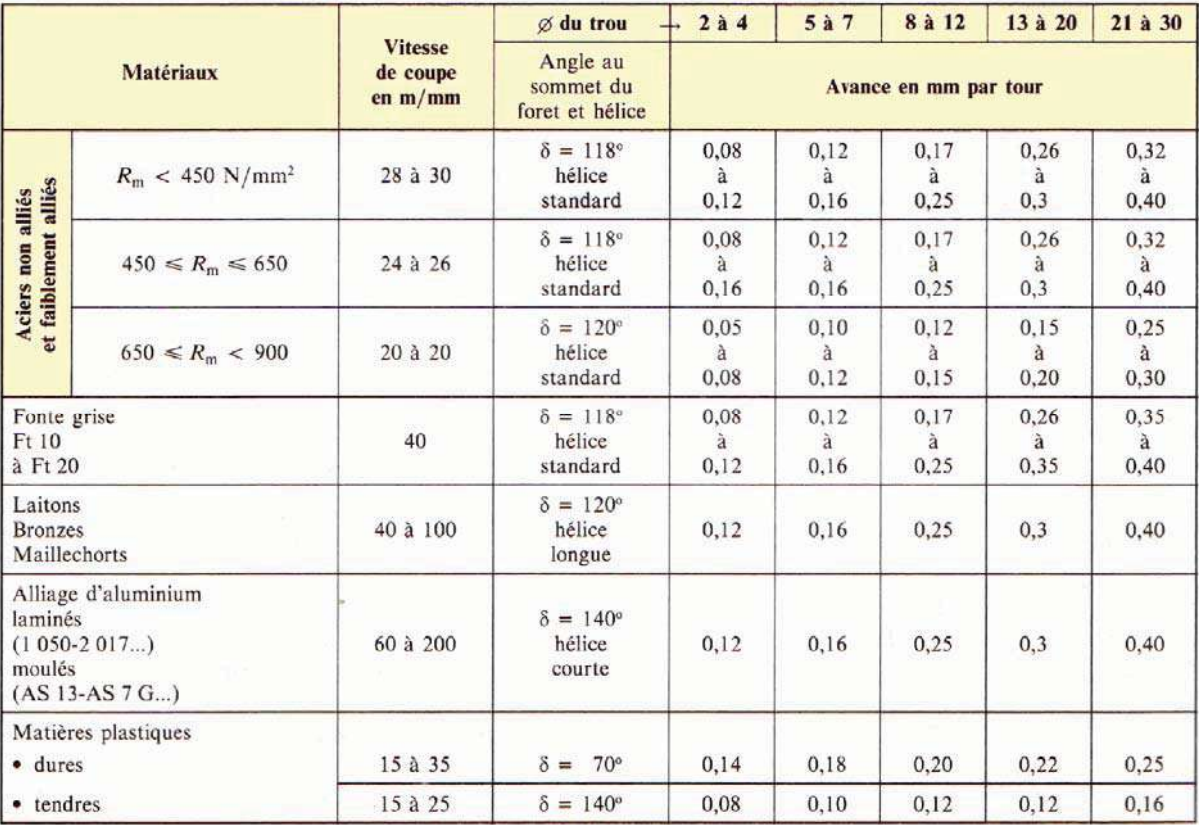

#### *TABLEAU 5 : Fraisage*

*Surfaçage en bout, en roulant et en fraisage combiné (fig. 1).* 

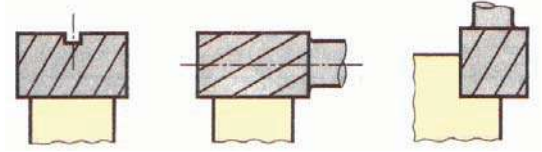

**Figure** 

**NOTA : A l'exception de la fonte ces valeurs sont données pour un usinage avec lubrification, si l'outil est en acier rapide ou sans lubrification, si l'outil est à plaquette carbure.** 

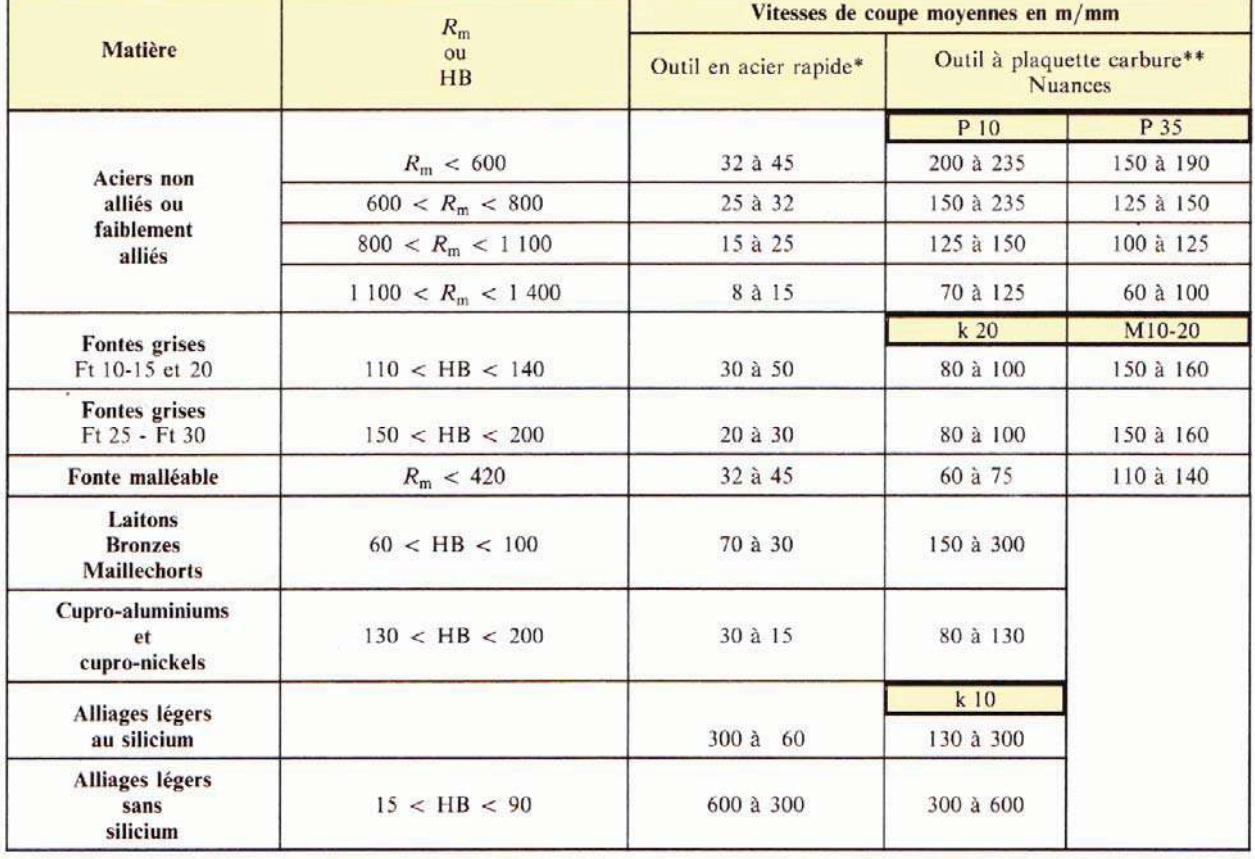

\* Acier rapide Z 85 WCDV 6-5-4-2 pour les autres nuances les vitesses restent approximativement les mêmes.

\*\* La nuance de la plaquette carbure à utiliser est fonction : du matériau à usiner, du genre de travail (E, 1/2 F, F) et du mode de travail (production du copeau par choc ou continu). La vitesse de coupe utilisée doit rigoureusement tenir compte de la nuance de la plaquette choisie.

#### **Exercices**

Déterminer la vitesse de coupe *Vc* dans les cas suivants :

#### *1. Chariotage au tour*

**1.1** Pièce en Ft 20, *a* = 3, *f* = 0,2

Outil :

- a) en acier rapide ;
- b) à plaquette carbure M 20.
- **1.2** Pièce en XC 65 R<sub>m</sub> = 800 N/mm<sup>2</sup>,  $a = 6$ ,  $f = 0,4$  Outil :
	- a) en acier rapide ;
	- b) à plaquette carbure P 20.

## *2. Surfaçage mixte à la fraise*

**2.1** Pièce en AS 13, *a* = 5, *f* = 0,3

Outil :

- a) en acier rapide ;
- b) à plaquette carbure K 10.
- **2.2** Pièce en 35 CD 4, R<sub>m</sub> = 130 N/mm<sup>2</sup>, *a* = 1, *f* = 0,1

 Outil à plaquette : carbure P 10.

### *3. Perçage avec un foret hélicoïdal en acier ra***pide :**

- a) pièce Cu Zn 8 P ;
- b) pièce 2 017 ;
- c) pièce 42 CD 4,  $R_m = 900 \text{ N/mm}^2$ .

## **4. La vitesse d'avance en tournage :** *Vf* **[mm/min]**

Cela correspond à la vitesse de déplacement de l'outil sur la trajectoire d'usinage. C'est cette trajectoire qu'il faut suivre afin que l'outil usine la forme souhaitée.

Unité : *Vf* en mm/min.

Le choix se fait en fonction des éléments suivants :

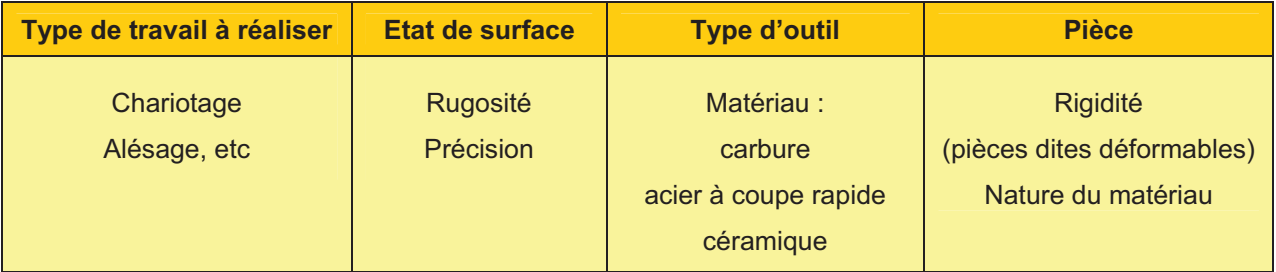

## **5. La profondeur de passe en tournage : a [mm]**

La combinaison de *Vf* et *a* permet de déterminer le volume du copeau. La profondeur de passe est nécessaire afin de déterminer la quantité de matière qui va être séparée de la pièce sous forme de copeau.

Unité : *a* en mm.

Le choix se fait en fonction de la surépaisseur de métal à enlever et les limites sont déterminées par :

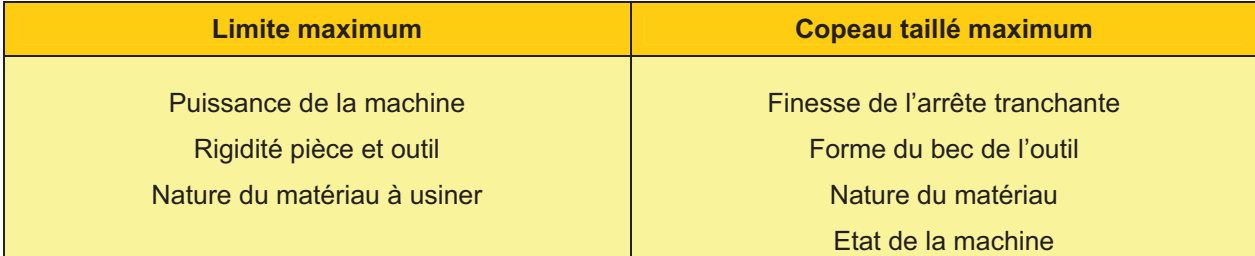

## **6. Vitesse de rotation . Calcul n (tr/min)**

$$
\mathbf{Vc} \text{ (m/min)} = \boldsymbol{\pi} \cdot \boldsymbol{D} \text{ (m)} \cdot \boldsymbol{n} \text{ (tr/min)}
$$

d'où :

$$
n (tr/min) = \frac{Vc (m/min)}{\pi D (m)}
$$

$$
Vc (m/min) = \pi \cdot D (mm) \cdot n (tr/min)
$$

d'où :

$$
n (tr/min) = \frac{Vc (mm/min)}{\pi D (mm)}
$$

## **Exercices**

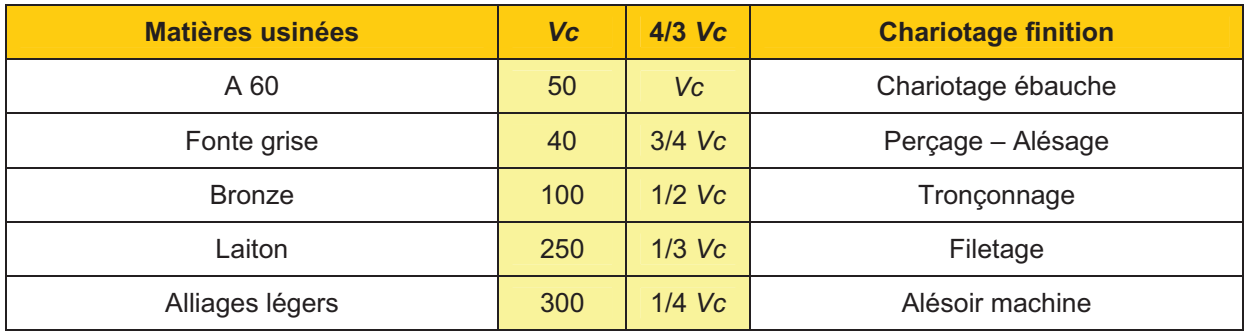

■ Outil en carbure métallique. Pièce Ft 20 de Ø = 50 mm.

*Vc* = 150 m/min, déterminée sur le tableau ci-dessus.

n 
$$
(\text{tr/min}) = \frac{Vc \ (mm/min)}{\pi \ D \ (mm)} = \frac{150000 \ \text{mm/min}}{3 \times 50 \ \text{mm}} = 1000 \ \text{tr/min}.
$$

- Outil en carbure métallique. Pièce A60.

*Vc* = 200 m/min, donnée par tableau page 16.

$$
n \ (tr/min) = \frac{Vc \ (mm/min)}{\pi \ D \ (mm)} = \frac{200000}{3 \times 75} \ \cong \ 890 \ tr/min.
$$

## **7. L'avance en fraisage**

L'avance s'exprime par **le déplacement de la pièce en millimètres** pour :

- une dent, c'est l'avance par dent, *fz* ;
- un tour, c'est l'avance par tour, *f* ;
- une minute, c'est l'avance par minute, Vf;

*Z* : nombre de dents de la fraise ;

*n* : fréquence de rotation en tr/min.

Les valeurs de *fz* sont indiquées dans le tableau ci-dessous ; elles dépendent principalement de la matière à usiner, du matériau de l'outil et du type de fraise utilisé.

*Vf* **=** *fz* **x** *Z* **x** *n* 

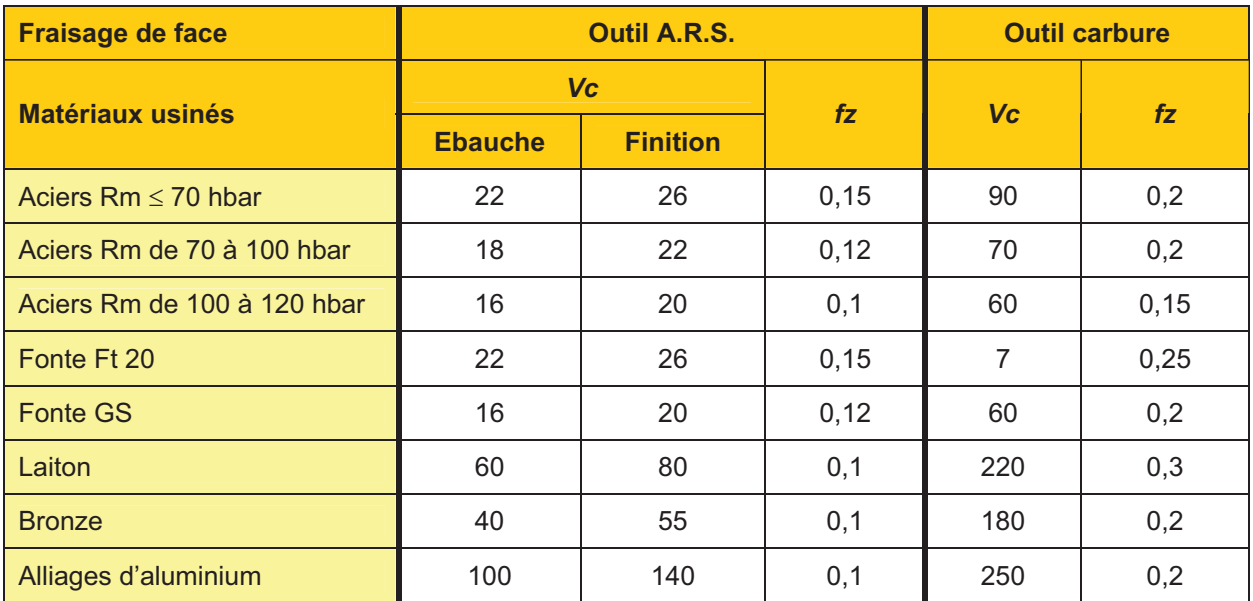

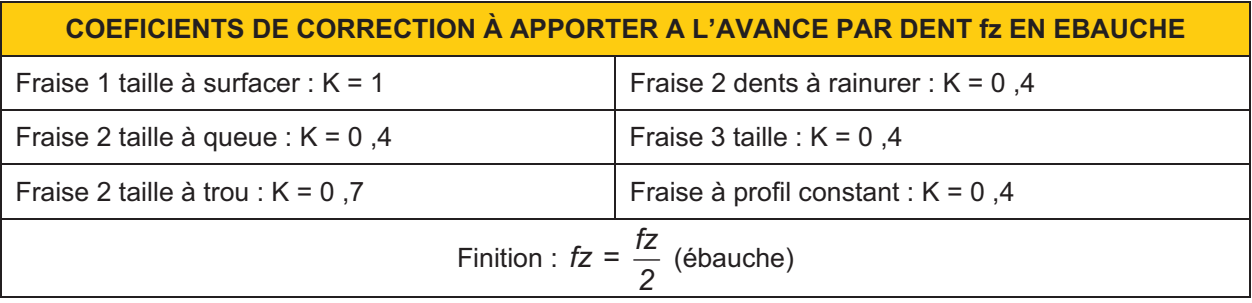

### **Application**

Calculez *Vf* pour une opération d'ébauche sur pièce en bronze avec une fraise 2 tailles à queue  $\varnothing$  = 32, en A, R, S, de  $Z$  = 5 dents, n = 400 tr/min. D'après le tableau on trouve *fz* = 0,1 mm et *Vc* = 40 m/min, K = 0,4.  $fz = 0.1 \times 0.4 = 0.04$  mm D'où : *Vf* = *fz* x *Z* x *n* = 0,04 x 5 x 400 = 80 mm/min

### **8. Profondeur de passe en fraisage**

La profondeur de passe *ap* dépend de la surépaisseur à usiner, ainsi que de la nature de l'opération (ébauche ou finition). Elle tend à diminuer, lorsque les exigences dimensionnelles, géométriques et d'état de surface deviennent plus rigoureuses. Elle ne doit pas être cependant inférieure au copeau minimum. La valeur maximale de *ap* est limitée par la rigidité de l'outil et la puissance de la machine.

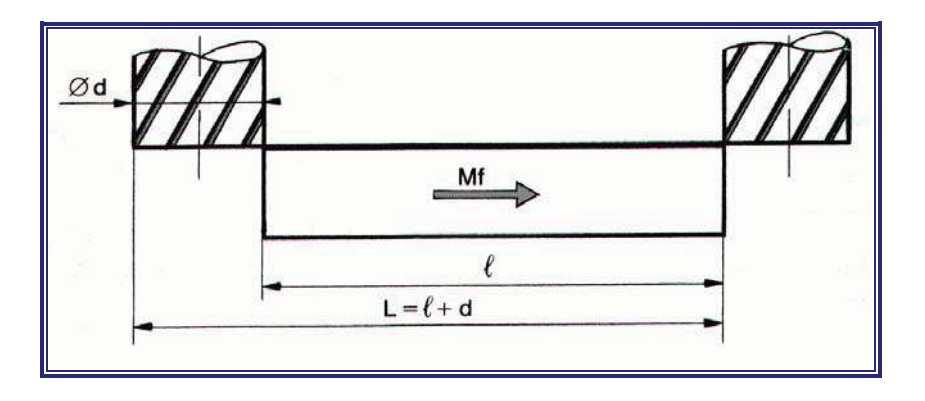

## **9. Temps de coupe**

Si *L* représente le longueur de la passe en millimètres, le temps de coupe *tc* correspondant pour l'effectuer est déterminé par la relation :

$$
tc = \frac{L}{Vf}
$$

*tc* : temps de coupe en minutes ;

*Vf* : avance en mm/min de la pièce.

#### **Exemple**

Calculer le temps de coupe pour une opération de surfaçage avec une fraise 2 tailles à trous Ø 63 de Z = 8 dents ; vitesse de coupe utilisée *Vc* = 16 m/min ; avance par dent fz = 0,1 mm ; longueur de la pièce *l* = 96 mm.

#### **Solution :**

 $n = \frac{1000 \text{ Vc}}{\pi d} = \frac{1000 \times 16}{3,14 \times 63} = 80 \text{ tr/min}$ *Vf* = *fz* x *Z* x *n* = 0,1 x 8 x 80 = 64 mm/min  $L = l + d = 96 + 63 = 159$  mm

Temps de coupe :

$$
tc = \frac{L}{Vf} = \frac{159}{64} = 2 \text{ min } 30 \text{ s}
$$

Maintenant on va mettre en place ces paramètres de coupe dans le cas du tournage et du fraisage.

### **10. Réglage des conditions de coupe**

Maintenant il faut **régler les conditions de coupe sur la machine**. En fait on n'agit que sur 3 paramètres :

*N :* le taux de rotation de la pièce en tournage, ou de l'outil en fraisage ;

*Vf :* la vitesse d'avance suivant la trajectoire d'usinage, en fait on détermine d'abord **fz** ;

*a :* la profondeur de passe.

Il est donc nécessaire de déterminer les relations entre *Vc, Vf* et *N*. On fixera la profondeur de passe, *a*, suivant une valeur maximum donnée par le tableau.

Vous disposerez d'un tableau de caractéristiques de coupe. Il permet de définir *Vc, fz* et *a* en fonction du type de machine, de l'outil, de la matière.

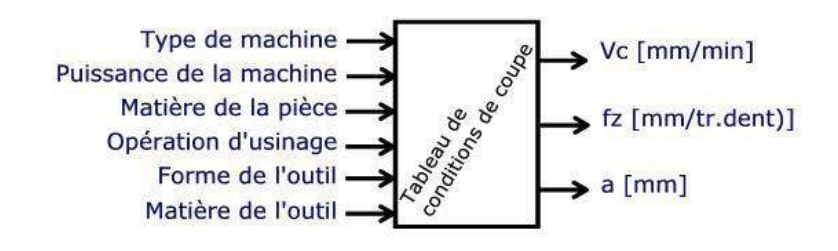

#### **11. Le cas du tournage**

Le mouvement de coupe anime la pièce (pièce tournante). On en déduit la vitesse de coupe *Vc.* Le mouvement d'avance est un mouvement de translation de l'outil par rapport à la pièce. On en déduit *Vf.*

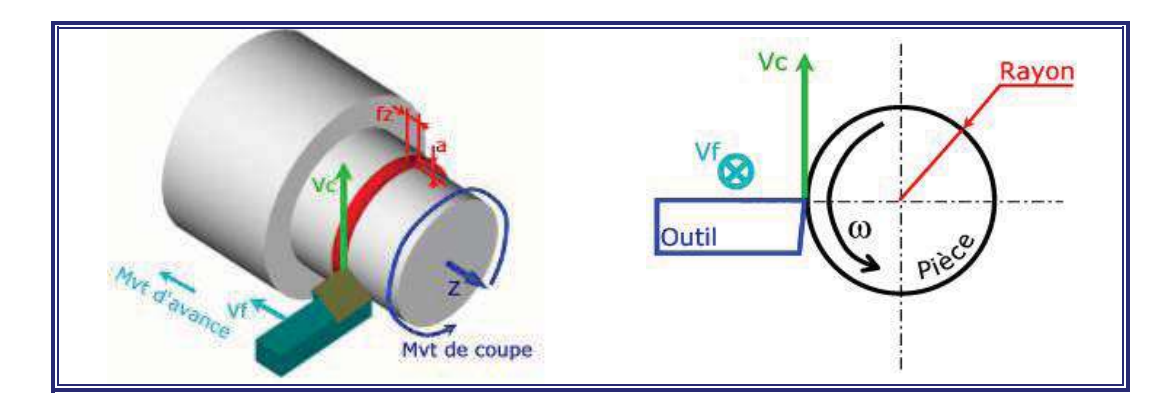

#### **5.1 La vitesse de coupe**

On cherche à déterminer la relation entre la vitesse de coupe,  $Vc$ , et le taux de rotation,  $\omega$  de la pièce. C'est une formule que vous connaissez bien.

Relation entre  $\omega$  et **Vc** en utilisant les unités internationales :  $Vc = R\omega \Rightarrow \omega = \frac{Vc}{R}$ *R*  $\omega = \frac{VC}{R}$  avec *Vc* en

m/s,  $R$  en m et  $\omega$  en rd/s.

Cependant, en usinage, on utilise les unités suivantes :

- -*Vc* en m/min, *D* en m et *N* en tr/min ;
- on utilise le diamètre au lieu du rayon ;
- on utilise un taux de rotation,  $N$ , exprimé en tour par minute au lieu de,  $\omega$ , en rd/s.

La formule devient :  $N = \frac{1000 \text{ Vc}}{\pi D}$ .

Le diamètre correspond à la position de la pointe de l'outil. Il y a 2 cas de figure :

- On usine parallèlement à l'axe de broche. La surface générée est un cylindre  $\Rightarrow$  *D* = diamètre du cylindre ;
- On usine perpendiculairement à l'axe de broche. La surface générée est un plan  $\Rightarrow$  *D* = 2/3 diamètre maxi du plan.

## **5.2 La vitesse d'avance**

Voici maintenant la relation entre la vitesse d'avance et le taux de rotation : *Vf* = fz · N

*Vf* en mm/min, *fz* en mm/(tr. dent) et *N* en tr/min.

*fz* correspond à la capacité de coupe de l'arête de coupe (la dent) pour une rotation de 1 tour de la pièce. En d'autre terme, *fz* correspond à la distance que l'arête de coupe va parcourir à chaque tour de la pièce.

#### **12. Cas du fraisage**

Le mouvement de coupe anime l'outil (fraise tournante). Le mouvement d'avance est un mouvement de translation de l'outil.

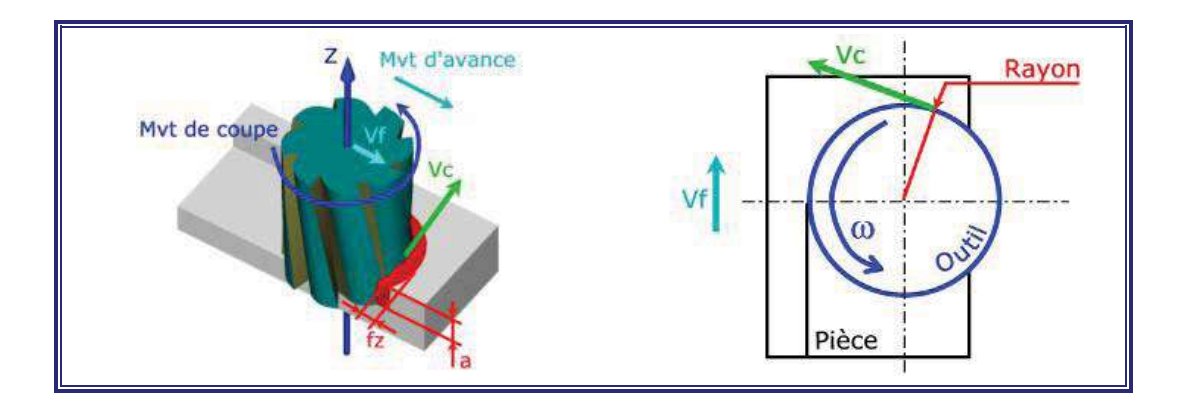

### **6.1 La vitesse de coupe**

On cherche à déterminer la relation entre la vitesse de coupe,  $Vc$ , et le taux de rotation,  $\omega$ , de la fraise. C'est une formule que vous connaissez bien.

Relation entre  $\omega$  et *Vc* en utilisant les unités internationales : *Vc* =  $R\omega \Rightarrow \omega = \frac{Vc}{R}$ *R*  $\omega = \frac{VC}{R}$ , *Vc* en m/s, *R* 

en m et  $\omega$  en rd/s.

Cependant, en usinage, on utilise les unités suivantes :

- -*Vc* en m/min, *D* en m et *N* en tr/min ;
- on utilise le diamètre au lieu du rayon ;
- on utilise un taux de rotation,  $N$ , exprimé en tour par minute au lieu de,  $\omega$ , en rd/s.

La formule devient :  $N = \frac{1000 \text{ Vc}}{\pi D}$ , *D* correspond au diamètre de la fraise.

## **6.2 La vitesse d'avance**

Voici maintenant la relation entre la vitesse d'avance et le taux de rotation :  $Vf = z \cdot fz \cdot N$ *z* est le nombre de dents de la fraise, *Vf* en mm/min, *fz* en mm/(tr.dent) et *N* en tr/min.

*fz* correspond à la capacité de coupe de l'arête de coupe (la dent) pour une rotation de 1 tour de l'outil. En d'autre terme, *fz* correspond à la distance que la dent va parcourir à chaque tour de la fraise. Sur une fraise il peut y avoir plusieurs dents, donc plusieurs arêtes de coupe. On prend donc en compte ce nombre : *z*.

## **13. Formulaire**

*Vc* en m/min, *D* en m et *N* en tr/min.

*N* =  $\frac{1000 \text{ Vc}}{\pi D}$ , *D* correspond au diamètre de la surface usinée ou de la fraise ; *z* est le nombre de dents de l'outil, *Vf* en mm/min, *fz* en mm/(tr.dent) et *N* en tr/min.

#### $Vf = z \cdot fz \cdot N$  .

avec  $z = 1$  en tournage puisqu'il n'y a qu'une seule arête de coupe (1 seule dent).

## **14. Tableau des conditions de coupe**

$$
N = \frac{1000 \text{ Vc}}{\pi D}
$$

$$
Vf = z \cdot fz \cdot N
$$

 $\frac{1000 \text{ Vc}}{\pi D}$  *Vc* en m/min, *D* en m et *N* en tr/min.<br> *z* est le nombre de dents de l'outil.

 $Vf = z \cdot fz \cdot N$  *Vf* en mm/min, *fz* en mm/(tr.dent).

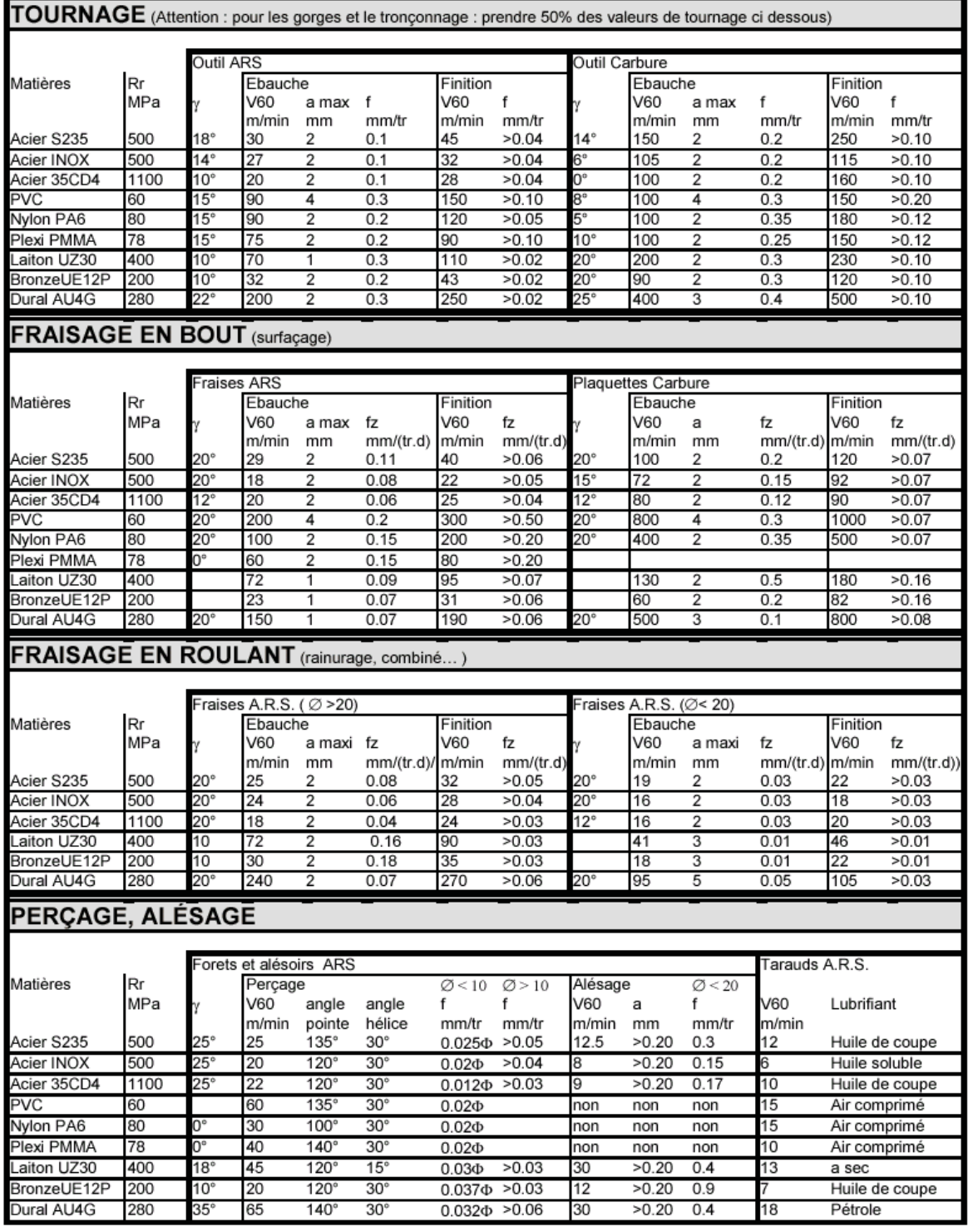

## **LA VITESSE DE ROTATION**

**DR N° 40a**

**Pour tout type de perçage, tournage ou fraisage, la vitesse de rotaion peut être déterminée :**

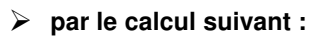

$$
N = \frac{1000 \times Vc}{3,14 \times \varnothing}
$$

 $N =$  vitesse de rotation (en tours par minute = Tr / min) D = diamètre du foret (en mm)  $Vc$  = vitesse de coupe (en mètres par minute =  $m / min$ )

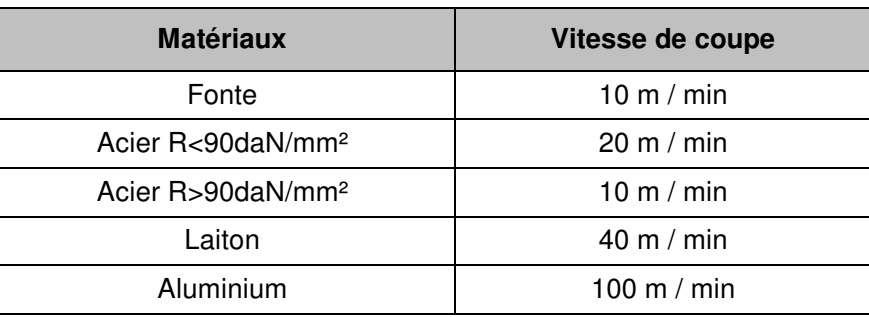

#### **ou alors, grâce à l'abaque suivant :**

## 2000 **Vitesse de coupe**  $\mathcal{S}_{\mathcal{C}}$ 100 800  $8\,$ **50** <u>င်္</u>က **45 40** 69 **35 <sup>30</sup>** 400 30 **25** 320 **20** 250 **<sup>15</sup>** 200 15 **<sup>10</sup>** 150 DOCUMENT RESSOURCE DOCUMENT RESSOURCE **2 4 6 8 10 12 14 16 18**  $10$ **Diamètre 5 20**

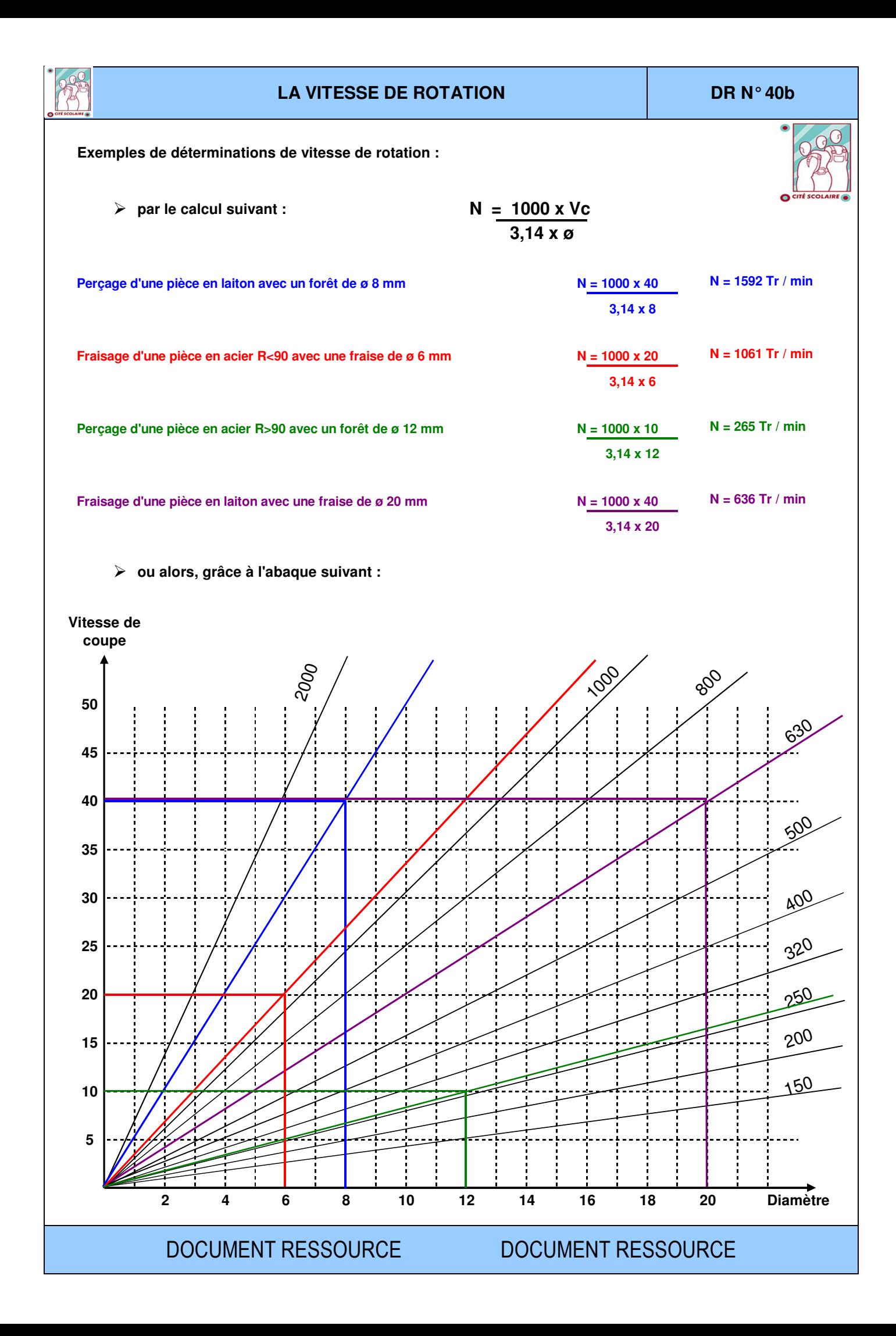

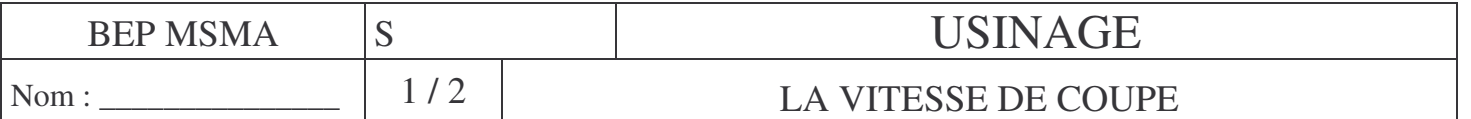

*Réglage de la fréquence de rotation :*

**a°) Formule :**

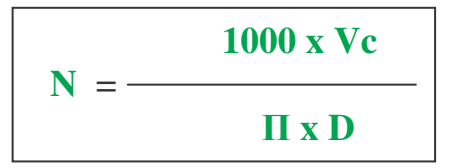

**N : fréquence de rotation ( tr/min)**

**Vc : vitesse de coupe (m/min)**

**D : diamètre de l'outil (mm)**

**b°) Tableau de vitesse de coupe en fonction de la matière :**

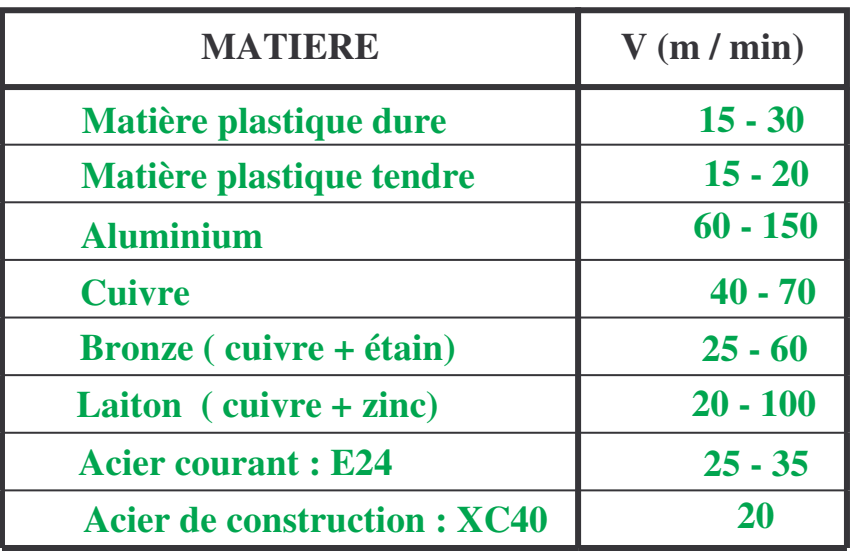

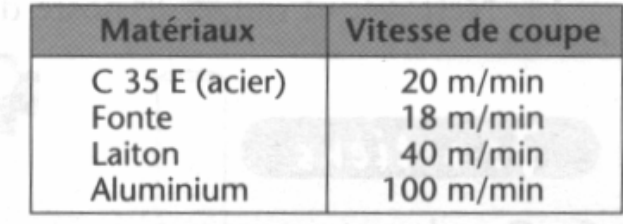

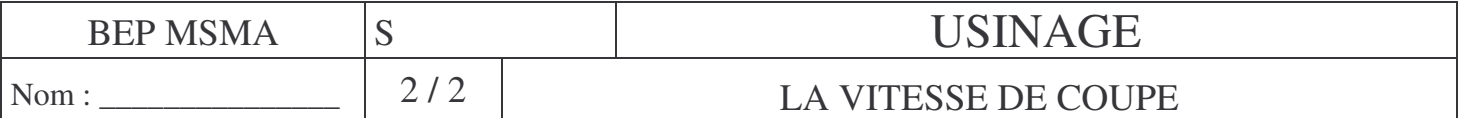

Pour choisir la meilleure fréquence de rotation, sans avoir à effectuer de calculs, on utilise un abaque comme celui présenté ci-dessous (cette abaque est différente de nos perceuses, mais le principe est identique)

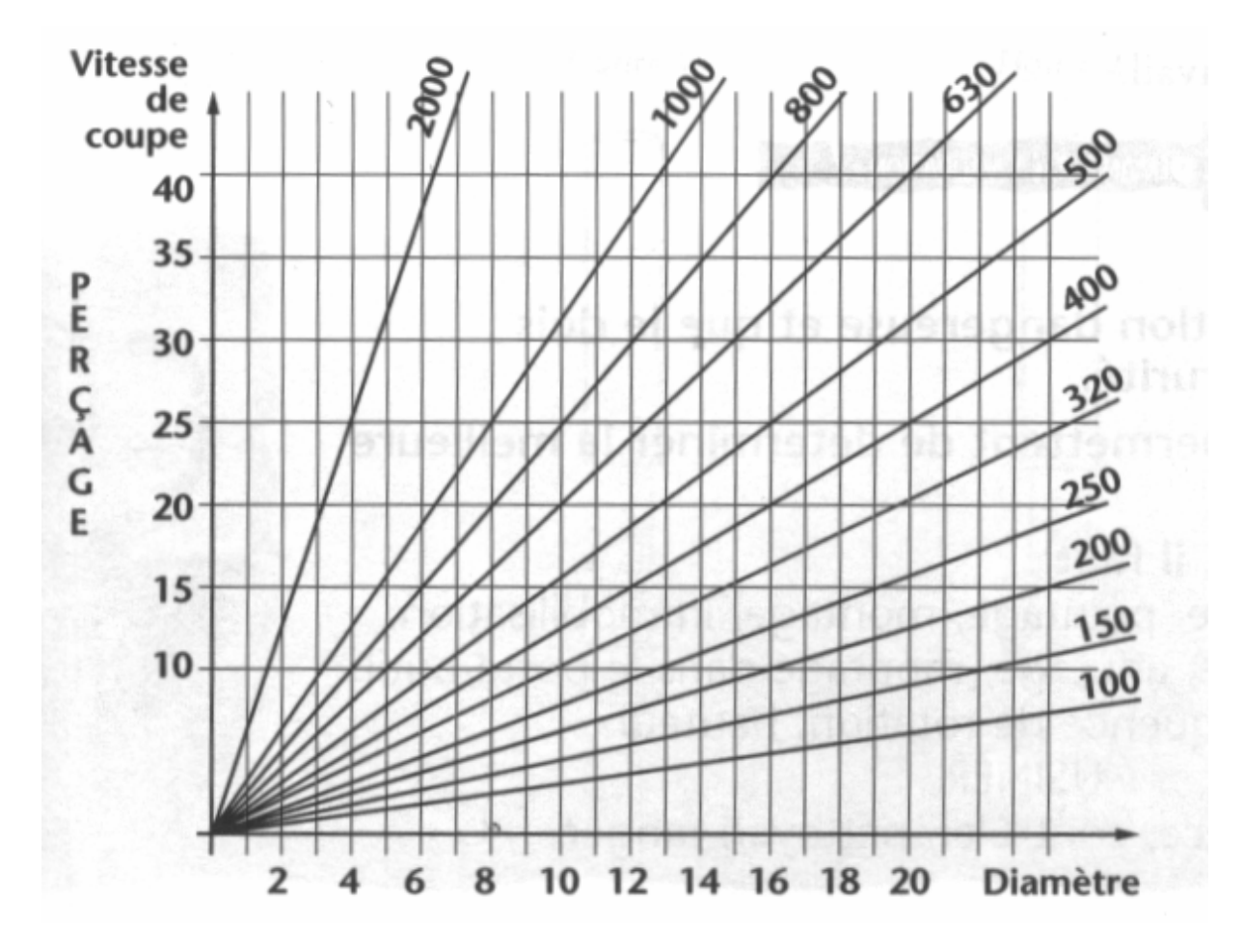

#### **Comment utiliser l'abaque ?**

Choisir la ligne de la vitesse de coupe.

Choisir la colonne du diamètre du foret.

Si l'intersection se trouve entre deux lignes obliques, choisir celle qui indique la plus petite fréquence de rotation.

Si la machine ne permet pas cette vitesse, choisir la plus approchante.

Exemple : un foret de 10 mm de diamètre perçant de l'acier (20 m/min) devra tourner à 630 tours/min.

# **TD no. 05 : Calcul des conditions de coupe**

Exercice I : Calculer les différentes fréquences de rotation :

- *a- En tournage, à quelle vitesse doit tourner une pièce de diamètre 35 mm avec une vitesse de coupe Vc = 80 m / min*
- *b- En tournage, à quelle vitesse doit tourner une pièce de diamètre 8 mm avec une vitesse de coupe Vc = 80 m / min*
- *c- En fraisage, à quelle vitesse doit tourner une fraise de diamètre 16 mm avec une vitesse de coupe Vc = 25 m / min*
- *d- En fraisage, à quelle vitesse doit tourner une fraise de diamètre 6 mm avec une vitesse de coupe Vc = 65 m / min*

Exercice II : Déterminer la fréquence de rotation : Graphiquement à l'aide d'un abaque

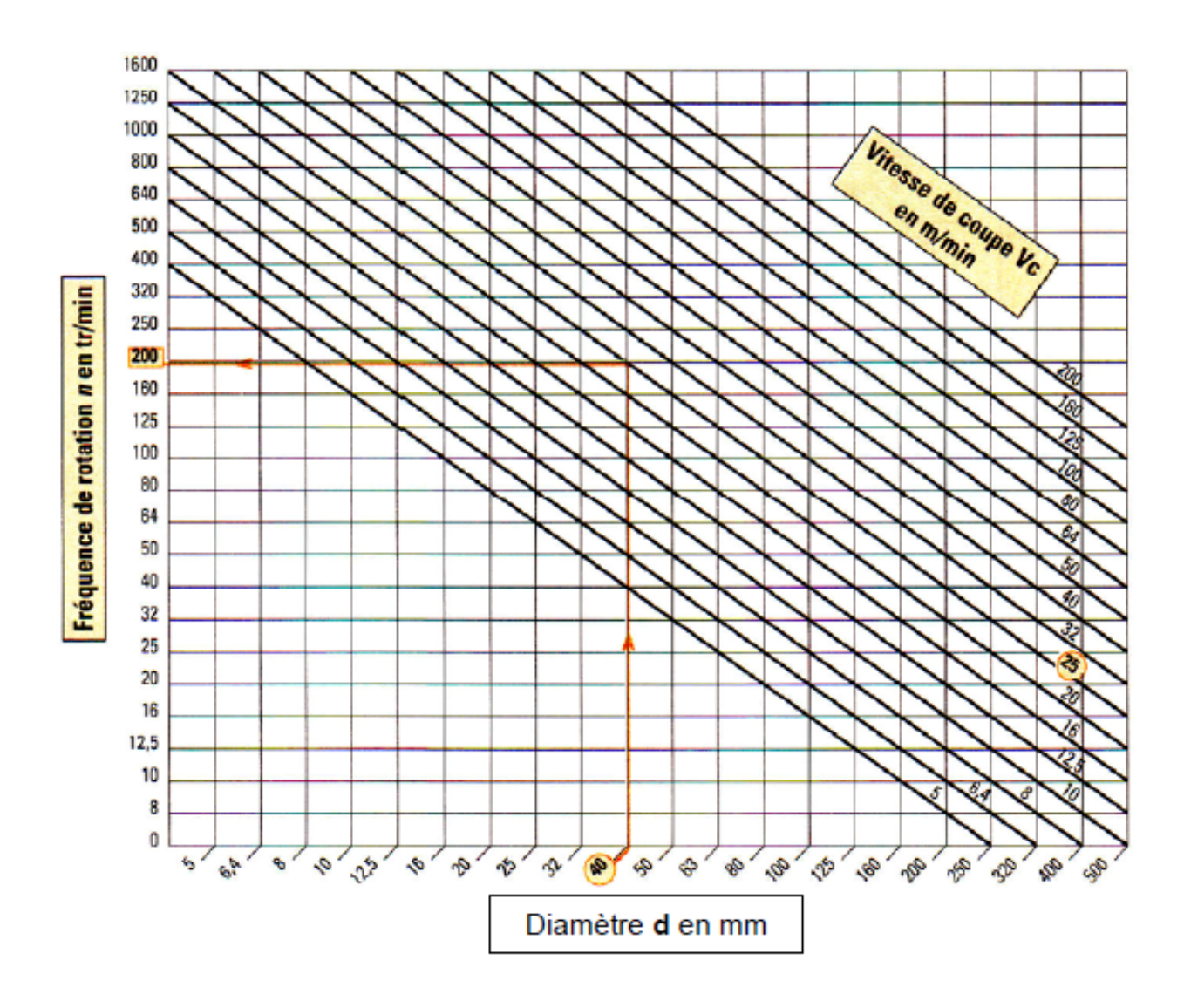

- Déterminer la fréquence de rotation de la broche d'un tour pour les conditions suivantes :  $Vc = 25$  m/min et  $d = 40$  mm
	- Par calcul
	- Graphiquement
- Déterminer la vitesse d'avance Vf pour une avance : f = 0,2 mm/tr

## Exercice III : Opération de surfaçage **Données :**

- Opération de surfaçage
- Matière de la pièce : AU-4G (duralumin)

## (Vc = 100 m/min).

- Fraise ARS 5 dents
- Avance  $fz = 0.08$  mm/dt.
	- **1)** Calculer la fréquence de rotation **n**.
	- **2)** Calculer la vitesse d'avance **Vf**.

## Exercice IV : **Temps de coupe**

Si *L* représente le longueur de la passe en millimètres, le temps de coupe *tc*  correspondant pour l'effectuer est déterminé par la relation :

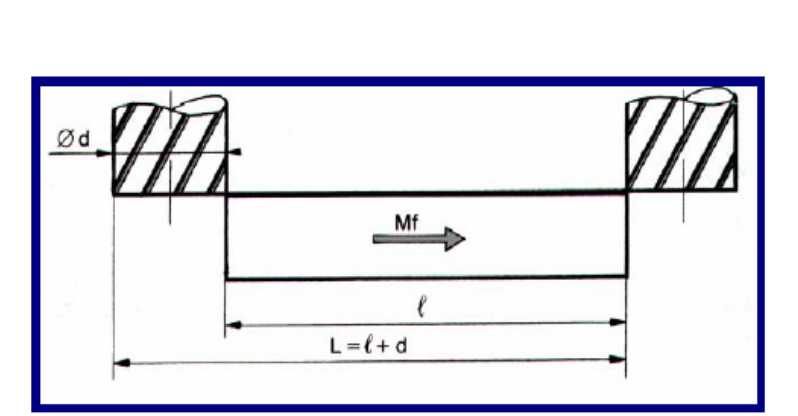

**(mm)**

**(mm) (mm)**

20

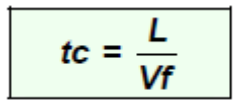

 $tc$ : temps de coupe en minutes ; Vf : avance en mm/min de la pièce.

## Application :

Calculer le temps de coupe pour une opération de surfaçage avec une fraise 2 tailles à trous Ø 63mm de Z = 8 dents ; vitesse de coupe utilisée *Vc* = 16 m/min ; avance par dent fz = 0,1 mm ; longueur de la pièce *l* = 96 mm.

## Tableau des conditions de coupe

$$
N = \frac{1000 \text{ Vc}}{\pi D}
$$

$$
Vf = z \cdot fz \cdot N
$$

Vc en m/min, D en m et N en tr/min. z est le nombre de dents de l'outil.

Vf en mm/min, fz en mm/(tr.dent).

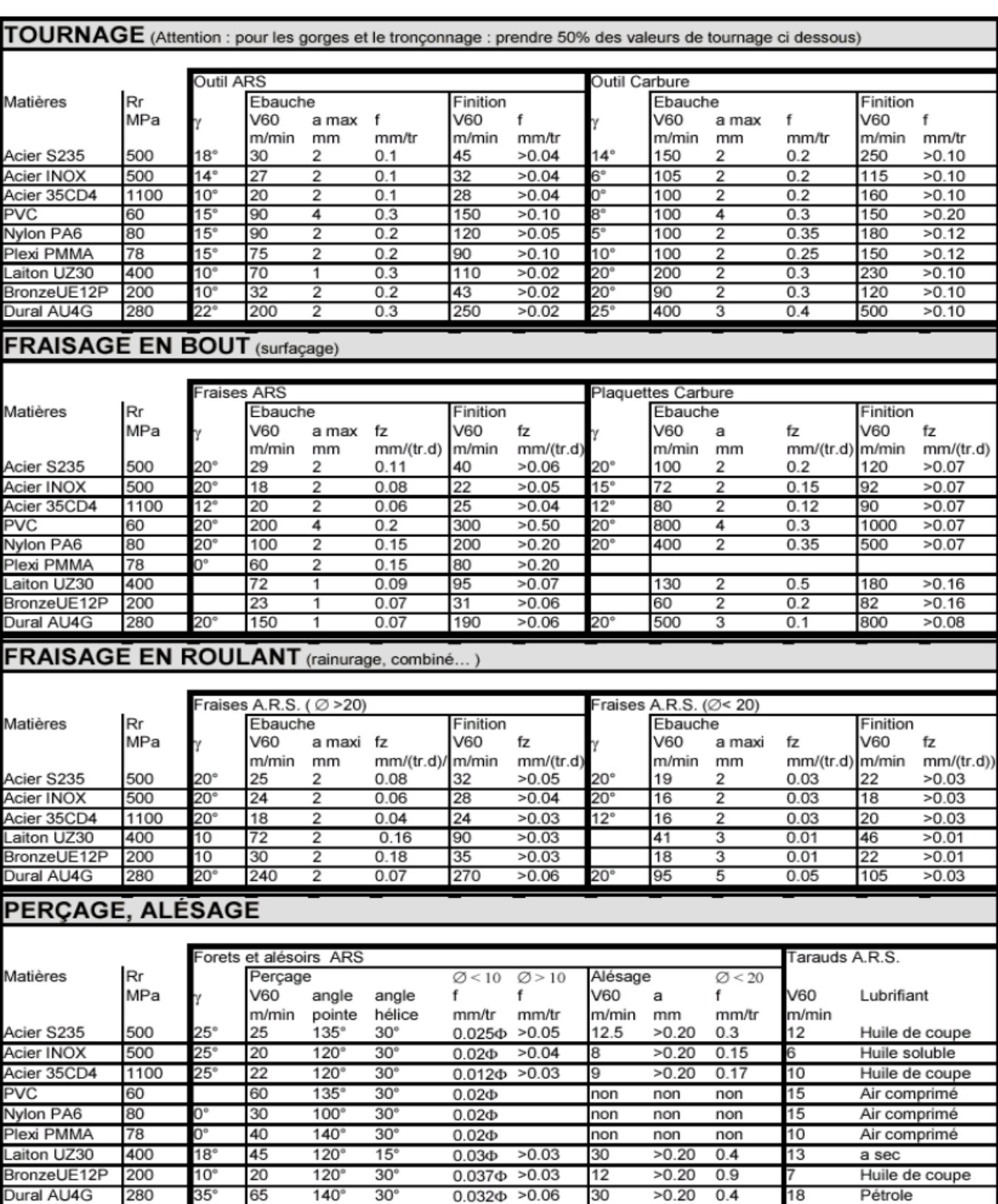